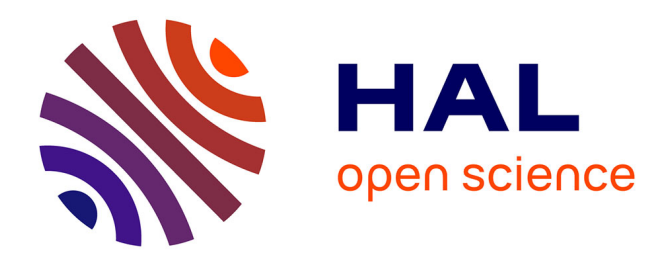

### **Développement d'un " kinésithérapeute embarqué " dans le but d'améliorer le traitement de la scoliose**

Lucas Struber

### **To cite this version:**

Lucas Struber. Développement d'un " kinésithérapeute embarqué " dans le but d'améliorer le traitement de la scoliose. Ingénierie biomédicale. Université Grenoble - Alpes, 2016. Français. NNT :.. tel-01481918

### **HAL Id: tel-01481918 <https://theses.hal.science/tel-01481918>**

Submitted on 3 Mar 2017

**HAL** is a multi-disciplinary open access archive for the deposit and dissemination of scientific research documents, whether they are published or not. The documents may come from teaching and research institutions in France or abroad, or from public or private research centers.

L'archive ouverte pluridisciplinaire **HAL**, est destinée au dépôt et à la diffusion de documents scientifiques de niveau recherche, publiés ou non, émanant des établissements d'enseignement et de recherche français ou étrangers, des laboratoires publics ou privés.

## Communauté **& UNIVERSITÉ Grenoble Alpes**

### THÈSE

Pour obtenir le grade de

### DOCTEUR DE LA COMMUNAUTÉ UNIVERSITÉ GRENOBLE ALPES

Spécialité : Mouvement et Comportement pour la Santé et l'Autonomie

Arrêté ministériel : 7 août 2006

Présentée par

### Lucas STRUBER

Thèse dirigée par Vincent NOUGIER et Co-dirigée par Philippe CINQUIN

préparée au sein du laboratoire TIMC-IMAG dans l'école doctorale EDISCE

## Développement d'un « kinésithérapeute embarqué » dans le but d'améliorer le traitement de la scoliose

Thèse soutenue publiquement le 11 Octobre 2016, devant le jury composé de :

Pr Pascal SWIDER Professeur des Universités, HDR – IMFT, Toulouse – Rapporteur Pr Raphael VIALLE Professeur des Universités, PH, HDR - APHP, Paris - Rapporteur Pr Wafa SKALLI Professeur des Universités, HDR - LBM, Paris - Examinatrice Dr Aurélien COURVOISIER Praticien Hospitalo-Universitaire, HDR - TIMC-IMAG, Grenoble -Examinateur **Pr Vincent NOUGIER** Professeur des Universités, HDR - TIMC-IMAG, Grenoble - Directeur Pr Philippe CINQUIN Professeur des Universités, PH, HDR – TIMC-IMAG, Grenoble – Codirecteur Pr Jean DUBOUSSET Professeur des Universités, PH, HDR - Invité

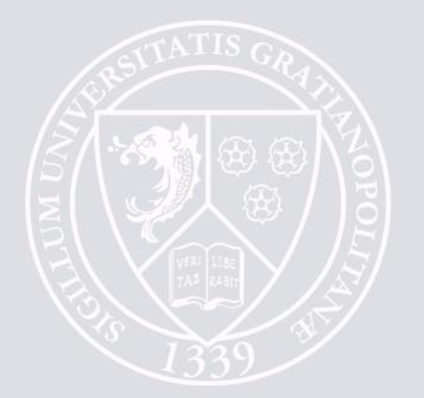

 $\,2$ 

« L'art de la médecine consiste à distraire le malade pendant que la nature le guérit »

Voltaire  $(1694 - 1778)$ 

 $\overline{4}$ 

## Remerciements

Mes tout premiers remerciements vont bien évidemment à mes deux directeurs. Vincent Nougier et Philippe Cinquin. Vincent, pour sa présence et son encadrement tout au long de ce travail, que ce soit pour discuter du week-end, débattre de questions fondamentales comme l'effet de la musique sur la concentration ou l'orientation des vaches dans les champs, échanger sur les derniers problèmes que j'ai rencontrés, mais aussi pour m'avoir formé au métier de chercheur, à la recherche clinique et pour avoir énormément contribué à ce que ces 3 ans se passent à merveille. Philippe, pour ses conseils toujours avisés, ses suggestions éclairées et pour avoir toujours su donner une direction juste à mon travail. J'espère que l'orientation qu'a prise cette thèse leur a autant plue qu'elle m'a passionnée.

Un grand merci également à Aurélien Courvoisier pour avoir su me rassurer sur les résultats, pour m'avoir aidé à faire le lien entre développement et utilisation finale voulue et pour ses relectures ainsi qu'à Jacques Griffet pour son œil clinique porté sur le projet, toujours intéressant.

Merci à Olivier Daniel pour son humour (« Deux suites de Cauchy se rendaient à une soirée no limit, malheureusement pour elles, on leur refusa l'entrée : c'était complet...») et son appui concernant l'étude clinique, à Pierre Alain Barraud pour sa sérénité et son aide précieuse sur le développement du prototype.

Je remercie également l'ensemble de l'équipe SPM passée et présente non encore mentionnée avec qui l'ambiance de travail a toujours été très agréable. Estelle, Isabelle, les doctorants, post-doctorant et stagiaires : Bastien pour m'avoir intégré à l'équipe et expliqué son fonctionnement, Guillaume et Bérénice pour leur bonne humeur et les vives discussions autour des pauses thé, Marcelo pour sa compagnie malgré cet éternel débat sur le rap français (non Booba n'est pas un artiste !), Arthur pour son accompagnement, son soutien, ses caïpirhinas (mot que je viens d'ajouter au dictionnaire Word du laboratoire, un scandale), son humour, son accent et j'en passe, à bientôt au Brésil mon ami, mais aussi Clément, Aurélie, Lucie, Alexandre, Marwa, Camille, Coline et Loris pour m'avoir permis de me sentir moins seul dans ce grand bureau.

J'aimerais aussi remercier tous ceux qui ont collaboré, de près ou de loin à ce travail, et que je n'ai pas eu l'occasion de citer ici.

Merci à tous les copains de Grenoble et d'ailleurs (je ne les citerai pas, trop peur d'en oublier, mais ils se reconnaitront), pour m'avoir permis de conserver une vie sociale bien souvent autour d'une bière ou... d'une bière mais aussi d'une activité sportive.

Merci aussi à l'ensemble de ma famille pour son soutien et ses encouragements jusqu'au bout, (j'ai finalement terminé mes études ! C'est quand même un peu grâce à eux) et pour avoir systématiquement fait l'effort d'essayer de comprendre ce que je faisais, je ferai de mon mieux pour que la soutenance soit intelligible.

And last but not least, un merci tout particulier à Laurianne, pour m'avoir soutenu (pour ne pas dire supporté) depuis qu'on se connait, et plus particulièrement depuis notre emménagement, mais aussi pour m'avoir permis de profiter de la vie au cours de cette thèse particulièrement vers la fin et pour m'avoir sorti le nez de mon écran pour aller au soleil. L'objectif de cette thèse était de développer un kiné embarqué, j'aurai au moins embarqué une kiné... Enfin bref... Passons aux choses sérieuses...

# Productions scientifiques

## Publications

- L. Struber, A. Courvoisier, P. Cinquin and V. Nougier, "Development of a method and software for human motion training based on an inertial measurement units system," Virtual Rehabilitation Proceedings (ICVR), 2015 International Conference on, Valencia, 2015, pp. 251-257. doi: 10.1109/ICVR.2015.7358578B.
- P. Cinquin, V. Nougier, J. Griffet, A. Courvoisier, L. Struber et J.  $\bullet$ Dubousset, « Système et procédé de contrôle du mouvement d'un segment corporel d'un individu », Brevet, 2015. (proposé)
- L. Struber, A. Courvoisier, J. Griffet, P. Cinquin, A. Moreau-Gaudry and V. Nougier, "Kinematic analysis in adolescent with mild idiopathic scoliosis  $-$  Part 1: Static and uniplanar upper body movements," *European Spine* Journal, 2016. (submitted)
- L. Struber, A. Courvoisier, J. Griffet, P. Cinquin, A. Moreau-Gaudry and V. Nougier, "Kinematic analysis in adolescent with mild idiopathic scoliosis - Part 2: Gait analysis," *European Spine Journal*, 2017? (in progress)

## **Communications orales**

- L. Struber, A. Courvoisier, P. Cinquin and V. Nougier, "Development of a method and software for human motion training based on an inertial measurement units system," 2015 International Conference on Virtual *Rehabilitation (ICVR)*, Valencia, Juin 2015.
- L. Struber, A. Courvoisier, J. Griffet, P. Cinquin and V. Nougier,  $\bullet$ « Développement d'un kinésithérapeute embarqué pour l'amélioration du traitement de la scoliose»,  $4^{eme}$  journée de la structure fédérative de recherche Sport – Exercice – Motricité (SFR-SEM), Grenoble, Juin 2015.
- L. Struber, A. Courvoisier, J. Griffet, P. Cinquin and V. Nougier,  $\bullet$ « Développement d'un kinésithérapeute embarqué pour l'amélioration du traitement de la scoliose», Séminaire de recherche de l'institut Rossetti, Nice, Septembre 2015.
- L. Struber, A. Courvoisier, J. Griffet, O. Daniel, P. Cinquin and V.  $\bullet$ Nougier, « Analyse cinématique des mouvements du tronc chez les adolescentes scoliotiques modérées », Les journées de la Société Française d'Orthopédie Pédiatrique (SOFOP) 2016 : La Scoliose Idiopathique, Toulouse, Mars 2016.
- L. Struber, A. Courvoisier, J. Griffet, O. Daniel, P.A. Barraud, P. Cinquin and V. Nougier, « Développement d'un "corset virtuel" afin d'améliorer le traitement de la scoliose », Les journées de la Société Française  $d'Orthopédie Pédiatrique (SOFOP) 2016: La Scoliose Idiopathique,$ Toulouse, Mars 2016.

## Résumé

Développement d'un «kinésithérapeute embarqué» **but** dans **le** d'améliorer le traitement de la scoliose

Ces travaux avaient pour objectif la preuve de concept et le développement d'un dispositif embarqué sur un T-shirt visant à terme à se substituer au corset afin de pouvoir améliorer la prise en charge des patients scoliotiques. Il s'agissait d'orienter les soins de la scoliose vers un traitement permettant au patient de conserver l'ensemble de sa mobilité et de rééquilibrer l'activité des muscles de son tronc. Tout d'abord, une étude clinique comparative entre sujets sains, patients scoliotiques lombaires et patients scoliotiques thoraciques a été menée afin de mettre en évidence des différences cinématiques et posturales potentiellement corrigeables, à travers l'étude de mouvements simples standardisés. Ensuite, le dispositif baptisé « kinésithérapeute embarqué » a été développé. Son but est de détecter des anomalies cinématiques ou de mauvaises postures chez le patient afin de les lui signaler pour lui permettre une autocorrection de ses défauts. Le T-shirt permet alors une mesure précise des mouvements de l'utilisateur en temps-réel et sans dispositif externe, à l'aide de centrales inertielles. Deux feedbacks ont été concus répondant à deux utilisations différentes, l'un vibro-tactile pour une correction posturale en ambulatoire au cours de la journée, et l'autre visuel permettant d'apprendre et d'entraîner des mouvements spécifiques lors de séances de kinésithérapie à domicile.

Mots-clés : scoliose, analyse du mouvement, système embarqué temps-réel, biofeedback.

## Abstract

Development of an "embedded physiotherapist" for improving scoliosis treatment

The purpose of this thesis was the proof of concept and the development of an embedded device on a T-shirt aiming in the future to replace the brace for improving the medical care of scoliotic patients. The aim was to orient scoliosis care toward a treatment allowing a patient to keep his/her full mobility and rebalancing his trunk muscles. First, a comparative clinical study between healthy subjects, lumbar scoliotic patients and thoracic scoliotic patients was conducted in order to highlight kinematic and postural differences potentially correctable through the study of simple and standardized movements. Then, the so-called "embedded physiotherapist" device has been developed. Its aim is to detect patient's kinematic singularities or bad postures and to alert him/her for an auto-correction of the defect. Thus, the Tshirt is able to accurately measure user's motion in real-time and without any external device, using inertial measurement units. Two feedback have been designed for satisfying two different purposes, first a vibro-tactile one for postural corrections during the day, and a visual one allowing the user to learn and train specific motions during physiotherapy sessions at home.

Keywords: scoliosis, motion analysis, real-time embedded system, biofeedback.

 $\bar{8}$ 

## Tables des matières

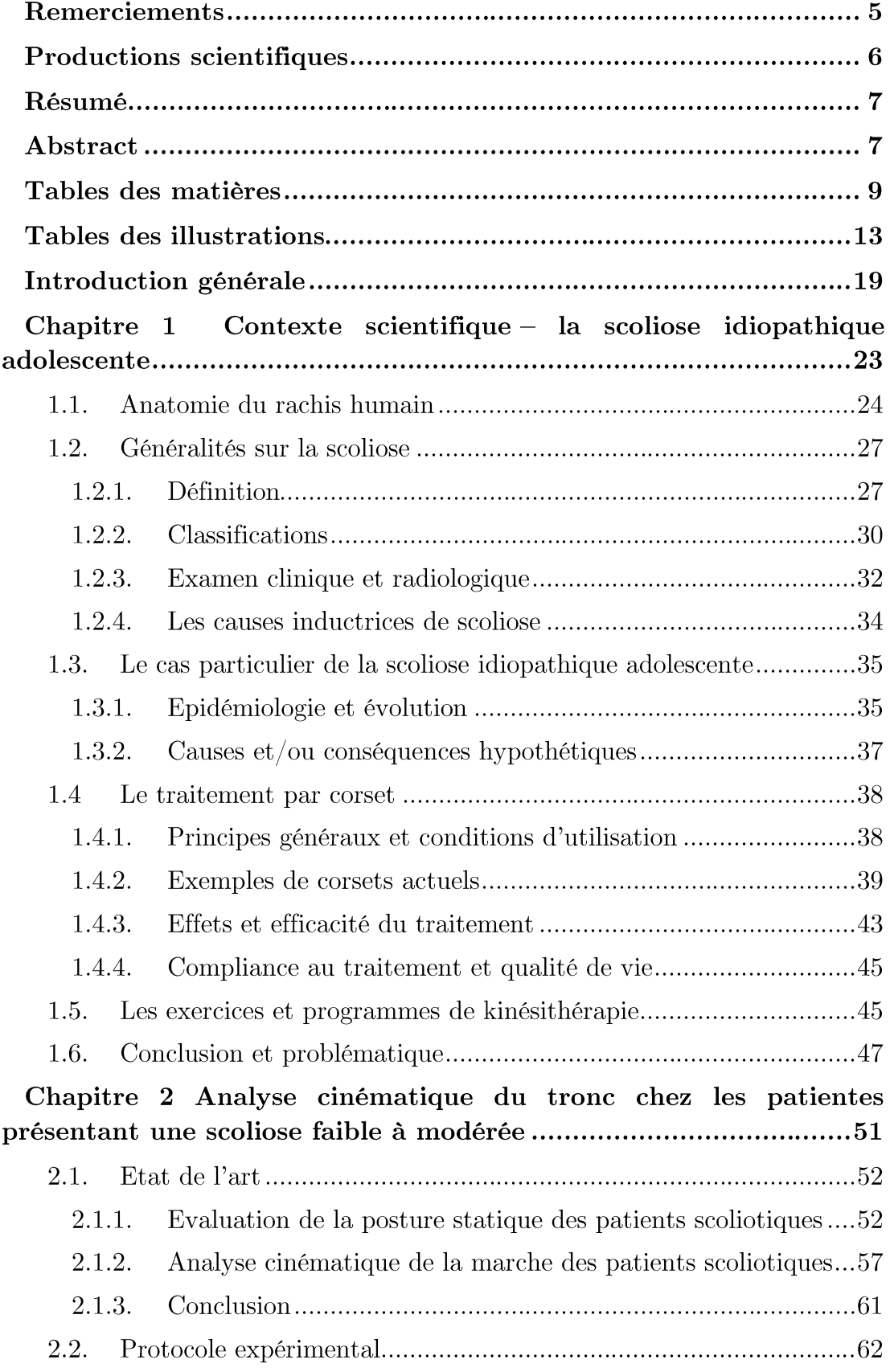

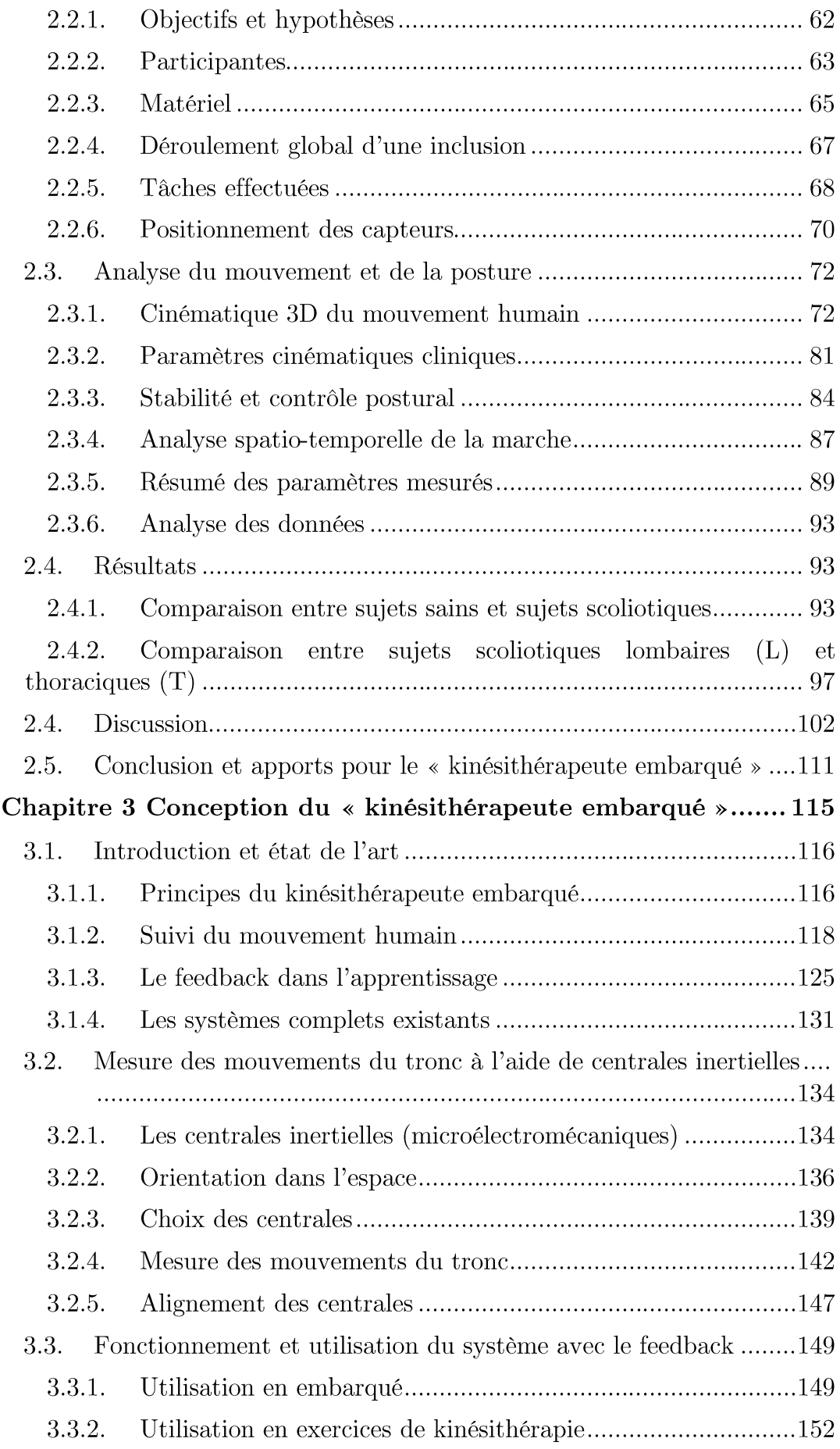

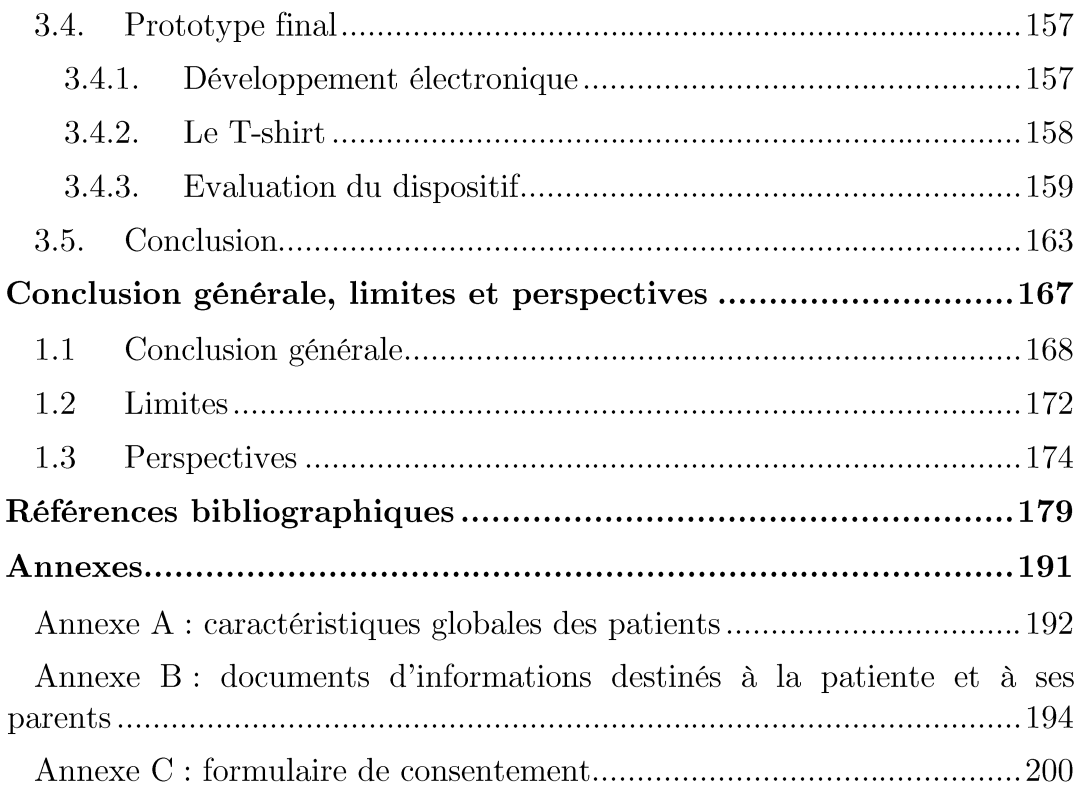

# Tables des illustrations

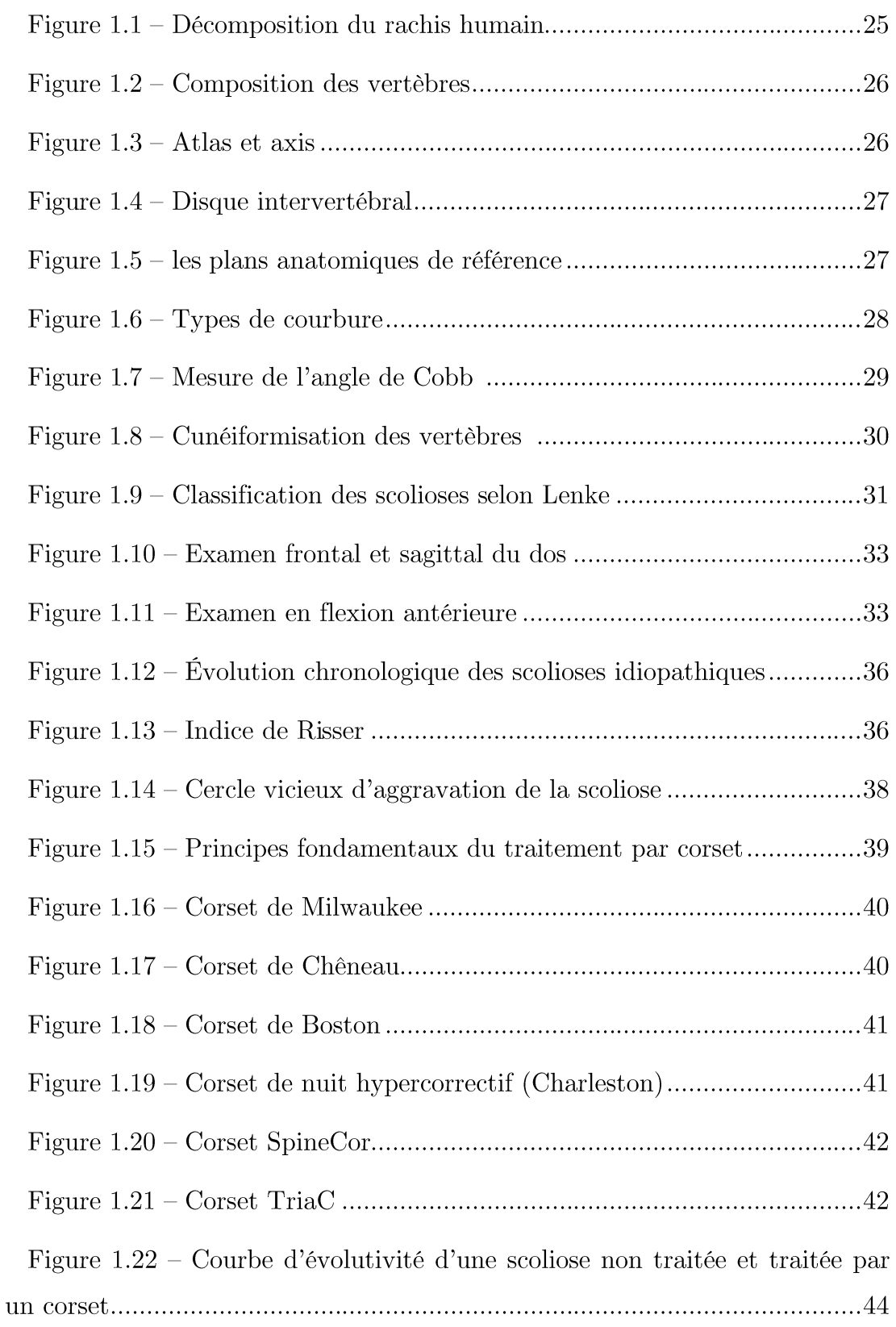

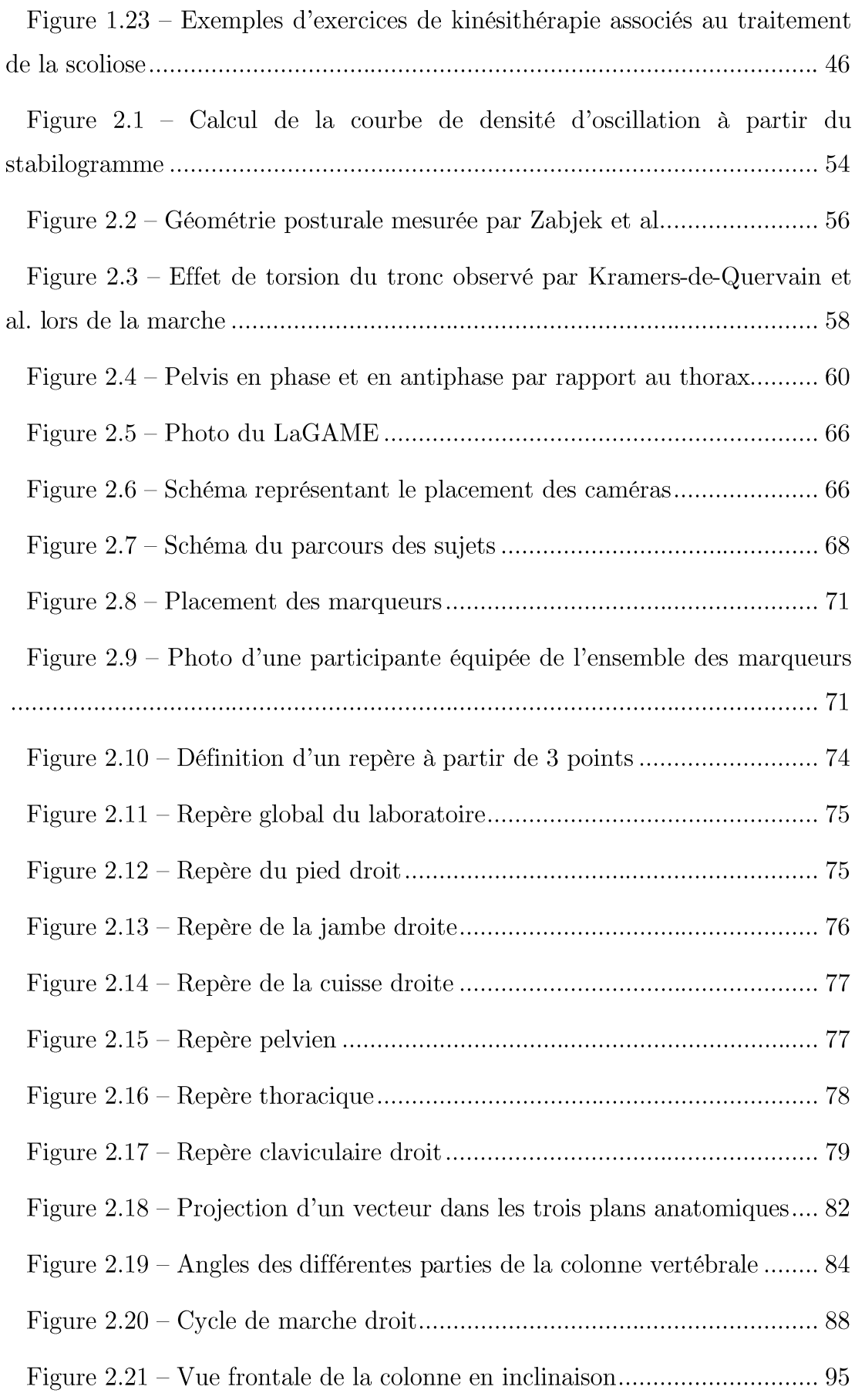

 $14$ 

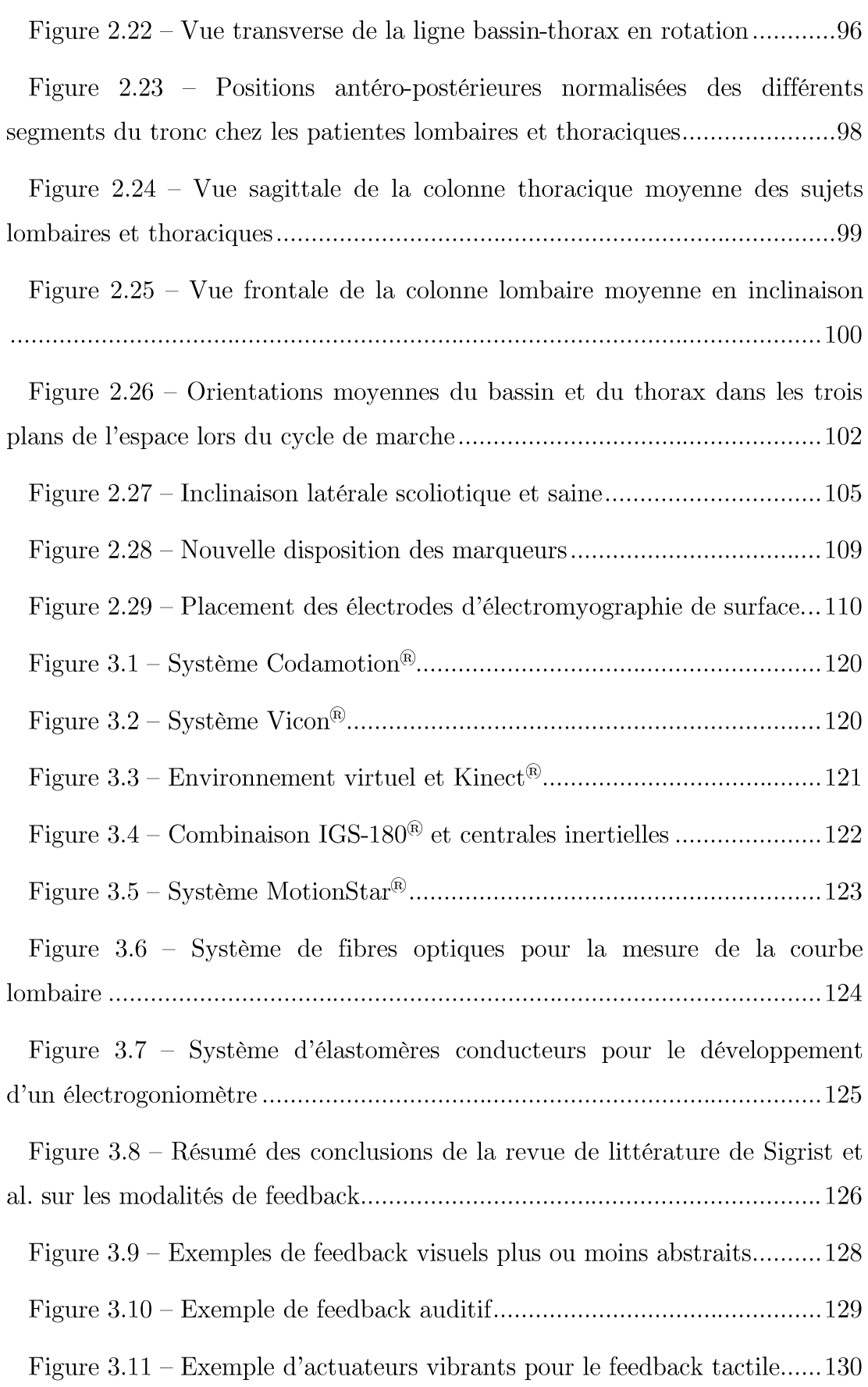

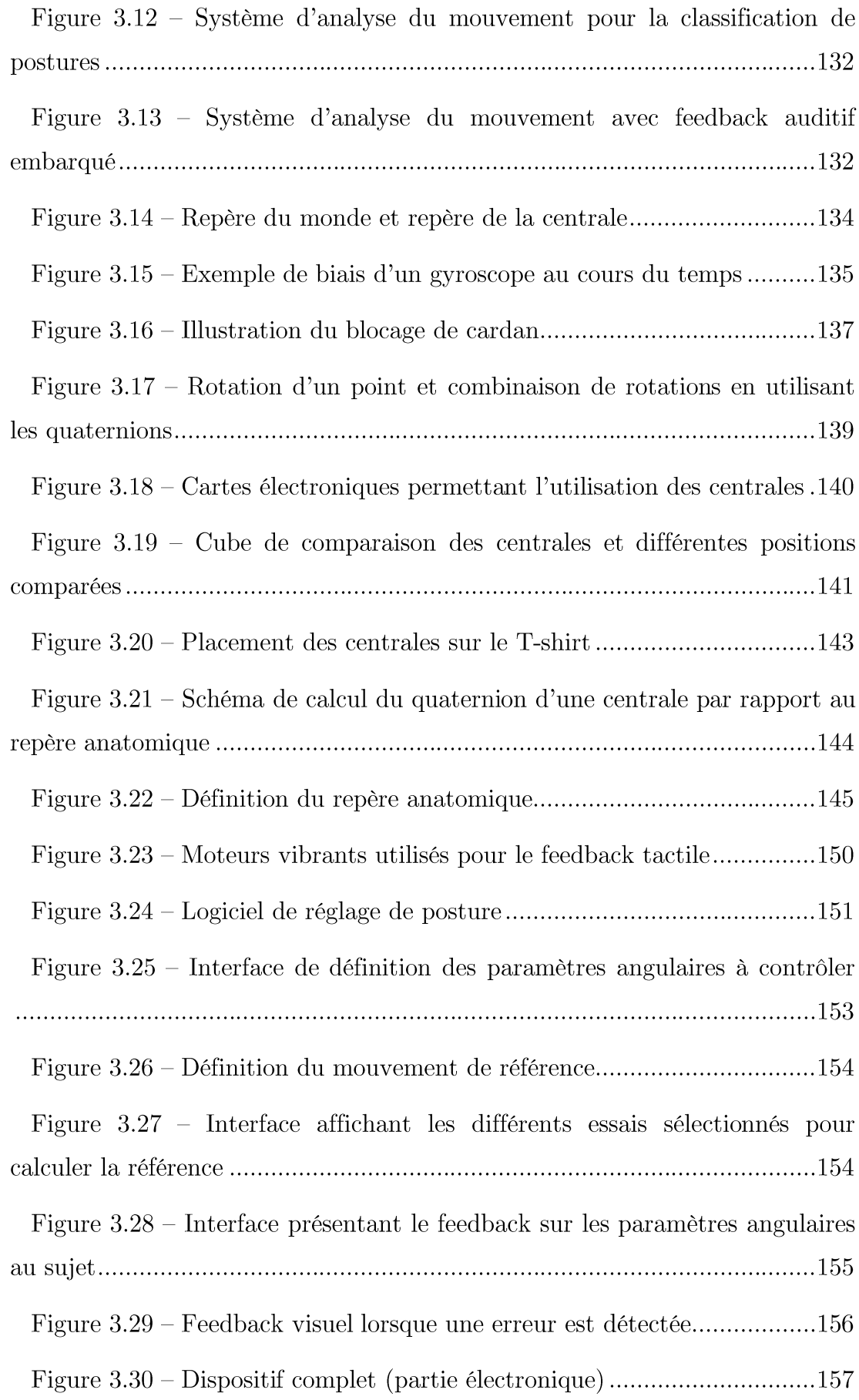

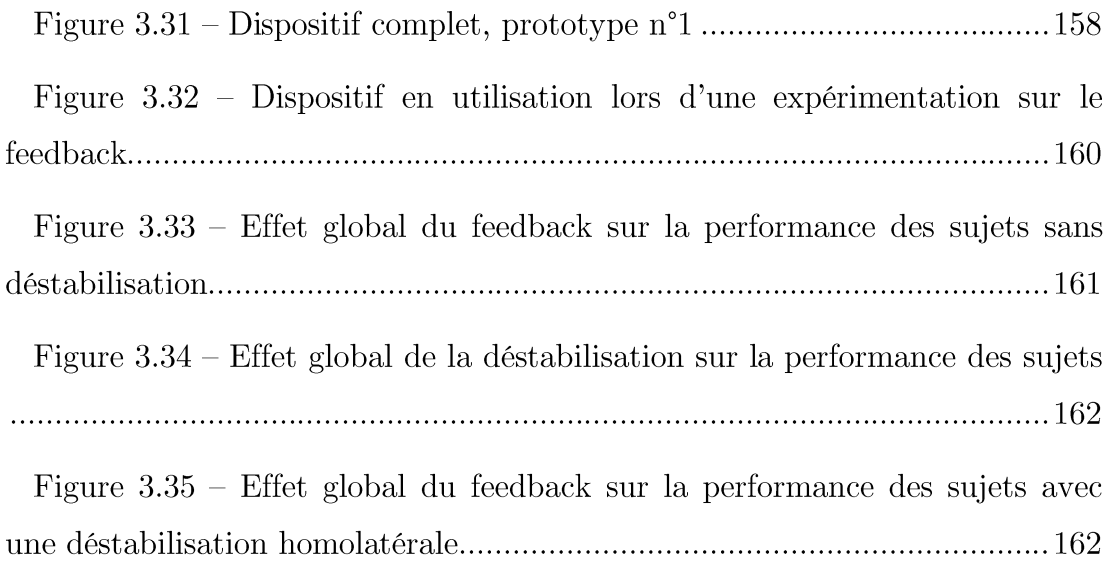

Introduction générale

« Observer... et essayer de comprendre... avant d'agir!»

Jean Dubousset, guidé par ses « maîtres »

Cet enseignement peut paraître évident, mais il semble malgré tout important à rappeler. Les avancées des techniques de la médecine moderne proviennent systématiquement de l'observation clinique, qui peut ensuite être décryptée par les chercheurs, ingénieurs et leurs comparses. C'est une chose que Jean Dubousset avait bien comprise, et qu'il s'est appliqué à mettre en ceuvre tout au long de sa carrière. Il fut parmi les premiers à souligner l'importance du plan horizontal pour prédire l'évolutivité des scolioses, mais aussi à expliquer que l'analyse du mouvement et de la mobilité du rachis étaient indispensables dans l'étude de cette scoliose.

C'est d'ailleurs à partir d'une discussion entre Jean Dubousset, professeur émérite des universités et prix mondial de chirurgie, Philippe Cinquin, directeur du laboratoire TIMC-IMAG, Jacques Griffet, chef du pôle coupleenfant du CHU de Grenoble et chirurgien en orthopédie pédiatrique, Aurélien Courvoisier, chirurgien en orthopédie pédiatrique au CHU de Grenoble également et Vincent Nougier, responsable de l'équipe Santé-Plasticité-Motricité (SPM) au laboratoire TIMC-IMAG qu'est né ce projet. Et s'il était possible d'approcher le traitement de la scoliose d'une toute patient autre facon. en apprenant au à autocorriger sa déformation?

La scoliose idiopathique adolescente touche en effet 1 à  $4\%$  des adolescents, mais son étiopathogénie reste très méconnue. Evidemment, qui dit cause inconnue dit traitement du symptôme visible qu'est la déformation tridimensionnelle observable de la colonne vertébrale. Ainsi, les traitements actuels des scolioses faibles à modérées, au moyen de corsets, s'attachent à limiter du mieux possible la maladie, en bloquant mécaniquement le tronc pour empêcher la progression de la déformation. Le corset ne permet pas de soigner la scoliose et agit comme un plâtre, atrophiant donc les muscles, alors qu'il semblerait logique de les renforcer dans les concavités de la déformation.

Ajoutant à cela qu'il est très contraignant et mal accepté par le patient, il ne semble pas être une solution pérenne dans le traitement des scolioses...

De ces observations, l'idée du développement d'un « kinésithérapeute embarqué » a germé. Il s'agirait d'un dispositif embarqué sur un vêtement, invisible pour son utilisateur qui lui signalerait des mouvements ou des postures dangereuses allant dans le sens de l'aggravation de sa scoliose. Le système permettrait alors au patient de s'autocorriger, sans contrainte mécanique externe, et à terme de rééquilibrer ses muscles du tronc et neurologiquement les corrections biomécaniques d'intégrer apportées. L'objectif de ce travail de thèse est précisément la preuve de concept qu'un tel dispositif est réalisable et utilisable. Ce document s'organise alors en trois chapitres.

Le premier chapitre présente le contexte scientifique de la scoliose idiopathique. Après quelques notions d'anatomie, les connaissances actuelles concernant la scoliose sont décrites, en mettant l'accent sur le traitement par corset et ses problèmes afin de dégager la problématique précise qui a servi de fil conducteur à ce travail. Le deuxième chapitre s'attache à rapporter l'étude clinique conduite. L'idée de cette étude était de montrer l'existence d'anomalies biomécaniques chez les patients présentant une scoliose, même faible, de les quantifier, et d'en tirer des enseignements sur leur potentiel de correction ou de réduction. Le troisième chapitre présente le développement d'un premier prototype de « kinésithérapeute embarqué ». Après la constitution d'un cahier des charges précis à la lumière des résultats cliniques obtenus et des connaissances actuelles concernant la scoliose, les movens technologiques utilisés pour y répondre sont décrits et le prototype final obtenu est présenté. Finalement, une conclusion générale résume le travail effectué en tirant des enseignements des résultats obtenus, et présente les limites et les perspectives futures à ce travail.

**Chapitre 1** Contexte scientifique  $-$  la scoliose idiopathique adolescente

L'objectif de ce chapitre est d'exposer l'état de l'art des connaissances liées à la scoliose idiopathique adolescente et sa formation. Une attention particulière sera portée aux traitements actuels des scolioses faibles à modérées, afin d'en identifier les principales limites et les questions qu'ils soulèvent. Finalement, la problématique qui va permettre d'organiser ce travail de thèse sera formulée.

#### Anatomie du rachis humain  $1.1.$

Le rachis humain ou colonne vertébrale est le support de la tête; il permet de transmettre le poids du haut du corps au bassin et aux membres inférieurs. Il joue aussi le rôle de protecteur de la moelle épinière (centre des nerfs assurant la transmission entre le cerveau et les différentes régions du corps). Il se décompose en cinq parties et est composé au total de 32 à 34 vertèbres  $(26 \text{ os}, \text{cf. figure } 1.1)$ :

- la colonne cervicale (7 vertèbres, C1 à C7),
- le rachis thoracique (12 vertèbres, T1 à T12),
- $-$ la colonne lombaire (5 vertèbres, L1 à L5),
- le sacrum (5 vertèbres soudées,  $S1$  à  $S5$ ),
- le coccyx  $(3 \land 5 \text{ vertèbres soudées}).$

Un rachis sain est vertical et rectiligne dans le plan frontal (cf. figure 1.5), et présente quatre courbures non pathologiques dans le plan sagittal (cf. figure  $1.5$ :

- $-$  une lordose cervicale,
- $-$  une cyphose thoracique.
- $-$  une lordose lombaire,
- $-$  une cyphose sacrée.

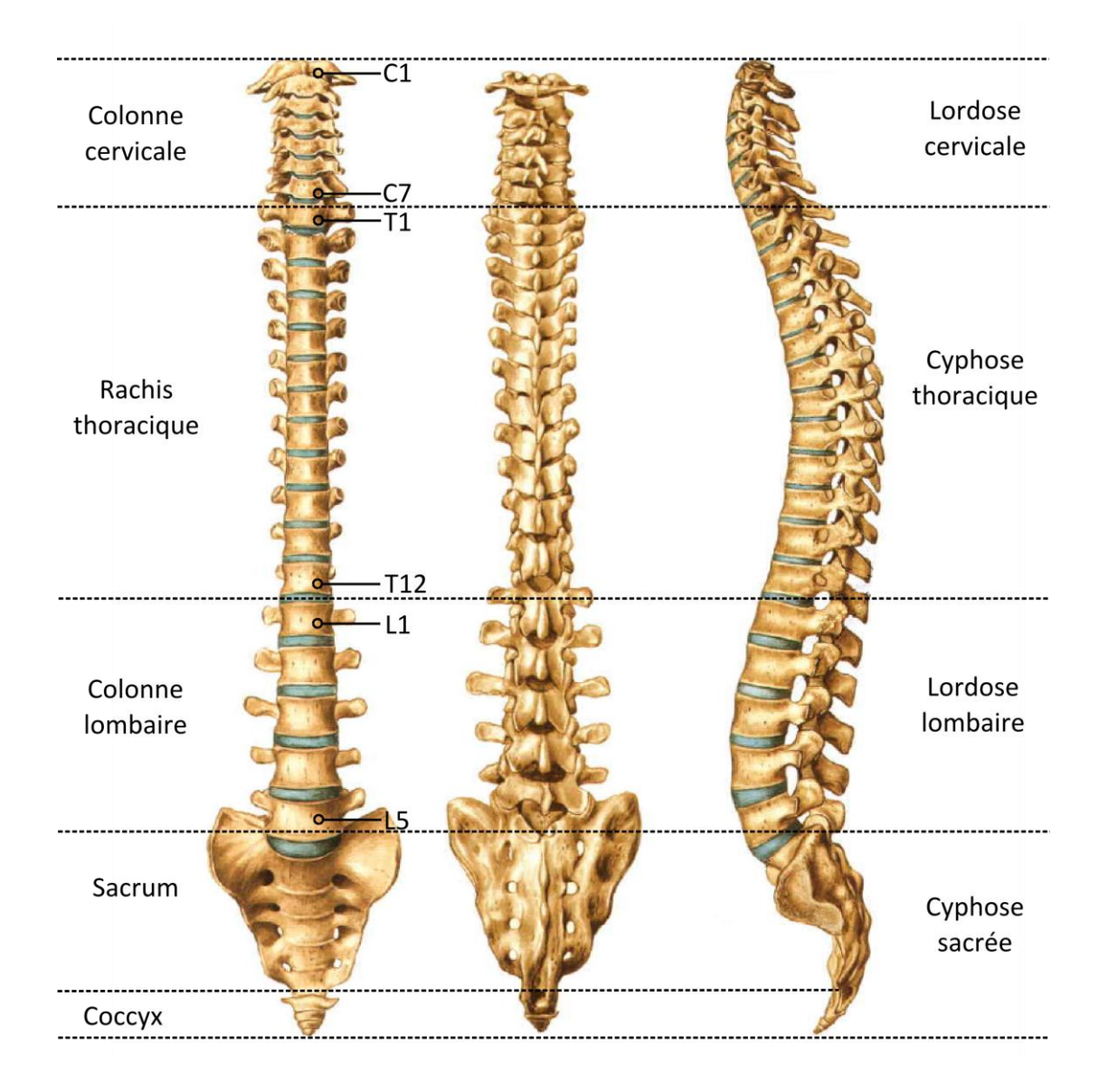

Figure 1.1 – Décomposition du rachis humain (adapté de Sobotta, 2006).

Les vertèbres types sont composées du corps vertébral, en matière osseuse solide, qui soutient le poids de la partie supérieure de la colonne vertébrale, de deux apophyses transverses, projections latérales de la vertèbre qui servent de point d'attache aux muscles et aux ligaments et d'une apophyse épineuse servant de point d'ancrage aux ligaments. C'est cette dernière partie qui est visible et palpable dans le dos. Malgré une structure globale commune, la composition des vertèbres est légèrement différente en fonction de la partie de la colonne à laquelle elles appartiennent (cf. figure 1.2). Les vertèbres C1 (atlas) et C2 (axis) sont particulières, elles sont spécifiques à la mobilité de la tête (respectivement le hochement et la rotation latérale de la tête) et leur forme est un peu différente de celle des autres vertèbres cervicales (C1 ne possède pas de corps vertébral, et C2 est surmontée d'un processus odontoïde, la dent de l'axis - cf. figure  $1.3$ ).

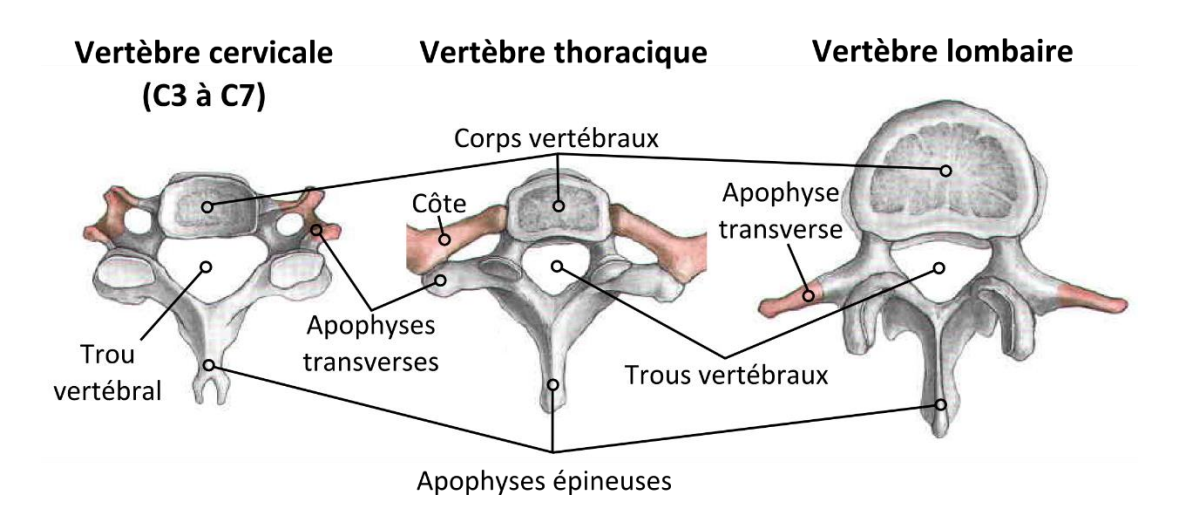

Figure  $1.2$  – Composition des vertèbres (adapté de Sobotta, 2006).

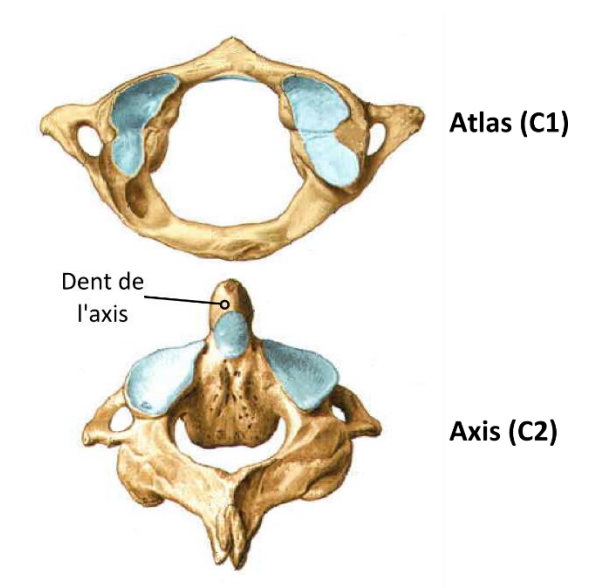

Figure 1.3 – Atlas et axis (adapté de Sobotta, 2006).

Les vertèbres sont séparées par des disques cartilagineux appelés disques intervertébraux, servant d'amortisseurs lors des chocs et protégeant ainsi la colonne (cf. figure 1.4). La flexibilité de la colonne est assurée par des muscles et des ligaments intervertébraux.

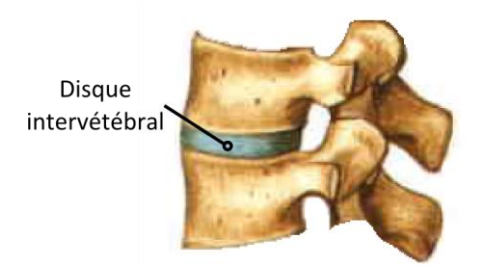

Figure 1.4 – Disque intervertébral (adapté de Sobotta, 2006).

#### 1.2. Généralités sur la scoliose

#### 1.2.1. Définition

La scoliose est un symptôme et non une maladie. Mécaniquement, c'est le « déplacement relatif progressif d'un élément constitutif de la colonne (vertèbre) par rapport à son adjacent, se produisant dans les trois plans de l'espace (sagittal, frontal et transverse - cf. figure 1.5) sans perte de la continuité ostéo-ligamentaire et se produisant sur tout ou sur une partie de la colonne vertébrale, essentiellement pendant la période de croissance » (Dubousset, 1999).

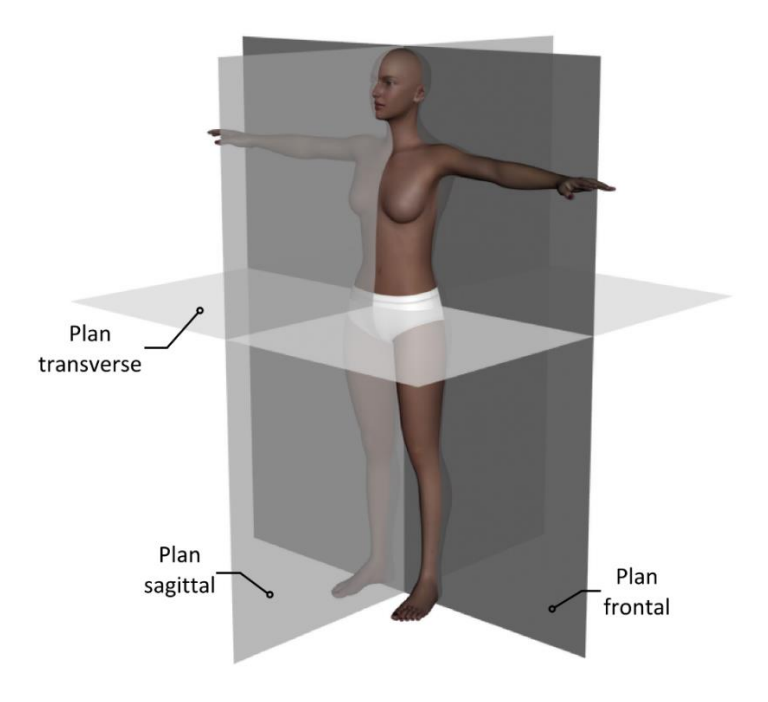

Figure  $1.5$  – les plans anatomiques de référence.

Cette déformation structurale se  $traduit$ de la manière suivante  $(Cruickshang et al., 1989):$ 

- $\sim$  une ou des incurvation(s) dans le plan frontal,
- une rotation vertébrale dans le plan transverse,
- une diminution des courbures physiologiques (dos plat, voire creux) dans le plan sagittal.

La composante sagittale en en général la première à apparaître. Cependant, la déformation principale de la scoliose est la rotation axiale, dont la présence est une condition nécessaire à l'existence d'une scoliose structurale (Guillaumat, 2004). Elle se traduit par une rotation des vertèbres dans le plan transverse, qui induit la ou les courbure(s) frontale(s) du rachis. Ces courbures sont dites structurales si elles sont situées au niveau de la « zone malade », et compensatrices lorsqu'elles visent à réduire le déséquilibre postural.

La dénomination des courbures frontales dépend du segment auquel elles appartiennent. Elles peuvent être cervicale, cervico-thoracique (ou cervicodorsale), thoracique (ou dorsale), thoraco-lombaire (ou dorso-lombaire) ou lombaire, et droite ou gauche suivant la latéralité de leur convexité (cf. figure  $(1.6).$ 

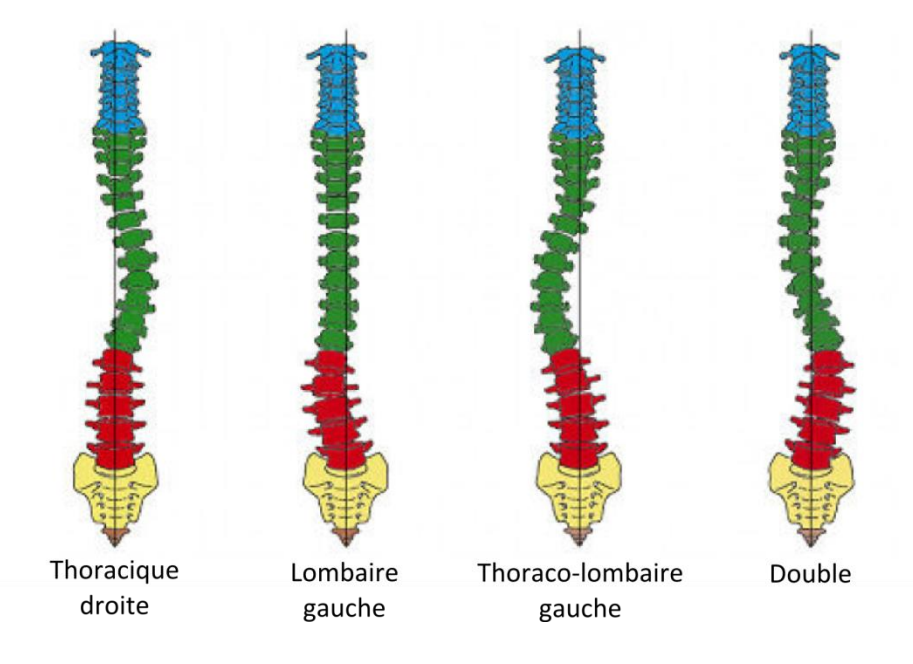

Figure  $1.6$  – Types de courbure (tiré de Gesbert, 2014).

Pour chacune de ces courbures, des vertèbres particulières peuvent être identifiées :

- $-$  la vertèbre apicale (l'apex), vertèbre la plus latéralisée et montrant généralement le plus de rotation axiale,
- les vertèbres limites, situées en zones jonctionnelles supérieure et inférieure, qui présentent le plus d'inclinaison dans le plan frontal.

L'angle formé par les vertèbres limites dans le plan frontal s'appelle l'angle de Cobb. C'est la mesure la plus répandue pour quantifier la gravité d'une scoliose (cf. figure  $1.7$ ).

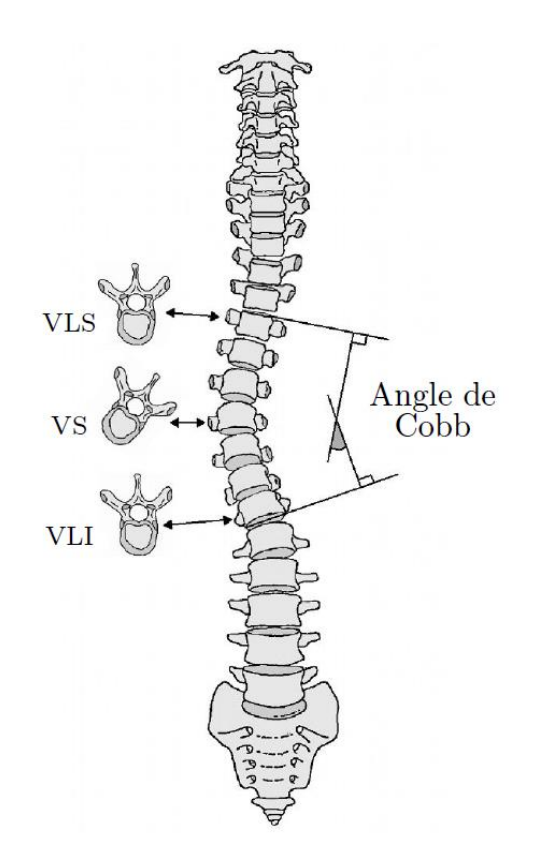

Figure 1.7 – Mesure de l'angle de Cobb (tiré de Gesbert, 2014).

La scoliose se caractérise également par une déformation vertébrale (cunéiformisation des vertèbres - cf. figure 1.8). Ce phénomène modifie l'orientation des plateaux vertébraux en raison d'une altération du processus de croissance, ce qui peut provoquer une dégénérescence prématurée des disques intervertébraux (Taylor, 1975).

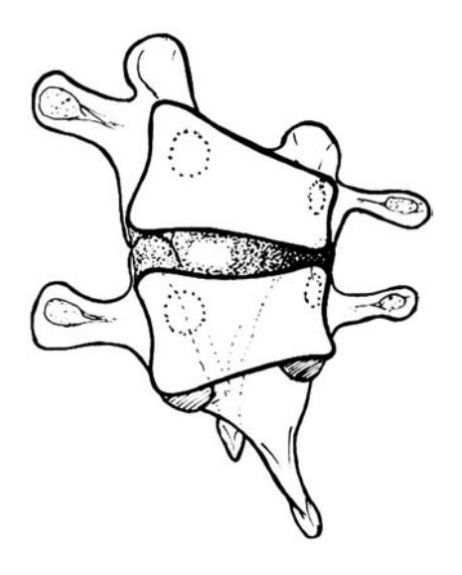

Figure  $1.8$  – Cunéiformisation des vertèbres (tiré de Guillaumat, 2004).

La déformation du rachis entraîne aussi une modification de l'orientation des côtes et de la forme de la cage thoracique, ce qui crée une bosse dans le dos du patient, appelée gibbosité. La déformation de la cage thoracique, lorsqu'elle est sévère, peut avoir un impact sur les fonctions respiratoires.

#### 1.2.2. Classifications

La classification scoliotique la plus utilisée est la classification de Lenke (Lenke et al.,  $2001 - cf.$  figure 1.9), qui prend en compte :

- $-$  le type de courbure,
- la position de l'apex lombaire par rapport à la verticale partant du sacrum,
- $-$  l'angle thoracique dans le plan sagittal.

| <b>CURVE TYPE</b>                                                                                                    |                          |                     |                                  |   |                                    |   |  |                                              |                           |  |
|----------------------------------------------------------------------------------------------------|--------------------------|---------------------|----------------------------------|---|------------------------------------|---|--|----------------------------------------------|---------------------------|--|
| Type                                                                                                    | <b>Proximal Thoracic</b> |                     | <b>Main Thoracic</b>             |   | Thoracolumbar/Lumbar               |   |  | Description                                  |                           |  |
| 1                                                                                                    | Non-Structural           |                     | Structural (Major)*              |   | Non-Structural                     |   |  | Main Thoracic (MT)                           |                           |  |
| $\mathbf{2}$                                                                                                    | Structural               |                     | Structural (Major)*              |   | Non-Structural                     |   |  | Double Thoracic (DT)                         |                           |  |
| 3                                                                                                    | Non-Structural           |                     | Structural (Major)*              |   | Structural                         |   |  | Double Major (DM)                            |                           |  |
| 4                                                                                                    | Structural               |                     | Structural (Major)*              |   | Structural (Major)*                |   |  | Triple Major (TM) <sup>5</sup>               |                           |  |
| 5                                                                                                    | Non-Structural           |                     | Non-Structural                   |   | Structural (Major)*                |   |  | Thoracolumbar/Lumbar (TL/L)                  |                           |  |
| 6                                                                                                    | Non-Structural           |                     | Structural                       |   | Structural (Major)*                |   |  | Thoracolumbar/Lumbar-Main Thoracic (TL/L-MT) |                           |  |
| STRUCTURAL CRITERIA<br>*Major = Largest Cobb measurement, always structural<br>Minor = All other curves with structural criteria applied<br>(Minor Curves)<br><sup>5</sup> Type 4 - MT or TL/L can be major curve<br>Proximal Thoracic - Side Bending Cobb > 25°<br>- T2-T5 Kyphosis $> +20^{\circ}$<br><b>LOCATION OF APEX</b><br>- Side Bending Cobb $> 25^\circ$<br>Main Thoracic<br>(SRS Definition)<br>- T10-L2 Kyphosis $> +20^{\circ}$<br><b>CURVE</b><br><b>APEX</b><br>Thoracolumbar/Lumbar - Side Bending Cobb > 25°<br>T2-T11/12 Disc<br>Thoracic<br>- T10-L2 Kyphosis $\geq +20^{\circ}$<br>Thoracolumbar<br>T12-L1<br>Thoracolumbar/Lumbar<br>L1/2 Disc-L4<br>Modifiers |                          |                     |                                  |   |                                    |   |  |                                              |                           |  |
| Lumbar Spine<br>Thoracic Sagittal                                                                                                    |                          |                     |                                  |   |                                    |   |  |                                              |                           |  |
| Modifier                                                                                                    |                          | CSVL to Lumbar Apex |                                  | A | в                                  | C |  | Profile T5-T12                               |                           |  |
|                                                                                                    | A                        |                     | CSVL between pedicles            |   | ತಿಡಿದ್ದಾಂ <sub>ಲಿ</sub>            |   |  | (Hypo)                                       | $< 10^{\circ}$            |  |
|                                                                                                    | B                        |                     | CSVL touches apical<br>body(ies) |   | <b>EBBBB FORCE</b><br><b>CLOSE</b> |   |  | N (Nonnal)                                   | $10^{\circ} - 40^{\circ}$ |  |
|                                                                                                    | c                        |                     | CSVL completely medial           |   |                                    |   |  | (Hyper)                                      | $>40^{\circ}$             |  |
| Curve Type (1-6) + Lumbar Spine Modifier (A, B, C) + Thoracic Sagittal Modifier (-, N, +)<br>Classification (e.g. $1B+$ ):                                                                                                    |                          |                     |                                  |   |                                    |   |  |                                              |                           |  |

Figure 1.9 – Classification des scolioses selon Lenke (tiré de Lenke et al.,  $2001$ ).

Elle est la première classification aussi précise et elle a aujourd'hui supplanté les anciennes, plus imprécises et incomplètes, de Schulthess (Schulthess, 1905), puis de Ponseti (Ponseti & Friedman, 1950) et de King (King, 1983).

Cependant, la scoliose est une déformation tridimensionnelle et l'ensemble des classifications utilisées pour la définir sont en deux dimensions. Partant de ce constat, Negrini et al.  $(2006)$  publient une nouvelle classification  $(3-$ DEMO, pour "3-Dimensionnal Easy MOrphological"), en utilisant les nouvelles technologies de reconstruction optoélectroniques. Pour cela, ils ont défini une représentation "quasi-3D" de la colonne vertébrale à partir de l'axe C7-T1 et de la courbe de projection des différents processus vertébraux dans le plan transverse. Bien que cette classification semble intéressante et prometteuse, elle reste difficile à mettre en œuvre systématiquement. De plus, sa signification clinique n'est pas totalement établie et des études

supplémentaires seraient nécessaires pour la valider plus largement (Negrini & Negrini, 2007).

#### 1.2.3. Examen clinique et radiologique

L'examen clinique est nécessaire afin d'affirmer la structuralité de la scoliose, de définir sa topographie, sa gravité, et son potentiel évolutif. Il permet également d'en rechercher une cause spécifique. Le diagnostic de scoliose structurale repose sur la mise en évidence d'une rotation vertébrale qui se traduit par la présence d'une gibbosité et par une asymétrie des apophyses épineuses et des pédicules.

En pratique clinique, on commence par vérifier l'horizontalité du bassin et l'on corrige une éventuelle inégalité de longueur des membres inférieurs. On recherche ensuite des anomalies dans les trois plans de l'espace. Le patient est d'abord examiné de dos (plan frontal) à la recherche d'une asymétrie du tronc et d'un déséquilibre latéral mesuré au fil à plomb (cf. figure 1.10). Ensuite, de profil (plan sagittal), on observe l'amplitude de la cyphose (rondeur) et de la  $(creux)$  afin d'évaluer l'équilibre sagittal (cf. figure 1.10). lordose Normalement, la colonne présente une cyphose dorsale et une lordose lombaire. L'hyperlordose lombaire n'est pas vraiment pathologique car la cambrure apparente est souvent majorée par le volume des fesses. Par contre, des courbures du rachis diminuées et tendant vers un dos plat sont signes d'un terrain scoliotique. Pour des scolioses sévères on observe même parfois une inversion des courbures sagittales (lordose thoracique et cyphose lombaire). Si une double-courbure existe, on peut de plus observer une cyphose à la jonction des courbures.

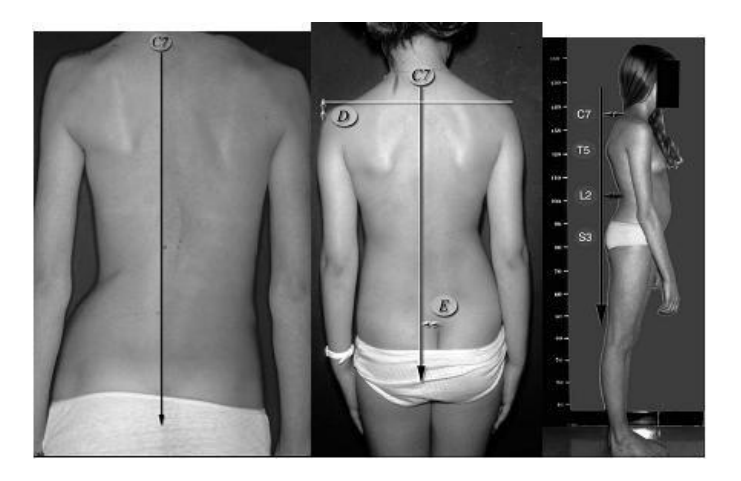

Figure 1.10 – Examen frontal et sagittal du dos (tiré de Courvoisier, 2012).

Le patient est ensuite examiné penché en avant, les mains jointes et les jambes tendues. On recherche alors une gibbosité thoracique et/ou lombaire (un des côtés du tronc présente une bosse), signe d'une rotation des vertèbres (cf. figure  $1.11$ ).

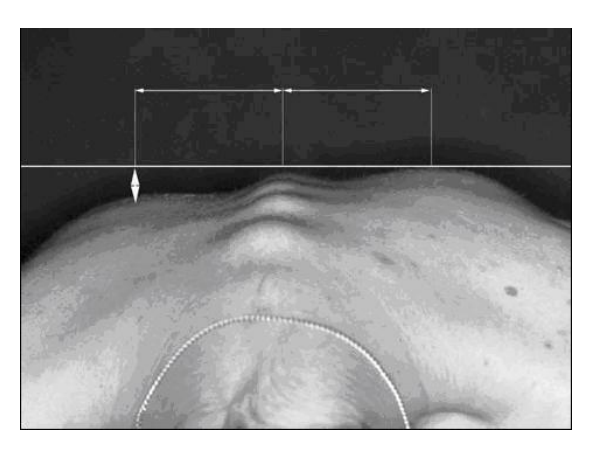

Figure 1.11 – Examen en flexion antérieure (tiré de Courvoisier, 2012).

Si nécessaire, l'examen clinique est ensuite complété par des radiographies du rachis entier de face (avec correction de l'inégalité des membres inférieurs si besoin) et de profil (en position de « skieur tenant des bâtons »), debout. Cet examen radiologique permet d'évaluer l'équilibre du tronc et de mesurer les courbures dans les plans frontal (angle de Cobb) et sagittal. La rotation axiale peut être évaluée indirectement par plusieurs méthodes à partir d'une vue frontale. Ces techniques sont basées sur la position des pédicules par

rapport aux murs de la vertèbre sur le cliché radiographique de face. Les paramètres pelviens sont aussi mesurés à partir de la vue de profil, tels que la pente sacrée, la version pelvienne ou l'incidence pelvienne. La réductibilité de la courbure, c'est à dire sa souplesse, peut-être évaluée sur des clichés en inclinaison ou en traction.

L'examen clinique doit être effectué comme un dépistage systématique, car 80% des scolioses se constituent sans douleur, ce qui peut en retarder la découverte.

#### 1.2.4. Les causes inductrices de scoliose

20% des scolioses ont une cause inductrice qui peut être connue. Pour toute scoliose constatée, il faut alors rechercher (Guillaumat, 2004) :

- une lésion intra-ou extra-canalaire, tumorale ou infectieuse,
- un problème neurologique (hérédodégénérescence, Friedreich, myopathie, syringomyélie),
- (neurofibromatose,  $-$ une maladie de système Marfan, anomalie médullaire).

Il faut alors être particulièrement vigilant devant :

- des douleurs, raideurs ou contractures,
- l'existence de signes neurologiques (problème de sensibilité, de motricité, dans les réflexes y compris cutanés et abdominaux),
- l'existence de taches cutanées, d'une pilosité anormale sur la ligne médiane, d'une hyper-laxité cutanée et articulaire.

Si la topographie de la scoliose est atypique, thoracique gauche, lombaire droite ou cervico-thoracique, une cause neurologique doit être recherchée plus attentivement.

Si toutes les causes précitées ont pu être écartées, alors la scoliose peut être considérée comme idiopathique.

Toutefois, il ne faut pas confondre la scoliose avec l'attitude scoliotique. L'attitude scoliotique est un problème de posture, souvent due à l'inégalité de longueur des membres inférieurs, la raideur ou la rétraction d'une hanche ou une mauvaise attitude assise. La correction de cette mauvaise attitude ou l'équilibrage du bassin font disparaître la courbure. En général, une radiographie en position couchée permet de voir que les courbures ont bien disparu. De plus, aucune gibbosité n'est apparente en cas d'attitude scoliotique.

### 1.3. Le cas particulier de la scoliose idiopathique adolescente

#### 1.3.1. Epidémiologie et évolution

La scoliose idiopathique adolescente touche environ de 1 à  $4\%$  des enfants âgés de 6 à 16 ans avec une prévalence pour les filles (sex-ratio à 4 :1) (Weinstein et al., 2008). Elle se développe principalement après la petite enfance, avant la puberté, pendant la croissance pubertaire. C'est en effet à ce moment-là que la croissance du rachis s'accélère. Son évolution est en fait un cercle vicieux, une asymétrie initiale de la colonne s'accentue sous l'effet combiné de la croissance et de l'action de la gravité en station érigée (position debout) qui augmente avec la courbure. C'est la loi de Hueter et Volkman (Stokes, 2002). Elle est dite idiopathique, car aucune cause inductrice connue n'a pu être déterminée. Il est en effet nécessaire d'éliminer toutes les autres causes connues avant de conclure à une scoliose idiopathique.

De façon générale, la scoliose idiopathique adolescente évolue en trois phases, de façon variable selon les patients, selon le schéma classique de Duval-Beaupère (Duval-Beaupère & Lamireau, 1985; cf. figure 1.12):

- une évolution lente pendant l'enfance,
- une évolution rapide lors de la poussée de croissance pubertaire,
- une phase de stabilisation en fin de croissance.
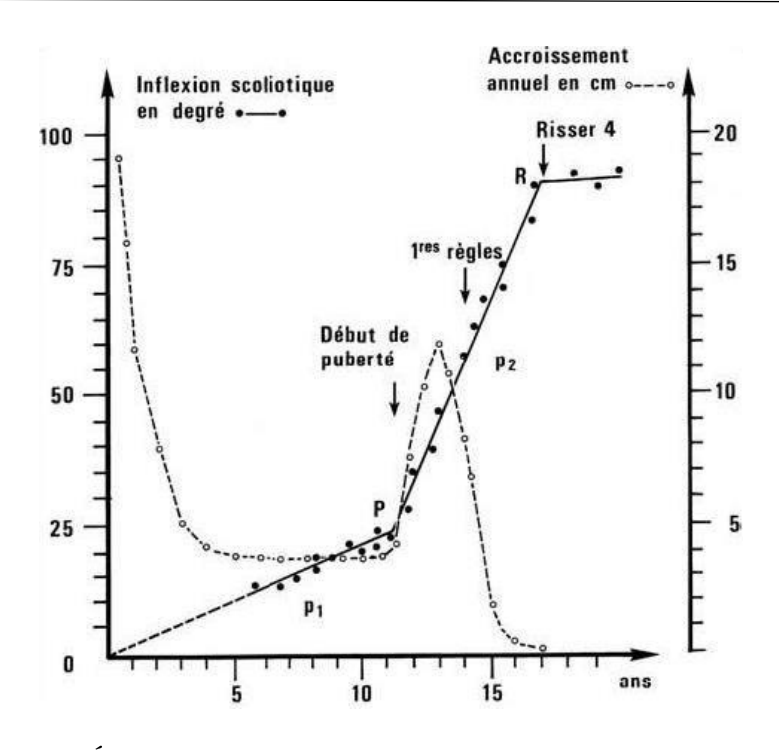

Figure  $1.12$  – Évolution chronologique des scolioses idiopathiques (tiré de Duval-Beaupère & Lamireau, 1985).

Cette loi d'évolutivité représente l'angle de Cobb en fonction de l'âge osseux et des indices pubertaires. L'indice de Risser, ou la fermeture du cartilage en Y du cotyle (cf. figure 1.13) permet d'apprécier la maturité osseuse sur les radiographies du bassin.

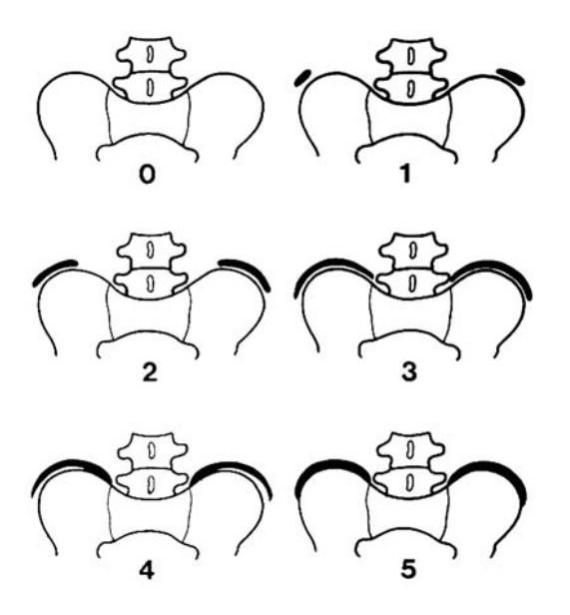

Figure 1.13 – Indice de Risser (tiré de Guillaumat, 2004).

#### 1.3.2. Causes  $et/ou$  conséquences hypothétiques

Comme son nom l'indique, sa pathogénie demeure très mal connue voire inconnue. De nombreuses hypothèses de natures variées (posturales, proprioceptives, biomécaniques, liées de la mélatonine, aux protéines microfibrillaires, etc.) ont été avancées, mais aucune ne semble faire l'unanimité. De plus, il est souvent difficile de distinguer si ces dernières sont causes ou conséquences de la scoliose. Ces différentes hypothèses ont été répertoriées et décomposées en quatre grandes catégories dans une revue de littérature par de Sèze et Cugy  $(2012)$ :

- la dysrégulation asymétrique de la croissance osseuse ; l'asymétrie d'activité des cartilages neurocentraux ainsi que la dysrégulation du système nerveux autonome entraîneraient une hypertrophie unilatérale,
- la susceptibilité osseuse à la déformation; la scoliose se développerait à cause d'une résistance osseuse diminuée et soumise à des contraintes asymétriques. Cela regroupe l'ensemble des phénomènes hormonaux et hématologiques gérant le métabolisme osseux,
- les anomalies du système de maintien passif ; ici sont prises en compte l'ensemble des anomalies du collagène, du tissu élastique et discales qui sont liées au système de maintien passif,
- les anomalies du système de maintien actif ; les perturbations du tonus musculaire et des dysfonctionnements musculaires propres souvent liés à des anomalies biochimiques ont également souvent été considérés comme liés à la scoliose.

En conclusion, aucun modèle pathogénique ne rend compte entièrement de la formation des scolioses, ce qui explique en partie la diversité des corsets et traitements existants. Cependant, le caractère héréditaire et la responsabilité de la station érigée dans le développement de la scoliose (avec le rôle du cercle vicieux amplificateur - cf. figure 1.14) semblent faire consensus.

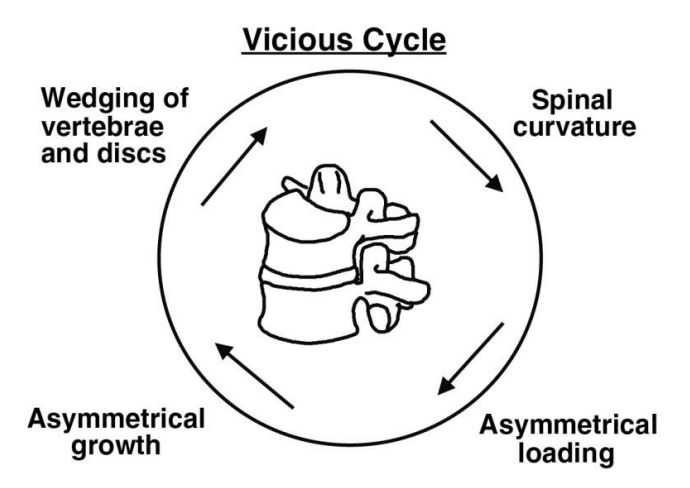

Figure 1.14 – Cercle vicieux d'aggravation de la scoliose (tiré de Stokes et al., 1996).

#### Le traitement par corset  $1.4$

## 1.4.1. Principes généraux et conditions d'utilisation

L'objectif principal du traitement par corset est de stopper l'aggravation de la scoliose, du fait du potentiel de croissance résiduelle et du risque de dégénérescence discale secondaire. En maintenant la colonne vertébrale « droite » il permet de symétriser les vitesses de croissance entre les côtés concaves et convexes. Il est préconisé dans le cas de courbures frontales allant de 25 à 40° en période de croissance, et pour les cas de courbures inférieures à 25° et qui ont montré une progression rapide dans les 6 mois précédents (5-10<sup>°</sup>) ou qui présentent une maturité squelettique très faible (Risser 0 ou 1) (Canavese  $&$  Kaelin, 2011).

Les principes de base du corset sont des actions mécaniques passives simples (cf. figure  $1.15$ ):

- $-$  appui/contre-appui (système 3 points),
- élongation,
- application d'un couple de torsion.

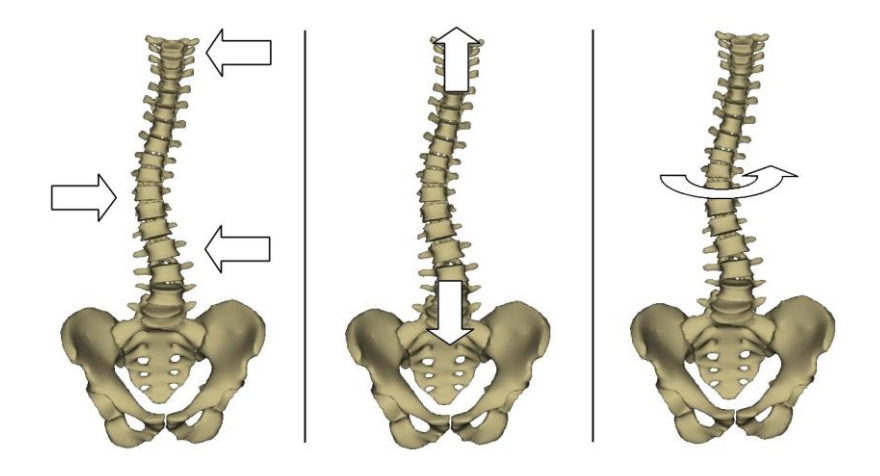

Figure  $1.15$  – Principes fondamentaux du traitement par corset (de gauche à droite : appui/contre-appui, élongation et torsion) – (tiré de Courvoisier,  $2012$ ).

# 1.4.2. Exemples de corsets actuels

Le corset de Milwaukee (cf. figure 1.16) est historiquement l'un des premiers corsets. C'est un corset CTLSO (cervico-thoraco-lumbar-sacral orthosis). Il comporte un appui pelvien pour se stabiliser sur le bassin et une superstructure composée de deux tiges métalliques postérieures et d'une tige antérieure qui relient l'appui pelvien à un appui cervical. Cet appui cervical permet d'appliquer une force de traction active sur la colonne vertébrale. Le système trois points est appliqué à l'aide de coussinets accrochés à la superstructure. Lonstein (2003) affirme que c'est l'unique corset efficace pour la correction des courbures thoraciques hautes. Cependant, l'inconvénient majeur du corset de Milwaukee réside dans son aspect esthétique, qui peut entraîner une mauvaise compliance voire même un refus de traitement.

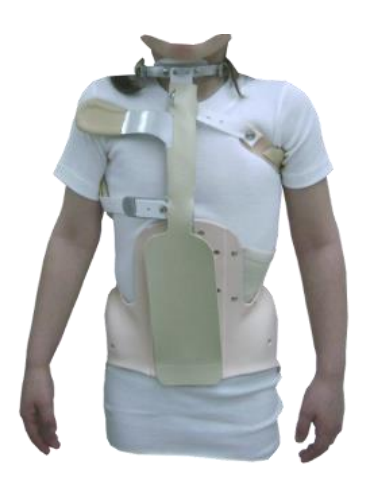

Figure  $1.16$  – Corset de Milwaukee (tiré de neut.fr).

Afin de pallier ce problème esthétique les corsets TLSO (thoraco-lumbarsacral orthosis) qui ne possèdent pas d'appui cervical ont été développés. Leur limite supérieure est située sous l'aisselle. L'un des principaux en Europe est le corset de Chêneau (cf. figure 1.17). Il a été développé dans les années soixante, et est basé sur une correction tridimensionnelle. Une gamme de modules standards de tailles prédéfinies s'adaptent sur le corset en fonction de la courbure à corriger. L'ouverture se fait par devant à l'aide de courroies antérieures. A partir des différents modules, l'orthésiste définit le corset le plus approprié pour le patient, puis détermine à l'aide des radiographies les lieux d'application des forces correctrices afin de placer les coussinets. Des fenêtres sont ensuite découpées à l'opposé des coussinets pour favoriser le processus de correction.

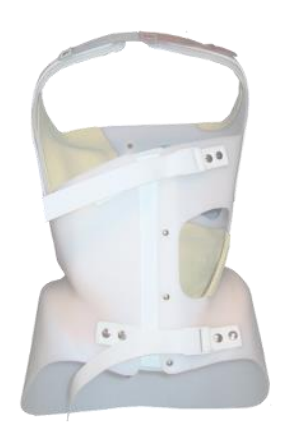

Figure 1.17 – Corset de Chêneau (tiré de neut.fr).

40

Les autres corsets TLSO se basent globalement sur des principes identiques. Ainsi le corset de Boston (cf. figure 1.18), un des plus utilisés en Amérique du Nord, diffère par une coque symétrique par rapport au plan sagittal et une ouverture postérieure.

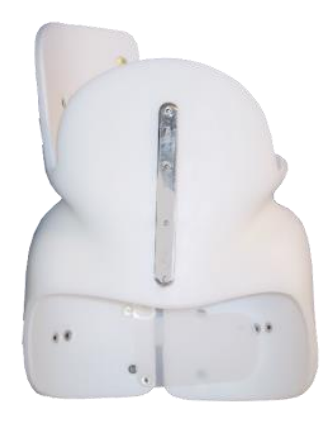

Figure  $1.18$  – Corset de Boston (tiré de neut.fr).

Ces corsets se portent généralement à plein temps (de 20 à 23h par jour). Du fait de la difficulté du patient à observer une telle compliance, des corsets en hypercorrection, destinés à n'être portés que la nuit, ont été développés. Ces corsets, tel que le corset de Charleston (cf. figure 1.19), se basent sur des principes similaires aux corsets rigides classiques, mais en imposant une force d'intensité supérieure afin d'imposer inflexion d'appui une latérale supplémentaire au patient, accentuant la correction.

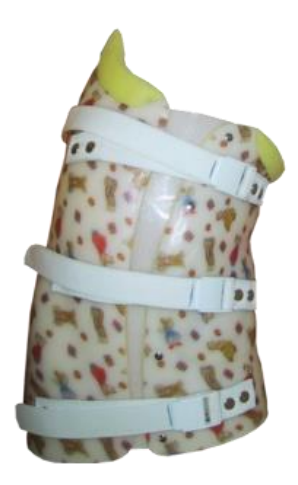

Figure 1.19 – Corset de nuit hypercorrectif (Charleston) – (tiré de neut.fr).

Tous les corsets qui viennent d'être décrits sont des corsets rigides bloquant presque intégralement la mobilité du tronc. Ainsi, ils permettent presque uniquement une correction passive de la scoliose. Des corsets dits souples, tels que le SpineCor (cf. figure 1.20) ou le corset TriaC (cf. figure 1.21), constitués de bandes élastiques, ont alors été conçus. Ils se basent sur un principe de correction dynamique en facilitant les postures et les mouvements favorables à une réduction de la courbe scoliotique et limitant les autres. Ainsi, la mobilité est conservée au maximum et les muscles pourraient s'équilibrer afin de ramener la colonne vertébrale en position verticale. De plus, ils sont plus discrets et plus esthétiques dans l'espoir d'un meilleur suivi du traitement par le patient.

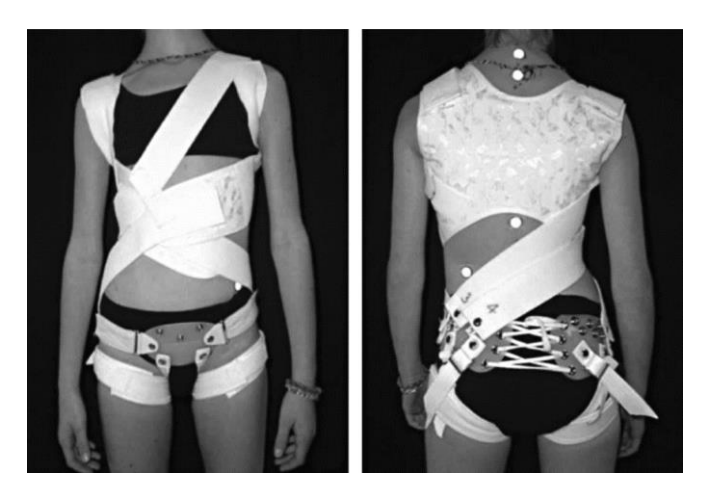

Figure 1.20 – Corset SpineCor (tiré de Coillard et al., 2007).

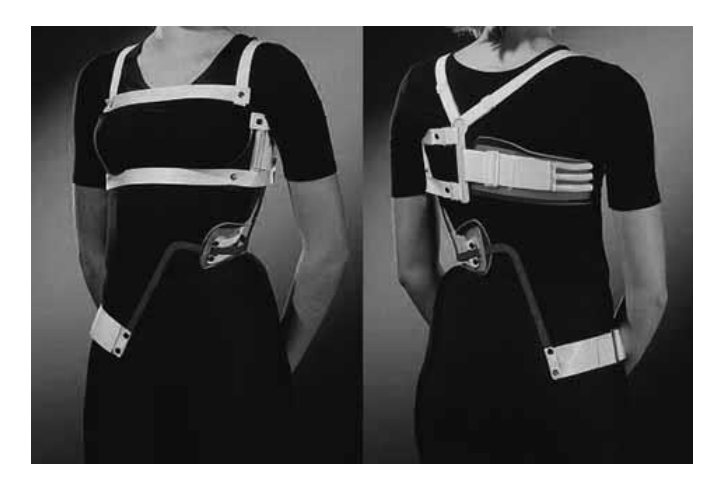

Figure 1.21 – Corset TriaC (tiré de Zeh et al., 2008).

#### 1.4.3. Effets et efficacité du traitement

L'efficacité d'un corset est presque toujours définie par l'évolution de l'angle de Cobb. Si ce dernier ne progresse pas de plus de 5<sup>°</sup> durant la période du traitement, ce dernier est considéré comme un succès. De ce fait, les corsets prennent en compte presque uniquement la correction dans le plan frontal. Le plan sagittal et la rotation axiale ne sont que peu voire pas considérés dans la conception des corsets actuels, car les déformations y sont moins visibles et plus difficiles à contrôler.

Il existe de nombreuses études rétrospectives ou prospectives (Michel et al., 1987; Willers et al., 1993; Lonstein & Winter, 1994; Nachemson & Peterson, 1995; Korovessis et al., 2000; D'Amato et al., 2001; Karol, 2001; Trivedi & Thomson, 2001; Schmitz et al., 2001; Wong et al., 2003; Gabos et al., 2004; Spoonamore et al., 2004; Bernard et al., 2005; Yrjönen et al.,  $2006$  ; Zeh et al.,  $2008$  ; Wong et al.,  $2008)$  comparant l'évolution naturelle de patients scoliotiques et l'évolution sous un type de corset. Cependant, l'efficacité des corsets reste très controversée. Si la mise en place d'un corset en Europe, et en France en particulier, est une affaire de routine pour l'orthopédiste, ce n'est pas le cas en Amérique du Nord, où l'efficacité des corsets est très contestée. D'après une méta-analyse réalisée par Negrini et al.  $(2010)$ , seules deux études (Wong et al., 2008; Nachemson & Peterson, 1995) ont un niveau de preuve suffisant pour juger de l'efficacité des corsets. Les deux études en question montrent une efficacité en faveur des corsets rigides. Les différentes études rétrospectives menées sur chacun des corsets montrent toutefois également une efficacité sur la stabilisation de l'angle de Cobb.

Autrement dit, le corset ne guérit pas la scoliose. Dans le meilleur des cas, il permet de stabiliser la déformation observée initialement (cf. figure 1.22). L'efficacité tend à être supérieure dans le traitement des scolioses thoracolombaires et avec les corsets classiques par rapport aux corsets de nuit (Rowe et al., 1997). Le résultat obtenu en fin de croissance semble également se pérenniser avec un recul à 15 ans après l'arrêt du traitement orthopédique (Gabos et al.,  $2004$ ).

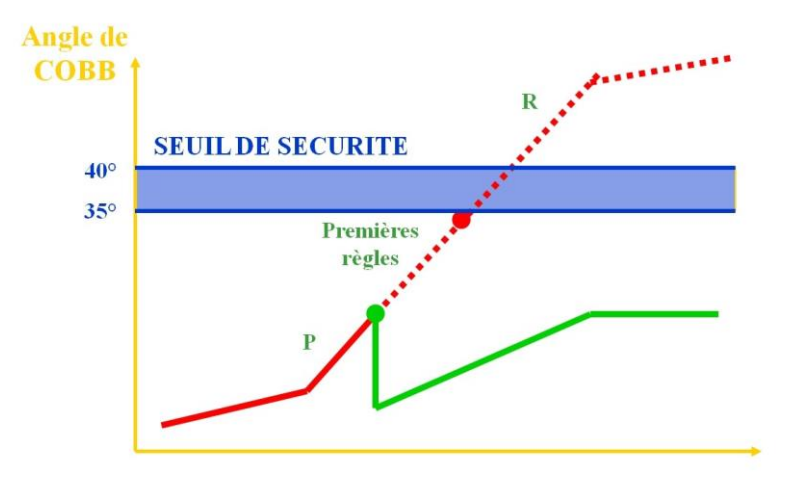

Figure 1.22 – Courbe d'évolutivité d'une scoliose non traitée (en rouge) et traitée par un corset (en vert) - P représente le début du pic pubertaire (tiré de Courvoisier, 2012).

Cependant, limiter l'analyse des corsets à la réduction des courbures frontales peut être considéré comme insuffisant, étant donné la nature tridimensionnelle des déformations scoliotiques. Labelle et al. (1996) ont ainsi montré que le corset de Boston n'avait aucun effet significatif sur la rotation vertébrale ou la gibbosité, et qu'il réduisait la cyphose thoracique. Courvoisier et al. (2013) ont également montré une grande variabilité dans les effets 3D du traitement par corset, en fonction de la morphologie propre au patient et de la topographie de sa scoliose.

Selon ses créateurs, le corset SpineCor, basé sur une correction plus dynamique de la courbure, permet une correction/stabilisation de la scoliose au moins aussi efficace que le traitement orthopédique par corset rigide (Coillard et al., 2003). Cependant, il semble que ce corset soit très difficile à mettre en place et donc ces résultats positifs n'ont pas été corroborés dans les autres études (Wong et al., 2008 ; Guo et al., 2014). Malheureusement, très peu d'études sont disponibles et le niveau de preuve est insuffisant pour conclure sur l'efficacité de l'approche des corsets souples.

### 1.4.4. Compliance au traitement et qualité de vie

Le port du corset rigide est également très polémique, car le respect de la compliance au traitement, essentiel pour une issue favorable, n'est en général qu'autour de 60-65% (Lou et al., 2015). Il est difficile de faire suivre le traitement au patient en raison de la perte de qualité de vie liée au corset. Cheung et al. (2007) montrent, au travers d'un questionnaire, que le port du corset affecte significativement les critères d'activité et d'image de soi chez les patients scoliotiques.

Ce sont d'ailleurs ces problèmes qui ont conduit à la conception de corsets nocturnes, puis de corsets souples. Les corsets nocturnes permettent d'atteindre une meilleure compliance au traitement, du fait de leur durée de port limitée, et ils sont donc régulièrement mis en place. Les corsets souples permettraient également d'améliorer le suivi grâce à leur discrétion mais cela n'a pas encore été prouvé. Au contraire, Wong et al. (2008) ont montré que les patients n'acceptent pas plus le SpineCor qu'un autre corset rigide. Ceci peut-être expliqué par la présence d'une ceinture pelvienne relativement gênante et compliquée à mettre en place pour le patient.

# 1.5. Les exercices et programmes de kinésithérapie

Des séances de rééducation avec un kinésithérapeute, entre une et deux par semaine, sont parfois prescrites en complément du traitement orthopédique. Elles ont plusieurs objectifs :

- entretenir la mobilité du rachis,
- entretenir la fonction respiratoire,
- renforcer les muscles,
- travailler sur la tenue de la colonne vertébrale.

Ces soins ne sont jamais prescrits isolément, mais en association avec un autre traitement. Il est maintenant généralement admis que les séances de rééducation seules ne suffisent pas pour agir sur l'évolution des courbures de la colonne vertébrale (Haute Autorité de Santé, 2008). La "Scoliosis Research

Society" et la "Society on Scoliosis Orthopaedic and Rehabilitation and Treatment" ont en effet reporté un manque de preuve en faveur des programmes classiques de kinésithérapie (Weiss & Werkmann, 2010; Marti et al., 2015). Les principes de ces exercices sont à peu près les mêmes que ceux du corset, à savoir dérotation du tronc, élongation de la colonne, et correction frontale (cf. figure 1.23). Malgré le consensus presque global sur le traitement kinésithérapique de la scoliose, plusieurs auteurs ont affirmé réussir à réduire l'angle de Cobb de leurs patients uniquement avec des exercices spécifiques de rééducation à domicile ou des manipulations chiropratiques chez le praticien en suivant différents programmes (Schroth, DoboMed, SEAS...) (Weiss, 2010a; Fusco et al., 2011; Choi et al., 2013; Negrini et al., 2015). Ces programmes durent en général plusieurs mois et sont composés d'au moins deux séances de rééducation chez un spécialiste par semaine, combinées à des exercices à domicile presque quotidiens (entre 1h et 8h par jour). Certains de ces auteurs ont même confirmé ces résultats jusqu'à 15 ans après le traitement.

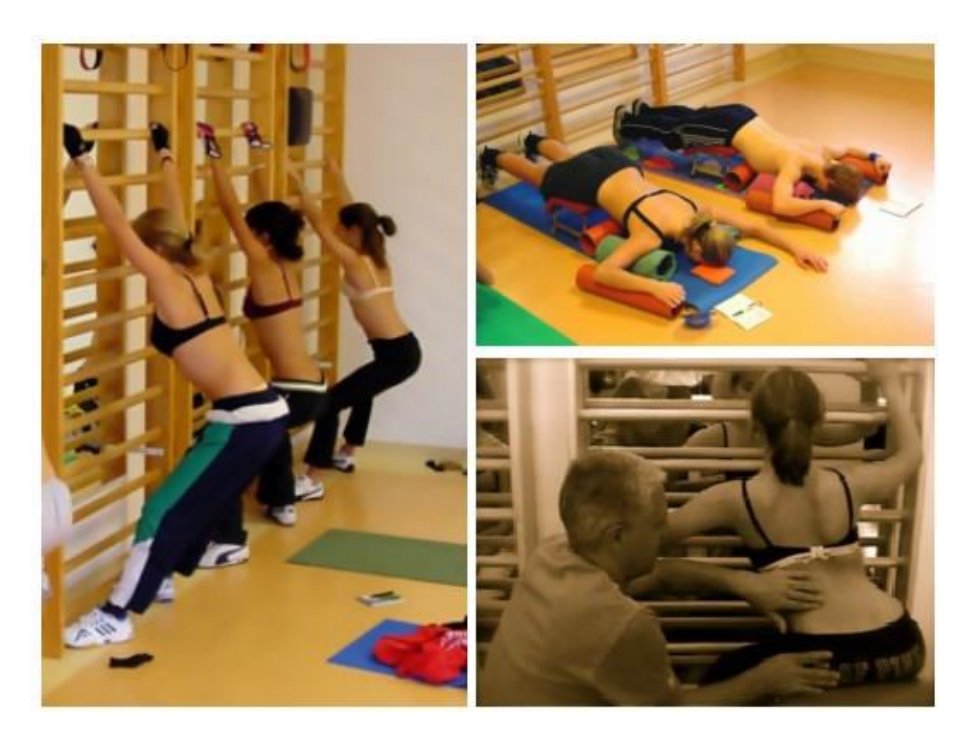

Figure 1.23 – Exemples d'exercices de kinésithérapie associés au traitement de la scoliose (tiré de Weiss, 2010b).

Ces dernières études laissent à penser que la kinésithérapie classique est inefficace seule dans le traitement de la scoliose, car elle serait de durée et de fréquence insuffisante. En effet, une ou deux séances de kinésithérapie par semaine ne suffisent pas pour agir sur la croissance. Mais, si des programmes intensifs de kinésithérapie ont pu permettre de réduire des scolioses, alors on peut supposer qu'une correction quotidienne quasi-permanente du mouvement sur la base des mêmes principes de dérotation, d'élongation et de correction frontale, permettant au patient d'apprendre des mouvements et des postures tendant à redresser la déformation scoliotique, pourrait limiter l'évolution naturelle de la maladie en permettant de symétriser sa croissance vertébrale.

#### 1.6. Conclusion et problématique

Les différents traitements de la scoliose révèlent un manque de consensus concernant les méthodes de correction possibles. En effet, la méconnaissance des mécanismes intrinsèques de la scoliose force à traiter le symptôme visible, soit la déformation frontale de la colonne vertébrale.

Les corsets rigides semblent à première vue les plus efficaces dans cette optique, malgré une grande variabilité des effets, notamment dans les plans sagittal et transverse. Cette variabilité est liée d'une part à la variabilité de la scoliose et d'autre part à la variabilité de conception des corsets. Le trait d'union entre le corset et l'individu est flou. En effet, la diversité des corsets rigides et les principes simples mécaniques mis en œuvre montrent tout l'empirisme de leur conception. Le corset rigide agit à la manière d'un plâtre et, dans le meilleur des cas, permet de stabiliser la courbure scoliotique le temps de la croissance. De plus, celui-ci rend le patient passif dans son traitement, ce qui est contraire à l'idée pourtant reconnue du déséquilibre musculaire présent chez les patients scoliotiques (Veldhuizen et al., 2000). Il est également particulièrement contraignant et désagréable pour le patient.

Les traitements par corsets souples ou par kinésithérapie ont pour objectif de pallier ces problèmes : rendre le patient acteur de son traitement et, par la même occasion, éviter les contraintes liées au corset. Cette idée de correction

par le mouvement a pour objectif le rééquilibrage musculaire dorsal, qui permettrait au patient de naturellement conserver sa colonne droite. C'est un principe basique de la rééducation, mais qui semble difficile à mettre en ceuvre dans le cadre de la scoliose. Ainsi, les corsets souples actuels semblent soit difficilement utilisables, soit moins efficaces car moins correctifs que les corsets rigides, et la kinésithérapie seule n'est pas suffisante sans pratique très intensive.

De ces constats, ressort une interrogation légitime, qui constitue d'ailleurs toute la problématique de ce travail de thèse, sur la possibilité de concevoir un traitement de la scoliose au moins aussi efficace que le traitement par corsets rigides, tout en rendant le patient acteur de son traitement, et en réduisant ainsi les contraintes entrainées par le corset.

De  $du$ cette problématique est née l'idée développement  $d'$ un « kinésithérapeute embarqué », c'est-à-dire d'un système qui permettrait au patient d'autocorriger ses mouvements et sa posture au quotidien. Afin de répondre à cet enjeu, cette thèse sera organisée pour tenter de répondre à deux interrogations principales :

- Qu'est-ce que le patient est en mesure de corriger, ou autrement dit, quelles sont les anomalies posturales et cinématiques présentes chez le patient scoliotique sur lesquelles on peut essayer d'agir?
- Comment réaliser un tel système et quels moyens technologiques mettre en œuvre pour permettre au patient d'autocorriger ces anomalies biomécaniques?

**Chapitre 2** Analyse cinématique du tronc chez les patientes présentant une scoliose faible à modérée

Ce chapitre a pour but de déterminer s'il existe des anomalies posturales et cinématiques chez le patient scoliotique, et de s'interroger sur la possibilité d'agir sur ces dernières dans un objectif de traitement de la scoliose. Pour cela, une étude clinique comparant la cinématique des sujets sains avec celle de patients scoliotiques a été menée. Tout d'abord, un état de l'art des connaissances posturales et cinématiques actuelles concernant les patients scoliotiques sera effectué, puis le protocole de l'étude clinique sera présenté. Finalement, les résultats seront rapportés et discutés afin d'en tirer des enseignements pour la conception du « kinésithérapeute embarqué ».

# 2.1. Etat de l'art

## 2.1.1. Evaluation de la posture statique des patients scoliotiques

Plusieurs études ont visé l'évaluation de la stabilité posturale chez les patients scoliotiques. Elles se sont dans un premier temps basées sur l'étude des déplacements du centre des pressions afin d'évaluer un déséquilibre, puis ont tenté d'expliquer le déséquilibre détecté à travers des analyses plus spécifiques.

Il est dorénavant généralement admis qu'un déficit postural existe chez les patients scoliotiques. Cela a été montré à plusieurs reprises à travers des paramètres spatio-temporels. Tout d'abord, Chen et al. (1998) montrent, chez des patients présentant une scoliose relativement sévère (de 22° à 67° d'angle de Cobb) de tous types, une surface d'oscillation du corps plus grande et des vitesses médio-latérale et antéro-postérieure de déplacement du centre des pressions plus importantes. Cette instabilité a été partiellement confirmée par Silferi et al. (2004) qui la retrouvent sur l'axe médio-latéral uniquement.

Beaulieu et al. (2009) montrent alors que cette instabilité est déjà présente pour les scolioses faibles en comparant des sujets sains à deux groupes de patients scoliotiques thoraciques droits divisés selon la gravité de leur scoliose  $(Cobb = 18.9 \pm 7.1^{\circ}$  et  $Cobb = 27.2 \pm 12.4^{\circ}$ , sur la base des mêmes paramètres d'aire d'oscillations et des vitesses d'oscillations du centre des pressions. Une différence de position du centre des pressions sur l'axe antéro-

postérieur, plus en arrière chez les patients scoliotiques, est également observée. En outre, cette étude permet, en analysant deux paramètres supplémentaires, d'ajouter une dimension de dysfonctionnement d'intégration sensorielle à la scoliose. Pour cela, les auteurs ont traduit le stabilogramme (tracé des positions antéro-postérieures du centre des pressions en fonction  $\mathrm{des}$ positions médio-latérales) des sujets  $\alpha$  courbe  $\mathrm{d}\mathrm{e}$ densité  $en$ d'oscillations», qui à chaque instant indique le nombre de points consécutifs du stabilogramme situés dans un cercle de rayon arbitraire de 2,5 mm (cf. figure 2.1). Cette courbe présente alors une série de pics et de vallées qui correspondent respectivement aux moments de stabilité du centre des pressions et de passages entre deux points de stabilité. L'amplitude des pics représente alors le temps passé par le centre des pressions dans un cercle de rayon 2.5 mm centré à l'instant du pic, et la distance entre deux pics successifs correspond à la distance parcourue par le centre des pressions entre deux points de stabilité. L'amplitude moyenne des pics et la distance moyenne entre deux pics reflètent alors la capacité du système nerveux à intégrer les informations sensorielles. Une augmentation de la distance moyenne entre les pics et une diminution de l'amplitude moyenne de ces pics indiquent des commandes inadéquates d'équilibre postural (Baratto et al., 2002). Ainsi l'étude de Beaulieu et al. (2009) indique que les patients  $\mathrm{des}$ dysfonctionnements scoliotiques sévères présentent d'intégration sensorielle suggérant que ceux-ci sont causés par la déformation scoliotique.

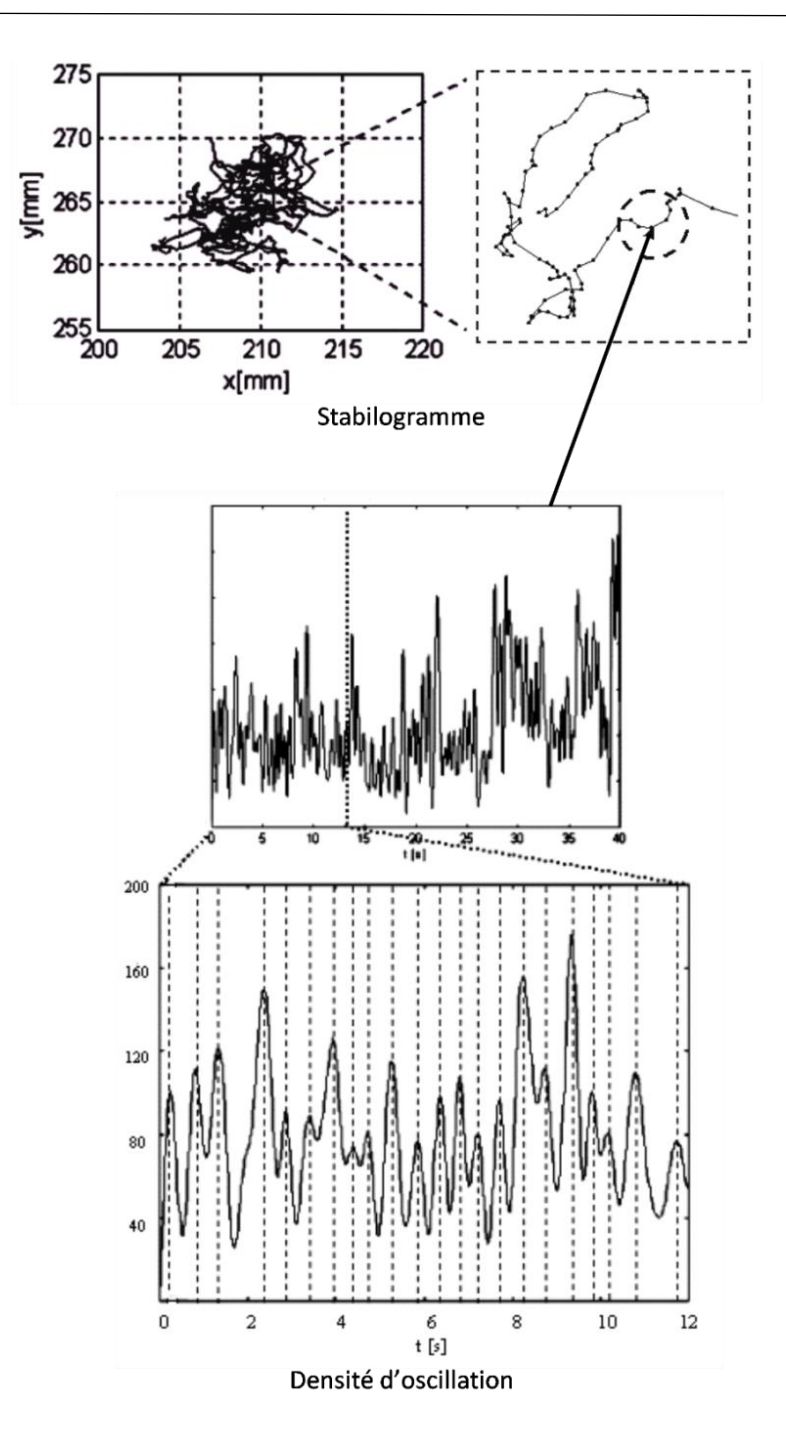

Figure 2.1 – Calcul de la courbe de densité d'oscillation à partir du stabilogramme. Il s'agit à chaque instant du nombre de points consécutifs situés dans un cercle de rayon donné (2,5 mm). Les pics sont alors identifiés sur ce graphique et les paramètres estimés sont la valeur moyenne de ces pics (ramené en secondes) et la distance moyenne entre deux pics successifs (tiré de Beaulieu et al., 2009).

Dalleau et al. (2011) observent aussi une instabilité chez les patients thoraciques droits faiblement scoliotiques (Cobb =  $13.5 \pm 5.5^{\circ}$ ) à travers les paramètres d'amplitude et de vitesse du centre des pressions. Ils repèrent de plus un offset horizontal du centre de masse du tronc par rapport au centre de masse global du corps. Ainsi, alors que les sujets sains ont leur centre de masse du tronc en avant et à droite de celui du corps, celui des patients scoliotiques serait situé en arrière et au milieu sur l'axe médio-latéral. Les auteurs expliquent alors l'offset médio-latéral comme une compensation de la frontale scoliotique, accompagnée d'un offset déformation postérieur permettant de rétablir de l'équilibre postural.

Plus récemment, Pialasse et al. (2015) ont montré à l'aide de stimulations galvaniques vestibulaires lors d'une posture statique, que les patients scoliotiques, quelle que soit la gravité de leur scoliose (2 groupes,  $Cobb =$  $20.4 \pm 3.6$ ° et Cobb = 37.3  $\pm$  7.3°) accordent plus d'importance aux informations vestibulaires que proprioceptives. A l'aide d'un modèle neuromécanique, ils ont évalué que la posture debout les yeux fermés était assurée à 13  $\%$  par le système vestibulaire et à 87  $\%$  par le système proprioceptif (idem pour les deux groupes) contre  $6\%$  et  $94\%$  pour les sujets sains. Cette étude indique, contrairement à celle de Beaulieu et al. (2009), que le système d'intégration et de repondération sensorielle est déjà altéré pour les scolioses légères.

différente, Dans une optique certaines études ont mesuré les caractéristiques d'orientation et de positionnement segmentaire du haut du corps des patients scoliotiques lors de la station debout afin d'en déterminer des asymétries.

Ainsi, Zabjek et al. (2005) ont évalué si des déviations segmentaires posturales existaient entre les patients scoliotiques de tous types et de toutes sévérités (Cobb = 21  $\pm$  14°), en mesurant la position de différents points anatomiques lors de la station debout (cf. figure 2.2). Ils n'ont observé aucune différence d'orientation aux niveaux du pelvis et des acromions, mais une rotation (dans le plan transverse) des omoplates par rapport au pelvis. Ils ont également relevé plus de déplacements de T1 et du sacrum chez les

qui corrobore l'instabilité posturale patients scoliotiques ce discutée précédemment.

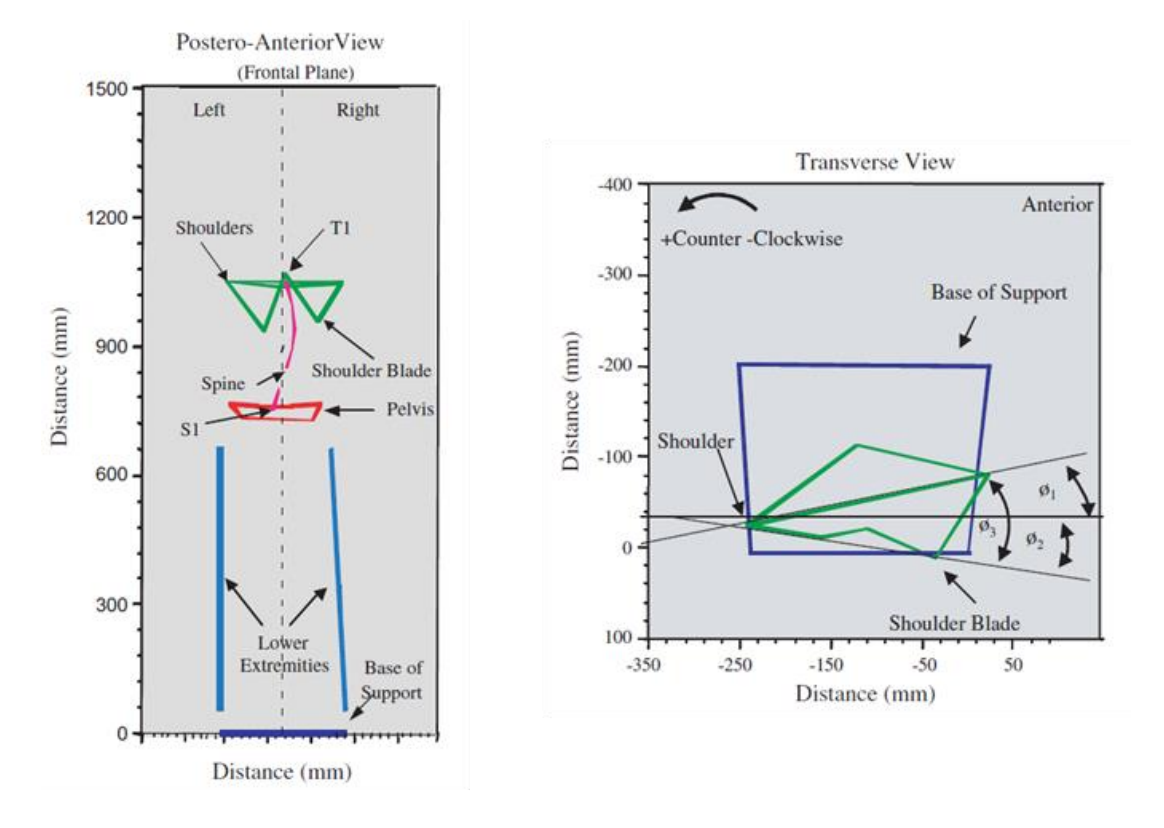

Figure 2.2 – Géométrie posturale mesurée par Zabjek et al. (2008).

Cependant, la même équipe (Zabjek et al., 2008), a relevé par la suite des différences faibles d'orientation segmentaire sur un plus grand nombre de patients scoliotiques en les groupant selon la typologie de leur scoliose (scoliose lombaire gauche, thoracique droite, et double) avec le même protocole de mesure. Les auteurs montrent alors que les patients lombaires gauches présentent des déviations frontales, avec un bassin incliné vers la gauche et une ligne acromiale ainsi que des omoplates penchées vers la droite, tandis que les patients thoraciques droits et doubles présentent plutôt des déviations dans le plan transverse avec une torsion du tronc, des omoplates tournées vers la droite, et une ligne acromiale tournée vers la gauche par rapport au pelvis. Les caractéristiques posturales segmentaires des patients scoliotiques seraient donc spécifiques au type de courbure.

La géométrie et l'orientation du pelvis ont également été étudiées chez les patients thoraciques droits en fonction de la sévérité de leur scoliose (2

56

groupes, Cobb  $\langle 27^{\circ} \text{ et Cobb} \rangle \ge 27^{\circ}$  en comparaison avec des sujets sains en station debout (Stylianides et al., 2012). Aucune modification de l'orientation 3D du pelvis due à la scoliose n'a été repérée, mais une épaisseur (suivant l'axe médio-latéral) plus élevée de la crête iliaque droite chez les patients scoliotiques sévères et une profondeur (suivant l'axe antéro-postérieur) plus élevée à gauche a été remarquée. Finalement, l'épaisseur à droite a été corrélée de façon significative avec l'angle de Cobb  $(R = 0.601)$ . Cette étude confirme l'idée d'une croissance osseuse asymétrique chez le patient scoliotique, et pourrait indiquer que la scoliose thoracique droite se développerait comme une compensation de cette asymétrie pelvienne.

Une autre étude a étudié la posture du tronc et la morphologie du pelvis ainsi que la stabilité posturale chez des patients thoraciques droits (2 groupes,  $\text{Cobb} < 27^{\circ}$  et  $\text{Cobb} > 27^{\circ}$  afin de les corréler avec la gravité de la scoliose (Dalleau et al., 2011). Ces auteurs ont montré une orientation pelvienne identique entre les deux groupes et une rotation de la ligne acromiale dans le groupe « scoliose sévère ». Ils ont aussi relevé des différences d'inclinaison et de version des différentes parties du tronc (colonne lombaire et colonne thoracique) correspondant à l'évolution scoliotique. Les résultats concernant la morphologie du pelvis confirment ceux de Stylianides et al. (2012). Ainsi, les différences posturales et morphologiques se développeraient avec la sévérité de la scoliose. De plus, une corrélation forte a été trouvée entre l'angle de Cobb et la posture globale du tronc, ainsi qu'entre l'angle de Cobb et la morphologie du pelvis. L'aggravation scoliotique serait à la fois liée à la morphologie du tronc et à celle du pelvis.

# 2.1.2. Analyse cinématique de la marche des patients scoliotiques

Curieusement, la cinématique et le mouvement des patients scoliotiques n'ont été que peu évalués. A notre connaissance, les seules études réalisées ont évalué la marche des patients scoliotiques à travers des paramètres spatio-temporels et de façon cinématique à travers les rotations 3D relatives des différents segments du corps les uns par rapport aux autres lors du cycle de marche.

Tout d'abord, conjointement à leur étude posturale, Chen et al. (1998) ont évalué la marche des patients scoliotiques (tous types, 22 à 67<sup>°</sup> de Cobb), et relevé un patron de marche global identique à celui des sujets sains. Seule une cadence moins élevée, expliquée par l'instabilité posturale, et une amplitude des mouvements transverses du pelvis réduite, qui aiderait le patient à conserver un certain équilibre déjà déstabilisé par sa courbure scoliotique, ont été rapportées.

Kramers-de-Quervain et al. (2004) ont ensuite évalué la marche de patients scoliotiques doubles (de 10 à 70<sup>°</sup> de Cobb) à la recherche d'asymétries. Les paramètres spatio-temporels se sont avérés être symétriques, mais ces auteurs ont remarqué un effet de torsion du tronc chez les patients lors de la marche, avec un tronc en moyenne tourné vers la gauche par rapport à la ligne de progression de la marche (cf. figure 2.3). Cependant, ils n'ont pas pu conclure si ce comportement était simplement un effet de la déformation scoliotique, ou s'il pourrait aggraver la courbure.

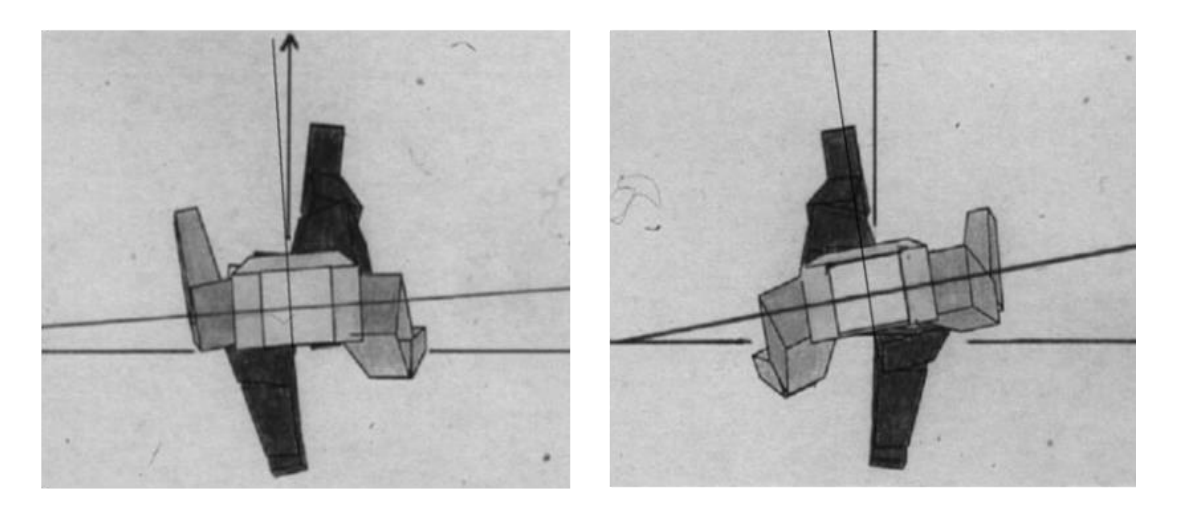

Figure 2.3 – Effet de torsion du tronc observé par Kramers-de-Quervain et al.  $(2004)$  lors de la marche.

La cinématique de l'ensemble du corps et l'activité musculaire des patients scoliotiques ont également été étudiées par Mahaudens et ses collaborateurs

58

(Mahaudens et al., 2005; Mahaudens et al., 2009). Ces auteurs ont comparé des sujets sains à des sujets scoliotiques lombaires gauches, afin de déterminer d'une part l'effet des différences morphologiques pelviennes, et d'autre part l'influence de la gravité de la scoliose sur la marche selon trois groupes : Cobb  $\langle 20^{\circ}, 20^{\circ} \langle 200 \rangle$   $\langle 40^{\circ}, 40^{\circ}, 40^{\circ} \rangle$  seuls des patients présentant une scoliose lombaire gauche ont été inclus car les déformations lombaires sont directement liées au pelvis, un déterminant de la marche. Les auteurs ont ainsi montré que les patients présentaient globalement une orientation du bassin identique à celle des sujets sains, mais que des restrictions dans leurs mouvements dans les plans frontal et transverse étaient présentes, de même amplitude quelle que soit la gravité de leur scoliose. Ces restrictions pourraient être dues à la rigidité de la colonne et du pelvis induite par la scoliose, ou pourraient être une compensation afin de limiter l'instabilité du haut du corps. Par contre, les patients ne présentaient aucune asymétrie droite-gauche. En effet, les auteurs remarquent que l'effet de torsion observé par Kramers-de-Quervain (2004) est également présent chez les sujets sains et n'est pas différent de celui des patients lombaires gauches. Finalement, aucune asymétrie cinématique lors de la marche n'a été constatée. Concernant l'activité musculaire, une activité prolongée des muscles connectés au pelvis a été relevée, ici aussi quelle que soit la gravité de la scoliose. Cette activité supplémentaire pourrait expliquer la rigidité dynamique du pelvis, et donc la réduction d'amplitude de mouvement.

La marche des patients scoliotiques a été à nouveau étudiée par Hyuk et al. (2013) chez des patients présentant principalement une scoliose double, de faible amplitude (Cobb  $\tilde{c}$ 20° en moyenne pour la courbure maximale). En calculant l'inter-corrélation de la dérivée des déplacements angulaires entre les côtés droit et gauche, ils montrent que les patients scoliotiques présentent globalement plus d'asymétrie de mouvement dans les plans frontal et transverse, sans que cela soit lié à un segment spécifique. Cela indiquerait alors un phénomène global caractérisé par des perturbations bilatérales, malgré une stratégie de contrôle identique à celle des sujets sains pour chaque segment. Ce phénomène pourrait être lié à des déficiences des systèmes

sensoriel et/ou somatosensoriel. La même équipe a ensuite étudié le patron de coordination entre le pelvis et le thorax des patients scoliotiques modérés, sans distinction de type ou de sévérité (Cobb  $34 \pm 12^{\circ}$ ; Park et al., 2015). Cette étude confirme l'amplitude réduite des mouvements du pelvis des patients scoliotiques, ainsi que les différences constatées sur les paramètres spatio-temporels. De plus, cette étude montre que les patients scoliotiques ont, dans le plan transverse, plus souvent le pelvis en phase avec le thorax et moins souvent en antiphase (cf. figure 2.4) que les sujets sains. Ceci est alors associé à une instabilité de marche plus importante, causée par la limitation de l'amplitude de mouvement du pelvis.

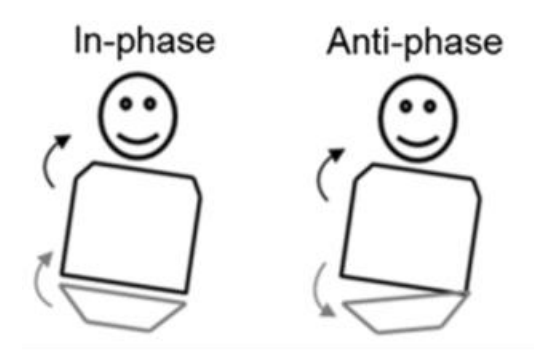

Figure 2.4 – Pelvis en phase (gauche) et en antiphase (droite) par rapport au thorax (tiré de Park et al., 2015).

Récemment, une dernière étude (Schmid et al., 2016) a mesuré précisément la cinématique des différents segments du tronc chez les patients scoliotiques doubles assez sévères (Cobb  $\tilde{40}^{\circ}$ ), en comparaison avec des sujets sains. Les auteurs observent des différences concernant la moyenne des angles lombaires et thoraciques dans les plans frontal et sagittal, montrant que l'on peut bien observer la déformation scoliotique grâce à des marqueurs externes. Cependant, contrairement aux études récentes précédentes, ils ne trouvent aucune différence en termes d'amplitude de mouvement des différents segments et de paramètres spatio-temporels. Ceci peut être dû au faible nombre de patients de leur étude (groupes de 15), mais aussi à la faible répétabilité entre les mesures, que ces auteurs ont constaté.

### 2.1.3. Conclusion

A la lumière de toutes ces études, il semble que des différences posturales et cinématiques entre volontaires sains et patients scoliotiques existent, et qu'il est possible de les observer et de les mesurer. En effet, une plus grande instabilité statique ainsi que des comportements dynamiques différents semblent clairs chez les patients scoliotiques. Cependant, beaucoup d'incertitudes sont encore présentes dans ces résultats, et de nombreuses choses méritent encore d'être investiguées.

Tout d'abord, les seules études dynamiques qui ont été effectuées ont concerné la marche des patients scoliotiques. La cinématique du mouvement des patients scoliotiques, bien qu'elle semble différente de celle des sujets sains, n'a, à notre connaissance, jamais été étudiée à travers des mouvements simples tels que les flexions, inclinaisons, ou rotations du tronc. Ces mouvements ont l'avantage d'être a priori monoplanaires chez les sujets sains  $(flexion - plan sagittal, inclinaison - plan frontal, rotation - plan transverse)$ et décrivent la majeure partie des mouvements possibles du tronc. De plus, la flexion antérieure est systématiquement réalisée en examen clinique, afin d'observer la gibbosité entraînée par la scoliose, les inclinaisons latérales sont utilisées lors de l'examen radiographique préopératoire des scolioses sévères, afin d'étudier la réductibilité des courbures frontales, et la rotation vertébrale induite par la scoliose pourrait affecter les rotations du tronc. Ces mouvements semblent ainsi de très bons candidats dans le but de comparer sujets sains et patients scoliotiques. De plus, les études précédentes concernant la marche n'ont pas permis d'affirmer la présence d'asymétries des mouvements et/ou de stratégies biomécaniques différentes chez les patients scoliotiques de façon systématique, et l'étude de ces mouvements simples pourrait permettre d'apprécier précisément si oui ou non ces différences sont avérées, dans quels plans elles se manifestent, et avec quelle ampleur.

Ensuite, dans l'état actuel de la littérature, une seule étude (Zabjek et al., 2008) semble avoir cherché à identifier des différences liées au type de scoliose, à travers les orientations relatives des différents segments constituant le tronc. Des différences ont été observées, cependant cette étude

n'a concerné que la statique, et les groupes formés étaient inconsistants en ce qui concerne la gravité des scolioses. Les autres études se sont soit limitées à un type de scoliose uniquement afin d'éviter l'influence d'éventuelles différences, ou alors ont mélangé tous types de scolioses sans soulever la question. Ainsi, il est impossible de conclure sur la présence de différences statiques et cinématiques entre patients scoliotiques en fonction du type de scoliose. Il serait alors intéressant d'étudier si la cinématique des patients scoliotiques est influencée par la position de la courbure structurale (principalement thoracique droite ou lombaire gauche).

L'étude clinique que nous avons mise en place a donc eu pour objectif de pallier ces deux carences de la littérature. Il s'agissait d'étudier, à travers des tâches dynamiques simples standardisées, si des différences existent d'une part entre des patients scoliotiques et des sujets sains, et d'autre part entre des patients scoliotiques eux-mêmes, en fonction de la position de leur courbure principale.

# 2.2. Protocole expérimental

# 2.2.1. Objectifs et hypothèses

Les objectifs principaux de cette étude étaient de déterminer s'il existe des comportements asymétriques ou des stratégies biomécaniques différentes, d'une part entre les patients scoliotiques et les sujets sains, et d'autre part entre les patients scoliotiques en fonction de la position de leur scoliose. Il s'agissait ensuite de comprendre ces singularités afin d'en estimer le potentiel de correction. Ainsi, on pourra ensuite orienter le « kinésithérapeute embarqué » vers une correction adaptée du mouvement et de la posture. En accord avec les études précédemment menées, nos hypothèses étaient les suivantes :

- Les patients scoliotiques présentent une amplitude des mouvements du haut du corps réduite en comparaison à celle des sujets sains;
- Les patients scoliotiques présentent une instabilité posturale accrue en comparaison à celle des sujets sains;

Les patients scoliotiques présentent une asymétrie droite-gauche lors des mouvements relativement à la position de leur déformation.

Secondairement, cette étude pourra apporter une pierre à l'édifice tentant de comprendre l'implication des facteurs biomécaniques et posturaux comme cause ou conséquence du développement de la scoliose. Finalement, cette étude pourra aussi permettre d'orienter les patients scoliotiques vers un traitement kinésithérapique plus performant.

# 2.2.2. Participantes

Etant donné une prévalence féminine de la scoliose très importante (sexe ratio à 4 : 1 chez les adolescents), seules des filles ont été incluses dans cette étude. Cela permettait de s'affranchir d'éventuelles différences liées au sexe. S'agissant d'une étude innovante donc pilote, et s'appuyant sur les données de la littérature existante, le nombre de sujets à inclure dans le groupe patient a été fixé à 30. Finalement, 32 patientes ont été incluses et un groupe de 15 volontaires saines appariées en âge, en taille et en poids avec les patientes scoliotiques, a constitué le groupe contrôle.

Le groupe de patientes scoliotiques avait une moyenne d'âge de 13 ans (de 9 à 15 ans), une taille movenne de 157 cm (de 144 à 173 cm), un poids moven de 45 kg (de 29 à 63 kg) et un indice de masse corporelle moyen de 18 kg/m<sup>2</sup> (de 12 à 22 kg/m<sup>2</sup>). Le groupe a été constitué afin d'équilibrer au maximum les nombres de patientes présentant des courbures principales lombaire (Lenke 5) ou thoracique (Lenke 1) qui forment les deux sous-groupes scoliotiques. Ainsi, 15 patientes présentaient une typologie Lenke 5 et 17 patientes une typologie Lenke 1 selon la classification du même nom. Plus précisément, le groupe de patientes scoliotiques ainsi constitué comportait 10 patientes présentant une scoliose lombaire gauche simple, 15 une scoliose thoracique droite simple, 2 une scoliose double avec courbure lombaire principale, 2 une scoliose double avec courbure thoracique principale et 3 une scoliose lombaire droite simple. La plupart des patientes étaient traitées par corset, mais afin de s'affranchir d'un éventuel effet rémanent du corset, il leur

était demandé de ne pas le porter les 24h précédant l'étude. La gravité de leur scoliose était évaluée grâce à l'angle de Cobb, qui était en moyenne de 20 degrés (de 13 à 25 degrés), et leur maturité osseuse à partir de l'indice de Risser qui était en moyenne de 1,8 (de 0 à 4).

Le groupe de volontaires saines non-scoliotiques (contrôles) avait une moyenne d'âge de 13 ans (de 10 à 16 ans), une taille moyenne de 156 cm (de 139 à 171 cm), un poids moyen de 48 kg (de 36 à 65 kg) et un indice de masse corporelle moyen de 20 kg/m<sup>2</sup> (de 16 à 25 kg/m<sup>2</sup>). L'âge, la taille, le poids et l'indice de masse corporelle des volontaires contrôles n'étaient pas significativement différents de ceux des patients ( $p = 0.93$ ;  $p = 0.23$ ;  $p =$  $0,70$ ;  $p = 0,10$ ).

L'effectif total était donc de 47 sujets. Les caractéristiques complètes des patientes et des volontaires contrôles sont présentées en annexe A et résumées dans la table 1.

|                        | Sujets sains | Patientes scoliotiques       |                                      |                                           |
|------------------------|--------------|------------------------------|--------------------------------------|-------------------------------------------|
| Groupes                | $(n = 15)$   | $(n = 32)$                   | Lenke 1<br>$(n = 17)$                | Lenke 5<br>$(n = 15)$                     |
| Age (années)           | $13 \pm 2$   | $\pm$ 1<br>13                | 13<br>$+$<br>$\overline{1}$          | 13<br>$\pm$ 2                             |
| Poids $(kg)$           | $48 \pm 9$   | $45 \pm 8$                   | $47 \pm 7$                           | $42 \pm 9$                                |
| Taille (cm)            | $156 \pm 9$  | $\pm$ 8<br>157               | 158<br>$+$<br>- 7                    | $155 \pm 8$                               |
| IMC $\rm (kg/m^2)$     | $20 \pm 3$   | 18<br>$\pm$ 2                | 19<br>$\pm$ 2                        | 17<br>$\pm$ 3                             |
| Angle de<br>Cobb $(°)$ |              | 21<br>$\pm$ 5                | 21<br>$\overline{4}$<br>$+$          | 19<br>$+$<br>$\sim$ 4                     |
| Indice Risser          |              | $\overline{2}$<br>- 2<br>$+$ | $\mathcal{D}_{\mathcal{L}}$<br>$+$ 2 | $\mathcal{D}_{\mathcal{L}}$<br>- 2<br>$+$ |

Table 1 : Caractéristiques des patientes et des volontaires saines (présentés comme movenne et écart-type)

Les patientes scoliotiques étaient recrutées dans la file active de consultation d'orthopédie pédiatrique des Dr Courvoisier et Pr Griffet à l'Hôpital Couple Enfant au CHU de Grenoble. Les volontaires saines étaient

recrutées dans l'entourage des patientes incluses. Les critères d'inclusion/noninclusion de l'étude étaient les suivants :

Pour le groupe des patientes :

- patientes âgées entre 9 et 16 ans;
- patientes présentant une scoliose idiopathique ;
- angle de Cobb évalué sur une radiographie entre 10<sup>°</sup> et 25<sup>°</sup>;
- patientes affiliées à, ou bénéficiaires de, la sécurité sociale;
- patientes ne présentant pas d'autre problème médical non stabilisé.

Pour le groupe des volontaires saines :

- volontaires âgées entre 9 et 16 ans;
- volontaires ne présentant pas de pathologie neuromusculaire susceptible d'avoir une influence sur les tâches demandées;
- volontaires saines affiliées à, ou bénéficiaires de, la sécurité sociale;
- volontaires ne présentant pas de problème médical non stabilisé.

# 2.2.3. Matériel

L'ensemble des inclusions ont été effectuées au sein du CHU de Grenoble, dans le Laboratoire Grenoblois d'Analyse du Mouvement de l'Enfant (LaGAME; cf. figure 2.5). La cinématique des sujets était mesurée à l'aide du dispositif d'analyse du mouvement Codamotion<sup>®</sup>, système visuel infrarouge actif de capture du mouvement, dont le principe est le suivant : des marqueurs infrarouges sont positionnés sur le sujet, et envoient des signaux aux « unités  $\text{Coda}^{\circledR}$  », qui mesurent les positions des marqueurs par télémétrie dans un repère fixe, grâce à leurs trois caméras chacune. Afin de pouvoir repérer le sujet dans son ensemble, quatre unités Coda ont été utilisées : deux fixées au mur de part et d'autre de la salle, et les deux autres situées devant et derrière le sujet, légèrement sur le côté pour ne pas empiéter sur la zone où le sujet effectuait les tâches demandées (cf. figure 2.6).

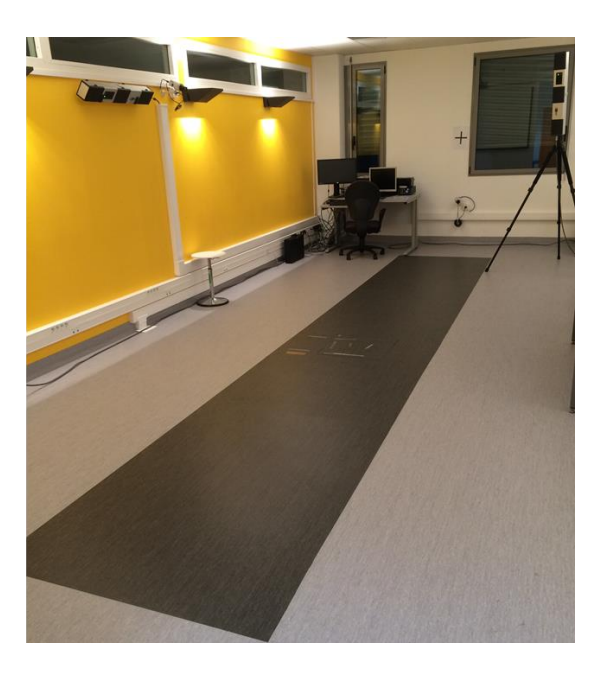

Figure 2.5 - Photo du LaGAME.

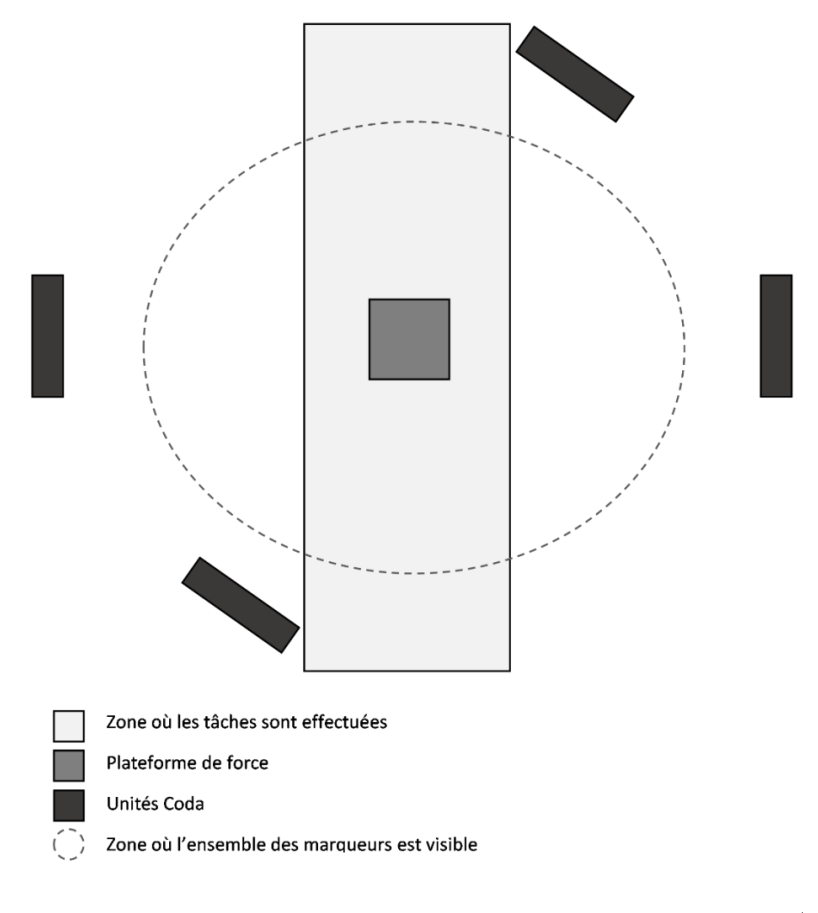

Figure 2.6 – Schéma représentant le placement des caméras (vue du dessus).

Les capacités posturales des sujets étaient évaluées grâce à une plateforme de force AccuGait<sup>®</sup>, située au milieu des quatre unités Coda®. La mesure des forces de réaction des pieds du sujet au sol permettait alors de calculer les déplacements de son centre des pressions plantaires.

Les mesures cinématiques et posturales étaient acquises à 100 Hz, synchronisées directement sur le système d'acquisition et filtrées avec un filtre de Butterworth passe-bas du 4<sup>ème</sup> ordre (fréquence de coupure à 10Hz) dans le logiciel ODIN<sup>®</sup> logiciel propriétaire du Codamotion<sup>®</sup>.

# 2.2.4. Déroulement global d'une inclusion

Au moins une semaine avant l'inclusion, la patiente et ses parents étaient informés des objectifs, du contenu, et de la durée de l'étude lors de leur consultation habituelle à l'Hôpital Couple-Enfant. Le médecin s'assurait que la patiente respectait les critères d'inclusion/non inclusion de l'étude. Ensuite, si elle était intéressée, la patiente et ses parents recevaient en main propre la lettre d'information résumant le contenu, les objectifs et les bénéfices attendus de cette étude (cf. annexe B), conformément aux recommandations du Comité de Protection des Personnes Sud-Est V (référence CPP : 2014-A00578-39). Un formulaire de consentement de participation leur était également remis, à faire signer par les deux parents et la patiente elle-même (cf. annexe C). Les parents des volontaires saines étaient quant à eux contactés par téléphone afin de les informer des objectifs et du contenu de l'étude. Sur la base de cette information, le sujet et ses parents décidaient de prendre rendez-vous ou non pour venir participer à l'étude. S'ils étaient intéressés, la lettre d'information et le formulaire de consentement de participation leurs étaient envoyés par courrier électronique.

Au moins une semaine après cette visite de pré-inclusion ou la prise de contact par téléphone, le sujet avait rendez-vous au laboratoire d'analyse du mouvement à l'hôpital, accompagné d'au moins un de ses parents. Après avoir récupéré le consentement de participation signé par les deux parents et le sujet, le médecin ou moi-même présentions à nouveau au sujet et à ses parents le déroulement et les objectifs de l'étude.

Les capteurs étaient alors mis en place sur le sujet, selon la disposition décrite ci-après, puis il disposait alors de deux minutes environ pendant lesquelles il pouvait se familiariser avec le système et se déplacer afin de s'assurer que les capteurs et leurs fils ne bougeaient pas et ne le gênaient pas.

Les tâches posturales et la marche, décrites dans le paragraphe suivant, étaient ensuite réalisées. Des pauses régulières étaient proposées tout au long du protocole, et le sujet était libre d'interrompre momentanément ou définitivement l'expérimentation à tout moment. A la fin des mesures, les capteurs étaient retirés. La participation du patient à l'étude était alors terminée (cf. figure 2.7).

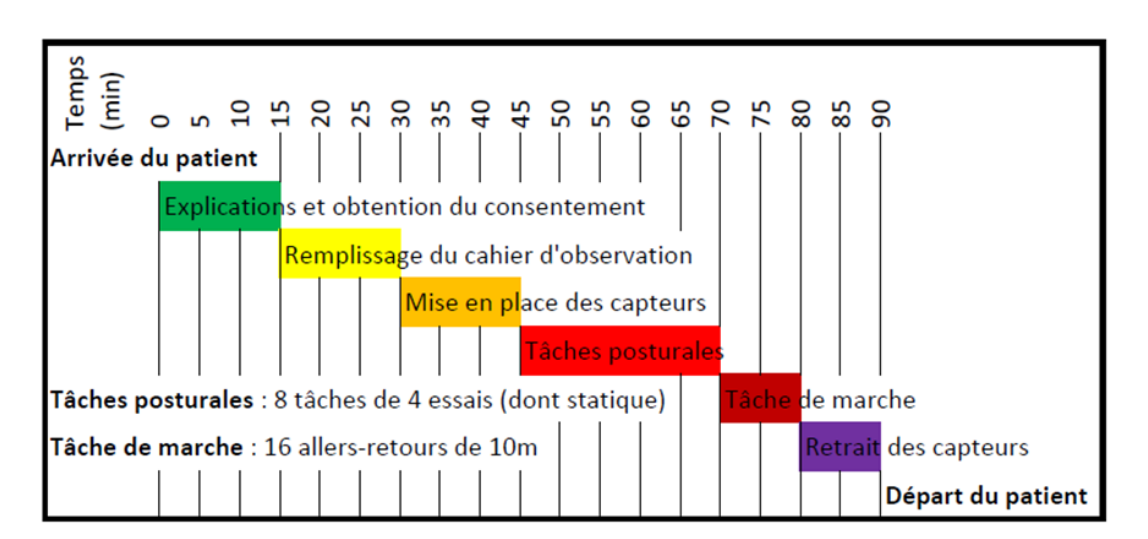

Figure 2.7 – Schéma du parcours des sujets.

## 2.2.5. Tâches effectuées

Tout d'abord une tâche statique de référence était réalisée. Le patient se tenait debout sur la plateforme de force, de facon « confortable », les bords internes des pieds formant un angle de 30 degrés, les talons écartés de 5 cm, et les bras le long du corps (McIlroy & Maki, 1997). Il lui était alors demandé de rester dans cette position pendant 30 secondes, en maintenant le regard fixé sur un repère positionné sur le mur en face de lui. La mesure était

répétée quatre fois. Ensuite les sept tâches dynamiques suivantes étaient réalisées et répétées quatre fois chacune.

Les inclinaisons latérales droites et gauches : le sujet se tenait debout sur la plateforme de force, dans la même configuration que pour la tâche de référence. Il lui était alors demandé de réaliser une inclinaison maximale latérale du tronc à droite et de revenir à la position verticale en gardant les mains sur le bord externe des membres inférieurs et en maintenant le regard fixé devant lui.

Les flexions antérieures du tronc : le sujet se tenait debout sur la plateforme de force, dans la même configuration que pour la tâche de référence. Il lui était alors demandé de réaliser une flexion antérieure maximale du tronc et de revenir à la position verticale.

Les rotations droites et gauches : le sujet se tenait debout sur la plateforme de force, dans la même configuration que pour la tâche de référence, à l'exception des bras qui étaient croisés sur son thorax. Il lui était alors demandé de réaliser une rotation latérale maximale du tronc en déplaçant le moins possible le bassin et de revenir en position neutre.

La statique assise : le sujet était positionné assis sur un tabouret, le tronc à la verticale, les bords internes des pieds étant parallèles et écartés de 20 cm, les segments jambiers à la verticale et l'arrière du segment jambier se situant à 5 cm du bord de l'assise. Il lui était alors demandé de rester immobile, les bras croisés et le regard fixé devant lui pendant 30 secondes.

La tâche « assis – debout – assis » : le sujet était positionné assis sur un tabouret, dans la même configuration qu'en statique assise. Il lui était alors demandé de de passer en position debout et de s'asseoir à nouveau.

Pour finir, la tâche de marche était effectuée : le sujet partait de l'extrémité de l'espace de marche, et s'arrêtait à l'autre extrémité. Le sujet marchait à la vitesse qu'il jugeait « la plus confortable pour lui », cette vitesse étant déterminée avant d'effectuer les mesures en réalisant quelques essais de marche. Cette tâche était réalisée 16 fois, soit 8 aller-retours.

## 2.2.6. Positionnement des capteurs

Chaque participant était équipé de 37 (sujet sain) ou 40 (sujet scoliotique) marqueurs infrarouges fixés avec du scotch hypoallergénique double face  $(3M^{\circledR})$  utilisé de façon courante et des sangles velcro spécifiques pour maintenir les capteurs en place sur la peau. La disposition des marqueurs était la suivante (cf. figures  $2.8$  et  $2.9$ ):

- 2 sur les acromions, à droite et à gauche,
- 5 (sujets sains) ou 8 (sujets scoliotiques) sur la colonne vertébrale sur les épineuses des vertèbres au niveau de L5, du sommet de la lordose lombaire, de l'inflexion entre la lordose lombaire et la cyphose thoracique, du sommet de la cyphose thoracique et de T1 ainsi que sur les épineuses des vertèbres limites supérieures et inférieures et de la vertèbre apicale chez les patients scoliotiques uniquement,
- 2 sur le sternum, au niveau de l'incisure jugulaire, et environ 10 cm plus bas sur le sternum,
- 1 ceinture pelvienne composée de 6 marqueurs autour du pelvis,
- 2 clusters de 4 marqueurs sur la face latérale des cuisses,
- 2 clusters de 4 marqueurs sur la face latérale des jambes,
- 6 marqueurs sur les pieds, au niveau du talon extérieur, du 5<sup>ème</sup> métatarse et du dessus du pied à droite et à gauche.

Des marqueurs virtuels étaient modélisés grâce à un pointeur qui permet de définir des points anatomiques là où il était difficile de positionner des marqueurs réels (articulations par exemple) :

- Les malléoles médiales et latérales, définies par rapport aux clusters des jambes,
- Les épicondyles médiaux et latéraux, définies par rapport aux clusters des cuisses,
- Les calcanéums et les premiers métatarses, définis par rapport aux marqueurs situés sur les pieds,

70

Les épines iliaques antéro-supérieures, définies à partir de la ceinture  $\overline{\phantom{a}}$ pelvienne.

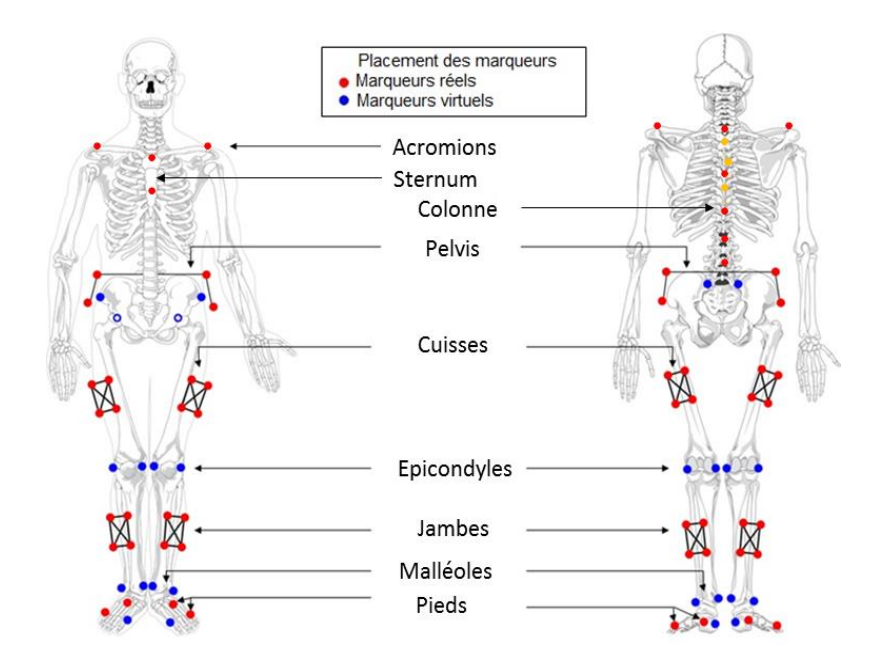

Figure 2.8 – Placement des marqueurs (adapté du guide utilisateur de Codamotion ODIN®).

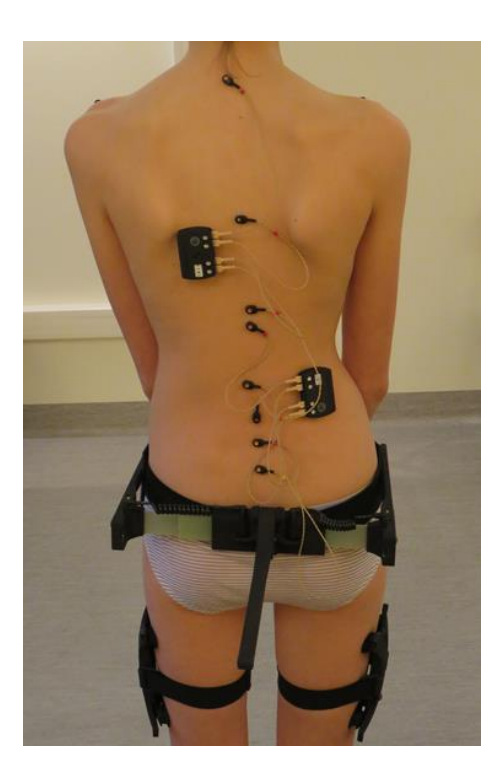

Figure 2.9 – Photo d'une participante équipée de l'ensemble des marqueurs.
La disposition des marqueurs sur les membres inférieurs était celle préconisée dans le logiciel d'analyse du mouvement ODIN<sup>®</sup> fourni avec le dispositif d'analyse permettant l'analyse cinématique complète des membres inférieurs. La disposition des marqueurs sur le tronc et la colonne vertébrale a été imaginée afin de mesurer au mieux la cinématique des différentes parties du tronc. Pour cela, en s'inspirant de l'étude menée par Zabjek et al. (2005) sur l'orientation segmentaire du haut du corps en statique chez les patients scoliotiques, nous avons choisi les positions des marqueurs afin de repérer le bassin, le sternum ainsi que les épaules. Les marqueurs situés sur les omoplates, la gibbosité et le plan thoracique ont été supprimés par rapport à leur configuration, car ce sont des zones où le mouvement peau/os est trop important pour pouvoir se fier à la position du marqueur lors du mouvement. Les positions des marqueurs situés sur la colonne vertébrale ont été choisies afin de mesurer le mouvement global de la colonne et les mouvements locaux des différentes parties de la colonne, en s'appuyant sur le modèle de Frigo et al. (2003), qui ont étudié le mouvement de la colonne vertébrale chez des adolescentes saines lors de la marche.

# 2.3. Analyse du mouvement et de la posture

#### 2.3.1. Cinématique 3D du mouvement humain

La cinématique du mouvement humain consiste à décrire et quantifier les mouvements du corps, sans s'attacher à comprendre les phénomènes musculaires et neurologiques permettant la réalisation de ces mouvements. Pour cela il s'agit, à partir des différents marqueurs positionnés sur des points anatomiques stratégiques, de décomposer le corps en différents corps rigides et de s'intéresser à l'attitude (position et orientation au cours du temps dans l'espace 3D) de chacun de ces segments au cours du temps.

Il existe plusieurs approches pour rendre compte de l'orientation 3D d'un (matrices de rotations, angles d'Euler, quaternions...). corps rigide Cependant, Cappozzo et al. (1995) puis l'International Society of Biomechanics (ISB; Wu et al., 2002; Wu et al., 2005) ont établi des

recommandations utilisant les angles d'Euler, afin de standardiser l'analyse 3D du mouvement humain et permettre des comparaisons inter-études, aujourd'hui très difficiles étant donné la variété des mesures présentées. Les angles d'Euler consistent à décomposer la rotation 3D d'un corps rigide par rapport à un autre en trois rotations élémentaires successives. Pour cela, chaque corps rigide est représenté par un repère orthonormé, et il s'agit de calculer l'orientation du repère du corps rigide que l'on considère, par rapport à celui d'un corps rigide de référence. Il existe alors de nombreuses conventions possibles, selon que le repère dans lequel on effectue les rotations est fixe (rotations extrinsèques), ou s'il est celui du corps dont on mesure le mouvement (rotations intrinseques), et selon la séquence dans laquelle les rotations sont calculées. Il existe ainsi au total 24 séquences d'angles d'Euler. A titre d'exemple, la séquence ZXY représente des rotations extrinseques autour des axes Z, puis X puis Y et la séquence XZ'X'' représente des rotations intrinsèques autour des axes X, puis Z, puis X à nouveau. Les 'et " signifient simplement que les axes considérés sont mobiles. Etant donné que les rotations ne sont pas commutatives, chaque convention est différente. Ainsi, il est possible de fixer des conventions pour chaque segment, en choisissant systématiquement la séquence la plus facilement interprétable d'un point de vue clinique, c'est-à-dire celle qui donne les résultats les plus proches des paramètres cliniques tels que la version pelvienne, ou la flexion de genou, etc. Les différences sont inévitables, car les paramètres cliniques sont des paramètres 2D et ne sont donc pas consistants en 3D. Par exemple, une flexion suivie d'une abduction ne donne pas le même résultat qu'une abduction suivie d'une flexion (Anglin & Wyss, 2000).

Ainsi, il est nécessaire de définir un repère orthonormé pour chaque corps rigide dont nous voulons mesurer l'attitude. Pour un corps rigide quelconque, il suffit de trois points distincts non alignés situés sur celui-ci pour définir un repère orthonormé direct (cf. figure 2.10). En effet, deux des points permettent de définir un des axes du repère, le deuxième axe est ensuite défini par la normale au plan défini par les trois points, et est donc

perpendiculaire au premier axe qui appartient au plan. Finalement, le troisième axe du repère est défini par le produit vectoriel des deux premiers.

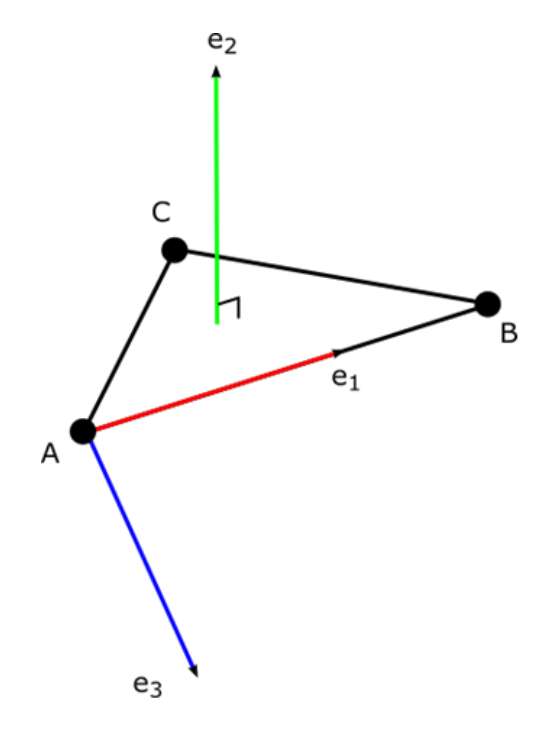

Figure  $2.10$  – Définition d'un repère à partir de 3 points.

Afin de pouvoir définir des repères qui ont cliniquement du sens, les points ainsi que la direction des axes doivent être subtilement choisis ou définis. Pour cela, l'ISB préconise de définir les différents repères corporels comme suit (Wu et al., 2002; Wu et al., 2005), recommandations que nous avons conservées :

#### Le repère global (ou du laboratoire) (cf. figure  $2.11$ ) :

- $X_g$ : axe horizontal, dirigé de l'arrière vers l'avant du sujet en position statique.
- $Y_g:$  axe vertical, dirigé vers le haut, parallèle à la force gravitationnelle,
- $Z_{g}:$  axe horizontal, dirigé de la gauche vers la droite du sujet en position statique.

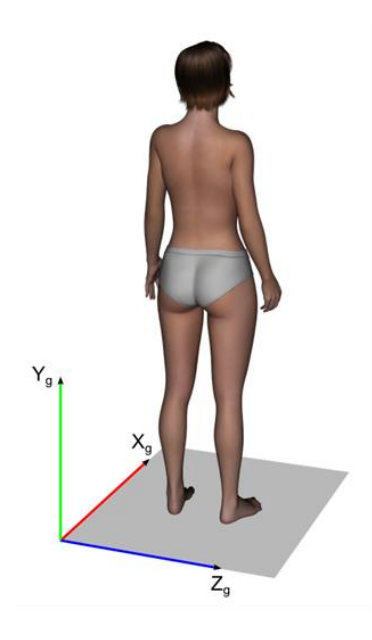

Figure  $2.11$  – Repère global du laboratoire.

Le repère du pied (cf. figure  $2.12$ ) :

- $X_f$ : axe reliant le calcanéum et le milieu entre le premier et cinquième métatarses, dirigé vers l'avant,
- $Y_f$ : axe perpendiculaire au plan contenant le calcanéum, les premier et cinquième métatarses, dirigé vers le haut,
- $Z_f$ : axe perpendiculaire à  $X_f$  et  $Y_f$ , formant un repère direct (produit vectoriel de  $X_f$  et  $Y_f$ .

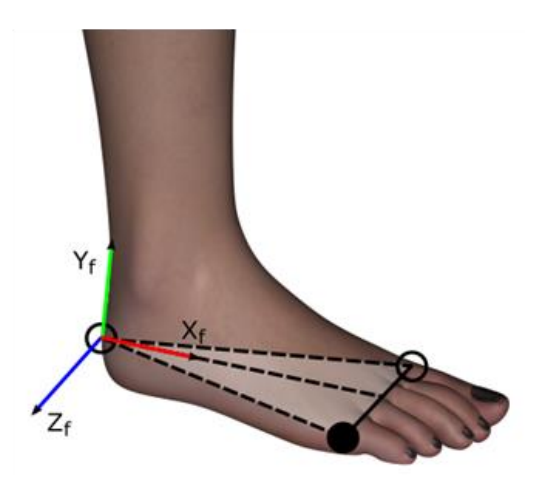

Figure  $2.12$  – Repère du pied droit.

# Le repère de la jambe (cf. figure  $2.13$ ) :

- $X_s$ : axe perpendiculaire au plan contenant les deux malléoles et le point situé au milieu des deux épicondyles, dirigé vers l'avant,
- $Y_s$ : axe perpendiculaire à  $X_s$  et  $Z_s$ , formant un repère direct (produit vectoriel de  $Z_s$  et  $X_s$ ),
- $Z_s$ : axe reliant les deux malléoles, dirigé vers la droite.

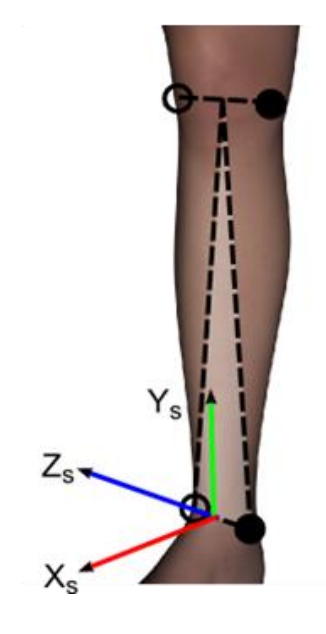

Figure  $2.13$  – Repère de la jambe droite.

Le repère de la cuisse (cf. figure  $2.14$ ) :

- $X_t$ : axe perpendiculaire au plan contenant le centre de rotation de la hanche (défini par régression linéaire dans le logiciel ODIN®) et les deux épicondyles, dirigé vers l'avant,
- $Y_t$ : axe reliant le milieu des deux épicondyles et le centre de rotation de la hanche, dirigé vers le haut,
- $Z_t$ : axe perpendiculaire à  $X_t$  et  $Y_t$ , formant un repère direct (produit vectoriel de  $X_t$  et  $Y_t$ ).

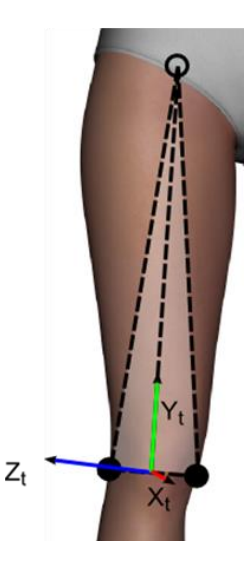

Figure  $2.14$  – Repère de la cuisse droite.

# Le repère pelvien (cf. figure  $2.15$ ) :

- $X_p$ : axe perpendiculaire à  $Y_p$  et  $Z_p$ , formant un repère direct (produit vectoriel de  $Y_p$  et  $Z_p$
- $\mathbf{Y}_\mathrm{p}$  : axe perpendiculaire au plan contenant les deux crêtes iliaques antéro-supérieures et le milieu des deux crêtes iliaques postérosupérieures, dirigé vers le haut
- $Z_p$ : axe reliant les deux crêtes iliaques antéro-supérieures, dirigé vers la droite.

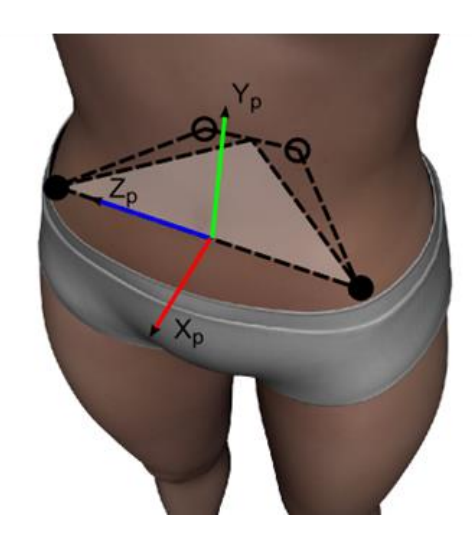

Figure  $2.15$  – Repère pelvien.

## Le repère thoracique (cf. figure  $2.16$ ):

- $X_{th}$ : axe perpendiculaire à  $Y_{th}$  et  $Z_{th}$ , formant un repère direct (produit vectoriel de  $Y_{th}$  et  $Z_{th}$ ),
- $Y_{th}$ : axe reliant le milieu entre le sommet de la cyphose thoracique et le bas du sternum et le milieu entre T1 et l'incisure jugulaire, dirigé vers le haut,
- $Z_{th}$ : axe perpendiculaire au plan contenant T1, l'incisure jugulaire et le milieu entre le sommet de la cyphose thoracique et le bas du sternum, dirigé vers la droite.

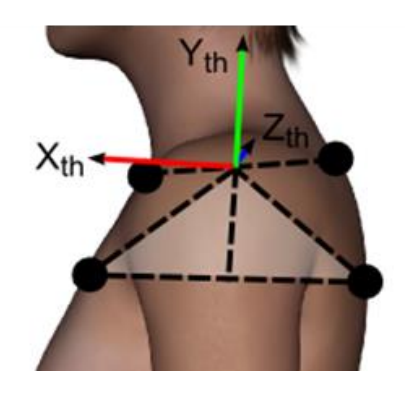

Figure  $2.16$  – Repère thoracique.

Les repères claviculaires (cf. figure  $2.17$ ):

- $X_c$ : axe perpendiculaire à  $Y_{th}$  et  $Z_c$ , formant un repère direct (produit vectoriel de  $Y_{th}$  et  $Z_c$ ). Le repère claviculaire est défini à partir de l'axe Y<sub>th</sub> du thorax, car il n'y a pas d'autre repère osseux sur la clavicule,
- $Y_c$ : axe perpendiculaire à  $X_c$  et  $Z_c$ , formant un repère direct (produit vectoriel de  $Z_c$  et  $X_c$ ),
- $Z_c$ : axe reliant l'incisure jugulaire et l'acromion, dirigé vers l'acromion.

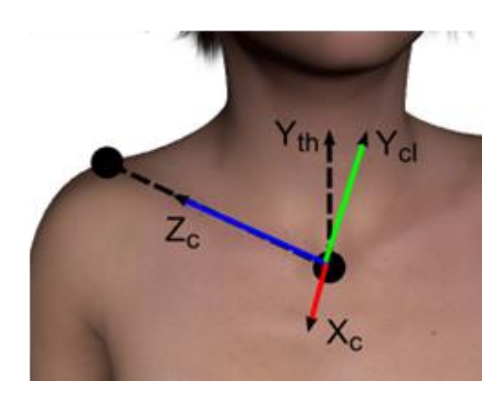

Figure  $2.17$  – Repère claviculaire droit.

Il s'agit ensuite de calculer les angles d'Euler entre deux repères orthonormés pour obtenir l'orientation 3D entre deux corps rigides. Prenons les deux repères suivants définis par des trièdres directs dans le repère global  $R_q$ :

$$
R_1: (\vec{e_1}, \vec{e_2}, \vec{e_3})
$$
 et  $R_2: (\vec{u_1}, \vec{u_2}, \vec{u_3})$ 

Leurs matrices de rotations respectives sont les suivantes :

$$
M_{R_1/R_g} = \begin{bmatrix} X_{e_1} & X_{e_2} & X_{e_3} \\ Y_{e_1} & Y_{e_2} & Y_{e_3} \\ Z_{e_1} & Z_{e_2} & Z_{e_3} \end{bmatrix} \text{ et } M_{R_2/R_g} = \begin{bmatrix} X_{u_1} & X_{u_2} & X_{u_3} \\ Y_{u_1} & Y_{u_2} & Y_{u_3} \\ Z_{u_1} & Z_{u_2} & Z_{u_3} \end{bmatrix}
$$

Où  $X_I, Y_I, Z_I$  sont les coordonnées du vecteur  $\vec{I}$ . Ainsi, la matrice de rotation du repère $R_1$  par rapport au repère  $R_2$  est la suivante :

$$
M_{R_1/R_2} = M_{R_1/R_g} \cdot \left( M_{R_2/R_g} \right)^{-1} = \begin{bmatrix} m_{00} & m_{01} & m_{02} \\ m_{10} & m_{11} & m_{12} \\ m_{20} & m_{21} & m_{22} \end{bmatrix}
$$

Cette matrice peut alors être décomposée en trois rotations élémentaires qui correspondent aux angles d'Euler. Par exemple, avec la séquence ZX'Y'' on obtient  $(\psi, \varphi)$  et  $\theta$  représentant les rotations autour des axes Z, X et Y respectivement) :

$$
M_{R_1/R_2} =
$$
\n
$$
\begin{bmatrix}\n\cos \psi & -\sin \psi & 0 \\
\sin \psi & \cos \psi & 0 \\
0 & 0 & 1\n\end{bmatrix}\n\begin{bmatrix}\n1 & 0 & 0 \\
0 & \cos \phi & -\sin \phi \\
0 & \sin \phi & \cos \phi\n\end{bmatrix}\n\begin{bmatrix}\n\cos \theta & 0 & \sin \theta \\
0 & 1 & 0 \\
-\sin \theta & 0 & \cos \theta\n\end{bmatrix}
$$
\n
$$
= \begin{bmatrix}\n\cos \psi & -\sin \psi \cos \phi & \sin \psi \sin \phi \\
\sin \psi & \cos \psi \cos \phi & -\cos \psi \sin \phi \\
0 & \sin \phi & \cos \phi\n\end{bmatrix}\n\begin{bmatrix}\n\cos \theta & 0 & \sin \theta \\
-\sin \theta & 0 & \cos \theta \\
-\sin \theta & 0 & \cos \theta\n\end{bmatrix}
$$
\n
$$
= \begin{bmatrix}\n\cos \psi \cos \theta - \sin \psi \sin \phi \sin \theta & -\sin \psi \cos \phi & \cos \psi \sin \theta + \sin \psi \sin \phi \cos \theta \\
\sin \psi \cos \theta + \cos \psi \sin \phi \sin \theta & \cos \psi \cos \phi & \sin \psi \sin \theta - \cos \psi \sin \phi \cos \theta \\
-\cos \phi \sin \theta & \sin \phi & \cos \phi \cos \theta\n\end{bmatrix}
$$

Finalement, les angles d'Euler sont les suivants :

- Si  $m_{21} = \sin \varphi \neq -1$  et  $m_{21} \neq +1$  $\varphi = \sin^{-1}(m_{21})$  $\theta = \tan^{-1} {\binom{-m_{20}}{m_{22}}}$  $\psi = \tan^{-1} {\binom{-m_{01}}{m_{11}}}$ 

 $\text{Si } m_{21} = -1$ 

$$
\varphi = -90^{\circ}
$$
  

$$
\psi + \theta = \tan^{-1} \left( \frac{m_{10}}{m_{00}} \right)
$$

 $\text{Si } m_{21} = 1$ 

$$
\varphi = 90^{\circ}
$$

$$
\psi - \theta = \tan^{-1} \left(\frac{m_{10}}{m_{00}}\right)
$$

Dans les deux derniers cas, il n'y a pas de valeur unique pour  $\psi$  et  $\theta$  mais  $\theta = 0$  et  $\psi = \tan^{-1} {m_{10} \choose m_{00}}$ 

Les calculs sont similaires pour les autres conventions d'angles d'Euler et ne seront donc pas détaillés.

Ainsi, à partir des différents repères, nous avons mesuré les attitudes (orientation via les angles d'Euler et déplacement d'un point) des segments suivants (les conventions utilisées sont également celles recommandées par  $I'ISB$ ):

- Le mouvement des chevilles, rotation des repères des pieds par rapport à ceux des jambes avec la convention ZX'Y'', et déplacements des centres des malléoles.
- Le mouvement des genoux, rotations des repères des jambes par rapport à ceux des cuisses avec la convention ZX'Y'', et déplacements des centres des épicondyles.
- Le mouvement des hanches, rotations des repères des cuisses par rapport à celui du pelvis avec la convention  $ZX'Y'$ , et déplacements des centres de rotation des hanches.
- Le mouvement du bassin, rotation du repère pelvien par rapport au repère global, avec la convention ZX'Y', et déplacement du sacrum.
- Le mouvement du tronc, rotation du repère thoracique par rapport au repère pelvien, avec la convention ZX'Y', et déplacement de l'incisure jugulaire.
- Le mouvement des segments sterno-claviculaires, rotations des repères claviculaires par rapport à celui du thorax, avec la convention YX'Z'', et déplacements des acromions.

La tâche statique est décrite par la moyenne de l'ensemble de ces paramètres cinématiques, et les tâches dynamiques par l'amplitude de ceuxci, exceptée la tâche de marche, décrite par la moyenne et l'amplitude de ces paramètres au cours d'un cycle de marche.

# 2.3.2. Paramètres cinématiques cliniques

Par souci d'interprétation clinique et de compréhension, mais également pour pouvoir comparer et compléter les mesures cinématiques précédentes, nous avons de plus calculé différents paramètres cinématiques cliniques.

Les angles cliniques calculés sont les angles entre un axe et sa projection dans un des trois plans anatomiques de la façon présentée ci-dessous (cf. figure 2.18). Les plans anatomiques sont définis à partir du repère global défini précédemment. Le plan XY correspond au plan sagittal, le plan YZ au

plan frontal et le plan XZ au plan transverse. Prenons un vecteur quelconque de l'espace :

$$
\vec{v} = \begin{pmatrix} X \\ Y \\ Z \end{pmatrix}
$$

Ses projections dans les trois plans anatomiques sont alors  $\overrightarrow{v_{XY}} = \begin{pmatrix} X \\ Y \\ 0 \end{pmatrix}$  dans

le plan sagittal,  $\overrightarrow{v_{YZ}} = \begin{pmatrix} 0 \\ Y \\ Z \end{pmatrix}$  dans le plan frontal, et  $\overrightarrow{v_{XZ}} = \begin{pmatrix} X \\ 0 \\ Z \end{pmatrix}$  dans le plan

transverse.

Ensuite, l'angle entre deux vecteurs a été défini avec la formule suivante (par exemple pour  $\overrightarrow{v_{XY}}$ ) :

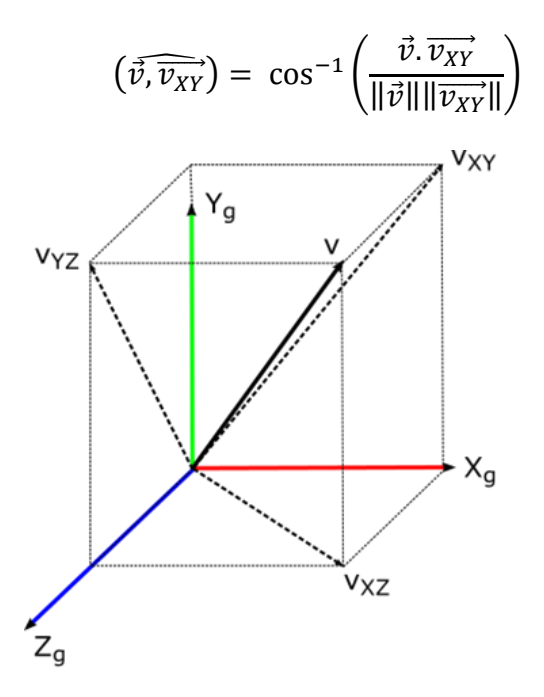

Figure  $2.18$  – Projection d'un vecteur dans les trois plans anatomiques.

Les signes des angles ont ensuite été ajustés pour correspondre aux conventions suivantes :

- L'inclinaison est positive à droite et négative à gauche,
- La flexion ou la version est positive en avant et négative en arrière,
- La rotation est positive à droite et négative à gauche.

De cette façon, nous avons calculé les angles cliniques du tronc :

- Angle d'inclinaison du bassin, angle entre l'axe des crêtes iliaques antéro-supérieures et sa projection sur le plan transverse,
- Angle de version du bassin, angle entre l'axe défini par le sacrum et le milieu des crêtes iliaques antéro-supérieures et sa projection sur le plan transverse,
- Angle de rotation du bassin, angle entre l'axe des crêtes iliaques antéro-supérieures et sa projection sur le plan frontal,
- Angle d'inclinaison du sternum par rapport au bassin, angle entre la ligne sternale et sa projection dans le plan sagittal moins l'inclinaison du bassin,
- Angle de version du sternum par rapport au bassin, angle entre la ligne sternale et sa projection dans le plan frontal moins la version du bassin,
- Angle d'inclinaison de la ligne bi-acromiale par rapport au bassin, angle entre la ligne bi-acromiale et sa projection dans le plan transverse moins l'inclinaison du bassin,
- Angle de rotation de la ligne bi-acromiale par rapport au bassin, angle entre la ligne bi-acromiale et sa projection dans le plan frontal moins la rotation du bassin.
- Angle d'inclinaison du tronc, angle entre la ligne L5-T1 et sa projection dans le plan sagittal,
- Angle de flexion du tronc, angle entre la ligne L5-T1 et sa projection dans le plan frontal,
- Angles frontaux de la colonne vertébrale, angles successifs entre les projections des quatre différentes parties de la colonne vertébrale dans le plan frontal (cf. figure  $2.19$ ),
- Angles sagittaux de la colonne vertébrale, angles successifs entre les projections des quatre différentes parties de la colonne vertébrale dans le plan sagittal (cf. figure  $2.19$ ),

Ces paramètres angulaires ont été complétés par les paramètres de positionnement 3D des épineuses, à travers la position du sommet de la lordose lombaire, de l'inflexion entre la lordose lombaire et la cyphose thoracique, du sommet de la cyphose thoracique, et de T1.

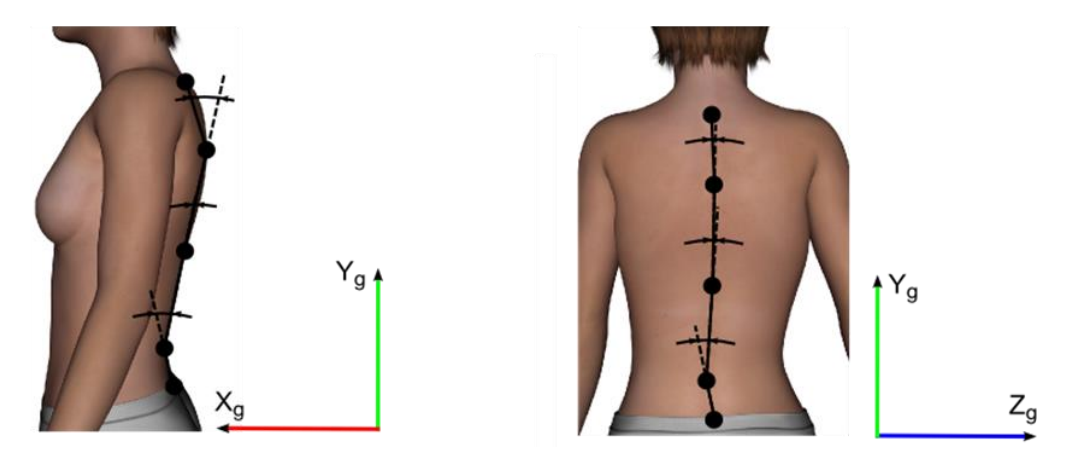

Figure 2.19 – Angles des différentes parties de la colonne vertébrale.

De la même façon que pour les paramètres cinématiques 3D précédents, la tâche statique est décrite par la moyenne des paramètres et les tâches dynamiques par l'amplitude de ceux-ci (exceptée la tâche de marche décrite par la moyenne et l'amplitude de ces paramètres au cours d'un cycle de marche.

#### 2.3.3. Stabilité et contrôle postural

Le corps humain est mécaniquement instable. Dès que la résultante des forces de gravité n'est plus alignée avec la résultante des forces de pression sur le sol, un couple se crée, qui tend à accélérer la chute du corps. La stabilisation de ce corps mécaniquement instable requiert donc un système de contrôle capable de déceler le moindre écart par rapport à la position d'équilibre, afin de commander les réactions appropriées pour un retour vers cette position d'équilibre. Ce système de contrôle postural se base sur les informations délivrées par la vision, par l'oreille interne, par le contact des pieds sur le sol et plus généralement par le système proprioceptif. Afin d'estimer la stabilité posturale ainsi que l'efficacité du contrôle, de nombreuses mesures peuvent être utilisée sur les déplacements antéropostérieurs et médio-latéraux du centre des pressions des sujets au cours du temps lors de la tâche de statique debout.

Tout d'abord, la position moyenne antéro-postérieure et médio-latérale du centre des pressions permet d'apprécier la symétrie des contraintes qui s'exercent sur les articulations de l'axe corporel (Bricot, 1996).

Ensuite, pour estimer la stabilité posturale des sujets, les amplitudes moyennes des déplacements antéro-postérieurs et médio-latéraux du centre des pressions, c'est-à-dire les écarts moyens en valeur absolue par rapport aux positions movemes, sont souvent calculés comme mesures de la dispersion des positions successives du centre des pressions. Cette dispersion peut également être calculée indépendamment de l'axe afin d'estimer globalement la stabilité posturale, à travers la surface de l'ellipse de confiance à 95% (Schubert & Kirchner, 2014). Il s'agit en fait de déterminer la plus petite ellipse centrée sur la position moyenne du centre des pressions contenant 95% des positions échantillonnées du centre des pressions dans le stabilogramme et d'en calculer l'aire. L'axe principal de cette ellipse est défini de façon à minimiser la variance entre les données posturales et cet axe. Les directions des deux axes de l'ellipse sont alors données par les vecteurs propres de la matrice de covariance des données posturales, et en considérant que la posturales distribution des données est Gaussienne, leur longueur est (Schubert & Kirchner, 2014):

$$
a \approx \sqrt{x^2 \frac{\lambda_0}{N}} \text{ et } b \approx \sqrt{x^2 \frac{\lambda_1}{N}}
$$

où  $\lambda_0$  et  $\lambda_1$  sont les valeurs propres de la matrice de covariance, et N le nombre d'échantillons des données posturales. A l'aide des tables,  $Prob(\xi < 5.991) = 0.95$ , et donc il vient que 95% des points se situeront dans une ellipse d'aire :

$$
A = \pi ab = 5,991\pi \frac{\sqrt{\lambda_0 \lambda_1}}{N}
$$

Une fois la stabilité évaluée, il est possible d'estimer la quantité d'activité requise afin de maintenir cette stabilité. Pour cela, la vitesse moyenne des déplacements du centre des pressions est généralement calculée (Maki et al., 1990 ; Geurts et al., 1993). Il s'agit de la somme de l'ensemble des déplacements du centre des pressions divisée par le nombre d'échantillons, qui peut être calculée axialement et/ou globalement.

Finalement, la régularité et la prédictibilité de la série temporelle des positions successives du centre des pressions peuvent être évaluées à travers la mesure de l'entropie d'échantillon (Richman & Moorman, 2000). Elle est de plus en plus calculée dans l'analyse des données posturales, et a été rapprochée de la quantité d'attention investie dans le contrôle postural pour assurer l'équilibre (Roerdink et al., 2011). Il s'agit de la mesure du logarithme naturel négatif de la probabilité conditionnelle que deux séquences qui sont similaires pour m points successifs restent similaires au point suivant sous la tolérance r (Richman & Moorman, 2000). En posturographie, cette mesure est généralement appliquée à la résultante des déplacements du centre des pressions  $(R(i) = \sqrt{(x_i - x_{i-1})^2 + (y_i - y_{i-1})^2})$  normalisée pour avoir une moyenne nulle et une variance unitaire. Appelons cette série

$$
S = \{z_k, k = 1...N\}
$$

Définissons alors la séquence de m points successifs commençant à  $\mathbfit{z}_i$  :

$$
p_m(i) = \{z_i, z_{i+1}, \dots, z_{i+m-1}\}\
$$

Deux séquences  $p_m(i)$  et  $p_m(j)$  sont alors considérées similaires si la différence entre les paires de mesures correspondantes sont toutes inférieures à la tolérance r, soit si :

$$
\left|z_{i+k} - z_{j+k}\right| < r \ \forall k \in [0; m-1]
$$

En considérant l'ensemble  $P_m$  de toutes les séquences de tailles m de S exceptée la séquence  $p_m(i)$ , on peut calculer

$$
C_{im}(r) = \frac{n_{im}(r)}{N-m+1}
$$

où  $n_{im}(r)$  est le nombre de séquences de<br>  $P_m$  similaires à  $\ p_m(i).$  La quantité  $C_{im}(r)$  est alors la fraction de séquences de taille m similaires à la séquence de même longueur commençant à l'échantillon i. On peut calculer  $C_{im}(r)$ 

pour chaque échantillon  $i < N-m+1$ , puis on définit la moyenne de ces valeurs :

$$
C_m(r) = \frac{1}{N-m+1} \sum_i C_{im}(r)
$$

 $C_m(r)$  représente alors la prévalence de séquences répétitives de longueur m dans S. Finalement, l'entropie d'échantillon (notée SaEn) est définie par :

$$
SaEn(m,r) = -\ln \frac{C_{m+1}(r)}{C_m(r)}
$$

Les valeurs de m et r sont souvent définies arbitrairement à  $m = 2$  et r = 0,2, mais il a été montré que ces paramètres peuvent et devraient systématiquement être choisis de façon optimale pour les séries temporelles considérées (Ramdani et al., 2009). Cette optimisation nous a permis de déterminer m = 3 et r = 0.04, ce qui semble consistant avec les études précédentes calculant l'entropie d'échantillons sur des données posturales (Stins et al., 2011 ; Lakhani & Mansfield, 2015).

L'ensemble des paramètres présentés ci-dessus ont été calculés dans notre travail. De nombreuses autres variables ont été développées pour investiguer le déplacement du centre des pressions au fil des années, mais nous ne les présenterons pas ici, étant donné que ces variables seraient redondantes avec les mesures précédentes du point de vue de leur interprétation. A la lumière de la littérature actuelle, le choix de paramètres que nous avons fait permet a priori une bonne description de la stabilité et du contrôle postural des sujets.

La stabilité posturale a également été sommairement quantifiée lors des tâches dynamiques posturales à travers le calcul des amplitudes de déplacements global et axiaux du centre des pressions au cours de chacune des tâches.

#### 2.3.4. Analyse spatio-temporelle de la marche

La marche est le mode de locomotion naturel de l'être humain adulte, qui demande de combiner le maintien de l'équilibre debout et la propulsion. La marche est un mouvement cyclique, caractérisé par une succession de doubles appuis et d'appuis unipodaux, le corps restant en permanence en contact avec le sol par au moins un appui. Le cycle de marche normal débute par le contact initial du pied et se termine lors du nouveau contact de ce même pied au sol. Il comprend une phase d'appui et une phase de balancement. La phase d'appui correspond à toute la période où le pied est en contact avec le sol, elle commence au contact initial et prend fin au décollement des orteils. La phase de balancement correspond à la période d'avancée du membre inférieur, où le pied n'est plus en contact avec le sol. Au début de la phase d'appui, le pied controlatéral est également en contact avec le sol, c'est la phase de double appui et de transfert du poids du corps du membre controlatéral au membre latéral. Une deuxième phase de double appui a lieu en fin de phase d'appui, avec le contact initial du membre controlatéral. Le cycle de marche et les durées de chacune des phases sont résumés sur la figure 2.20 ci-dessous (Gras et al., 1996). La marche est considérée saine si ces durées sont respectées et si les cycles droits et gauches sont symétriques.

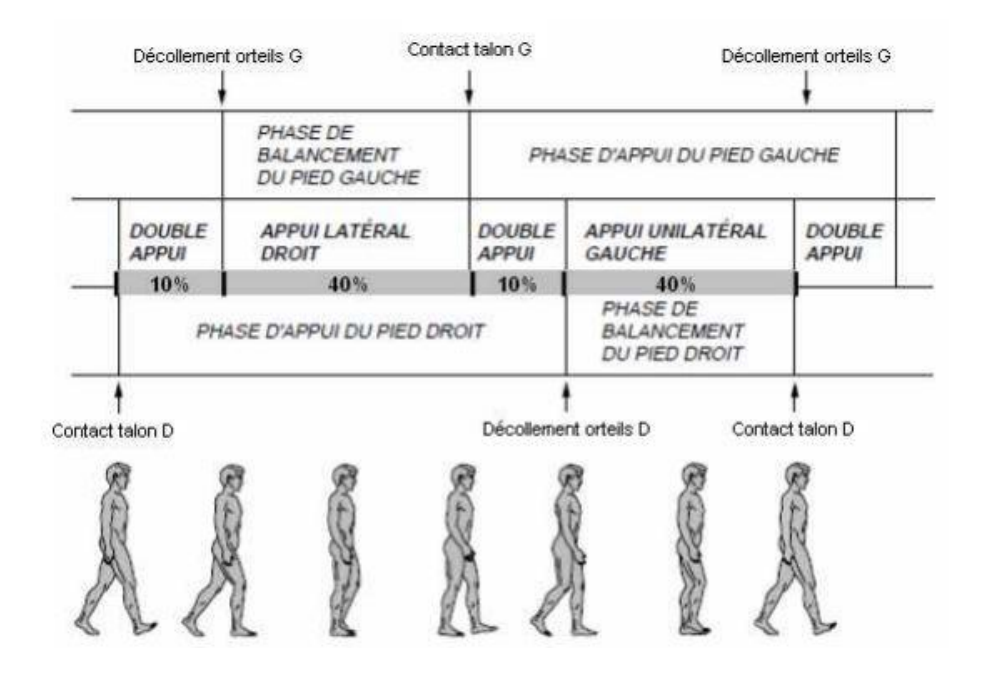

Figure 2.20 – Cycle de marche droit (tiré de Gras et al., 1996).

Pour caractériser le déroulement de la marche dans l'espace et dans le temps, de nombreux paramètres spatiaux et temporels ont été décrits. Les principaux qui ont été calculés sont les suivants :

- La longueur du pas, qui correspond à la distance séparant les deux talons au moment du contact initial du pied. La longueur du pas droit est mesurée au moment où le pied droit entre en contact avec le sol,
- La longueur de la foulée, ou encore la longueur de deux pas successifs.
- La durée du pas, égale à la durée du cycle de marche.
- La cadence de marche, correspondant au nombre de pas effectués par minute,
- La vitesse de marche, égale à la demi-longueur d'enjambée multipliée par la cadence ramenée en pas par seconde,
- La durée en pourcentage de la phase d'appui au regard de la durée totale du cycle de marche.

#### 2.3.5. Résumé des paramètres mesurés

Ci-dessous est présenté un résumé de l'ensemble des paramètres calculés et des différentes tâches concernées par ces paramètres (cf. tables 2-5).

Table 2 : Paramètres cinématiques 3D. « amp » signifie que l'amplitude du paramètre au cours du temps a été la variable comparée, et « moy » signifie que c'est la moyenne du paramètre qui a été comparée.

| Mouvement                  |             | Axe                                 | Tâches concernées                                                                                                    |
|----------------------------|-------------|-------------------------------------|----------------------------------------------------------------------------------------------------|
| Attitude des               | Orientation | $\boldsymbol{\mathrm{X}}$<br>Y<br>Ζ | Marche (moy/amp), Statique (moy),<br>Statique assise (moy), Flexion avant (amp),<br>Inclinaisons (amp), Rotations (amp),<br>« Assis-debout-assis » $(am)$ |
| chevilles $(*2)$           | Position    | Χ<br>Z                              |                                                                                                    |
| Attitude des   Orientation |             |                                     |                                                                                                    |

| genoux $(*2)$  |             | Y                         |                                            |
|----------------|-------------|---------------------------|--------------------------------------------|
|                |             | Z                         |                                            |
|                |             | $\boldsymbol{\mathrm{X}}$ |                                            |
|                | Position    | Y                         |                                            |
|                |             | Z                         |                                            |
|                |             | $\overline{\text{X}}$     |                                            |
|                | Orientation | Y                         |                                            |
| Attitude des   |             | Z                         |                                            |
| hanches $(*2)$ |             | $\mathbf X$               |                                            |
|                | Position    | Y                         |                                            |
|                |             | Z                         |                                            |
|                |             | $\overline{X}$            |                                            |
|                | Orientation | Y                         |                                            |
| Attitude du    |             | Z                         |                                            |
| bassin         |             | X                         |                                            |
|                | Position    | Y                         |                                            |
|                |             | Z                         |                                            |
|                |             | $\overline{X}$            |                                            |
|                | Orientation | Y                         |                                            |
| Attitude du    |             | Z                         |                                            |
| thorax         |             | X                         | Marche (moy/amp), Statique (moy),          |
|                | Position    | Y                         |                                            |
|                |             | Z                         | Statique assise (moy), Inclinaisons (amp), |
|                |             | $\mathbf X$               | Rotations (amp), « Assis-debout-assis »    |
|                | Orientation | Y                         | (am)                                       |
| Attitude des   |             | Z                         |                                            |
| épaules $(*2)$ |             | X                         |                                            |
|                | Position    | Y                         |                                            |
|                |             | Z                         |                                            |

Table 3: Paramètres cinématiques cliniques supplémentaires. « amp » signifie que l'amplitude du paramètre au cours du temps a été la variable comparée, et « moy » signifie que c'est la moyenne du paramètre qui a été comparée.

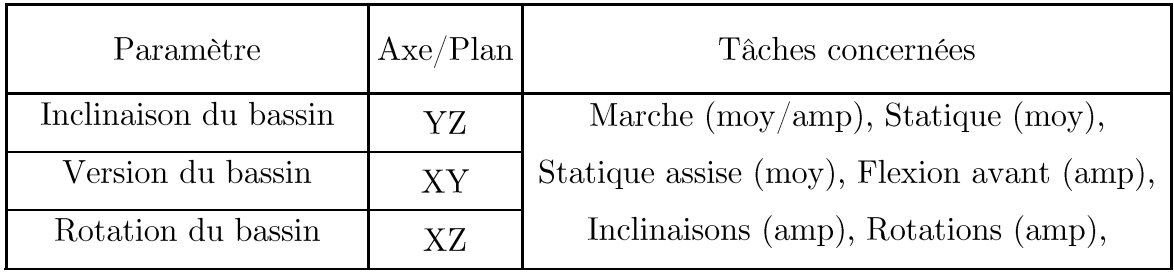

 $90^{\circ}$ 

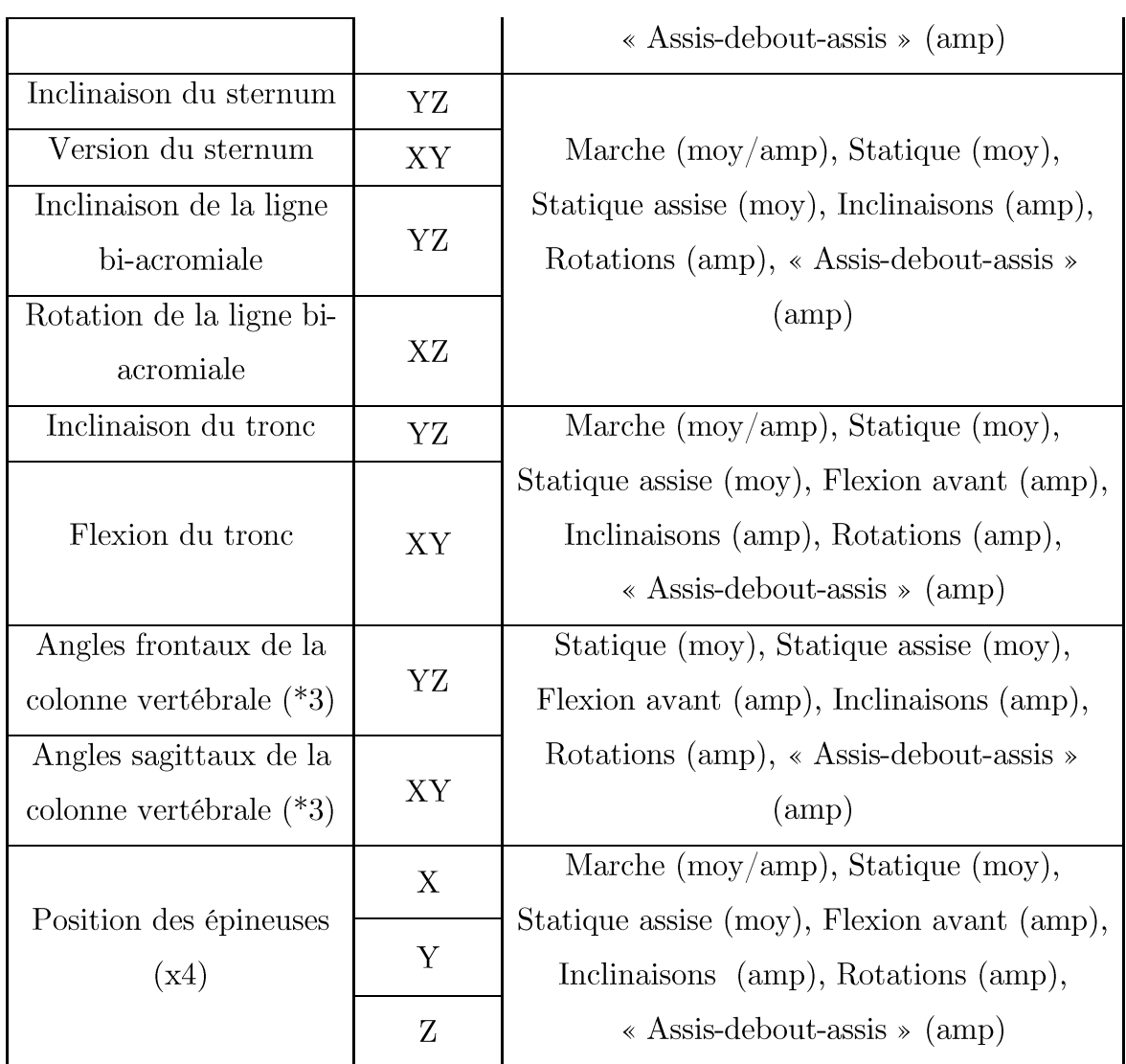

Table 4 : Paramètres de stabilité et de contrôle postural. « amp » signifie que l'amplitude du paramètre au cours du temps a été la variable comparée. Si rien n'est précisé, c'est que le paramètre concerné n'est pas un paramètre temporel mais une valeur indépendante du temps (déjà moyennée par exemple).

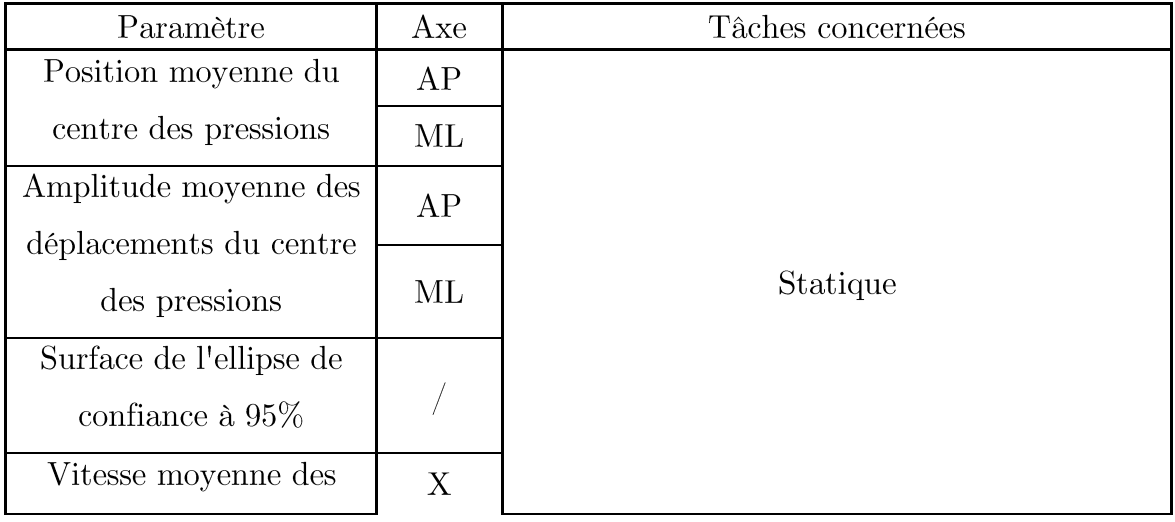

| déplacements du centre<br>des pressions | Υ |                                          |
|-----------------------------------------|---|------------------------------------------|
| Vitesse moyenne globale                 |   |                                          |
| Entropie d'échantillon                  |   |                                          |
| Déplacement du centre                   | X |                                          |
| des pressions                           | Y | Flexion avant (amp), Inclinaisons (amp), |
| Déplacement de la                       |   | Rotations (amp)                          |
| résultante                              |   |                                          |

Table 5 : Paramètres spatio-temporels de la marche

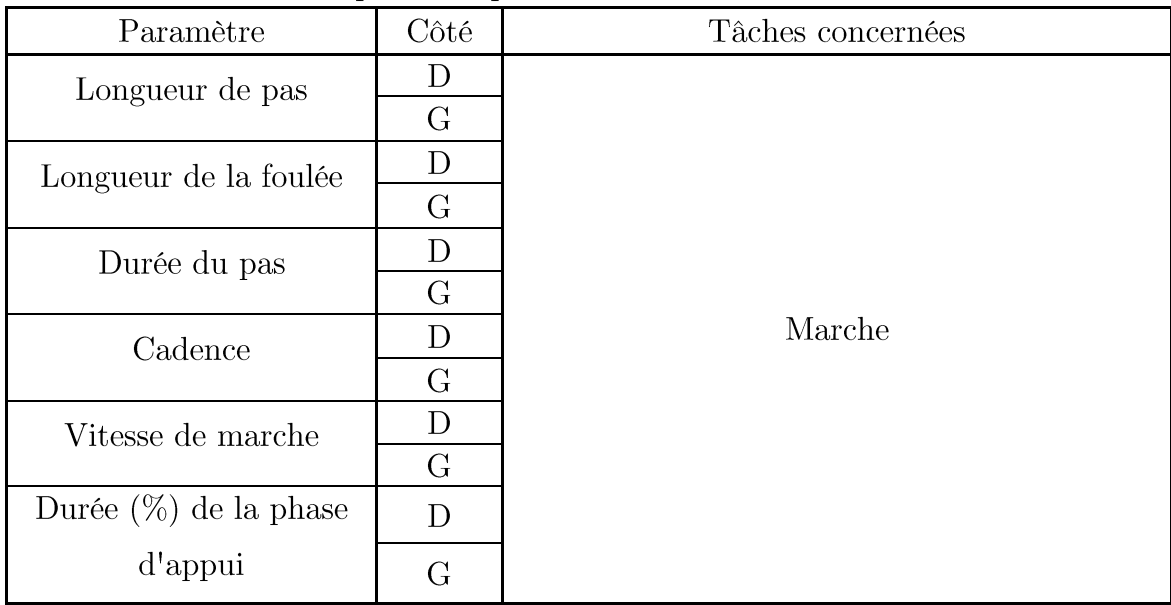

Remarque 1 : Les capteurs supplémentaires placés sur les patients scoliotiques n'ont finalement pas été utilisés dans les calculs, car d'une part la comparaison avec les sujets sains n'était pas possible et d'autre part, leur proximité/redondance avec les autres capteurs produisait des erreurs et incertitudes angulaires importantes liées à leur positionnement initial.

Remarque 2 : Les paramètres calculés à partir de marqueurs situés sur le thorax ou les épaules n'ont pas été calculés en flexion, car ces derniers étaient systématiquement cachés des caméras lors de la tâche.

Pour la suite, l'orientation 3D des segments sera dénommée l'inclinaison, la version ou la flexion et la rotation, respectivement autour des axes X, Z et Y. L'ensemble des calculs ont été effectués avec le logiciel Matlab<sup>(e)</sup>. Les

paramètres positionnels (cinématiques 3D et clinique) ont été normalisés par la taille des sujets en position debout.

#### 2.3.6. Analyse des données

La normalité des paramètres mesurés était déterminée par le test de Shapiro-Wilks. Ils étaient alors décrits par leur moyenne et leur écart-type. Afin de répondre aux hypothèses, deux plans statistiques identiques ont été construits, l'un pour analyser les différences entre sujets sains et sujets scoliotiques, et l'autre entre sujets scoliotiques présentant une scoliose lombaire (Lenke 5) ou thoracique (Lenke 1). Ainsi, pour investiguer des différences entre les moyennes de deux paramètres dans les tâches « uniques » (statique, flexion, marche et « assis-debout-assis »), des tests t de Student ont été effectués. Concernant les différences sur les tâches doubles (flexions et rotations) et la marche, des analyses de variance (ANOVAs) à deux groupes et deux côtés (droite/gauche) ont été mises en œuvre. Lorsqu'une différence était significative, la taille d'effet, qui mesure la force de l'effet statistique, était calculée à l'aide du calcul du d de Cohen  $(\text{http://www.campbellcollaboration.org/resources/effect size input.php}).$ 

L'ensemble des tests statistiques ont été effectués avec le logiciel Matlab<sup>®</sup>. Le risque alpha de premier ordre a été fixé à 0,05 pour l'ensemble des tests statistiques. Les résultats sont présentés sous la forme moyenne  $\pm$  écart-type.

# 2.4. Résultats

# 2.4.1. Comparaison entre sujets sains et sujets scoliotiques

# **Statique**

L'analyse posturale a révélé une ellipse significativement plus grande chez les sujets scoliotiques associée à une amplitude moyenne des déplacements antéro-postérieurs du centre des pressions plus grande (ellipse :  $t = 2.09$ ;  $p = 0.04$ ;  $d = 0.68$ ; 167  $\pm$  75 mm<sup>2</sup> pour le groupe contrôle et 235  $\pm$  123 mm<sup>2</sup> pour le groupe scoliotique; amplitude antéro-postérieure :  $t = 2.09$ ;  $p = 0.04$ ;  $d = 0.68$ ; 3,1  $\pm$  0.7 mm pour le groupe contrôle et 3,8  $\pm$  1,1 mm pour le groupe scoliotique). La vitesse moyenne globale de déplacement du centre des pressions tend à être plus grande également chez les sujets scoliotiques, mais sans que cela ne ressorte de manière significative ( $t = 1.93$ ;  $p = 0.06$ ;  $d = 0.62$ ;  $27 \pm 4$  mm/s pour le groupe contrôle et  $30 \pm 5$  mm/s pour le groupe scoliotique). Il en va de même pour la vitesse de déplacement antéro-postérieure. Concernant les autres paramètres posturaux (amplitude moyenne et vitesse médio-latérales et entropie d'échantillon), l'analyse statistique n'a pas montré de différences entre groupes.

Les différents paramètres cinématiques n'ont pas révélé non plus de différences entre les deux groupes. Cependant, si on s'intéresse à la rotation de la ligne bi-acromiale par rapport au bassin, principale différence rapportée dans les études passées, il apparaît que seuls des sujets scoliotiques présentent une rotation importante de cette ligne, supérieure à  $5^{\circ}$  (t = 1,53; p = 0,13;  $d = 0.49$ ;  $1.0 \pm 2.1^{\circ}$  pour le groupe contrôle et  $2.7 \pm 3.9^{\circ}$  pour le groupe scoliotique). Ce déséquilibre est présent pour un peu plus d'un tiers des patientes scoliotiques uniquement, ce qui explique que cet effet n'est pas significatif. Mais, lorsqu'il est présent, il se manifeste toujours dans la même direction, avec une torsion du tronc vers la gauche.

#### Inclinaisons latérales droites et gauches

L'analyse des paramètres cinématiques 3D a montré une différence significative entre les groupes sur l'amplitude d'inclinaison du pelvis, qu'elle soit calculée par projection ou avec les angles d'Euler (par projection :  $F(1,43) = 14,74$ ;  $p = 0,0002$ ;  $d = 1,20$ ;  $5,8 \pm 1,5^{\circ}$  pour le groupe contrôle et  $4.5 \pm 1.8$ ° pour le groupe scoliotique; par les angles d'Euler:  $F(1,43) = 9,48$ ;  $p = 0,002$ ;  $d = 0,96$ ;  $6,0 \pm 1,8^{\circ}$  pour le groupe contrôle et  $4.7 \pm 2.0^{\circ}$  pour le groupe scoliotique). Les déplacements 3D ont montré une stratégie d'inclinaison différente chez les patientes scoliotiques (cf. figure 2.21). En effet, les sujets scoliotiques déplacaient leur bassin dans le sens opposé à l'inclinaison, avec un point de rotation plus élevé sur la colonne. Ceci s'est traduit par un déplacement médio-latéral du bassin plus important, un déplacement vertical de T1 par rapport au bassin moins important et une

amplitude médio-latérale des déplacements du centre des pressions inférieure chez les patients scoliotiques (déplacement du bassin :  $F(1,43) = 6,18$ ;  $p = 0.01$ ;  $d = 0.78$ ; -0.008  $\pm$  0.016 pour le groupe contrôle et -0.015  $\pm$  0.015 pour le groupe scoliotique; déplacement de T1 :  $F(1,43) = 4,75$ ; p = 0,03;  $d = 0.68$ ; -0.07  $\pm$  0.02 pour le groupe contrôle et -0.06  $\pm$  0.02 pour le groupe scoliotique ; amplitude médio-latérale  $\mathrm{du}$  $\mathrm{des}$ centre pressions:  $F(1,43) = 7,34$ ;  $p = 0,008$ ;  $d = 0,85$ ;  $59 \pm 13$  mm pour le groupe contrôle et  $50 \pm 16$  mm pour le groupe scoliotique). Aucun effet du côté ou d'interaction n'étaient significatifs.

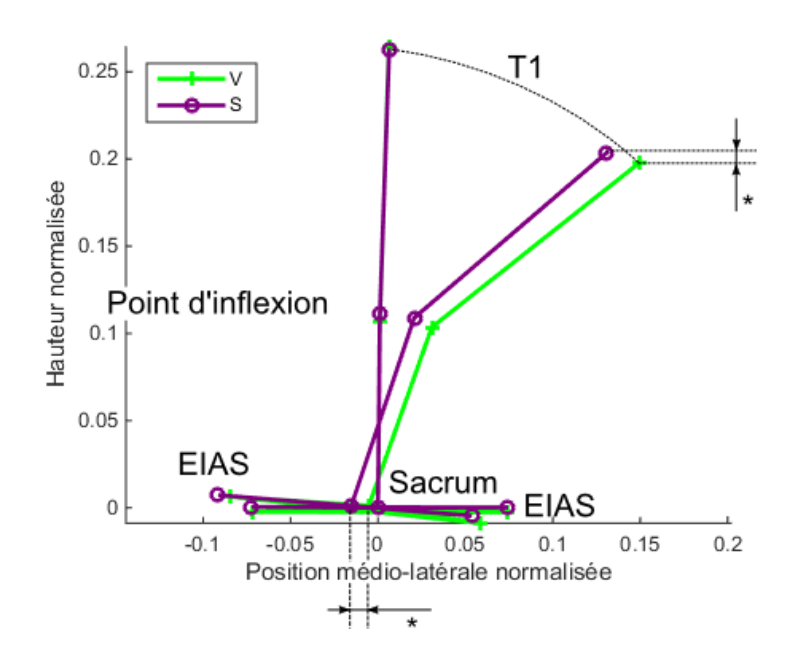

Figure  $2.21$  – Vue frontale (de derrière) de la colonne (sacrum, point d'inflexion et T1) et du bassin au départ de l'inclinaison et en inclinaison maximale pour les sujets sains  $(V)$  et les patientes scoliotiques  $(S)$ .

#### Rotations droites et gauches

L'analyse des paramètres cinématiques 3D a montré une amplitude de déplacement du thorax par rapport au bassin significativement plus importante chez les sujets sains (cf. figure 2.22), en médio-latéral ainsi qu'en antéro-postérieur (médio-latéral:  $F(1,45) = 6,02$ ; p = 0,02; d =0,77;

 $0.05 \pm 0.02$  pour le groupe contrôle et  $0.03 \pm 0.01$  pour le groupe scoliotique; antéro-postérieure :  $F(1,45) = 6,68$ ;  $p = 0,01$ ;  $d = 0,81$ ;  $-0,02 \pm 0,01$  pour le groupe contrôle et  $-0.007 \pm 0.01$  pour le groupe scoliotique). Aucun effet du côté ou d'interaction n'étaient significatifs.

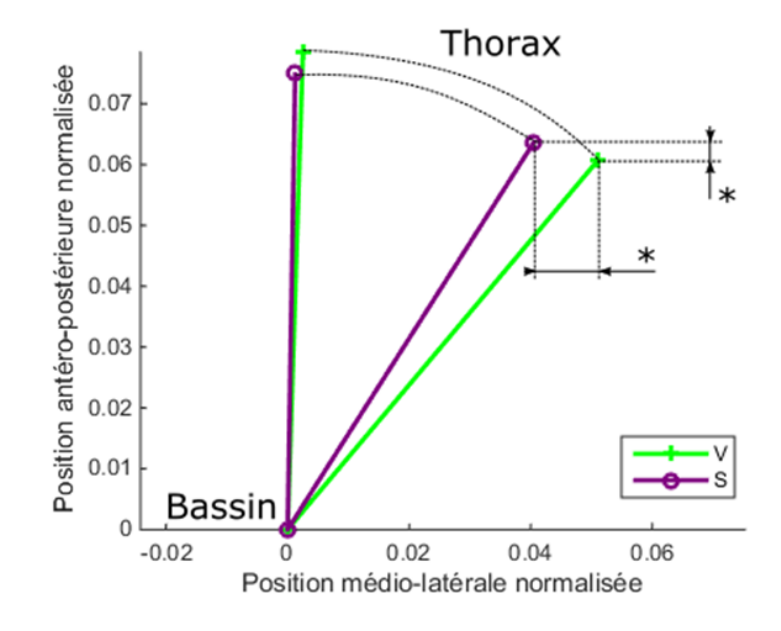

Figure  $2.22$  – Vue transverse (de dessus) de la ligne bassin-thorax (sacrum et incisure jugulaire) par rapport au bassin au départ de la rotation et en rotation maximale pour les sujets sains  $(V)$  et les patientes scoliotiques  $(S)$ .

#### Flexions antérieures

Aucune différence significative n'a été observée entre les deux groupes en flexion antérieure du tronc.

#### Statique assise

Aucune différence significative n'a été observée entre les deux groupes en position assise.

## $\text{Assis} - \text{debout} - \text{assign}$

Aucune différence significative n'a été observée entre les deux groupes lors de la tâche assis-debout-assis.

## Marche

L'analyse des paramètres cinématiques a montré des amplitudes de rotation (dans le plan transverse) réduites chez les sujets scoliotiques, au niveau du bassin ainsi qu'au niveau de la ligne bi-acromiale (bassin :  $F(1,43) = 4,38$ ;  $p = 0.04$ ;  $d = 15 \pm 4^{\circ}$  pour le groupe contrôle et  $13 \pm 3^{\circ}$  pour le groupe scoliotique; ligne bi-acromiale:  $F(1,43) = 8,57$ ;  $p = 0,005$ ;  $d = 18 \pm 5^{\circ}$ pour le groupe contrôle et  $15 \pm 4^{\circ}$  pour le groupe scoliotique). La cinématique des membres inférieurs a révélé des amplitudes inférieures chez les sujets sains concernant la flexion et la rotation du genou (flexion :  $F(1,43) = 3,99$ ;  $p = 0.05$ ;  $d = 0.61 \pm 5^{\circ}$  pour le groupe contrôle et  $64 \pm 6^{\circ}$  pour le groupe scoliotique; rotation:  $F(1,43) = 4,69$ ;  $p = 0,03$ ;  $d = 17 \pm 4^{\circ}$  pour le groupe contrôle et  $19 \pm 5^{\circ}$  pour le groupe scoliotique).

Les paramètres spatio-temporels de la marche ont indiqué une durée du pas inférieure, une cadence et une vitesse supérieures chez les sujets scoliotiques (durée du pas :  $F(1,43) = 4,02$ ;  $p = 0,05$ ;  $d = 0,63$ ;  $0,54 \pm 0,04$ s pour le groupe contrôle et  $0.52 \pm 0.04$ s pour le groupe scoliotique; cadence:  $F(1,43) = 4.94$ ;  $p = 0.03$ ;  $d = 0.70$ ; 111  $\pm$  8 pas/min pour le groupe contrôle et 116  $\pm$  8 pas/min pour le groupe scoliotique; vitesse :  $F(1,43) = 4,53$ ;  $p = 0,04$ ;  $d = 0,67$ ;  $1,1 \pm 0,1$  m/s pour le groupe contrôle et  $1.2 \pm 0.1$  m/s pour le groupe scoliotique).

# 2.4.2. Comparaison entre sujets scoliotiques lombaires (L) et thoraciques  $(T)$

#### **Statique**

L'analyse de la stabilité posturale n'a révélé aucune différence entre les groupes, que ce soit sur les paramètres d'amplitudes moyennes, de vitesses moyennes, d'aire de l'ellipse ou d'entropie d'échantillon.

Concernant les paramètres cinématiques de position, plusieurs différences ont été constatées (cf. figure 2.23). Les deux groupes présentaient une position moyenne antéro-postérieure du bassin différente, avec un bassin plus en avant chez les sujets lombaires ( $t = 2.85$ ;  $p = 0.008$ ;  $d = 1.01$ ;  $0.03 \pm 0.009$  pour le groupe L et  $0.02 \pm 0.01$  pour le groupe T). Les sujets

lombaires présentaient également des épaules plus en avant par rapport au thorax, que ce soit à droite ou à gauche (droite:  $t = 2.92$ ;  $p = 0.007$ ;  $d = 1,03$ ; 0,01  $\pm$  0,01 pour le groupe L et -0,01  $\pm$  0,02 pour le groupe T; gauche:  $t = 2.04$ ;  $p = 0.05$ ;  $d = 0.72$ ;  $0.004 \pm 0.02$  pour le groupe L et  $-0.01 \pm 0.02$  pour le groupe T). Des différences étaient également présentes concernant le profil sagittal de la colonne vertébrale. Les sujets thoraciques présentaient une vertèbre sommet de la cyphose plus avancée ( $t = -2.47$ ;  $p = 0.04$ ;  $d = 0.88$ ; 0.001  $\pm$  0.01 pour le groupe L et 0.01  $\pm$  0.01 pour le groupe T). De la même façon, leur point d'inflexion entre la cyphose et la lordose était plus en avant (t = -2,09 ; p = 0,04 ; d = 0,74 ; 0,01 ± 0,01 pour le groupe L et  $0.02 \pm 0.01$  pour le groupe T). Et finalement ceci était associé à un angle de cyphose (plan sagittal) moins important chez les sujets thoraciques (t = 2,66; p = 0,01; d = 0,94; 21  $\pm$  5° pour le groupe L et  $16 \pm 6^{\circ}$  pour le groupe T; cf. figure 2.24).

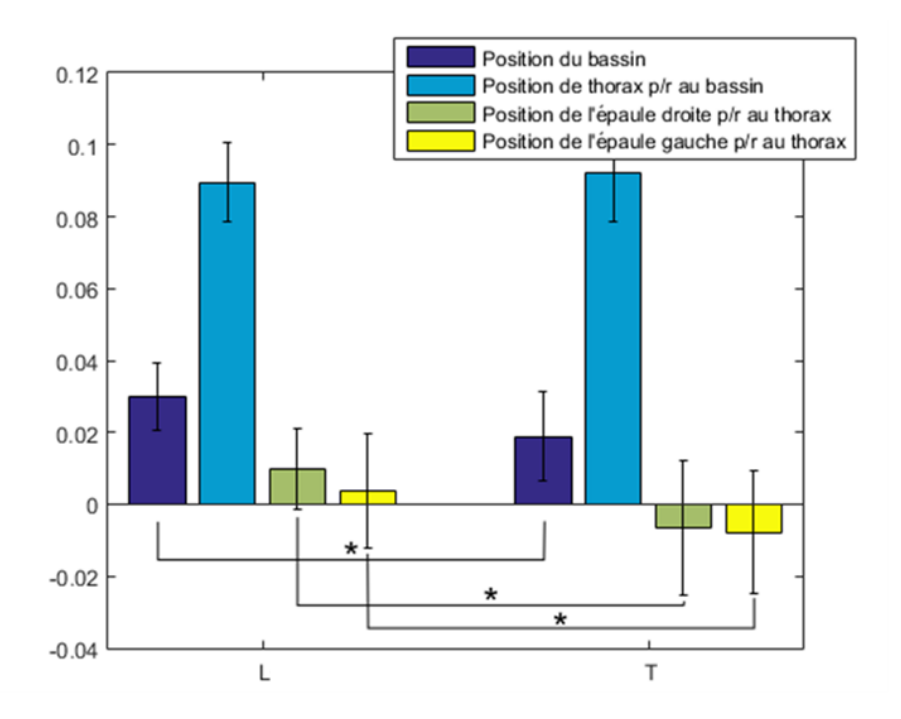

Figure 2.23 – Positions antéro-postérieures normalisées des différents segments du tronc chez les patientes lombaires (gauche) et thoraciques  $(droite)$ .

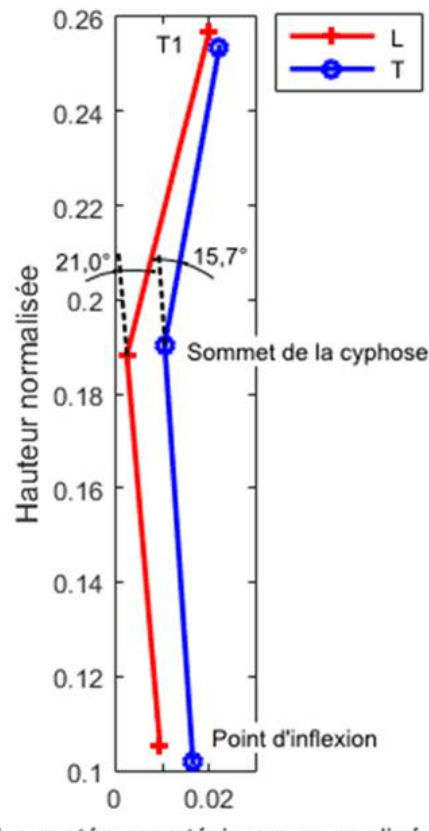

Position antéro-postérieure normalisée

Figure  $2.24$  – Vue sagittale (profil) de la colonne thoracique moyenne des sujets lombaires (rouge) et thoraciques (bleu) et angle de cyphose.

#### Inclinaisons latérales droites et gauches

Aucune différence significative n'a été observée entre les deux groupes en inclinaison latérale. Cependant, un effet « côté » a été révélé par l'ANOVA concernant l'amplitude de l'angle lombaire frontal au cours du mouvement, c'est-à-dire l'angle au sommet de la lordose projeté dans le plan frontal  $(F(1,29) = 6,94 ; p = 0,01 ; d = 0,93 ; cf. figure 2.25)$ . Les deux groupes présentaient une amplitude inférieure de cet angle en inclinaison droite par rapport à l'inclinaison gauche (17 ± 5° vs 21 ± 6°). Un effet côté a également été constaté concernant la rotation de la ligne bi-acromiale par rapport au bassin rotation plus importante inclinaison avec une en droite  $(F(1,29) = 4,50 ; p = 0,04 ; d = 0,75 ; 14 ± 5°$  en inclinaison droite et 11 ±  $6^{\circ}$  en inclinaison gauche).

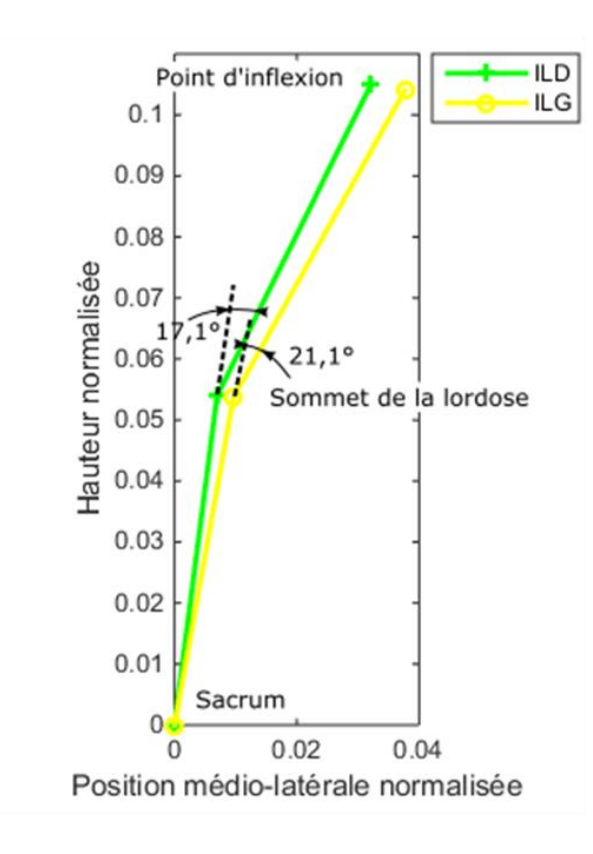

Figure  $2.25$  – Vue frontale (de dos) de la colonne lombaire moyenne en inclinaison droite (ILD) et en inclinaison gauche (ILG) maximales et angle frontal au niveau de la lordose. L'axe médio-latéral en inclinaison gauche a été inversé pour comparaison.

# Flexion antérieure

Aucune différence significative n'a été observée entre les deux groupes en flexion antérieure.

#### Rotations droites et gauche

Aucune différence significative n'a été observée entre les deux groupes en rotations droite et gauche.

#### Statique assise

Aucune différence significative n'a été observée entre les deux groupes en position assise.

#### $\text{Assis} - \text{debout} - \text{assign}$

Aucune différence significative n'a été observée entre les deux groupes lors de la tâche assis-debout-assis.

# Marche

L'analyse cinématique de la marche a révélé des différences significatives concernant les amplitudes de mouvement du bassin et du thorax (cf. figure 2.26). Les sujets lombaires présentaient une amplitude de mouvement du bassin réduite, que ce soit dans les plans sagittal ou transverse (sagittal :  $F(1,29) = 15,81$ ;  $p = 0,0002$ ;  $d = 1,41$ ;  $6 \pm 1^{\circ}$  pour le groupe T et  $4 \pm 1^{\circ}$ pour le groupe L; transverse :  $F(1,29) = 4,14$ ;  $p = 0,05$ ;  $d = 0,72$ ;  $14 \pm 4^{\circ}$ pour le groupe T et  $12 \pm 2^{\circ}$  pour le groupe L). Ils présentaient également une amplitude réduite du thorax par rapport au bassin, significative dans les plans frontal et transverse (frontal:  $F(1,29) = 5,23$ ;  $p = 0,03$ ;  $d = 0,81$ ;  $12 \pm 4^{\circ}$  pour le groupe T et  $9 \pm 2^{\circ}$  pour le groupe L; transverse :  $F(1,29) = 4.07$ ;  $p = 0.05$ ;  $d = 0.71$ ;  $17 \pm 4^{\circ}$  pour le groupe T et  $15 \pm 4^{\circ}$ pour le groupe L). Cette réduction d'amplitude était également visible au niveau des acromions, avec une rotation de la ligne bi-acromiale par rapport au bassin inférieure chez les sujets lombaires  $(F(1,29) = 6,79 ; p = 0,01 ; d =$  $0.92$ ;  $16 \pm 4^{\circ}$  pour le groupe T et  $12 \pm 4^{\circ}$  pour le groupe L).

L'ANOVA sur la rotation (plan transverse) moyenne du bassin a montré un effet d'interaction, avec une différence entre les movennes sur le pas droit et le pas gauche pour le groupe lombaire  $(F(2,29) = 14,76 ; p = 0,0004 ; d =$  $1,36$ ;  $3 \pm 5^{\circ}$  pour le pas droit et  $-3 \pm 5^{\circ}$  pour le pas gauche pour le groupe L;  $-0.6 \pm 3^{\circ}$  pour le pas droit et  $0.4 \pm 2^{\circ}$  pour le pas gauche pour le groupe  $T$ ).

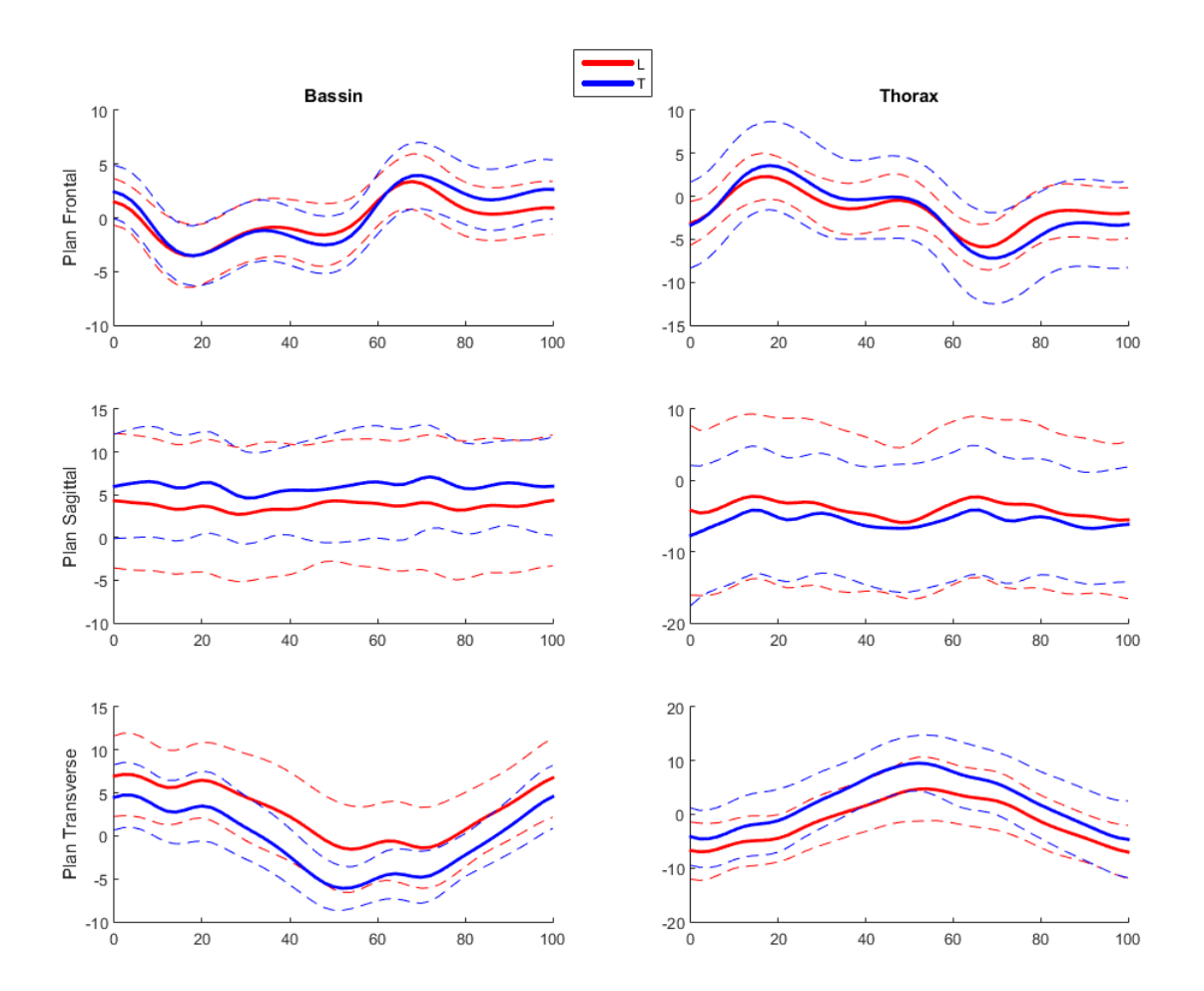

Figure  $2.26$  – Orientations moyennes du bassin et du thorax (par rapport au bassin) dans les trois plans de l'espace lors du cycle de marche normalisé entre 0 et  $100\%$  pour les groupes lombaires et thoraciques. Les courbes représentées correspondent au pas droit (débutant avec le contact initial du talon droit). Le pas gauche n'est pas représenté car similaire dans la majeure partie des cas. Les courbes en trait plein correspondent aux moyennes des variables, les courbes en pointillés à leurs écart-types.

# 2.4. Discussion

L'objectif principal de cette étude était de confirmer et de quantifier les différences cinématiques et posturales entre les patientes scoliotiques et les sujets sains à travers des mouvements élémentaires.

L'analyse de l'équilibre statique debout a montré que les sujets scoliotiques présentaient une instabilité posturale plus importante que les sujets sains, à

travers une ellipse d'oscillations plus grande. La vitesse moyenne de déplacement du centre des pressions a de plus montré que les patientes scoliotiques avaient tendance à osciller plus rapidement que les sujets sains, soulignant la nécessité d'une quantité de mouvement plus importante pour maintenir cet équilibre. Ces résultats confirment les études précédentes (Chen et al.,  $1998$ ; Silferi et al.,  $2004$ ; Beaulieu et al.,  $2009$ ; Dalleau et al.,  $2011$ ). Par contre, l'entropie d'échantillon n'a pas révélé de différence significative, suggérant que les patientes scoliotiques doivent dédier une quantité d'attention similaire aux sujets sains pour le contrôle postural, en tout cas dans une condition posturale simple. Ce résultat indique alors que l'intégration sensorielle des patientes scoliotiques faibles ne serait pas altérée, corroborant l'étude de Beaulieu et al. (2009). Pialasse et al. (2015) ont montrés un dysfonctionnement d'intégration sensorielle déjà présent chez les patientes présentant une scoliose faible, cependant leur expérimentation cherchait spécifiquement à mettre en évidence ce dysfonctionnement de façon précise avec des stimulations galvaniques. Ainsi, si ce dysfonctionnement est présent chez les patientes présentant une scoliose faible, il semble difficile à observer en condition posturale simple. Par contre, pour les patientes présentant une scoliose plus sévère, ce dysfonctionnement a été observé même en condition posturale simple, indiquant qu'il serait corrélé à la gravité de la scoliose et donc causé par la scoliose et non l'inverse.

La cinématique du tronc durant la tâche statique a montré que les scolioses faibles à modérées n'ont pas systématiquement d'effet sur la symétrie du tronc et particulièrement sur sa torsion (rotation de la ligne bi-acromiale par rapport au bassin). Cela avait pourtant été montré chez des patientes thoraciques sévères (Dalleau et al., 2011 ; Gum et al., 2007) et la torsion avait été significativement corrélée à l'angle de Cobb. Cependant, quand une asymétrie était présente, elle se produisait systématiquement dans la même direction avec une torsion du tronc vers la gauche. Cette torsion n'était pas corrélée à la sévérité de la scoliose dans notre échantillon de patientes, suggérant qu'il serait intéressant de l'étudier comme un marqueur de progression et/ou de structuralité de la scoliose plutôt que de sévérité de cette dernière.

Un des résultats majeurs de cette étude est la présence de différences dans la cinématique des segments du tronc chez les sujets scoliotiques faibles à modérés en comparaison avec les sujets sains.

Les tâches d'inclinaison latérale ont montré une amplitude d'inclinaison du bassin inférieure chez les patientes scoliotiques par rapport aux sujets sains. Les tâches de rotation ont quant à elles indiqué une amplitude de déplacement du thorax par rapport au bassin dans le plan transverse moindre chez les patientes scoliotiques. De la même façon, lors de la marche, les amplitudes de rotation du bassin et de la ligne bi-acromiale se sont montrées inférieures chez les patientes scoliotiques. L'ensemble de ces résultats semble témoigner d'amplitudes globales des mouvements du tronc réduites chez les patientes scoliotiques, particulièrement en inclinaison et en rotation. Ceci avait été rapporté précédemment au niveau du bassin lors de l'analyse de la marche (Mahaudens et al., 2009), et pourrait être expliqué par une raideur accrue du tronc des patients scoliotiques en raison des changements structuraux du pelvis et de la colonne (Mahaudens et al., 2005). Ces également être fonctionnelles afin de limiter *limitations* pourraient l'instabilité et/ou préserver le tronc d'éventuelles douleurs.

L'analyse de la tâche d'inclinaison latérale a également montré une stratégie biomécanique différente chez les patientes scoliotiques. En effet, en moyenne, ces dernières effectuaient l'inclinaison autour d'un axe de rotation situé approximativement au niveau de L2, en déplaçant le bassin controlatéralement au mouvement, alors que les sujets sains tournaient autour du bassin (cf. figure 2.27). Cette stratégie a probablement été développée dans le but de compenser l'instabilité posturale mentionnée précédemment. Les patientes scoliotiques essaieraient de conserver leur centre de gravité aussi centré que possible, dans le but d'éviter de s'approcher d'une position instable critique, et de rester ainsi dans leur cône d'économie de mouvement (Dubousset, 1994). Cette hypothèse est supportée par l'amplitude de déplacement médio-latéral du centre des pressions, plus importante chez les sujets sains lors des mouvements d'inclinaison latérale. Néanmoins, il n'a pas été possible d'observer une stratégie similaire pour la flexion antérieure, certainement car c'est un mouvement symétrique moins déstabilisant que l'inclinaison.

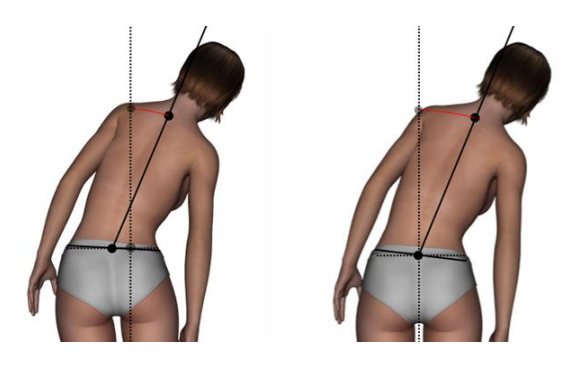

Figure 2.27 – Inclinaison latérale scoliotique (gauche) et saine (droite) faisant apparaître le déplacement controlatéral du bassin et son inclinaison réduite.

Concernant la marche, la réduction des amplitudes de mouvement du bassin et du tronc semblait être compensée par des amplitudes de mouvement (flexion, rotation) des genoux plus importantes. De plus, une vitesse et une cadence de marche plus élevées, associées à une durée de pas moins longue chez les sujets scoliotiques, ont été constatées. Ces différences, que ce soit sur les mouvements du genou ou sur les paramètres spatio-temporels, se sont montrées d'une part très faibles, et d'autre part inconsistantes avec les études précédentes. En effet, ces résultats n'ont pas été rapportés précédemment et parfois même des résultats contraires ont été présentés (Chen et al., 1998; Mahaudens et al., 2009; Hyuk et al., 2013; Park et al., 2015). Cela suggère donc qu'il s'agit d'effets minimes, et les différences que nous avons observées pourraient être liées à un IMC légèrement plus élevé dans le groupe sain. Il apparaît finalement qu'il n'y ait pas de lien direct entre la scoliose faible et les mouvements des genoux ou les paramètres spatio-temporels de la marche.

Le second objectif de cette étude était d'examiner si les différences posturales et cinématiques présentes chez les patientes scoliotiques étaient liées à la localisation de la scoliose.

L'analyse de la tâche statique de référence a montré des différences structurales au niveau de la forme du tronc. Les patientes lombaires présentaient un bassin plus avancé sur l'axe antéro-postérieur que les patientes thoraciques, alors que les patientes thoraciques présentaient une cyphose et un point d'inflexion plus avancé par rapport au bassin, associé à un angle de cyphose plus faible. Ces différences indiquent une cyphose moins importante, associée à une lordose plus profonde chez les patientes thoraciques en comparaison aux patientes lombaires. Si on compare avec le profil des sujets sains, il apparaît que cela montre en fait une réduction de la cyphose dorsale chez les patientes thoraciques et une réduction de la lordose chez les patientes lombaires, ce qui va dans le sens d'une diminution des courbures physiologiques sagittales au niveau de la courbure principale. Ce résultat est connu et correspond à la première composante structurale de la déformation scoliotique (Cruickshang et al., 1989; Guillaumat, 2004).

La tâche statique a également révélé que les patientes lombaires présentaient des épaules plus avancées par rapport au thorax en comparaison aux patientes thoraciques (et aux sujets sains). Cette différence ne semble pas avoir été décrite dans la littérature. Il serait intéressant de la valider sur un groupe plus important de patientes lombaires, pour déterminer si elle peut être reliée à la scoliose ou non.

Contrairement à nos hypothèses, les orientations segmentaires du tronc étaient très similaires quelle que soit la position de la scoliose. Zabjek et al. (2008) avaient observé une déformation frontale chez les patientes lombaires et une déformation transverse chez les patients thoraciques et doubles. Cependant les groupes qu'ils avaient formés n'étaient pas consistants du point du vue de la sévérité de la scoliose avec des patients lombaires qui présentaient des angles de Cobb beaucoup moins élevés. Ainsi, il semblerait que le patron de déformation du tronc, à savoir la rotation de la ligne biacromiale par rapport au bassin, soit similaire pour les patientes lombaires et thoraciques.

Aucune différence entre les groupes n'a été observée dans l'ensemble des tâches dynamiques posturales. Par contre, l'analyse cinématique a montré en

inclinaison latérale que l'amplitude de l'angle lombaire frontal était inférieure en inclinaison droite, avec la même amplitude d'inclinaison totale du rachis, et cela pour les deux groupes lombaire et thoracique. En d'autres termes, les patients scoliotiques présentaient une amplitude de mouvement du rachis thoracique et thoraco-lombaire inférieure en inclinaison gauche, et une amplitude de mouvement du rachis lombaire inférieure en inclinaison droite. Cela suggère que, quelle que soit la position de la scoliose, la colonne lombaire serait plus rigide du côté droit et la colonne thoracique plus rigide du côté gauche, c'est-à-dire dans les concavités des déformations frontales causées par la scoliose. Cette liberté de mouvement moindre dans les concavités n'est pas forcément étonnante, étant donné que la cunéiformisation des vertèbres bloque mécaniquement le mouvement dans ces zones. De plus, c'est également dans la concavité que les muscles sont les plus faibles. Cependant, il est intéressant de noter que nous avons pu observer cette limitation lors des mouvements d'inclinaison, alors que la déformation scoliotique frontale n'était pas visible en statique avec les marqueurs externes. Ainsi cette limitation en inclinaison serait un bon indicateur de la déformation scoliotique et il serait intéressant d'en faire une détection précoce pour le relier à l'aggravation scoliotique.

L'analyse de la marche a montré que la réduction d'amplitude de mouvement du bassin et du thorax constatée chez l'ensemble des patientes scoliotiques était encore plus visible chez les patientes lombaires. Ceci peut être expliqué par l'inclusion du bassin, qui est un des déterminants de la marche, dans la déformation scoliotique chez les sujets lombaires. C'est d'ailleurs pour cette raison que Mahaudens et al. (2009) avaient inclus uniquement des patientes lombaires dans leur étude. L'interaction concernant l'orientation moyenne du bassin lors du cycle de marche traduit la présence de l'effet de torsion décrit par Kramers-de-Quervain et al. (2004) chez les scolioses lombaires. Ces auteurs l'avaient décrit pour des scolioses doubles puis ce résultat avait été invalidé par Mahaudens et al. (2009) qui l'avaient également observé chez les sujets sains. La signification clinique de cet effet,
qui n'a pas l'air systématiquement présent, que ce soit chez les patients scoliotiques ou sains, reste à déterminer.

En conclusion, cette étude a permis d'identifier des différences posturales et cinématiques entre les patientes présentant une scoliose faible et les sujets sains. En raison de la latéralité de la scoliose, nous avions émis des hypothèses d'asymétries cinématiques entre les côtés droit et gauche chez les sujets scoliotiques en fonction de la localisation de leur scoliose, mais cela n'a pas été vérifié. Les différences constatées semblent se produire dans la même direction, quel que soit le type de scoliose. Ainsi, même si certaines différences structurales peuvent être observées en statique entre patientes lombaires et thoraciques, cette étude suggère que les patientes scoliotiques se comportent de la même façon d'un point de vue biomécanique, quelle que soit la localisation de leur scoliose. Ainsi, il n'est pas judicieux à notre avis de les diviser en sous-groupes basés sur le type de scoliose pour ce genre d'études, ou alors il faut considérer des effectifs beaucoup plus importants et/ou utiliser d'autres types ou systèmes de mesures.

Les différences biomécaniques observées entre les patientes scoliotiques et les sujets sains, qu'elles concernent la limitation de l'amplitude des mouvements du tronc, l'instabilité statique ou ses compensations, ou bien la limitation de mouvement dans la concavité de la scoliose, sont en général d'amplitude relativement faible. Ainsi, il serait intéressant d'étudier si ces différences s'aggravent avec la progression de la scoliose, mais aussi de voir si, avec des mesures plus précises, il serait possible d'en identifier d'autres, plus fines. Pour cela, il faudrait être capable de mesurer le mouvement des os directement, ce qui est malheureusement impossible à l'heure actuelle. En effet, en raison principalement des mouvements des tissus mous par rapport à l'os qui diffèrent en fonction de la tâche effectuée et des sujets eux-mêmes, les mesures cinématiques externes sont soumises à des erreurs relativement importantes. Il a été montré, sur le genou lors de la marche, qu'elles étaient en movenne d'environ 2 à 5<sup>°</sup> pour les rotations et de 10 mm pour les translations (Reinschmidt et al., 1997; Akbarshahi et al., 2010).

De plus, dans le cas de la scoliose, l'utilisation de marqueurs externes limite malheureusement l'analyse des mouvements de la colonne vertébrale. En effet, il est impossible de mesurer l'orientation 3D d'une épineuse à partir d'un seul marqueur (il en faut au minimum 3). Pourtant, il serait intéressant de pouvoir définir des repères anatomiques pour chaque épineuse dont le mouvement est mesuré, afin d'estimer la rotation des différentes parties de la colonne vertébrale entre elles. Cela permettrait en effet de mesurer un indice de la rotation vertébrale, qui s'est montrée être un paramètre très important dans le suivi des scolioses (Courvoisier et al., 2013). Afin de limiter ce problème et de pouvoir mesurer les rotations des différentes parties de la colonne entre elles, nous avons mis en place une nouvelle disposition des marqueurs externes du tronc et particulièrement au niveau de la colonne vertébrale. Les marqueurs au niveau de T1, du point d'inflexion entre cyphose et lordose, et de L5 sont placés aux mêmes endroits, mais au niveau de l'apex de la lordose et de l'apex de la cyphose, deux fois deux marqueurs sont placés quelques centimètres à droite et à gauche de la colonne vertébrale, à la même hauteur. Cette configuration permet de diviser la colonne en quatre triangles et ainsi de définir pour chacun d'entre eux un repère anatomique (cf. figure 2.28). Nous avons validé ce modèle en pré-tests, mais nous n'avons pas encore de résultats au regard des paramètres transverses de la colonne vertébrale.

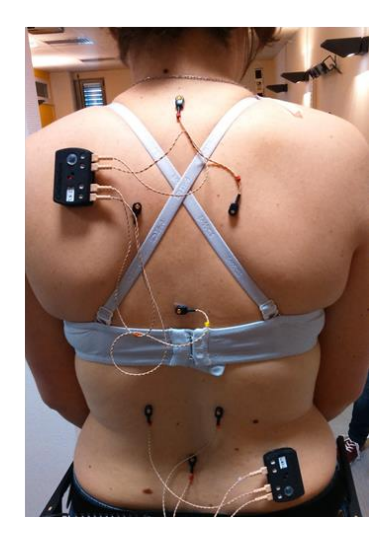

Figure 2.28 – Nouvelle disposition des marqueurs permettant de calculer la torsion vertébrale.

Finalement, les mesures cinématiques des mouvements du tronc chez les patients scoliotiques semblent être une perspective d'étude intéressante. Tout d'abord pour caractériser les singularités liées à la scoliose, mais également pour éventuellement aider à distinguer les formes progressives de scoliose des non progressives, afin d'en améliorer le traitement. Il serait intéressant d'étudier la possibilité de corriger l'instabilité posturale ainsi que les anomalies cinématiques présentes chez les patientes scoliotiques. Cependant, il est actuellement difficile de savoir quelles corrections pourraient être apportées et dans quelle mesure cela permettrait de prévenir ou de limiter la détérioration naturelle de la scoliose.

Afin d'apporter une première réponse à cette question, nous avons commencé à étudier comment le système musculaire du tronc se comporte dans les tâches où la cinématique est perturbée chez les sujets scoliotiques en comparaison avec les sujets sains. Pour cela, nous avons ajouté, pour la prochaine étude, des capteurs électromyographiques de surface (DELSYS<sup>®</sup>), afin de mesurer, en plus de la cinématique, l'activité musculaire des muscles du tronc (les muscles érecteurs du rachis aux niveaux de L3, T6 et T10 et les obliques externes; Farahpour et al., 2015, cf. figure 2.29). Cela pourra permettre de détecter des muscles suractivés ou sous-activés, des cocontractions anormales, une synergie ou des séquences d'activations musculaires différentes, ou encore d'identifier des mouvements permettant de renforcer les muscles concaves à la déformation.

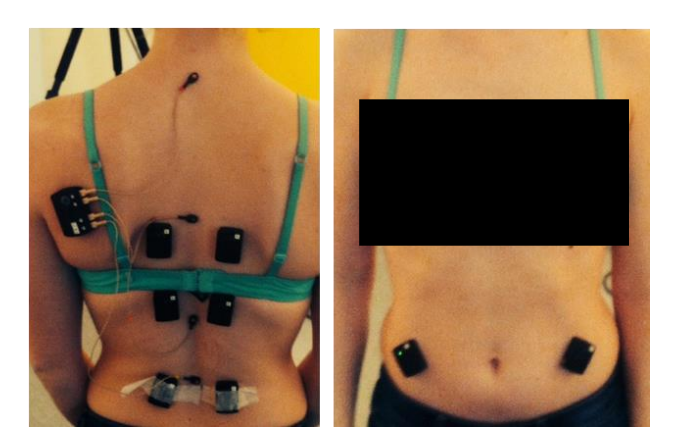

Figure 2.29 – Placement des électrodes d'électromyographie de surface.

Finalement, les études futures devraient étudier comment les différences cinématiques observées affectent l'évolution scoliotique. Pour pouvoir diagnostiquer et prendre en charge les scolioses plus tôt dans leur développement, il faudrait également étudier si les enfants présentant ce type de différences cinématiques et des troubles de l'équilibre ont plus de chances de développer une scoliose que les autres.

## 2.5. Conclusion et apports pour le « kinésithérapeute embarqué »

L'objectif principal de ce chapitre était d'étudier la posture et la cinématique des patientes présentant une scoliose faible à modérée, afin de tenter de comprendre comment est affectée la biomécanique du tronc à la naissance de la scoliose, et ensuite de s'interroger sur d'éventuelles actions ou corrections qui permettraient d'améliorer les traitements actuels par corset et kinésithérapique. Une étude clinique comparative entre patientes scoliotiques et sujets sains a alors été menée dans le but de répondre à ces questions. Il s'agissait de mesurer les mouvements du tronc lors de tâches simples permettant d'analyser précisément les éventuelles différences biomécaniques sur des mouvements globalement monoplanaires et reproductibles.

Les résultats de cette étude, croisés avec ceux des études précédentes, ont permis d'apporter de nouvelles connaissances concernant la cinématique de la scoliose. En effet, il semble désormais clair que cette dernière soit altérée chez les patients présentant une scoliose même faible, suggérant qu'une altération biomécanique entre en compte dans le développement de la maladie.

Tout d'abord, la cinématique de la posture statique a permis d'identifier un patron de déformation du tronc qui semble se produire systématiquement dans le même sens, avec principalement une torsion du tronc vers la gauche. Que cette déformation soit provoquée par la rotation interne des vertèbres liée à la scoliose, ou qu'elle soit de nature proprioceptive, il est possible d'imaginer une correction posturale qui permettrait aux patients scoliotiques de conserver les épaules alignées avec le bassin. De plus, le sens préférentiel

de cette déformation est très intéressant, car il permettrait même une hypercorrection posturale avant même que cette déformation ne soit visible. Une telle correction pourrait contribuer à la lutte contre le cercle vicieux de déformation.

Nous avons aussi pu observer des amplitudes de mouvement du tronc réduites chez les patientes scoliotiques, particulièrement dans les plans frontal et transverse. Cette réduction d'amplitude semble être plus importante dans les concavités de la colonne vertébrale et au niveau du bassin. L'instabilité statique des patientes scoliotiques a de plus pu être confirmée pour les scolioses faibles, et il semblerait que cette instabilité pousse le sujet à adapter ses mouvements afin de rester dans un cône de stabilité. Ces différences indiquent que la rééducation des patients scoliotiques est loin d'être inutile, mais qu'il serait nécessaire à travers celle-ci de viser à travailler d'une part l'équilibre et d'autre part le gain d'amplitude au niveau du tronc en général, avec une attention particulière au niveau du bassin et dans les concavités de la scoliose, et cela principalement dans les plans frontal et transverse.

Finalement, cette étude a permis de montrer que d'un point de vue biomécanique, excepté quelques différences liées à la structure de la scoliose, les patientes présentant une scoliose faible à modérée se comportent de façon similaire et symétrique quelle que soit la localisation de leur courbure principale (lombaire ou thoracique). Il ne nous semble donc pas judicieux de les séparer sur ce critère pour ce type d'études. Cela suggère par ailleurs que les corrections biomécaniques qui peuvent être apportées doivent s'attacher à corriger l'ensemble des déficits biomécaniques liés à la scoliose et non forcément uniquement redresser la colonne au niveau de la courbure.

**Chapitre 3** Conception du « kinésithérapeute embarqué »

Ce chapitre présente la conception du « kinésithérapeute embarqué ». Après une introduction présentant les principes de bases du dispositif ainsi qu'un état de l'art des systèmes d'analyse du mouvement et de feedback, le système conçu au cours de ce travail sera présenté. Dans un premier temps, les moyens mis en œuvre pour mesurer et contrôler le mouvement seront expliqués, puis les méthodes et logiciels développés pour fournir un feedback informatif au sujet seront exposés, avant de finalement présenter le prototype final développé.

## 3.1. Introduction et état de l'art

#### 3.1.1. Principes du kinésithérapeute embarqué

Les corsets rigides, bien qu'ayant prouvé leur efficacité pour stopper l'aggravation de la scoliose, ne constituent pas une solution pérenne au traitement de la scoliose. D'une part, leur développement s'est fait de façon tout à fait empirique au fil des années, et d'autre part ils ont le gros inconvénient de rendre le patient passif dans son traitement. Cette passivité a plus tendance à atrophier les muscles, alors qu'il faudrait au contraire les rééquilibrer, comme les principes de bases de la rééducation de la scoliose le suggèrent. En effet, le déséquilibre musculaire entre les côtés concaves et convexes de la déformation de la colonne vertébrale est connu et documenté (Veldhuizen et al., 2000). Le corset est de plus particulièrement contraignant et désagréable pour son porteur (Cheung et al., 2007). L'idée de ce travail de thèse était alors le développement d'un système qui permettrait au patient d'autocorriger des anomalies posturales et cinématiques de façon active, au quotidien, sans contraindre mécaniquement ses mouvements. En résumé, il s'agit de faire de la rééducation en ambulatoire, au cours de la journée, à domicile, mais également dans la rue, à l'école, ou dans le bus... Cette idée est renforcée par les résultats, bien que controversés, de plusieurs études montrant l'efficacité de la kinésithérapie intensive sur la réduction de la courbure scoliotique (Weiss, 2010b; Fusco et al., 2011; Choi et al., 2013; Negrini et al., 2015).

Il n'est cependant pas évident, à première vue, de faire de la rééducation en ambulatoire. L'idée de la rééducation est de guider le patient vers des postures ou des mouvements plus sains ou plus adaptés. C'est en général le rôle du médecin et du kinésithérapeute s'occupant du patient. Toutefois, la présence nécessaire du spécialiste réduit grandement la durée de la rééducation, qui pourtant est d'autant plus efficace qu'elle est intensive (Ponten et al., 2015; Hu et al., 2010). Comme il est assurément impossible d'attitrer un kinésithérapeute par patient pour le suivre 24h/24 et l'informer sur la qualité de ses mouvements, une autre solution doit être imaginée. Notre objectif était donc de développer un système capable de se substituer au spécialiste entre les séances. A la manière du kinésithérapeute, le système doit être capable de guider le patient, en lui indiquant d'éventuelles corrections à apporter à son mouvement, et en lui signalant les anomalies cinématiques ou posturales qui tendraient à l'aggravation de sa scoliose. De plus, le système doit être facilement utilisable par le patient, ne pas être contraignant ou désagréable, et être le moins visible possible à des yeux extérieurs.

Pour répondre à toutes ces exigences, nous avons voulu concevoir un Tshirt permettant de suivre et enregistrer en temps-réel les mouvements du patient en conditions écologiques, mais aussi capable de lui donner un retour informatif sur la validité et la qualité de ses mouvements.

Etant donnée la faiblesse des différences cinématiques constatées lors de l'étude clinique, entre les patients scoliotiques et les sujets sains, il apparaît illusoire d'effectuer un contrôle précis des mouvements des patients scoliotiques au cours de la journée. Par contre, il devrait être possible, sur certains moments de la journée et dans des situations particulières (posture assise, debout, marche...) qui couvrent la majeure partie du temps journalier d'un adolescent, de pousser le patient vers des postures tendant à s'opposer à l'évolution naturelle de la scoliose. Il s'agit alors simplement de signaler au patient qu'il s'éloigne trop de la posture désirée, lui permettant d'y revenir et ainsi de conserver une posture corrective active aussi longtemps que possible.

Les postures dites correctives devront évidemment être au préalable apprises par le patient, avec l'aide d'un spécialiste.

Si le contrôle précis des mouvements paraît impossible tout au long d'une journée, il est tout fait réalisable lors d'exercices spécifiques de durées fixes. Par ailleurs, l'étude clinique et les récentes études concernant l'effet de la kinésithérapie sur la scoliose laissent à penser que la réalisation d'exercices fréquents peut-être utile. Ainsi, il semble intéressant d'avoir la possibilité d'enregistrer les mouvements du patient lors de séances d'exercices afin de comparer l'intégralité d'un mouvement spécifique à un patron désiré. Ceci permettrait de contrôler de façon fine certains mouvements en donnant un feedback par rapport à la cinématique complète du mouvement au cours du temps, et de ne pas seulement signaler un écart avec une posture fixe. Un spécialiste pourrait alors définir autant d'exercices que nécessaires en travaillant sur des segments particuliers du tronc.

Le système aurait alors une utilisation double : d'une part, il permettrait de signaler au patient s'il s'écarte d'une posture corrective fixe au cours de la journée, et d'autre part, il permettrait au patient d'effectuer des séances d'exercices à domicile et/ou chez un spécialiste avec un contrôle précis sur l'ensemble de la cinématique de son mouvement. Dans les deux cas, un dispositif de mesure du mouvement et un système de feedback doivent être développés. Les choix techniques ainsi que les raisons qui ont motivé ces choix sont détaillés dans les paragraphes suivants.

#### 3.1.2. Suivi du mouvement humain

L'analyse du mouvement humain est une partie importante du domaine médical. Elle permet d'améliorer la compréhension et la prise en charge de nombreuses pathologies nécessitant de la rééducation ou de la kinésithérapie (infirmité motrice cérébrale, AVC, maladie de Scheuermann, scoliose, etc.). Elle est également utilisée dans le domaine du sport, dans le but d'améliorer les performances athlétiques ou de détecter les mouvements responsables de blessures potentielles. Dans l'objectif de développer un système permettant de détecter des anomalies cinématiques chez des patients scoliotiques en temps réel et en conditions écologiques, il est nécessaire de choisir un système de suivi du mouvement précis et stable, ainsi que facilement embarquable sur un textile. Le système doit alors être miniaturisé et ne pas nécessiter d'autres dispositifs externes tels que des caméras. Il doit également être relativement économique pour pouvoir par la suite équiper plusieurs patients.

Depuis les années 80, les systèmes d'analyse du mouvement se développent pour devenir de plus en plus faciles d'utilisation, de plus en plus petits, et de plus en plus performants. Avec l'utilisation de divers capteurs de mouvements, ils permettent d'enregistrer des positions et/ou des orientations de segments du corps humain afin d'en reconstruire le mouvement en 2 ou 3 dimensions. Actuellement, de nombreuses recherches ont lieu dans le but d'améliorer les systèmes actuels ou d'en développer de nouveaux, particulièrement concernant les capteurs inertiels, les capteurs de pression, et de nouvelles technologies telles que les élastomères conductifs ou la fibre optique. Récemment, Zhou et Hu (2008) ont recensé la plupart des systèmes existants au sein d'une même étude.

#### Les systèmes optiques avec marqueurs

Les systèmes optiques d'analyse du mouvement reconstruisent le mouvement humain à partir de capteurs optiques, généralement une ou plusieurs caméras. Cela les rend impossibles à embarquer et ils nécessitent en général une salle dédiée à cet effet. Ils sont en effet très sensibles aux variations de lumière et aux reflets. La plupart des systèmes utilisent des marqueurs placés sur le sujet qui sont détectés par des capteurs optiques. Ces marqueurs sont dit actifs s'ils produisent de la lumière infrarouge, et passifs s'ils se contentent de réfléchir la lumière provenant du capteur. Le Codamotion<sup>®</sup> est un système utilisant des marqueurs actifs (cf. figure 3.1) tandis que le Vicon<sup>®</sup> est un système utilisant des marqueurs passifs (cf. figure 3.2). L'avantage de ces dispositifs est leur précision, ils sont considérés

comme le standard de l'analyse du mouvement et les erreurs ne dépassent en général pas le millimètre.

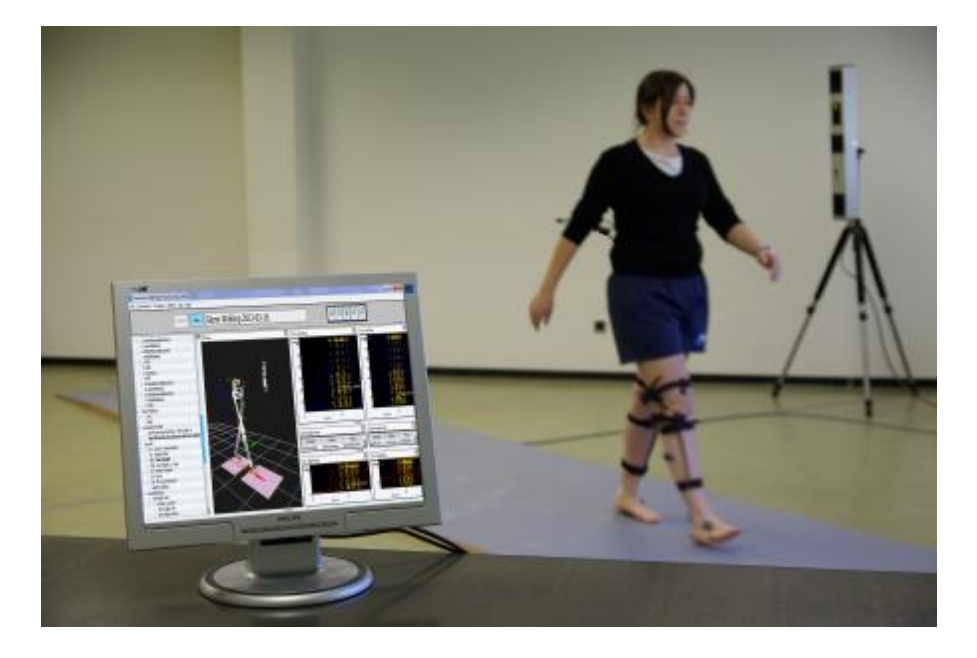

Figure 3.1 – Système Codamotion<sup>®</sup> (tiré codamotion.com).

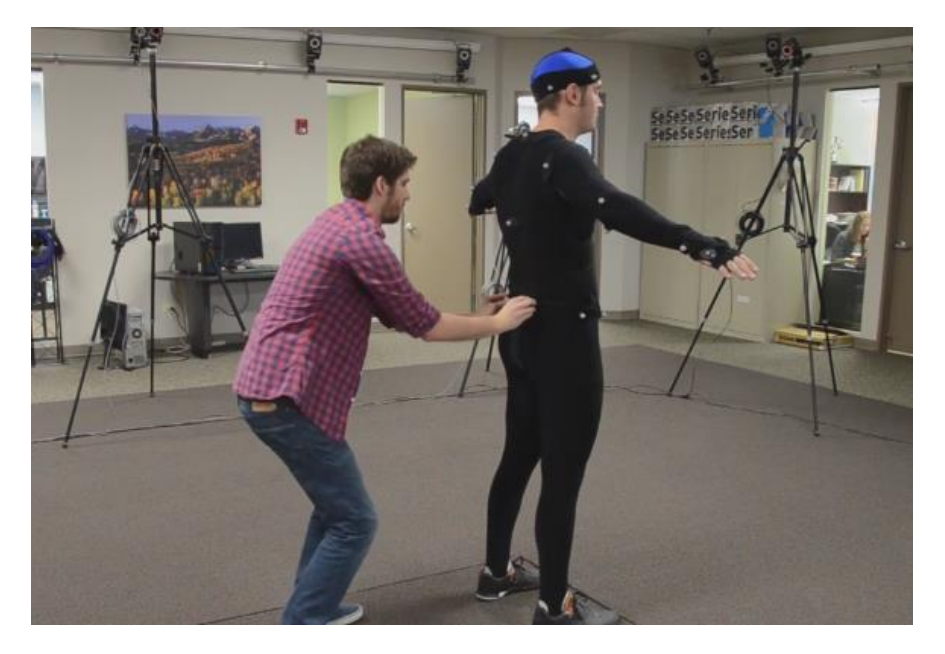

Figure 3.2 – Système Vicon<sup>®</sup> (tiré de vicon.com).

## Les systèmes optiques sans marqueurs

D'autres systèmes optiques n'utilisent aucun marqueur, mais de la reconnaissance d'image pour repérer les points anatomiques. La Kinect<sup>®</sup> (cf.

figure 3.3), par exemple, permet la reconstruction de mouvements humains et est très utilisée pour la rééducation et particulièrement pour le développement d'applications ludiques dans un environnement de réalité virtuelle (Yeh et al., 2012; Ibañez et al., 2014). Cependant, il a été montré que ces systèmes sont fortement soumis aux perturbations extérieures (luminosité, occlusions,...) et que leur précision est relativement faible pour de petits mouvements ainsi que pour les mouvements qui n'ont pas lieu dans le plan frontal (Mobini et al., 2014; Galna et al., 2014).

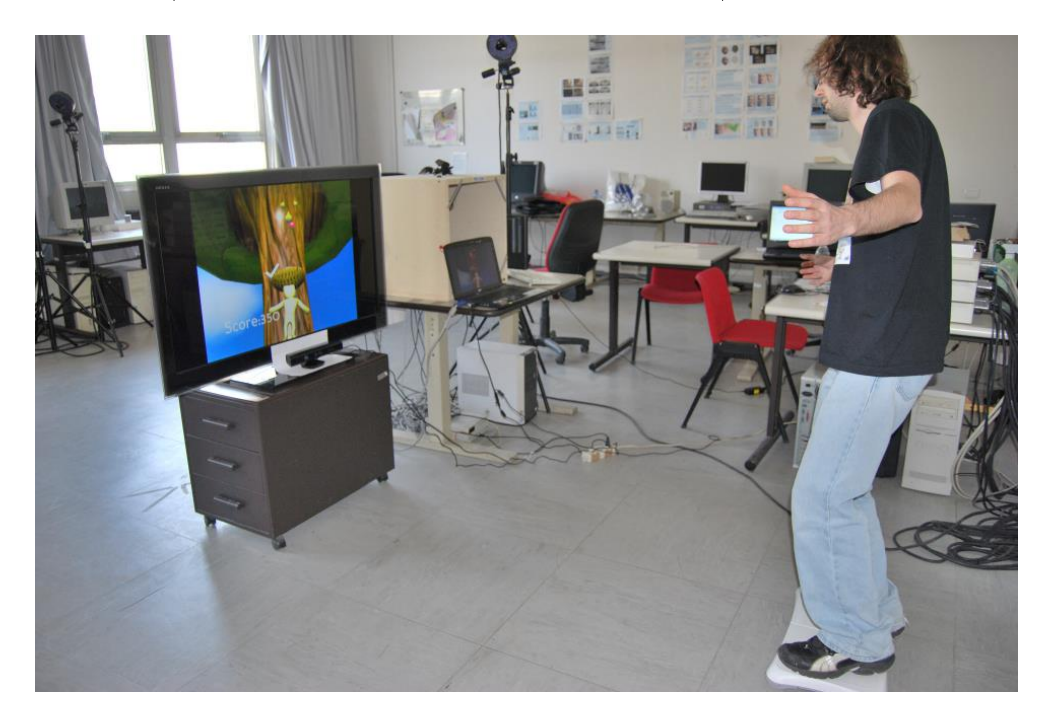

Figure 3.3 – Environmement virtuel et Kinect<sup>®</sup> (tiré de Pirovano et al.,  $2012$ ).

### Les capteurs inertiels

Les capteurs inertiels, composés d'accéléromètres, de gyroscopes et parfois de magnétomètres, sont de plus en plus utilisés dans les systèmes de guidage de véhicules et dans l'animation 3D pour le cinéma ou les jeux-vidéos. Ce sont des moyens efficaces pour détecter les orientations de segments humains. Cependant, pour que l'orientation du capteur inertiel soit déterminée correctement et de façon précise, un algorithme spécifique de fusion de données est nécessaire. La conception et l'intégration de capteurs inertiels précis a été l'objectif principal des développements de ces dernières années. Les systèmes les plus fiables aujourd'hui sont les centrales inertielles à neuf degrés de liberté, composées de neuf capteurs, un accéléromètre, un gyroscope et un magnétomètre sur chacun des axes d'un repère orthonormé. Les centrales inertielles ont été, grâce au développement des microsystèmes, miniaturisées à tel point qu'elles ne font aujourd'hui plus que quelques centimètres carrés de surface et quelques millimètres d'épaisseur, ce qui les rend facilement embarquables. La précision des meilleures centrales microélectromécaniques actuelles est de l'ordre d'un demi degré sur le déplacement angulaire. Cette précision est suffisante en analyse du mouvement humain, car l'incertitude liée au placement des capteurs sur le corps de l'utilisateur est supérieure à cette précision. L'IGS-180 $^{\circledR}$  de Synertial-Animazoo® est une combinaison composée de 17 centrales inertielles permettant la reconstruction complète du corps humain (cf. figure 3.4).

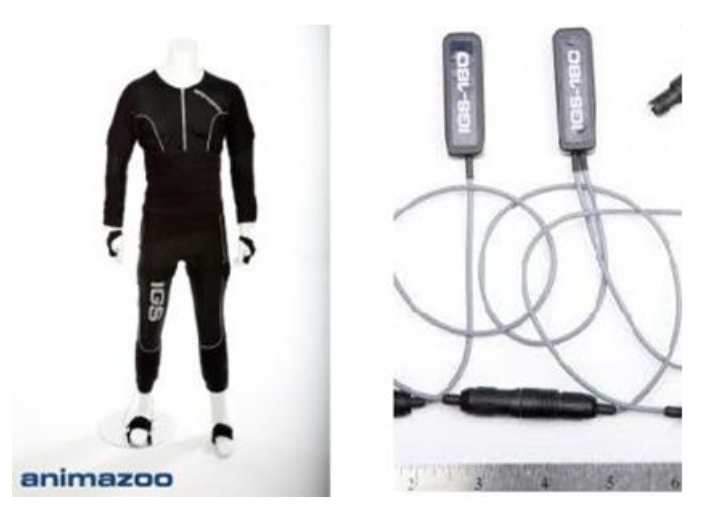

Figure 3.4 – Combinaison IGS-180<sup>®</sup> et centrales inertielles (tiré de synertial.com).

#### Capteurs magnétiques

Les capteurs magnétiques sont également très utilisés en animation 3D. Ils calculent la position et l'orientation des segments grâce au flux magnétique relatif entre les trois bobines orthogonales de l'émetteur et celles de chacun des récepteurs. Ces capteurs sont aussi précis que les capteurs optiques pour

une taille encore inférieure, et peuvent travailler à très haute fréquence. Néanmoins, ils sont sensibles à la présence de métal dans l'environnement (barres d'armature, câblages ...) et aux sources électriques (ordinateurs, écrans, portables ...) qui modifient le champ magnétique dans les bobines. Des recherches se poursuivent actuellement afin de résoudre ce problème par des filtrages particuliers. Cependant, ce problème rend ces capteurs inutilisables actuellement hors d'une salle prévue à cet effet à l'écart de toute perturbation magnétique. Le système de capture du mouvement le plus répandu utilisant cette technologie est le MotionStar® développé par Ascension Technology<sup>®</sup> (cf. figure 3.5).

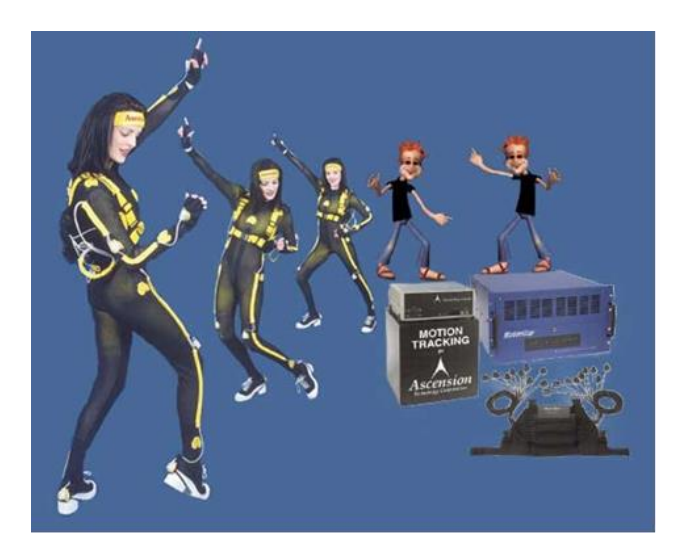

Figure 3.5 – Système MotionStar<sup>®</sup> (tiré de 5dt.com).

#### Autres systèmes d'analyse du mouvement

Actuellement, de nombreuses recherches ont lieu sur de nouveau systèmes d'analyse du mouvement. En 2010, Williams et al. (2010) ont développé un système de fibres optiques permettant de mesurer avec une précision de l'ordre de 2,5° la forme sagittale de huit segments de la colonne vertébrale. Pour cela, huit capteurs optiques étaient positionnés sur la peau du sujet (cf. figure 3.6) et l'orientation de chacun des segments était calculée en fonction de la lumière transmise à travers la fibre optique. Il serait certainement possible de créer un réseau de fibres optiques afin d'obtenir une

représentation 3D du tronc mais le prix de ce genre de capteurs reste encore très élevé (4500-5000 USD pour le dispositif de Williams).

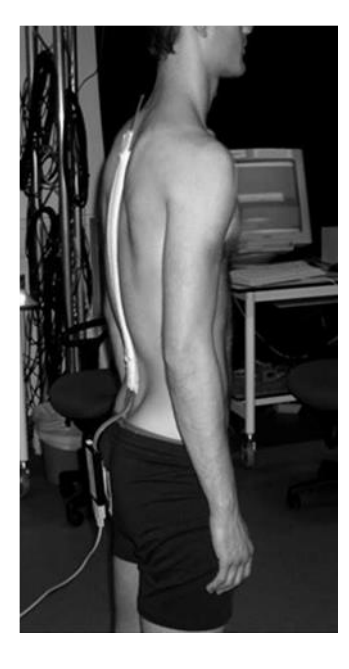

Figure  $3.6$  – Système de fibres optiques pour la mesure de la courbe lombaire (tiré de Williams et al., 2010).

Un autre système en développement consiste en l'utilisation d'élastomères conducteurs (un polymère possédant des propriétés piézorésistives) dans le tissu des vêtements pour créer des électrogoniomètres intégrés. Lorussi et al. (2013) ont développé un électrogoniomètre en superposant deux couches d'élastomère constituées de graphite et de caout chouc silicone (cf. figure 3.7). Ils ont ensuite caractérisé le capteur obtenu pour établir une relation entre la résistance de l'élastomère et l'angle de l'élastomère. Malheureusement, en raison de la non-linéarité et du temps de relaxation des élastomères, ces capteurs sont difficiles à utiliser en temps-réel (Tognetti et al., 2005).

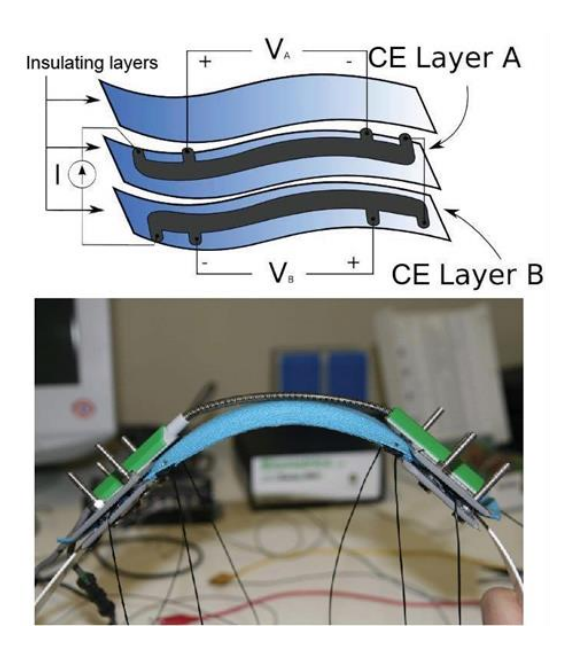

Figure 3.7 – Système d'élastomères conducteurs pour le développement d'un électrogoniomètre (tiré de Lorussi et al., 2013).

Finalement, au vu des arguments avancés ci-dessus, actuellement le meilleur moyen permettant l'analyse en temps-réel du mouvement humain en embarqué semble être les centrales inertielles. C'est actuellement le seul système qui a été largement validé et documenté tout en permettant un embarquement sur un textile. En effet, les systèmes visuels ne répondent pas à notre application en raison de la nécessité de caméras, les systèmes magnétiques sont trop sensibles pour être utilisés en vie quotidienne, et les nouveaux systèmes tels que la fibre optique ou les élastomères conducteurs manquent encore de développement pour pouvoir être réellement intégrés à un prix raisonnable. Nous avons donc décidé de concevoir notre système à partir de plusieurs centrales inertielles, qui semblent le meilleur compromis entre précision, fiabilité, portabilité et économie.

#### 3.1.3. Le feedback dans l'apprentissage

Le feedback est une pratique fréquente dans l'apprentissage en général. Il s'agit d'un retour d'information sur la tâche effectuée ou en train d'être effectuée à des fins correctives. Le feedback s'attache à relier la performance

de l'apprenant à une performance désirée ou à une instruction. Il est appelé extrinsèque lorsqu'il vient d'une source externe, et intrinsèque lorsqu'il vient du système sensoriel de l'apprenant lui-même (ce feedback est toujours présent, bien que parfois altéré). Le feedback extrinsèque peut-être donné par un professeur, un coach ou un kinésithérapeute, mais également par un système permettant de communiquer l'information. Cette dernière modalité de feedback, souvent appelée biofeedback, est très à la mode dans les domaines du sport et de la rééducation. L'idée est toujours d'améliorer ou d'optimiser l'apprentissage moteur en ajoutant des informations sensorielles à l'apprenant. Ces informations peuvent être visuelles (courbes, avatar 3D...), auditives (bip d'erreur, ou d'approche tel un radar de recul, ...), tactiles (vibrations, impulsions électriques, ...), ou une combinaison de deux ou des trois modalités (dans les jeux vidéo par exemple). Les stratégies de feedback peuvent également être classées en fonction de l'instant auquel le feedback est délivré, soit pendant l'exécution de la tâche (feedback en ligne ou en tempsréel), soit après la tâche (feedback terminal). Une revue de littérature récente (Sigrist et al., 2013) s'attache à évaluer l'impact de l'utilisation de ces feedback sur l'apprentissage moteur (cf. figure 3.8).

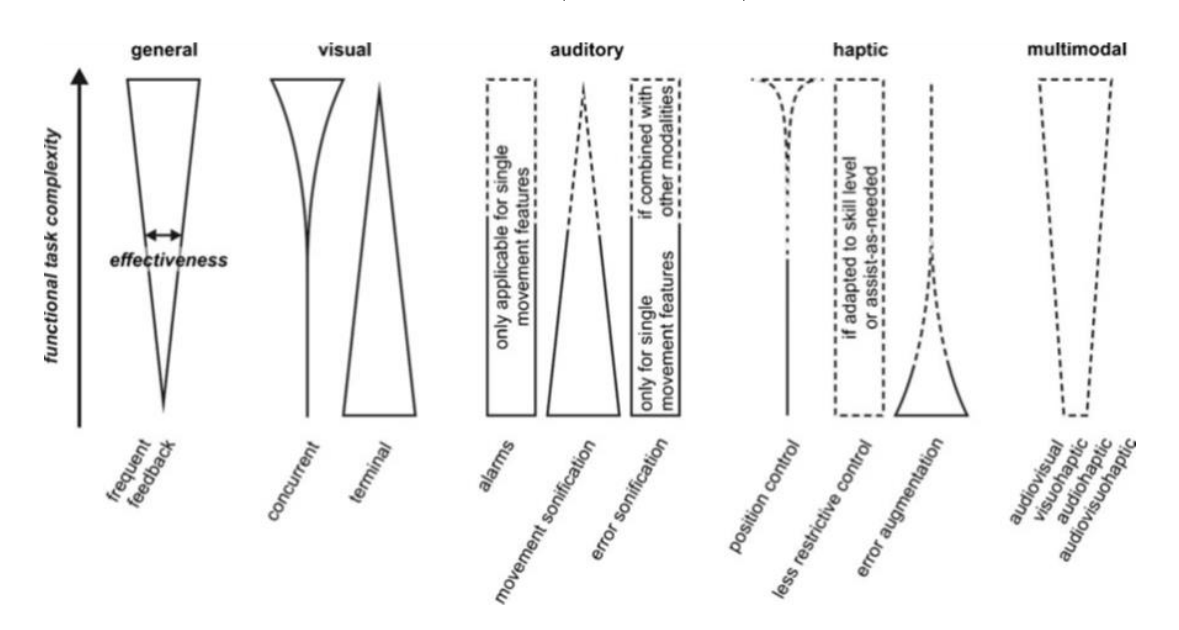

Figure 3.8 – Résumé des conclusions de la revue de littérature de Sigrist et al. (2013) sur les modalités de feedback.

### Le feedback visuel

Le feedback visuel a été le plus étudié ces dernières années dans le contexte d'optimisation de l'apprentissage moteur. Il a ainsi été montré qu'il peut faciliter l'apprentissage, mais aussi parfois le détériorer s'il n'est pas utilisé avec parcimonie.

De façon générale, le feedback visuel en ligne permet d'améliorer les performances lors de la phase d'acquisition du mouvement (première phase de l'apprentissage), car il permet de répartir la charge cognitive en ajoutant une modalité sensorielle (Liebermann et al., 2002). Cependant, après cette phase, le feedback en ligne trop fréquent produit des effets négatifs. En effet, un feedback permanent conduit à une forme de dépendance, et amène le sujet à ignorer les feedback intrinsèques tels que la proprioception (Salmoni et al., 1984). Ainsi, il est nécessaire de réduire le feedback lorsque l'apprenant a une idée du mouvement à effectuer, voire de passer à un feedback terminal, l'idéal étant de réduire progressivement le feedback avec la progression du sujet en intercalant des essais sans feedback (Guadagnoli & Lee, 2004). Il peut également être intéressant de retarder le feedback terminal de quelques secondes, pour permettre à l'apprenant d'auto-estimer son mouvement (van Vliet & Wulf, 2006). A l'inverse, un feedback terminal ou un feedback trop peu fréquent freine la familiarisation du mouvement lors de la phase d'acquisition (Shea & Wolf, 1999).

Par ailleurs, il existe de nombreuses façons de visualiser le feedback (courbes, lignes, nombres, visualisation 3D, vidéo...; cf. figure 3.9), et l'effet de la visualisation n'a pas été systématiquement évalué. Il a été montré que l'animation pouvait être plus efficace que la vidéo, car elle peut être réduite à l'essentiel et également que des visualisations abstraites telles que des courbes  $\acute{e}t$ aient suffisantes pour des mouvements simples (Crowell & Davis, 2011; Snodgrass et al., 2010). Les études passées indiquent que pour l'élaboration d'un feedback efficace, il faut identifier les caractéristiques clés du mouvement et focaliser le feedback sur ces dernières (Eaves et al., 2011), mais également guider l'apprenant sans lui laisser ignorer les autres informations liées à son mouvement (Wei & Körding, 2009).

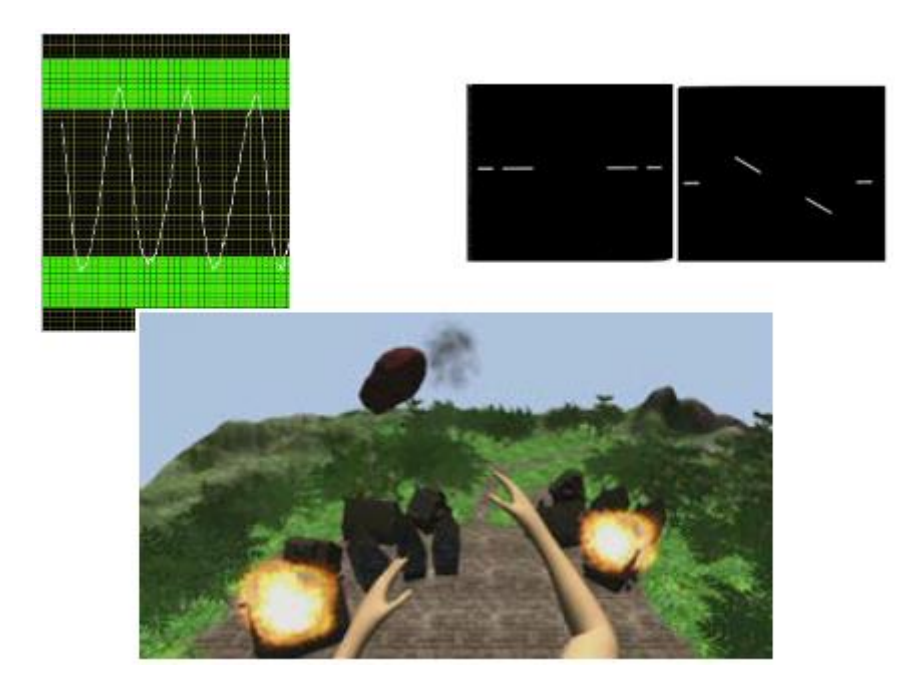

Figure 3.9 – Exemples de feedback visuels plus ou moins abstraits (tirés de Shea & Wolf,  $1999$ ; Snodgrass et al.,  $2010$ ; Sadihov et al.,  $2013$ ).

### Le feedback auditif

Les informations visuelles de l'environnement sont en général très utilisées pour traiter cognitivement un mouvement ou une tâche. Ainsi, le feedback visuel en ligne peut parfois surcharger les capacités visuelles. Afin de minimiser cette surcharge, le feedback auditif peut être une alternative. Cependant, l'impact du feedback auditif dépend considérablement de l'intuitivité de l'interprétation de l'information fournie. Le plus simple est une alarme indiquant si le mouvement effectué est correct ou non. Cette méthode a montré son efficacité sur la flexion du genou au cours de la marche par exemple (Riskowski et al., 2009; cf. figure 3.10; Helmer et al., 2011). L'interprétation est facile et permet à l'apprenant de savoir immédiatement dans quelle direction le mouvement doit être corrigé. Cependant, cela ne permet pas de savoir dans quelle mesure le corriger. Pour cela, il est possible de représenter auditivement et de façon continue les paramètres du mouvement en les mappant à l'amplitude ou à la fréquence sonore par exemple. Cette technique s'appelle la « sonification » et s'est avérée efficace dans les études passées (Kirby, 2009). Cependant, on ne connaît pas aujourd'hui l'interprétabilité et l'efficacité des différents feedbacks possible. En général, c'est la différence entre le mouvement désiré et le mouvement réel qui est sonifiée.

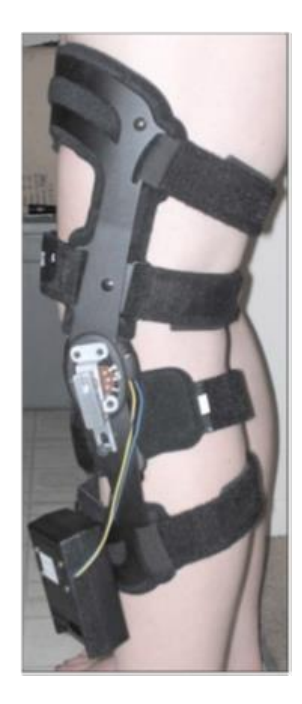

Figure  $3.10$  – Exemple de feedback auditif – sonification de l'angle de flexion du genou (tiré de Riskowski et al., 2009).

#### Le feedback tactile

De la même façon, le feedback tactile (cf. figure 3.11) a été développé afin de réduire la charge cognitive des systèmes auditif et visuel. Néanmoins, la conception d'un feedback tactile pertinent est difficile (Bark et al., 2011). Le feedback doit être placé de façon appropriée sur le corps, afin d'être facilement perceptible, ne pas entraver le mouvement ou irriter la peau, et être utilisé dans un plage d'amplitude acceptable (Stepp & Matsuoka, 2012). Ainsi, le feedback peut être agréable ou désagréable, et ceci doit être associé à sa fonction répulsive ou attractive. Malheureusement, l'impact du feedback tactile sur l'apprentissage n'a en général pas été évalué, et cette modalité n'a pas non plus été comparée aux feedbacks visuel et auditif.

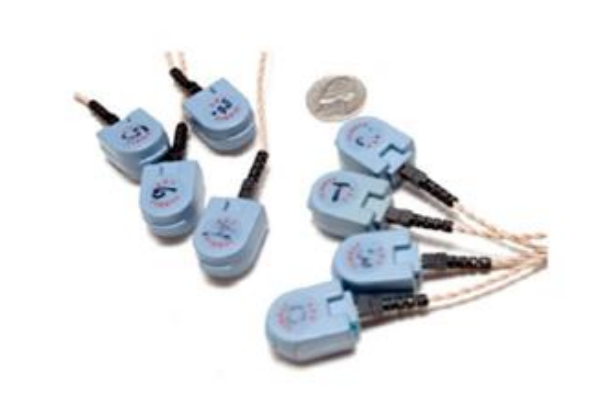

Figure  $3.11$  – Exemple d'actuateurs vibrants pour le feedback tactile (tiré de Lieberman & Breazeal, 2007).

De façon générale, il semble clair que le feedback accélère et stimule l'apprentissage. Idéalement, si cela est possible, le feedback multimodal (combinaison de feedbacks) semble très intéressant pour plusieurs raisons. Tout d'abord, les stimuli multimodaux sont perçus plus vite et de façon plus précise (Doyle & Snowden, 2001), mais cela permet aussi de répartir la charge cognitive sur les différents systèmes sensoriels (Burke et al., 2006), en choisissant le feedback en fonction du système le moins chargé et de ses capacités. Les systèmes sensoriels ont en effet des capacités différentes. La vision est très précise concernant la perception d'informations spatiales, l'audition pour les informations temporelles (Freides, 1974; Nesbitt, 2004) et les informations tactiles sont très utiles pour des tâches où les autres systèmes sont saturés.

Ainsi, pour en revenir au « kinésithérapeute embarqué », il semble évident qu'un feedback tactile est le plus adapté en conditions écologiques, étant donnée la sollicitation déjà très élevée des systèmes visuel et auditif. Nous avons alors choisi d'intégrer un feedback vibrotactile sur notre dispositif. Par contre, pour une utilisation en exercices de kinésithérapie, le feedback tactile n'est pas nécessairement le plus adapté. En effet, un feedback visuel permet de donner des informations beaucoup plus précises, et peut par exemple permettre de visualiser l'intégralité d'un mouvement pour une meilleure compréhension des erreurs à corriger. Nous avons donc aussi voulu

développer un feedback visuel pour la réalisation de séances d'exercices spécifiques.

#### 3.1.4. Les systèmes complets existants

Les récentes avancées technologiques dans la ministurisation des capteurs de mouvement ont permis l'embarguement complet de systèmes d'analyse du mouvement dans un vêtement. Des systèmes permettant d'enregistrer les mouvements d'un utilisateur en ambulatoire dans une optique de rééducation ou d'entraînement ont alors vu le jour. Néanmoins, ils n'intègrent pas forcément de feedback, et dans ce cas la présence du spécialiste reste nécessaire pour évaluer et analyser les données enregistrées car l'utilisateur n'est pas directement informé de la validité de son mouvement (Mirabella et al., 2011). Les systèmes d'entraînement et de rééducation à domicile avec feedback se limitent alors à la comparaison d'une posture ou d'un mouvement à des bornes fixes (Wong & Wong, 2008) et bien souvent dans un seul plan (Sardini et al., 2012), ou à effectuer de la classification de postures uniquement (Tognetti et al., 2005; cf. figure 3.12; Harms et al., 2008) pour des raisons de précision principalement. Il existe pourtant différentes stratégies de mouvement pour atteindre une posture finale identique, et certaines de ces stratégies doivent être évitées, car elles peuvent être néfastes à la rééducation. Il est donc nécessaire de contrôler l'intégralité du mouvement lors de la rééducation, qu'elle se fasse à domicile ou chez un spécialiste. De plus, dans ces études, les bornes fixées sur le mouvement étaient généralement choisies par l'expérimentateur pour tous les sujets et n'étaient adaptées à. l'utilisateur. Pourtant les pas capacités  $et.$ caractéristiques physiques de chacun des utilisateurs sont différentes, et il serait intéressant de pouvoir adapter la référence servant de base au feedback, voire de l'enregistrer sur le sujet. Finalement, à notre connaissance, une seule étude utilisait un feedback également embarqué (cf. figure 3.13., Wong & Wong, 2008), et non sur un écran.

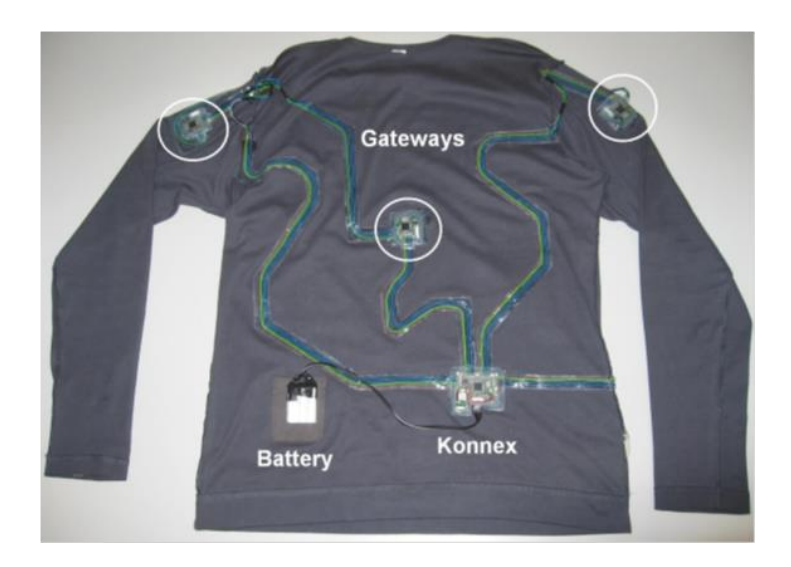

Figure 3.12 – Système d'analyse du mouvement pour la classification de postures (tiré de Harms et al., 2008).

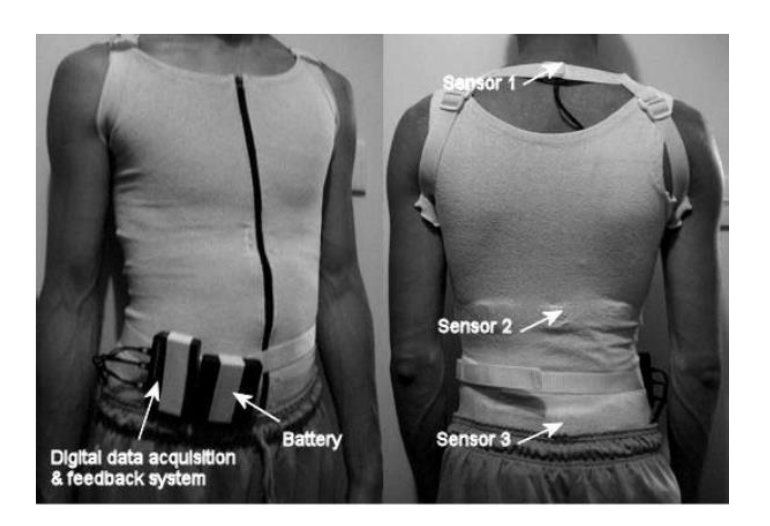

Figure 3.13 – Système d'analyse du mouvement avec feedback auditif embarqué (tiré de Wong & Wong, 2008).

Une revue de littérature des brevets déposés laisse supposer que des dispositifs de ce type ont été imaginés, il est donc probable que certains d'entre eux soient en cours de développement. De la même manière que dans les études précédentes, certains permettent uniquement la comparaison du mouvement en cours à des bornes fixes arbitraires (Schultz, 2005; Ikoyan,  $2011$ ; Nichols,  $2013$ ) ou la classification de postures (Harms et al.,  $2009$ ; Chang et al., 2013) mais d'autres dispositifs semblent plus précis.

Par exemple, un système permettant de reconnaître un mouvement exécuté parmi une bibliothèque de mouvements, de le comparer à un mouvement de référence personnel en 3D, et de générer un feedback en fonction de l'écart entre le mouvement exécuté et la référence, a été décrit (Willmann et al., 2008). Cependant, seul un feedback terminal sur l'écart global est décrit. De plus, ce système n'a pas forcément vocation à être utilisé en ambulatoire, mais plutôt pour le suivi d'exercices de rééducation ou d'entraînement sportif avec un feedback visuel.

Un autre brevet (Park et al., 2014) décrit un vêtement auquel sont intégrés des capteurs de mouvement et des actionneurs permettant de corriger mécaniquement en temps réel les mouvements d'un individu afin qu'ils suivent une référence. Avec un tel système, l'individu reste passif lors de la correction du mouvement par les actuateurs; il ne s'agit pas de retour d'information pour une autocorrection de la part du sujet, mais de correction forcée. De plus, guider mécaniquement le sujet dans son mouvement s'est déjà montré néfaste pour l'apprentissage (Scheidt et al., 2000).

Ainsi, des systèmes existent, montrant la viabilité de notre idée et des solutions choisies (la plupart des systèmes présentés ici utilisent des capteurs inertiels). Mais aucun de ces systèmes ne semble totalement correspondre à l'utilisation que nous voulons en faire. Il a donc été nécessaire de concevoir un dispositif capable de répondre à nos exigences. La suite de ce chapitre s'attache à présenter la conception de ce système. Tout d'abord, les centrales inertielles ainsi que les méthodes mises en œuvre pour mesurer le mouvement seront expliquées, puis le fonctionnement du système sera présenté, d'une part en embarqué, et d'autre part lors des séances d'exercices à domicile, avant de finalement décrire le prototype final du dispositif conçu.

# 3.2. Mesure des mouvements du tronc à l'aide de centrales inertielles

## 3.2.1. Les centrales inertielles (microélectromécaniques)

D'un point de vue externe, les centrales inertielles sont des capteurs d'orientation dans l'espace. Elles permettent de mesurer au cours du temps leur propre orientation 3D vis-à-vis du repère du monde fixe (cf. figure 3.14). Elles sont en fait composées de 3 accéléromètres, 3 gyroscopes et en général également 3 magnétomètres orthogonaux les uns avec les autres. En effet, l'espace se représente en 3 dimensions, et donc accéléromètres, gyroscopes et magnétomètres sont placés afin de former un repère orthonormé de l'espace. Cependant, il n'est pas aisé de convertir les mesures brutes de ces capteurs en informations d'orientation (Groves, 2008).

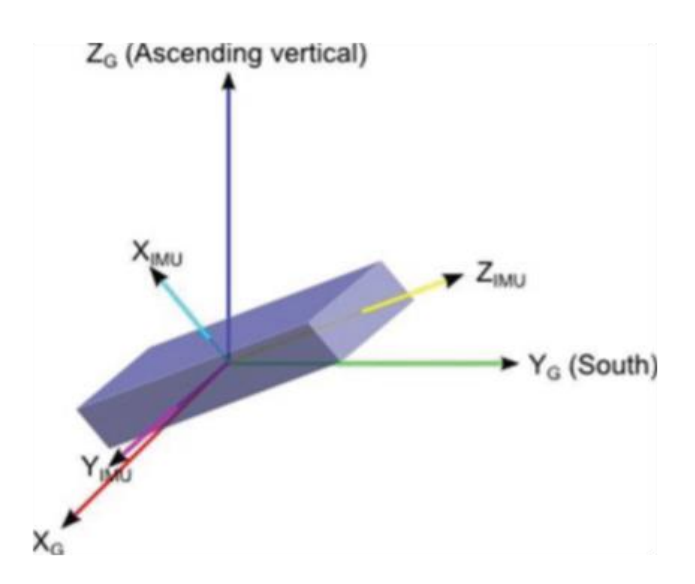

Figure 3.14 – Repère du monde et repère de la centrale.

Les gyroscopes sont constitués d'un élément de masse  $m$  vibrant à une vitesse  $\vec{v}$  suivant un axe. Lorsque le gyroscope est mis en rotation à vitesse angulaire  $\vec{\omega}$ , l'effet de Coriolis induit alors une force

$$
\vec{F} = -2m(\vec{\omega}^{\wedge}\vec{v})
$$

Ainsi, théoriquement, en intégrant les données du gyroscope, on peut obtenir son orientation. Malheureusement, ce n'est pas aussi simple. Les

gyroscopes, et particulièrement les gyroscopes microélectromécaniques qui ont permis la miniaturisation des centrales, sont soumis à plusieurs sources d'erreurs. En effet, la mesure de la vitesse angulaire est soumise au bruit de scintillement électronique, elle est dépendante de la température du capteur qui peut évoluer en cours d'utilisation, et des défauts d'alignement entre les trois gyroscopes d'une centrale affectent également les mesures. Ces erreurs ne sont pas constantes au cours du temps, et l'intégration des erreurs génères un biais important rendant les mesures au fil du temps totalement fausses. Ainsi, il est nécessaire d'estimer ce biais pour le soustraire aux données mesurées. Sur les centrales que nous avons testées (Invensense MPU-9250), l'intégration des données brutes d'un gyroscope en statique mène à une erreur de plus de 150° au bout de 250 secondes d'utilisation. L'erreur étant principalement linéaire, il est possible de la soustraire aux données acquises. Néanmoins, même en appliquant cette procédure, on conserve une erreur type de 2,5° au bout de 250 secondes d'utilisation, soit une erreur moyenne de plus de 35<sup>°</sup> au bout d'une heure d'utilisation (cf. figure 3.15). Les accéléromètres sont soumis à un biais de même type, rendant l'acquisition précise de données impossible  $\grave{\mathrm{a}}$ *l'aide*  $\mathrm{d}\mathrm{e}$  $\mathrm{d}\mathrm{e}$ position presque centrales inertielles microélectroniques. En effet une double intégration est nécessaire pour passer de l'accélération à la position, multipliant grandement les erreurs.

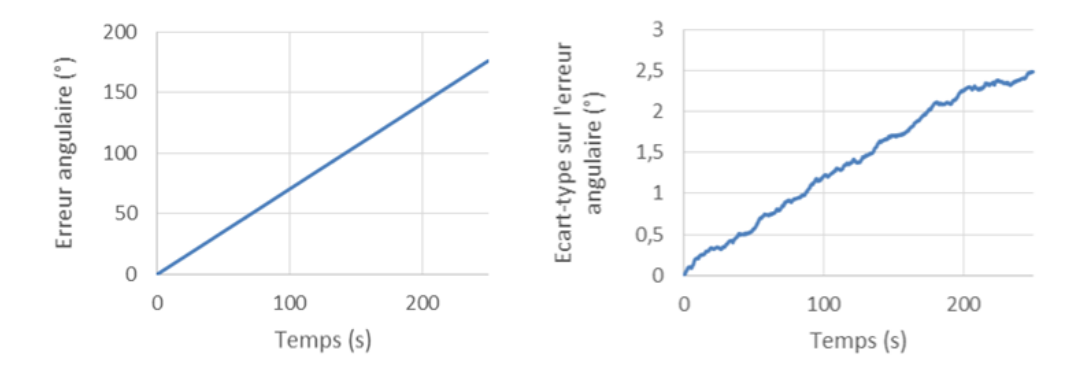

Figure  $3.15$  – Exemple de biais d'un gyroscope (Invensense MPU-9250) au cours du temps. La courbe de gauche représente l'erreur moyenne sur l'orientation et la courbe de droite représente l'écart-type sur cette erreur angulaire (10 mesures).

De nombreuses méthodes existent, plus ou moins précises, basées sur la fusion des données des gyroscopes, des accéléromètres et parfois des magnétomètres pour corriger les biais des différents capteurs et obtenir une orientation valide au cours du temps. Il est également possible d'ajouter des capteurs de pression et/ou de température à la centrale pour améliorer la fusion. L'algorithme de fusion le plus répandu repose sur le filtre de Kalman étendu (Kalman, 1960; Mochnac et al., 2009) et il est devenu la référence dans les systèmes de capture du mouvement commerciaux  $(XSens<sup>(R)</sup>)$ Synertial-Animazoo®, VectorNav®,...). C'est un filtre prédictif qui estime les états d'un système dynamique lorsque les entrées sont bruitées ou incomplètes. Il est cependant en général compliqué à implémenter et bien souvent le filtre est propriété des fabricants qui le vendent à des prix relativement élevés. Il nécessite de plus une fréquence d'acquisition très élevée (512Hz à 30kHz en fonction des algorithmes) et requiert des calculs sur de grands vecteurs rendant la charge computationnelle très importante (Madgwick et al., 2011) ce qui peut rendre critique l'embarquement de plusieurs centrales sur un système (nécessité d'une batterie importante, d'une grosse puissance de calcul, etc.). Récemment, Madgwick et al. (2011) ont développé un algorithme de fusion de données s'appuyant sur un algorithme d'optimisation différentiable qui s'est montré aussi efficace que les filtres de Kalman du commerce avec une charge computationnelle bien inférieure.

#### 3.2.2. Orientation dans l'espace

L'algorithme de Madgwick, à l'instar des autres algorithmes de fusion, permet de calculer l'orientation 3D de la centrale par rapport au repère de référence du monde défini à partir du nord magnétique (calculé avec les données des magnétomètres) et de la verticale gravitationnelle (calculée avec les données des accéléromètres) ou leurs opposés (cf. figure 3.14). Comme expliqué dans le chapitre précédent, il existe plusieurs formalismes permettant de décrire cette orientation, le plus explicite cliniquement étant les angles d'Euler (en utilisant la convention appropriée). Cependant, si représenter une rotation avec les angles d'Euler est commode pour la

compréhension et pour décomposer les rotations en degrés de liberté individuels, ces derniers présentent plusieurs inconvénients. Le premier problème posé par les angles d'Euler est le blocage de cardan, c'est à dire la perte d'un degré de liberté à certaines orientations, lorsque deux angles décrivent la même rotation (cf. figure 3.16). Ces singularités entraînent des discontinuités dans la représentation, avec des sauts angulaires sur un axe (un angle peut passer de 180° à -180° par exemple) lors de modifications infimes d'un autre axe.

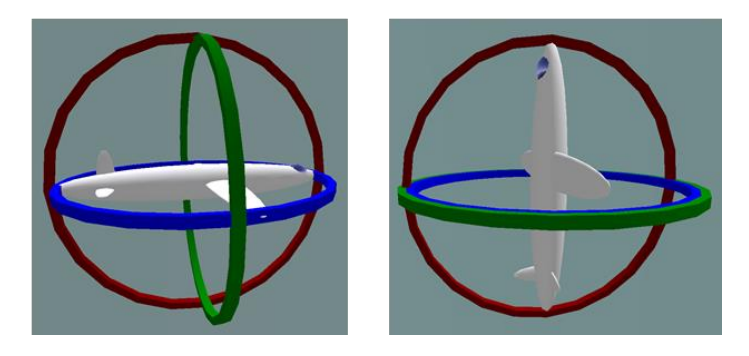

Figure  $3.16$  – Illustration du blocage de cardan. A gauche, en situation normale, les trois cardans sont indépendants, à droite deux des trois cardans sont alignés entraînant la perte d'un degré de liberté (tiré de wikipedia.org).

Dans le mouvement humain, ce sont des zones desquelles on ne s'approche jamais si les axes sont bien choisis, et donc cette situation ne devrait pas se produire. Par contre, les angles d'Euler présentent un autre défaut, très problématique pour notre application. Ils sont en effet particulièrement coûteux d'un point de vue computationnel, avec l'utilisation de fonctions trigonométriques, par exemple. Aussi, la composition de rotations, ainsi que le calcul d'orientations relatives entre plusieurs repères n'est pas triviale en utilisant les angles d'Euler. Cela requiert de convertir les angles d'Euler en matrice de rotation, avant d'effectuer les calculs puis de les convertir à nouveau en angles d'Euler requérant ainsi un nombre important d'opérations.

Pour pallier ces difficultés, d'autres représentations doivent être utilisées. Soit directement les matrices de rotations, soit les quaternions. Le quaternion est une notation mathématique (représentant un nombre hypercomplexe)

capable de représenter les rotations dans l'espace à l'aide de vecteurs réels de dimension 4. Il présente l'avantage certain sur les matrices de rotation d'être plus compact, et ainsi de permettre des calculs plus rapides (aucune fonction trigonométrique n'est nécessaire). Les quaternions sont également plus stables et permettent la composition de rotations de façon simple par produit de deux d'entre eux. Enfin, ils représentent (les matrices de rotations également) l'espace de façon continue, supprimant le problème du blocage de cardan. Ainsi, les quaternions sont l'outil idéal pour effectuer les calculs de rotations dans l'espace et particulièrement en embarqué (charge computationnelle minimale).

 $q(q_0, q_1, q_2, q_3)$ rotation d'angle  $\alpha$  autour d'un axe 3D  $\vec{u}(\alpha, b, c)$  avec

$$
q_0 = \cos(\frac{\alpha}{2})
$$
  
\n
$$
q_1 = a \cdot \sin(\frac{\alpha}{2})
$$
  
\n
$$
q_2 = b \cdot \sin(\frac{\alpha}{2})
$$
  
\n
$$
q_3 = c \cdot \sin(\frac{\alpha}{2})
$$

La rotation 3D d'un point est alors donnée par la formule :

$$
P' = q * P * \overline{q}
$$

où P est un point de l'espace 3D représenté par le vecteur de dimension 4  $(0, x, y, z), x, y$  et z étant les coordonnées 3D de  $P, P'$ rotation représenté par le vecteur de dimension 4  $(0, x', y', z')$ , q le quaternion  $\bar{q}$  son conjugué,  $\bar{q}(q_0, -q_1, -q_2, -q_3)$ 

L'autre résultat important concerne la combinaison de rotations. La rotation représentée par le quaternion q suivie de celle représentée par  $q'$  est  $q' * q$ 

Ces deux résultats peuvent être résumés par le schéma suivant (cf. figure  $3.17)$ 

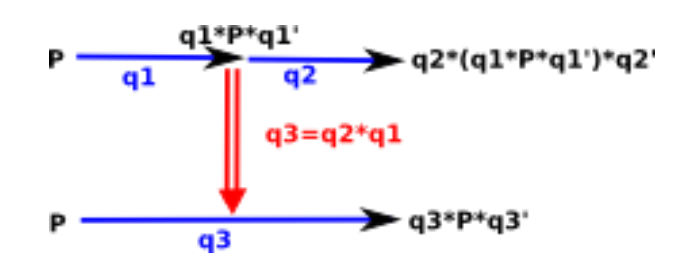

Figure 3.17 – Rotation d'un point et combinaison de rotations en utilisant les quaternions (tiré de euclideanspace.com).

Dans les formules précédentes \* correspond à la multiplication (non  $p(p_0, p_1, p_2, p_3)$  $q(q_0, q_1, q_2, q_3)$  $r(r_0, r_1, r_2, r_3)$ 

$$
p_0 = q_0r_0 - q_1r_1 - q_2r_2 - q_3r_3
$$
  
\n
$$
p_1 = q_0r_1 + q_1r_0 + q_2r_3 - q_3r_2
$$
  
\n
$$
p_2 = q_0r_2 - q_1r_3 + q_2r_0 + q_3r_1
$$
  
\n
$$
p_3 = q_0r_3 + q_1r_2 - q_2r_1 + q_3r_0
$$

Ainsi, les calculs internes au système seront effectués à l'aide des quaternions. Néanmoins, les angles d'Euler restant commodes pour la compréhension des rotations, ils seront utilisés à des fins de représentation et de visualisation.

### 3.2.3. Choix des centrales

Nous avons commencé à concevoir notre système à partir des centrales inertielles IGS-180<sup>®</sup> de Synertial-Animazoo® (cf. figure 3.4). C'est un système complet d'analyse des mouvements du corps, composé de 17 centrales, et destiné à l'animation. Ceci le rend donc relativement fermé (fusion de données inaccessible, carte électronique propriétaire etc.) et surtout inabordable pour un utilisateur lambda. Nous avons donc rapidement décidé de concevoir notre propre système, en utilisant des centrales seules auxquelles nous avons ajouté la fusion de données développée par Madgwick et al.  $(2011).$ 

Nous avons donc acquis des centrales inertielles similaires (cf. figure 3.18) de deux constructeurs différents, Invensense<sup>®</sup> et STMicroelectronics<sup>®</sup> (dont les caractéristiques sont listées dans le tableau 6) afin de comparer leur précision.

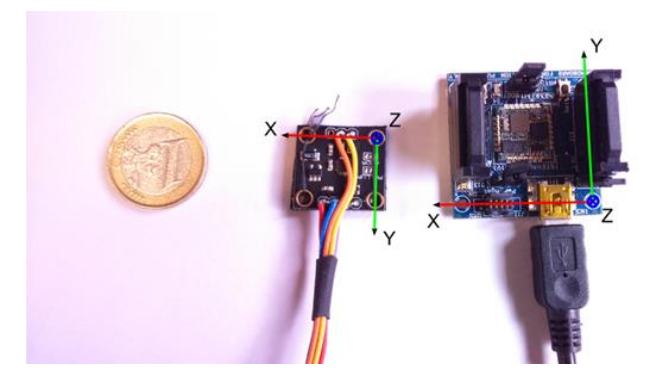

Figure  $3.18$  – Cartes électroniques permettant l'utilisation des centrales (pièce de 1 $\epsilon$  pour l'échelle). Au milieu, celle d'Invensense<sup>®</sup> et à droite, celle de STMicroelectronics<sup>®</sup> avec leurs repères respectifs.

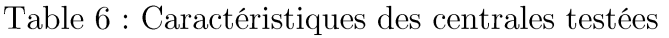

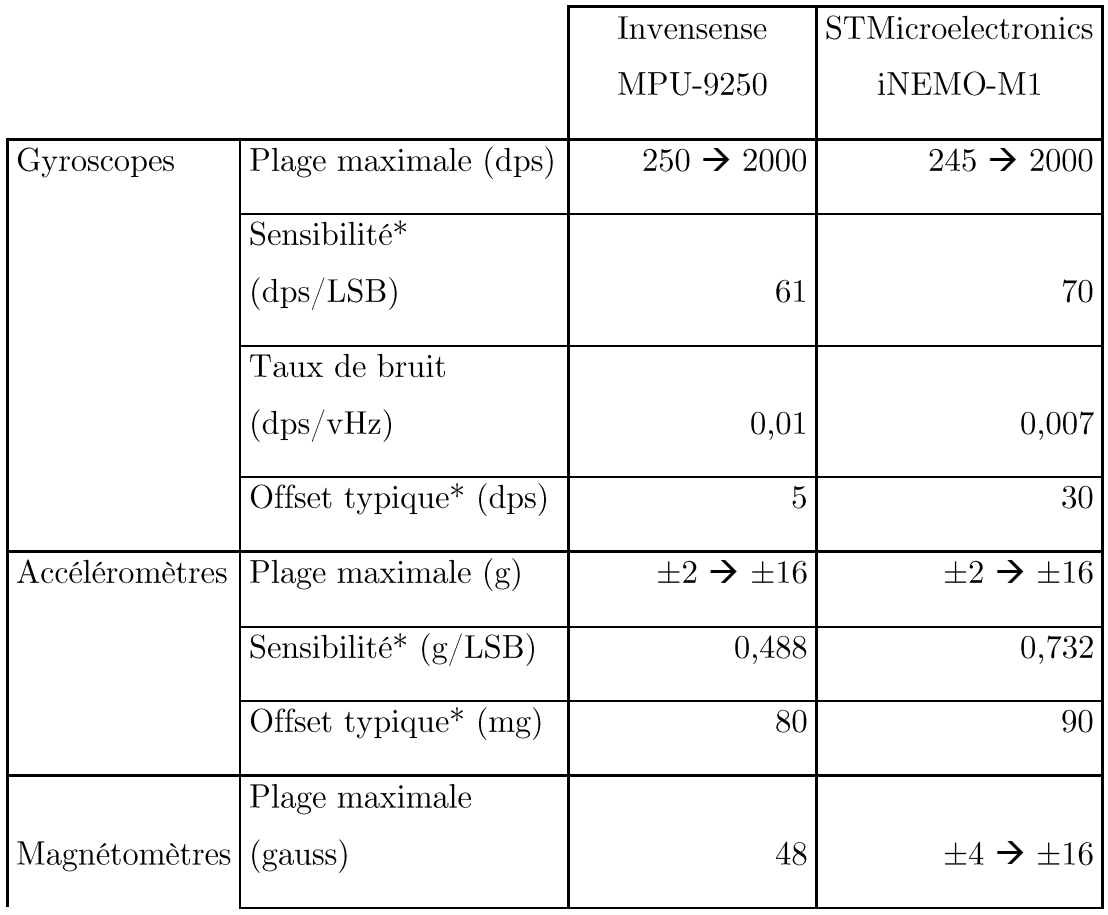

|                               | Sensibilité*<br>(mgauss/LSB) | 6                     | 0,58                  |
|-------------------------------|------------------------------|-----------------------|-----------------------|
| Taille                        | Centrale $\text{(mm)}^3$     | 3x3x1                 | 3,5x3x1               |
|                               | $\text{carte}(mm^3)$         | 21x20x2               | 36x36x20              |
| Voltage de fonctionnement     |                              | $2,4 \rightarrow 3,6$ | $1,9 \rightarrow 3,6$ |
| Prix de la carte $(\epsilon)$ |                              | 12                    | 60                    |

\*Sensibilités et offsets sont indiqués pour la plage maximale la plus élevée.

Ainsi, pour évaluer ces deux cartes, nous les avons placées à l'intérieur d'un cube en carton de 30 cm de côté et nous avons comparé les orientations statiques (quaternions) qu'elles indiquaient. L'orientation a également été calculée avec le système Codamotion, notre système optoélectronique de suivi de mouvement, considéré comme étalon. Six marqueurs Codamotion étaient placés sur le cube, afin d'en avoir toujours trois de visibles, permettant de définir le repère du cube et ensuite de calculer le quaternion à partir de la matrice de rotation récupérée. Les mesures ont été effectuées afin de couvrir l'ensemble de l'espace et des positions possibles. Le cube était placé sur une face, puis il était tourné par pas de 90<sup>°</sup> en gardant la même face au sol. Ceci a été effectué sur chacune des faces du cube (cf. figure 3.19).

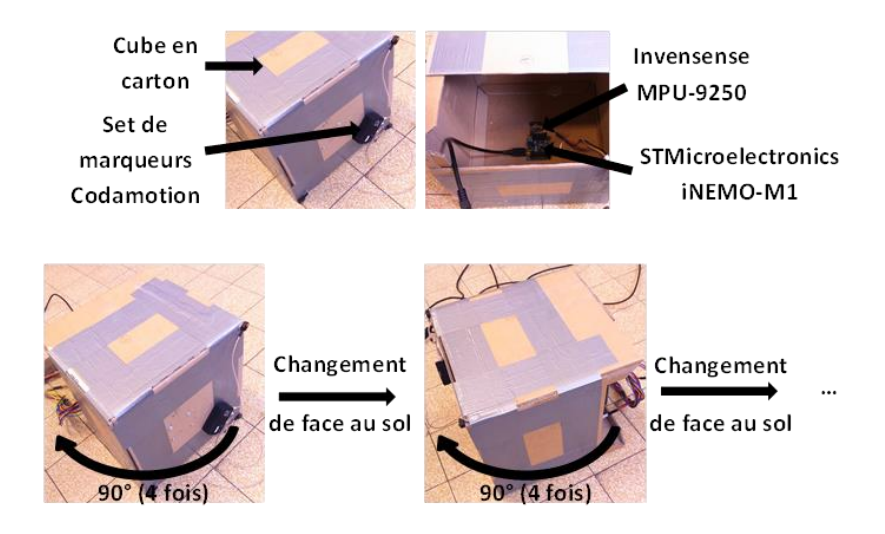

Figure  $3.19$  – Cube de comparaison des centrales et différentes positions comparées.

Ces mesures ont révélé que la précision des données fournies par les deux centrales était relativement identique, avec légèrement moins de dispersion pour la centrale d'Invensense. Les résultats sont résumés dans le tableau 7.

|                               | Invensense        | <b>STMicroelectronics</b> |  |
|-------------------------------|-------------------|---------------------------|--|
|                               | MPU-9250          | iNEMO-M1                  |  |
| Erreur moyenne<br>$globale^*$ | $0,04 \pm 0,01$   | $0,04 \pm 0,01$           |  |
| Dispersion<br>$globale**$     | $0,001 \pm 0,001$ | $0,002 \pm 0,001$         |  |

Table 7 : Précision des centrales testées

\*L'erreur moyenne correspond à la distance moyenne entre le quaternion calculé à partir des données de Codamotion et le quaternion donné par la centrale (moyenne et écart-type globale de toutes les positions).

\*\*La dispersion est la moyenne des écart-types des 4 coordonnées du quaternion donné par la centrale sur 10 secondes d'acquisition à 10Hz (moyenne et écart-type globale de toutes les positions).

Ainsi aucun argument de précision ne permet de démarquer les deux centrales testées. Les centrales d'Invensense ont finalement été choisies pour des raisons de prix, de taille, et de facilité d'embarquement.

#### 3.2.4. Mesure des mouvements du tronc

Afin d'estimer le plus précisément possible les mouvements du tronc, la localisation des centrales inertielles sur le T-shirt doit être choisie avec précaution. Tout d'abord, le tronc doit être décomposé en plusieurs segments qui s'articulent les uns avec les autres. L'ISB recommande (voir chapitre précédent) de décomposer le tronc en quatre segments, le bassin, le thorax, et les épaules. Cependant, cette représentation est peu précise concernant les

mouvements de la colonne vertébrale, qui sont évidemment très importants dans la scoliose. Il n'est pas non plus utile de décomposer le tronc en un nombre trop important de segments pour ne pas récupérer d'informations redondantes, et pour limiter le nombre de centrales inertielles composant le système. A la lumière des mesures faites lors de l'étude clinique, nous avons donc décomposé le tronc en six segments : le bassin, la colonne lombaire, la colonne thoraco-lombaire, le thorax associé à la colonne thoracique, et les épaules.

Pour ensuite mesurer le mouvement, il faut que les centrales soient placées au plus proche de ces segments, afin de limiter les sources d'erreurs, notamment les mouvements de la peau par rapport à l'os et les mouvements du T-shirt par rapport à la peau. Ceci contraint fortement le choix du T-shirt et du placement des centrales sur celui-ci. Le T-shirt doit être moulant, serré (à l'aide de sangles, d'une ceinture, ...) pour éviter qu'il remonte, et les centrales doivent être placées sur des repères osseux en contact avec le Tshirt. Finalement, les centrales ont été placées de la façon suivante (cf. figure 3.20) : sur le bassin au niveau du sacrum, sur la colonne lombaire au niveau de L3 environ, sur la colonne thoraco-lombaire au niveau de T12 environ, sur le sternum et sur les épaules au niveau des acromions.

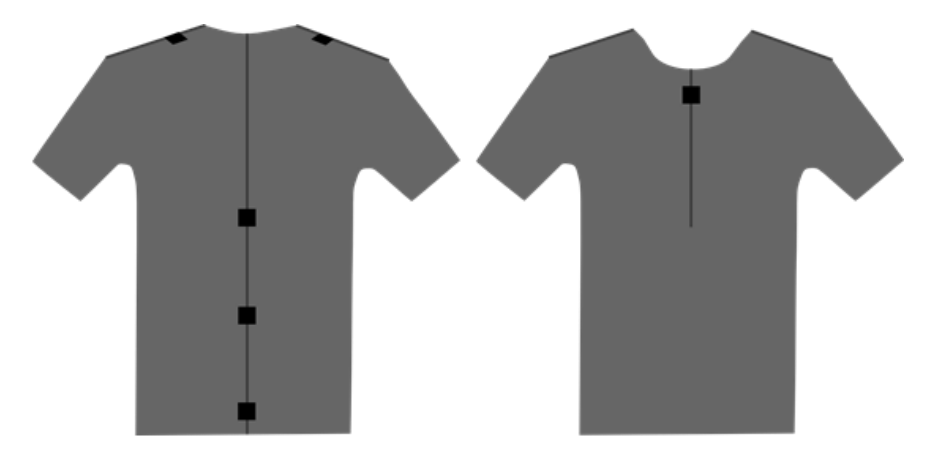

Figure  $3.20$  – Placement des centrales sur le T-shirt.

Une fois les centrales placées sur le T-shirt, il s'agit de mesurer les orientations des différents segments les uns par rapport aux autres, et/ou par rapport à un repère lié au patient. Les données fusionnées des centrales
inertielles nous permettent de récupérer à chaque instant l'orientation de la centrale par rapport à son repère de référence défini par l'opposée au Nord magnétique (axe X) ou Sud, la verticale ascendante (axe Z) et le produit vectoriel de ces deux vecteurs (Y =  $Z^{\wedge}X$ ), soit l'Est. D'un point de vue clinique, l'orientation de l'épaule droite ou de la colonne lombaire par rapport à ce repère n'a pas beaucoup de sens. Il faut donc définir pour chaque centrale un repère anatomique qui servira de référence, et dans lequel le quaternion de chaque segment sera calculé. Le plus simple est de choisir, pour chaque centrale, le repère du segment inférieur comme référence. Cela évite de définir d'autres repères que ceux des centrales. On peut alors calculer l'orientation des épaules par rapport au thorax, celle du thorax par rapport à la colonne thoraco-lombaire, celle de la colonne thoraco-lombaire par rapport à la colonne lombaire, et celle de la colonne lombaire par rapport au bassin. C'est ce qui est recommandé par l'ISB. Cependant, avec cette convention, d'une part on ne peut pas récupérer de données d'orientation 3D sur le bassin, et d'autre part il n'est pas possible de mesurer les orientations absolues des segments du tronc.

Pour résoudre ce problème, nous avons défini un repère de référence anatomique du sujet dans lequel l'ensemble des quaternions des centrales est projeté. Pour cela, les quaternions de chacune des centrales par rapport au monde seront multipliés à gauche par le quaternion du monde par rapport au repère anatomique, soit l'inverse (égal au conjugué) du quaternion du repère anatomique par rapport au monde (cf. figure 3.21).

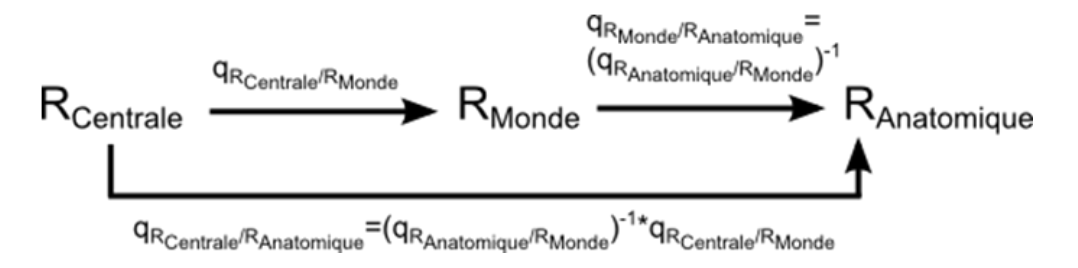

Figure 3.21 – Schéma de calcul du quaternion d'une centrale par rapport au repère anatomique.

Pour calculer le quaternion d'une centrale par rapport au repère anatomique il est donc nécessaire de connaître le quaternion de ce repère dans le repère du monde. Nous avons défini le repère anatomique par la verticale ascendante (axe Z du repère du monde) et par la projection de l'axe médiolatéral (de droite à gauche) du bassin sur le plan horizontal (plan XY du repère du monde). En plaçant la centrale inertielle pelvienne de la façon dont nous l'avons fait (choix arbitraire), il s'agit de la projection de l'opposé de l'axe Y de la centrale placée sur le bassin (cf. figure 3.22).

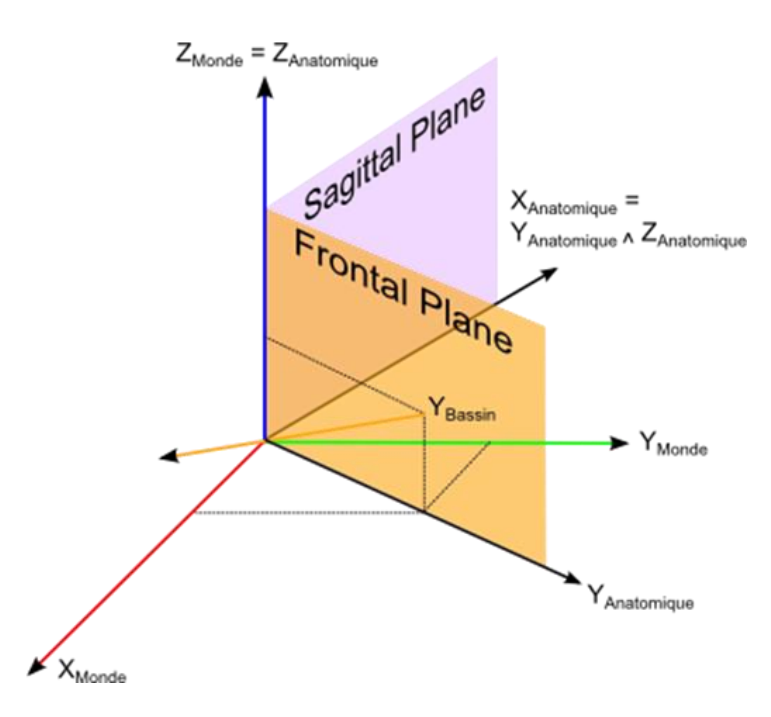

Figure  $3.22$  – Définition du repère anatomique.

Ainsi, la matrice de rotation du repère anatomique par rapport au repère du monde est la suivante (par projection), la première colonne étant obtenue par le produit vectoriel des deux suivantes :

$$
M_{R_{Anat}/R_{Monde}} = \begin{bmatrix} -Y_2 & -Y_1 & 0\\ Y_1 & -Y_2 & 0\\ 0 & 0 & 1 \end{bmatrix}
$$

 $O\hat{u}$ :

$$
Y_1 = \frac{m_{01,bassin}}{\sqrt{m_{01,bassin}^2 + m_{11,bassin}^2}}
$$

$$
Y_2 = \frac{m_{11,bassin}}{\sqrt{m_{01,bassin}^2 + m_{11,bassin}^2}}
$$

Où  $m_{ij,basin}$  sont les composantes de la matrice de rotation du bassin dans  $q_{bassin}(q_{0b}, q_{1b}, q_{2b}, q_{3b})$ rotation du bassin dans le repère du monde, cette matrice est également égale à (formule de conversion d'un quaternion en matrice de rotation) :

$$
M_{R_{Bassin}/R_{Monde}} = \begin{bmatrix} 1 - 2 q_{2b}{}^2 - 2 q_{3b}{}^2 & 2 q_{1b} q_{2b} - 2 q_{3b} q_{0b} & 2 q_{1b} q_{3b} + 2 q_{2b} q_{0b} \\ 2 q_{1b} q_{2b} + 2 q_{3b} q_{0b} & 1 - 2 q_{1b}{}^2 - 2 q_{3b}{}^2 & 2 q_{2b} q_{3b} - 2 q_{1b} q_{0b} \\ 2 q_{1b} q_{3b} - 2 q_{2b} q_{0b} & 2 q_{2b} q_{3b} + 2 q_{1b} q_{0b} & 1 - 2 q_{1b}{}^2 - 2 q_{2b}{}^2 \end{bmatrix}
$$

Ainsi:

$$
m_{01,bassin} = 2q_{1b}q_{2b} - 2q_{3b}q_{0b}
$$

$$
m_{11,bassin} = 1 - 2q_{1b}^{2} - 2q_{3b}^{2}
$$

 $q_{anat}(q_{0a}, q_{1a}, q_{2a}, q_{3a})$ anatomique dans le repère du monde et en utilisant la même formule pour la matrice de rotation du repère anatomique dans le repère du monde, on obtient le système suivant :

[  $1 - 2q_{2a}^2 - 2q_{3a}^2$   $2q_{1a}q_{2a} - 2q_{3a}q_{0a}$   $2q_{1a}q_{3a} + 2q_{2a}q_{0a}$  $2q_{1a}q_{2a} + 2q_{3a}q_{0a}$   $1 - 2q_{1a}^{2} - 2q_{3a}^{2}$   $2q_{2a}q_{3a} - 2q_{1a}q_{0a}$  $2q_{1a}q_{3a} - 2q_{2a}q_{0a}$   $2q_{2a}q_{3a} + 2q_{1a}q_{0a}$   $1 - 2q_{1a}^{2} - 2q_{2a}^{2}$  $\vert = \vert$  $-Y_2 -Y_1 = 0$  $Y_1$  − $Y_2$  0 0 0 1 ]

Qui se résout facilement et donne :

$$
q_{0a} = \frac{Y_1}{2q_{3a}}
$$
  
\n
$$
q_{1a} = 0
$$
  
\n
$$
q_{2a} = 0
$$
  
\n
$$
q_{3a} = \frac{\sqrt{2 + 2Y_2}}{2}
$$

Ainsi, multiplier à gauche l'ensemble des quaternions récupérés par le conjugué de ce quaternion permet de récupérer pour chaque centrale son orientation par rapport à ce repère anatomique de référence. En termes angulaires, ce repère permet pour chaque segment la mesure de son inclinaison (rotation autour de l'axe X du repère anatomique) absolue, c'est à dire par rapport à la verticale, sa version ou sa flexion (rotation autour de l'axe Y du repère anatomique) absolue, et finalement sa rotation propre (rotation autour de l'axe Z du repère anatomique) par rapport à celle du bassin. Ainsi, le seul angle qu'il n'est pas possible d'obtenir est la rotation du bassin. En effet, c'est lui qui sert de référence et sa rotation sera donc toujours nulle dans le repère anatomique. Evidemment, il reste possible de calculer l'orientation du repère de la centrale i par rapport à celle de la centrale *j* par la formule suivante :

$$
q_{R_{\text{Centre }i}/R_{\text{Centre }j}} = (q_{R_{\text{Centre }j}/R_{\text{Anatomique}}})^{-1} q_{R_{\text{Centre }i}/R_{\text{Anatomique}}}
$$

Finalement, la définition de ce repère de référence permet d'obtenir à la fois les orientations absolues des centrales et les orientations relatives comme recommandé par l'ISB. Notons qu'il serait possible d'obtenir la rotation du bassin par rapport à sa rotation initiale, en définissant le repère anatomique avec l'axe Y initial du bassin, et non en recalculant le repère anatomique à chaque instant comme nous le faisons. Mais si cette rotation peut avoir du sens dans le cadre d'exercices, elle n'en a pas vraiment en conditions écologiques où l'utilisateur n'est pas forcément toujours tourné dans la même direction.

#### 3.2.5. Alignement des centrales

Un autre problème qui n'a pas été évoqué jusque-là concerne le changement de position des centrales à chaque fois que le T-shirt est retiré puis remis. En effet, rien ne garantit que la centrale soit orientée exactement de la même façon d'une séance à l'autre. En pratique, cela génère des erreurs considérables. En enlevant et en remettant le T-shirt plusieurs fois sur un mannequin, on a pu observer des erreurs angulaires allant jusqu'à 15<sup>°</sup>, avec un écart-type moyen de 7<sup>°</sup> entre deux rhabillements. Il n'est donc pas viable de considérer qu'un utilisateur pourra mettre le T-shirt de façon assez précise pour minimiser suffisamment ces erreurs, et il faut trouver un autre moven de les éliminer.

Pour cela, nous allons aligner les centrales avec le repère anatomique. C'està-dire que nous allons considérer que le repère des centrales et le repère anatomique sont dans la même orientation au moment de l'alignement. L'utilisateur devra donc apprendre une posture permettant d'aligner les repères, a priori debout les bras le long du corps avec le tronc droit et les épaules alignés avec le bassin. Les patientes présentant une scoliose faible sont a priori capables de tenir cette position. Ainsi, à l'instant  $t_0$ d'alignement, il s'agit de récupérer le quaternion de chacune des centrales i par rapport au repère de référence. Ce quaternion représente la rotation du repère de la centrale par rapport au repère anatomique à l'instant  $t_0$ , ou encore, si l'utilisateur est dans la bonne position, le quaternion de rotation (constant) entre le repère réel de la centrale et son repère corrigé. C'est-àdire:

$$
q_{R_{Centrale\ i,corrig\acute{e}}/R_{Centrale\ i}} = \left(q_{R_{Centrale\ i}/R_{Anatomique}}\right)^{-1}\Big|_{t_0}
$$

Puis directement :

## $q_{R_{\text{Centrale\,}i,corriaé}/R_{\text{Anatomique}}} = q_{R_{\text{Centrale\,}i}/R_{\text{Anatomique}}} * q_{R_{\text{Centrale\,}i,corriaé}/R_{\text{Centrale\,}i}}$

Ainsi, en multipliant systématiquement les quaternions récupérés par le quaternion d'alignement, l'orientation initiale des centrales sur le T-shirt n'est plus un problème. En pratique, le quaternion d'alignement correspond au quaternion moyen sur 1 seconde d'acquisition. Bien que ce ne soit pas une grande contrainte, cet alignement force l'utilisateur à se positionner dans une posture « idéale » lorsque le dispositif est mis en route (l'alignement est automatique quelques secondes après la mise en route), étant donné qu'après l'alignement toutes les mesures d'orientation seront relatives à cette posture initiale.

## 3.3. Fonctionnement et utilisation du système avec le feedback

L'idée du système est de pouvoir répondre à deux attentes. D'une part la capacité à pousser le patient vers des postures correctives au cours de la journée en lui indiquant des situations de mauvaise posture, et d'autre part la possibilité d'être utilisé à domicile ou chez un spécialiste pour effectuer des exercices de kinésithérapie, avec un feedback sur l'ensemble du mouvement, en le comparant à un patron désiré. Lors des deux utilisations, les mouvements du tronc sont calculés de la même façon. Par contre, les modalités de feedback et les réglages diffèrent.

#### 3.3.1. Utilisation en embarqué

L'utilisation en embarqué a pour vocation de faire du contrôle global de la posture au cours de la journée. Contrôler les mouvements dans leur ensemble serait en effet trop exigeant vis-à-vis de la faiblesse des différences cinématiques observées. L'idée est alors de guider l'utilisateur vers une posture qui s'oppose au sens d'évolution naturel de sa scoliose lors de situations précises (statique debout, statique assise, marche...) couvrant les activités principales de la journée. En effet, il ne parait pas envisageable de faire du contrôle postural continu lors de séances de sport, par exemple.

Pour cela, les différentes orientations des segments du tronc sont calculées en temps-réel au cours de la journée, et un feedback vibratoire est déclenché sur le T-shirt lorsque l'erreur entre cette posture et la posture désirée excède un seuil fixé, pendant un temps supérieur à une durée fixée. L'ensemble des erreurs détectées sont enregistrées sur une mémoire interne permettant a posteriori au spécialiste d'analyser et de comprendre les erreurs commises par le sujet. Le système de feedback est actuellement composé uniquement de deux moteurs vibrants Grove (cf. figure 3.23) de 2x2cm environ, placés au niveau du bassin et du thorax, afin de ne pas surcharger l'utilisateur d'informations. Cependant, ceci pourra être amené à changer dans une version future, une fois le système plus amplement testé.

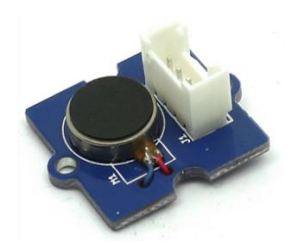

Figure 3.23 – Moteurs vibrants utilisés pour le feedback tactile.

Pour pouvoir utiliser le dispositif, la « posture corrective » doit donc être définie au préalable. Les résultats de l'étude clinique, les principes actuels de conception des corsets rigides, ainsi que les programmes de kinésithérapie existants donnent une idée de la posture désirée. En effet, comme nous l'avons montré, la torsion du tronc a toujours lieu dans le même sens, quel que soit la localisation et donc le côté de la scoliose. Imposer une détorsion du tronc, voire une torsion opposée, pourrait donc être un des paramètres de cette posture. Il suffit d'imposer une condition sur la rotation de la cage thoracique et/ou des épaules par rapport au bassin. Les principes d'élongation du tronc et de correction frontale de la colonne vertébrale peuvent également être mis en œuvre sur la base de paramètres de flexion du thorax et du bassin et d'inclinaison de la colonne lombaire ou thoracique. Il est ainsi possible d'imposer au patient une posture dans laquelle sa colonne et son tronc seraient « aussi droits que possible ».

Cependant, il nous semble plus adapté de laisser le soin au spécialiste de définir complètement la posture corrective, car elle devra sans aucun doute être adaptée en fonction de l'utilisateur, de ses capacités, et de la correction qu'il est possible de lui imposer à cet instant. Pour cette raison, nous avons donc voulu rendre cette posture intégralement réglable. Une application a été développée permettant les réglages (cf. figure 3.24). Elle permet de définir aisément la posture imposée à l'utilisateur, ainsi que les erreurs permises sur cette posture, et la durée au-delà de laquelle le feedback est déclenchée. Pour faciliter l'intervention du spécialiste, la posture est réglée sur la base des angles anatomiques des différents segments les uns par rapport aux autres qui sont ensuite convertis en quaternions de façon interne au logiciel. De plus, visualisation en temps réel de cette posture est présentée. Il est une

également possible de choisir sur quel moteur vibrant sera déclenché le feedback en cas d'erreur. Finalement, les réglages peuvent être testés avec un feedback visuel destiné au spécialiste, puis envoyés au système électronique, lui permettant ensuite de fonctionner sans liaison avec un ordinateur. En pratique, il est même possible de définir plusieurs postures en fonction de l'activité du sujet, un interrupteur sur le système permettant de choisir la posture à utiliser pour le contrôle.

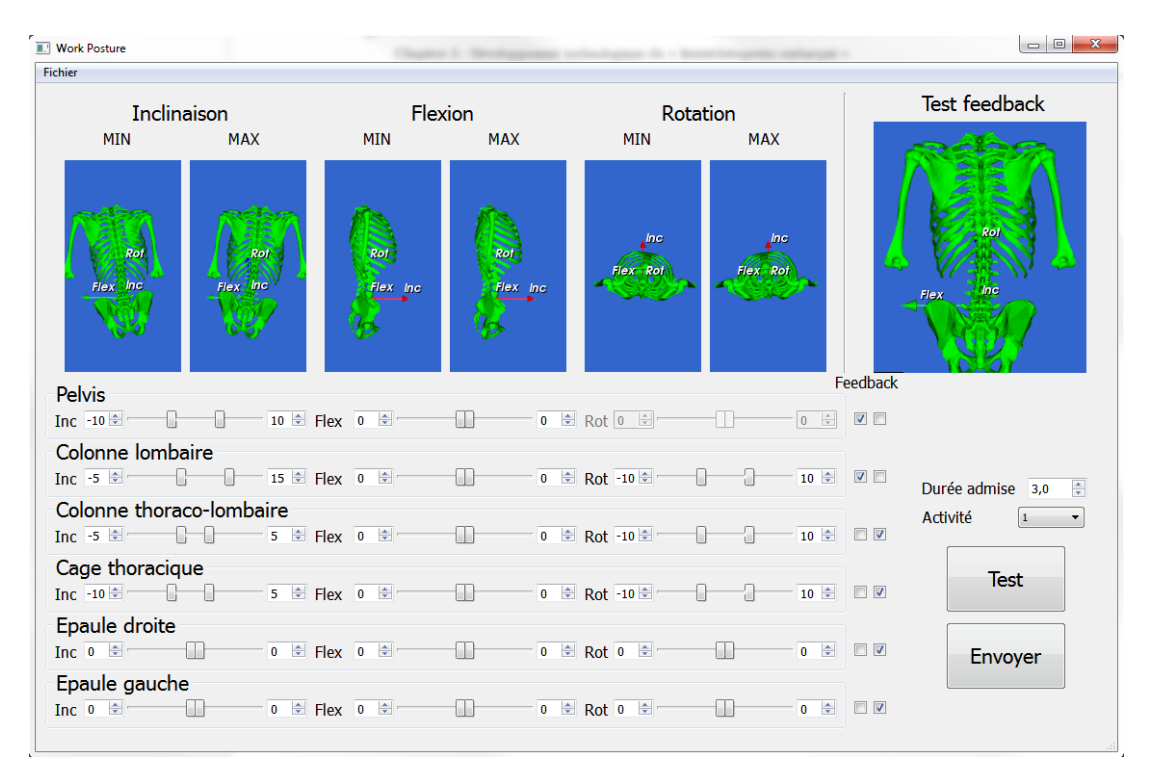

Figure  $3.24$  – Logiciel de réglage de posture.

Il est important de noter qu'en raison de l'alignement des centrales inertielles expliqué précédemment, la posture est définie à partir d'une posture « saine », c'est-à-dire entièrement symétrique. Les orientations correspondent alors à des orientations relativement à cette posture saine. Ainsi, par exemple, pour imposer une courbure frontale thoracique nulle chez un patient thoracique droit, il faudra que l'utilisateur apprenne la posture voulue par le spécialiste, et soit capable de se placer dans cette posture à chaque fois que le système est aligné.

#### 3.3.2. Utilisation en exercices de kinésithérapie

La seconde vocation du système est de pouvoir être utilisé chez un spécialiste et/ou à domicile lors de séances de kinésithérapie spécifiques, à travers différents exercices. Contrairement à l'utilisation en ambulatoire, l'idée ici est de contrôler l'ensemble du mouvement au cours du temps, et non seulement l'écart avec une posture fixe. Le but est de permettre à l'utilisateur d'apprendre des mouvements plus efficaces, plus adaptés, et/ou moins dangereux. Nous avons ainsi développé un logiciel permettant au spécialiste de définir autant d'exercices que nécessaire avec l'utilisateur, qui pourra par la suite s'exercer à domicile. Pour un exercice donné, les angles anatomiques choisis par le spécialiste sont comparés avec ceux d'un mouvement de référence. L'utilisateur est informé en temps réel de la précision avec laquelle il reproduit le mouvement à travers un feedback visuel portant sur son mouvement et les angles que le spécialiste a définis.

#### Définition d'un exercice

Comme pour la posture en embarqué, nous avons développé le logiciel dans l'optique que ce soit le spécialiste qui définisse les exercices et les angles sur lesquels il veut agir. Ainsi, pour chaque mouvement que l'utilisateur doit exercer, le spécialiste choisit les paramètres angulaires à contrôler (cf. figure 3.25). Il s'agit des angles anatomiques des différents segments du tronc par rapport au repère de référence, qui seront contrôlés pendant toute la durée du mouvement. Pour des raisons de visualisation, jusqu'à cinq angles anatomiques peuvent être comparés pour un exercice donné.

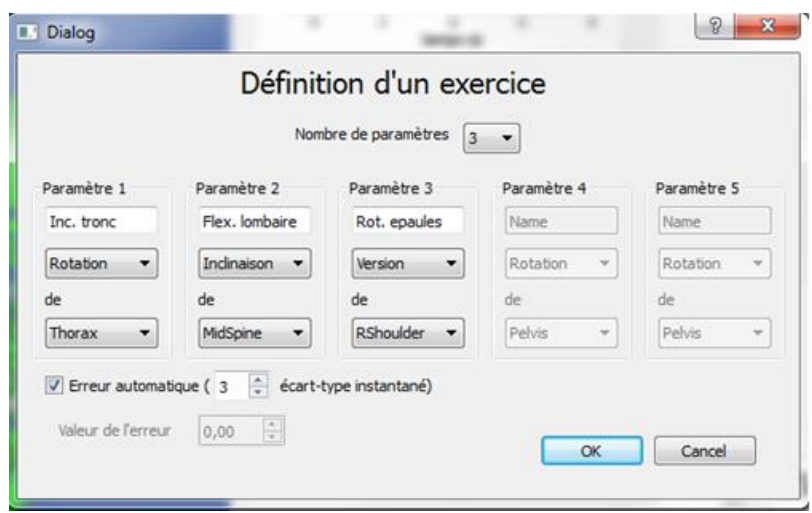

Figure 3.25 – Interface de définition des paramètres angulaires à contrôler.

Une fois les paramètres angulaires à contrôler choisis, il est nécessaire de définir le mouvement de référence ainsi que l'erreur admise pour l'exercice en question. Etant donné que chaque patient a ses propres caractéristiques, et que le mouvement idéal n'est pas forcément le mouvement sain pour un patient considéré, il est important que le mouvement de référence que chaque utilisateur essaie d'atteindre soit basé sur ses propres capacités et limites physiques. Gardant cela à l'esprit, nous avons décidé de construire les mouvements de référence directement à partir des données de mouvement acquises sur l'utilisateur. En effet, avec l'expertise et les instructions du spécialiste, l'utilisateur peut effectuer des mouvements optimaux pour luimême. Ensuite, à partir d'un certain nombre de mouvements optimaux, une estimation précise du mouvement idéal à exercer peut être obtenue. C'est de cette façon qu'est construit le mouvement de référence (cf. figure 3.26). L'utilisateur effectue plusieurs mouvements avec le spécialiste en suivant ses instructions, puis le spécialiste sélectionne les mouvements qu'il a considérés comme « assez bons » (cf. figure 3.27). La moyenne de chacun des paramètres angulaires contrôlés est alors calculée sur la base de ces mouvements afin de définir la référence. L'écart-type de chaque paramètre, modulé par un coefficient que le spécialiste peut choisir (trois par défaut), est alors utilisé pour définir les erreurs qui seront admises sur les différents paramètres du mouvement.

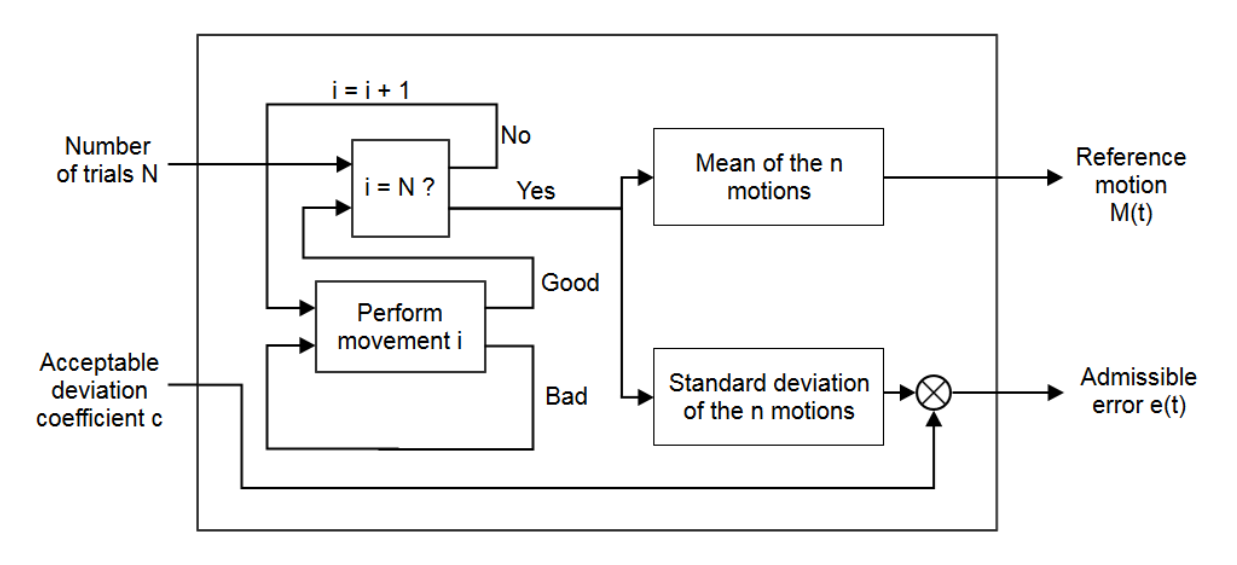

Figure 3.26 – Définition du mouvement de référence.

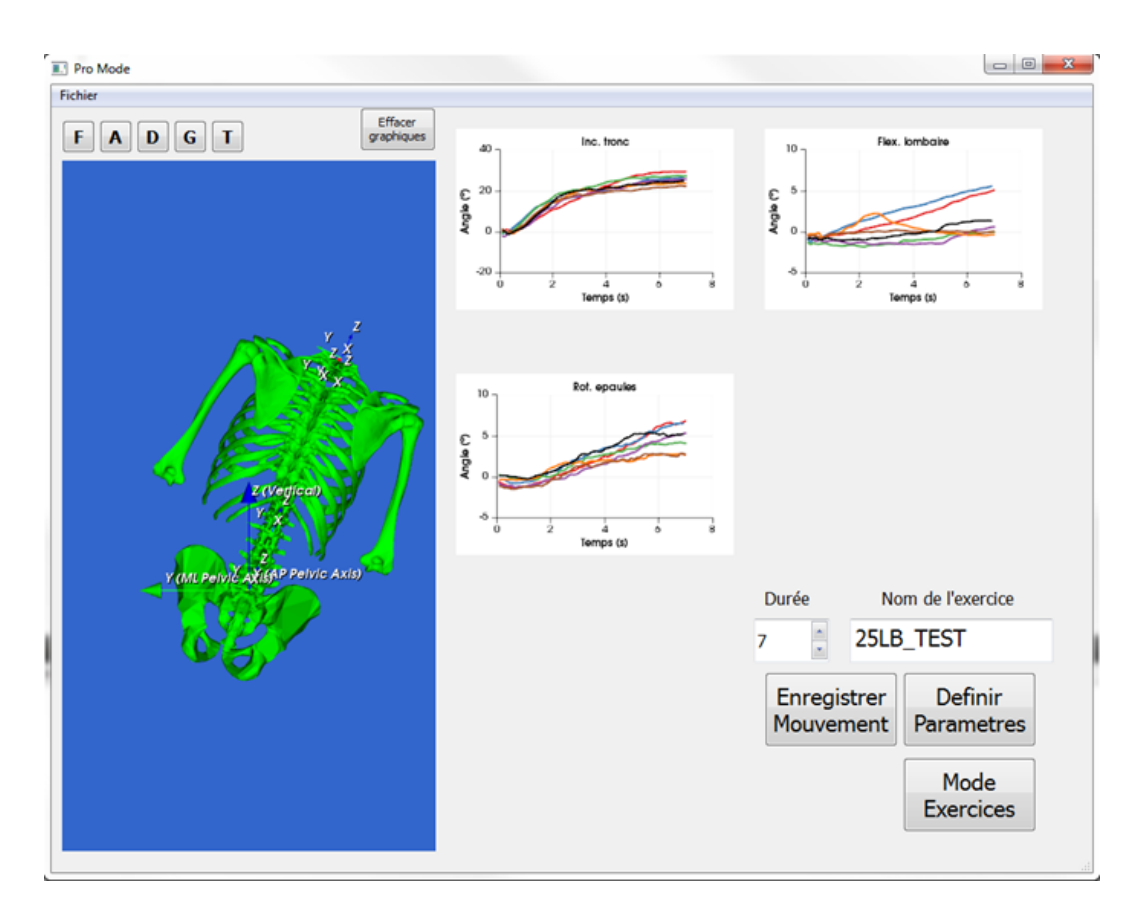

Figure 3.27 – Interface affichant les différents essais sélectionnés pour calculer la référence.

### Utilisation à domicile

Une fois qu'au moins un exercice (paramètres angulaires à contrôler, référence, et erreur admise) a été défini, le sujet peut utiliser le logiciel à domicile pour s'entraîner autant de fois et aussi longtemps qu'il le désire. Après avoir chargé un exercice, une interface affiche les différents angles à contrôler, leurs valeurs de référence au cours du temps, ainsi que les bornes supérieures et inférieures représentant l'erreur admise sur ces angles (cf. figure  $3.28$ ).

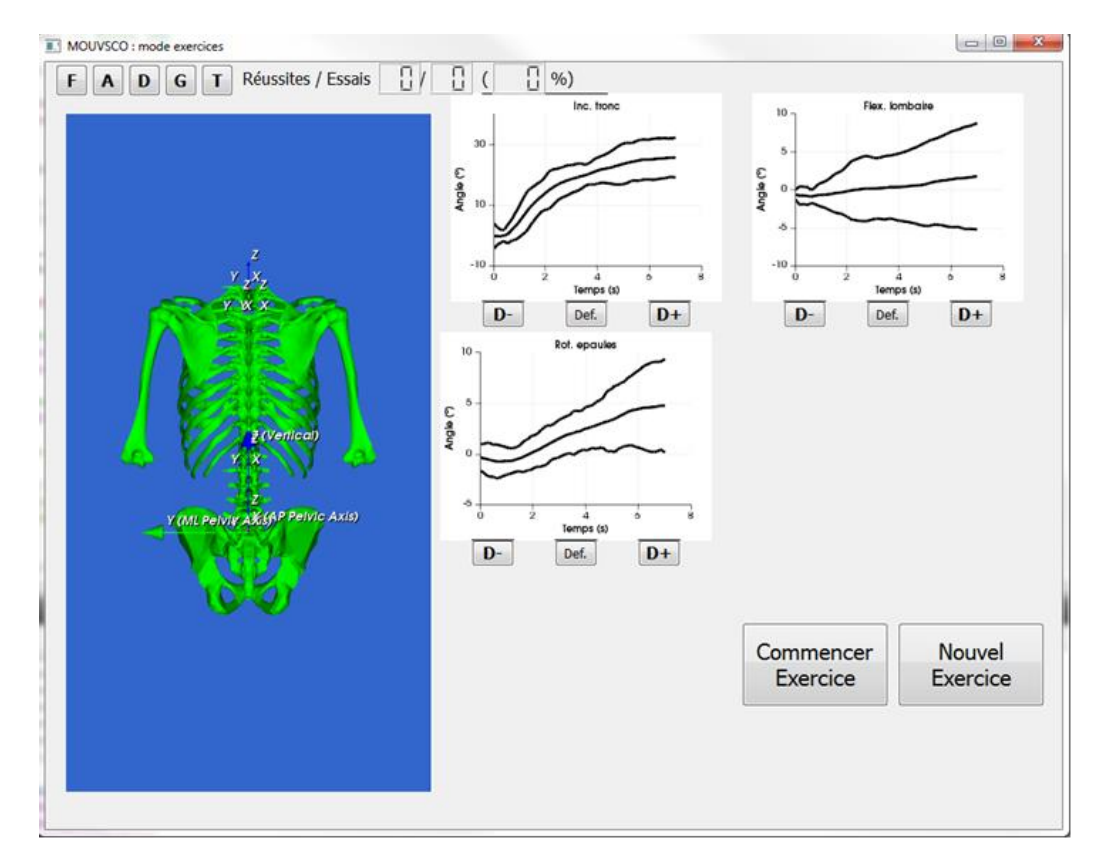

Figure 3.28 – Interface présentant le feedback sur les paramètres angulaires au sujet.

Lorsque que l'utilisateur effectue un mouvement, les courbes représentant les angles contrôlés évoluent en temps-réel, ainsi qu'un avatar 3D de son squelette qui représente le mouvement global. L'objectif de l'utilisateur est bien évidemment que chacun des angles reste à l'intérieur des bornes admises, en se rapprochant au fur et à mesure des essais du mouvement idéal. Si un des angles sort du couloir de référence, le segment du tronc incriminé devient rouge sur l'avatar 3D (cf. figure 3.29).

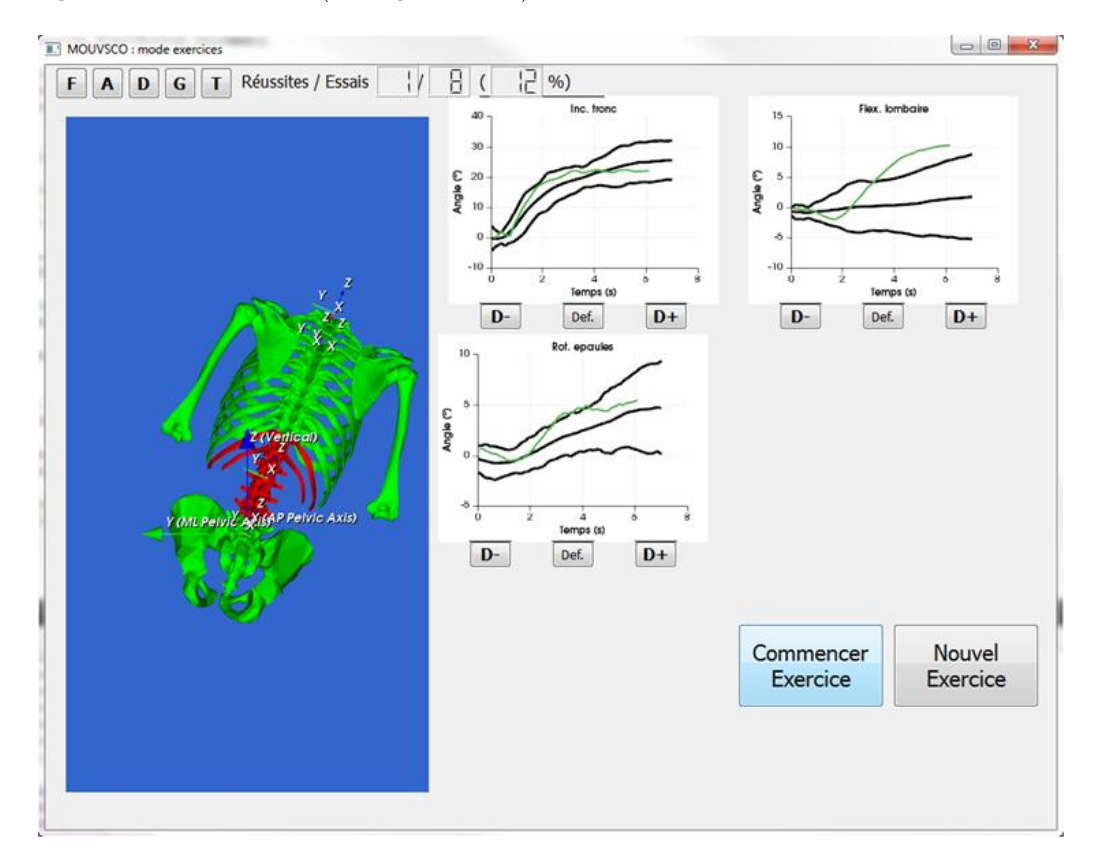

Figure 3.29 – Feedback visuel lorsque une erreur est détectée.

L'utilisateur peut augmenter ou diminuer la difficulté de l'exercice en réduisant ou en élargissant le couloir de référence (réduction ou augmentation du coefficient modulant l'écart-type). Il peut également choisir de masquer les courbes afin de ne voir que l'avatar 3D, peut-être plus facile à interpréter pour lui. Un compteur du pourcentage d'essais réussis traduit la performance globale du sujet au cours de son entraînement. Chaque essai effectué est également automatiquement sauvegardé pour permettre au spécialiste de revoir les essais que l'utilisateur a effectués à domicile entre deux séances. Il peut alors adapter la difficulté de l'exercice, ou enregistrer un nouveau mouvement de référence pour cet exercice, en accord avec la progression du sujet. L'utilisateur peut ainsi progresser par étapes en améliorant son mouvement de façon régulière.

## 3.4. Prototype final

#### 3.4.1. Développement électronique

Le développement électronique n'étant pas l'objectif de cette thèse, il ne sera que très peu présenté ici. Cependant ce développement a été entièrement effectué au laboratoire et tout particulièrement par M. Pierre-Alain Barraud.

Les six centrales inertielles ainsi que les deux moteurs vibrants communiquent avec un Arduino, carte électronique programmable sur laquelle un microcontrôleur est intégré (cf. figure 3.30). Ainsi, les données brutes des centrales sont récupérées sur ce microcontrôleur, où un programme effectuant la fusion de données est intégré. Le programme permettant l'utilisation en embarqué est également intégré au microcontrôleur. Une batterie ainsi qu'un module Bluetooth ont été ajoutés, afin de permettre l'utilisation en ambulatoire, mais aussi la liaison avec un ordinateur pour l'utilisation en exercices. Un interrupteur permet d'allumer ou d'éteindre le dispositif, et un autre permet de définir le type d'utilisation et la posture de référence dans le cas d'une utilisation en ambulatoire.

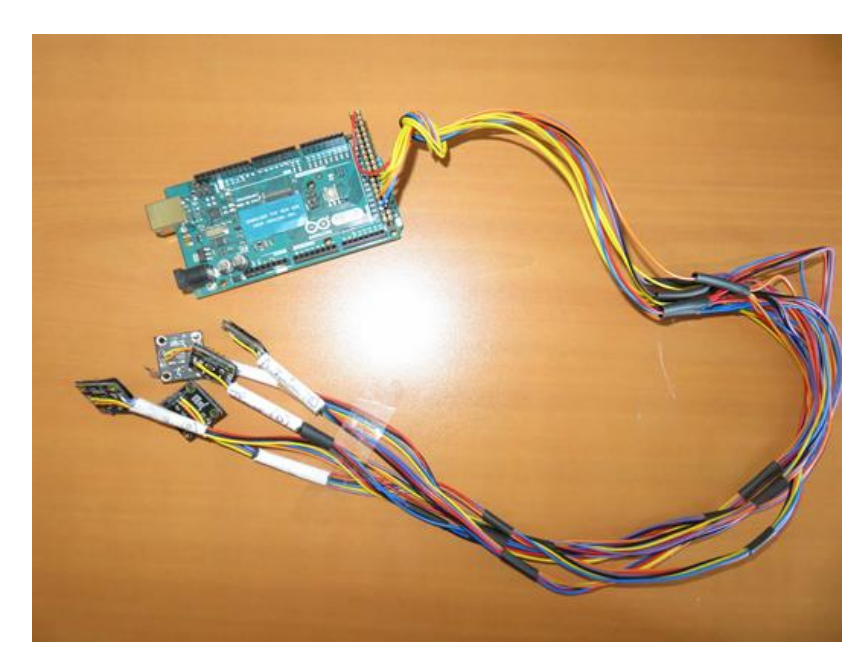

Figure  $3.30$  – Dispositif complet (partie électronique).

#### 3.4.2. Le T-shirt

Comme cela a été évoqué précédemment, plus les centrales sont situées proches des zones osseuses, plus la mesure du mouvement est précise. Il faut en effet limiter au maximum la mesure des mouvements de la peau par rapport à l'os et du T-shirt par rapport à la peau. Il faut donc que le T-shirt soit relativement moulant, pour être très proche du corps à l'emplacement des centrales. Et une fois le T-shirt mis en place, il ne doit pas bouger par rapport au corps du sujet.

Finalement, le T-shirt Kiprun Fit® de Décathlon® a été choisi, car il est très près du corps et descend bas, en dessous des fesses. Un premier prototype de T-shirt (sans moteurs vibrants) a alors été constitué, en fixant les centrales inertielles à l'extérieur du T-shirt à l'aide de scratch Velcro<sup>®</sup> (cf. figure  $3.31$ ).

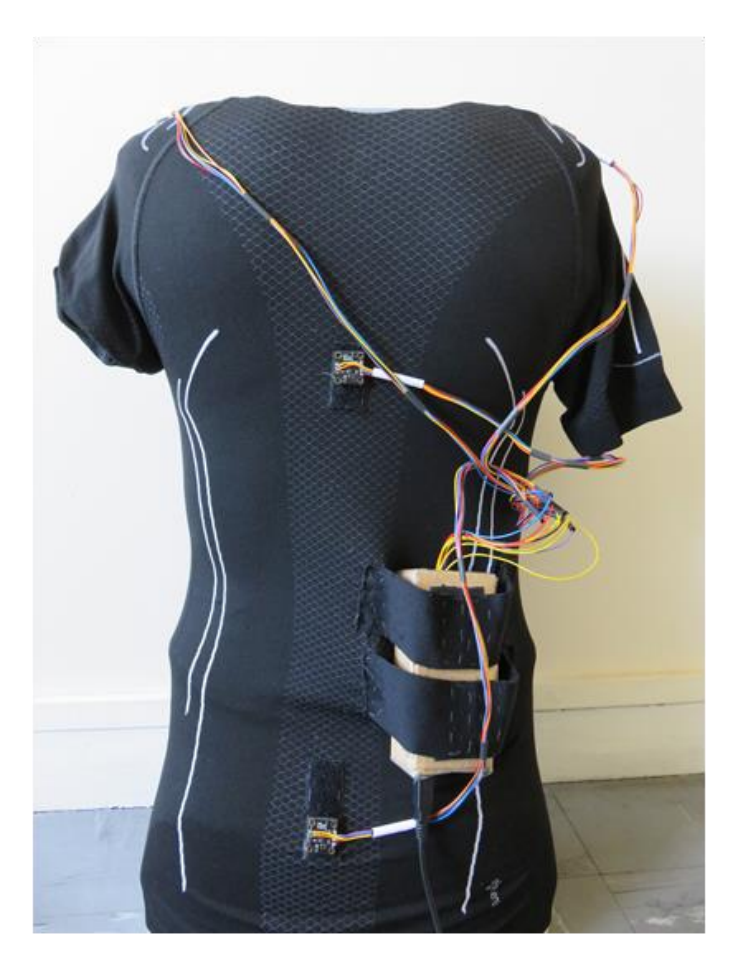

Figure  $3.31$  – Dispositif complet, prototype  $n^{\circ}1$ .

Cependant, il s'est avéré que les centrales bougeaient trop par rapport au T-shirt lors du mouvement, en raison de la tension des fils, d'une part, mais aussi des velcros en eux-mêmes qui ne permettent pas une fixation parfaite. Finalement, un deuxième prototype est en cours de conception, cette fois en fixant également les fils pour éviter la tension, et en scratchant (toujours avec du Velcro<sup>®</sup>) les centrales à l'intérieur du T-shirt, afin que la tension du Tshirt sur la peau limite partiellement le mouvement des centrales. Cela n'est pas gênant pour l'utilisateur, étant donné l'épaisseur minime des centrales (1 mm). Une ceinture a également été ajoutée au T-shirt, afin de l'empêcher de remonter lors du mouvement et de fixer encore mieux la centrale du bassin qui joue un rôle crucial car elle permet de définir le repère anatomique corporel.

Evidemment, il serait plus efficace de coudre les centrales de façon définitive sur le T-shirt. Cela pourrait même permettre, peut-être, de s'affranchir de l'alignement des centrales. Mais cela pose d'autres problèmes, tels que l'étanchéité du système, sur lesquels nous n'avons pas eu le temps de réfléchir lors de ce travail.

### 3.4.3. Evaluation du dispositif

Si le dispositif n'a pas encore été évalué sur une grande population comme nous aimerions le faire par la suite, il a d'ores et déjà été utilisé avec le feedback visuel pour une expérience pilote au laboratoire avec des sujets sains (cf. figure 3.32). Sur des tâches d'inclinaison latérales, l'orientation globale du tronc des sujets était enregistrée à travers trois paramètres (inclinaison, version, et rotation du thorax). Leur mouvement de référence était tout d'abord enregistré sur la base de dix mouvements d'inclinaison corrects. Ensuite les sujets devaient reproduire ce mouvement d'inclinaison, avec ou sans feedback visuel, et avec ou sans perturbation du mouvement. Le feedback visuel présentait l'avatar 3D du tronc du sujet effectuant le mouvement en temps-réel, ainsi que les graphiques angulaires des trois variables mesurées et leur couloir de référence (mouvement moyen plus ou

moins trois écarts-types). La perturbation consistait à faire tenir un haltère de 5 kg au sujet, dans la main opposée au mouvement, puis dans celle du même côté que le mouvement, afin de déstabiliser l'équilibre du sujet et de modifier les caractéristiques de son mouvement. L'idée étant d'essayer de simular les perturbations engendrées par la scoliose, et de faire réapprendre au sujet son mouvement « sain ». Au total, il y avait donc trois conditions sans feedback et trois conditions avec feedback : inclinaison latérale sans perturbation, inclinaison latérale avec perturbation homolatérale inclinaison latérale avec perturbation controlatérale. Dans chaque et condition, quatre essais étaient effectués. La performance des sujets au cours des différentes tâches a alors été mesurée. L'indice de performance utilisé était le pourcentage d'essais dans lesquels le mouvement du sujet est compris dans le couloir de référence à la fin de l'essai.

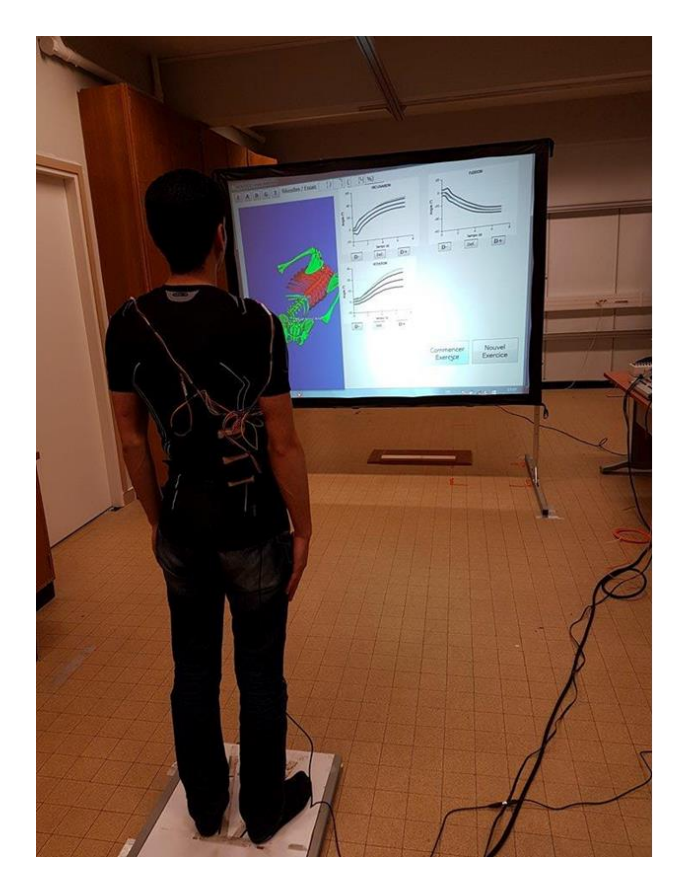

Figure  $3.32$  – Dispositif en utilisation lors d'une expérimentation sur le feedback.

Cette expérience pilote a permis de confirmer l'effet immédiat du feedback visuel en ligne sur la performance des sujets, mais de façon globale seulement. Nous nous attendions à avoir un taux de réussite (reproduction de la tâche) proche de 100% sans perturbation, que ce soit avec ou sans feedback, mais cela n'a pas été le cas, et le feedback a permis l'amélioration globale de la performance sans perturbation ( $p = 0.001$ ), même si ce n'était pas significatif sur l'inclinaison (cf. figure 3.33). Ainsi, il semblerait que la reproductibilité des mouvements du tronc soit relativement imparfaite. Pourtant, il a été montré sur des mouvements du bras que la variabilité était de l'ordre du degré (Van Beers et al., 1998). Cette différence peut être expliquée par la quantité moindre d'informations visuelles utilisées pour contrôler les mouvements du tronc. Les inclinaisons avec perturbation ont montré que seule la charge homolatérale avait permis de jouer son rôle (cf. figure 3.34), et la perturbation n'a été observée que dans le plan frontal, c'est-à-dire celui du mouvement). Le feedback a alors permis l'amélioration globale de la performance des sujets ( $p = 0.04$ ), mais sans toutefois permettre une amélioration sur l'inclinaison du tronc (cf. figure 3.35). Il est possible que, ce plan d'inclinaison ayant été perturbé, l'amélioration ait également été rendue physiquement impossible. Ceci confirme que le mouvement sain ne devrait pas être considéré comme étant la référence pour le sujet pathologique contrairement à ce qui est souvent admit.

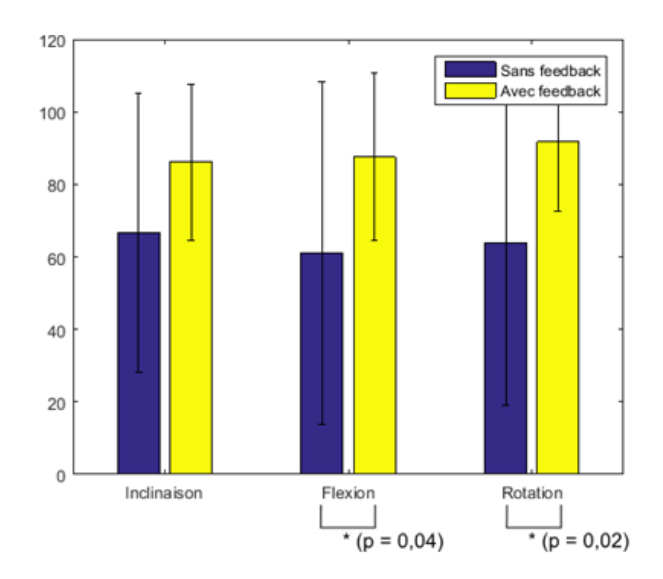

Figure 3.33 – Effet global du feedback sur la performance des sujets sans déstabilisation.

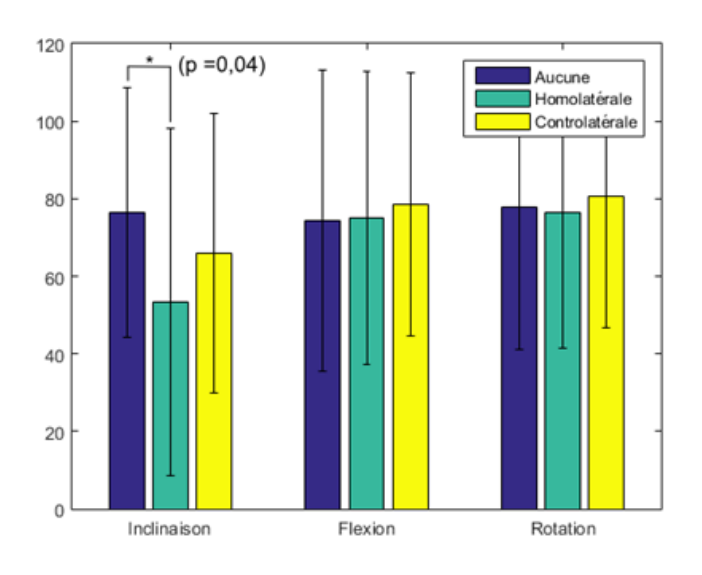

Figure 3.34 – Effet global de la déstabilisation sur la performance des sujets.

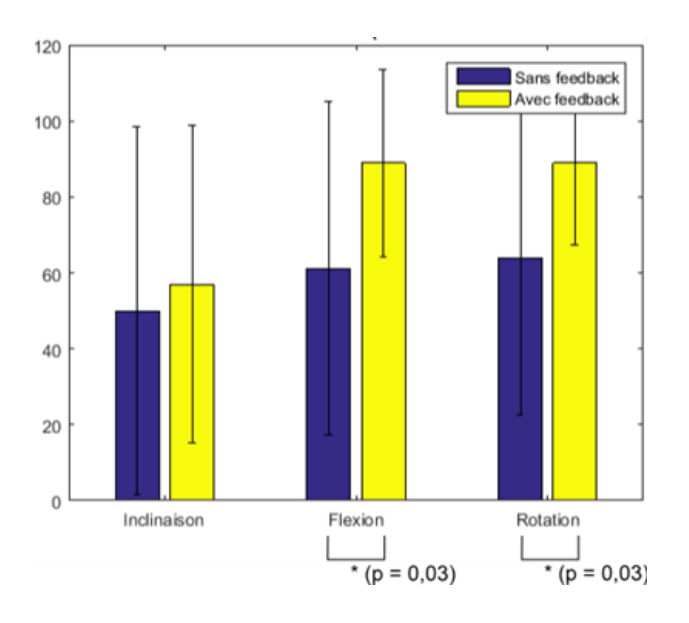

Figure 3.35 – Effet global du feedback sur la performance des sujets avec une déstabilisation homolatérale.

Cette étude pilote a permis de confirmer l'effet immédiat du feedback sur la performance. Elle a également permis de montrer d'une part qu'il n'est pas si évident que cela de simuler un mouvement pathologique sur un sujet sain, et d'autre part qu'il faut être très prudent concernant la référence qui doit être proposée au patient ainsi que le feedback à lui présenter. En effet, plusieurs sujets ont exprimé leur difficulté à essayer de contrôler en même temps les

trois variables présentées. Néanmoins, les résultats de cette étude sont à prendre avec précaution, étant donné les écart-types très élevés relevés sur les indices de performances, qui peuvent s'expliquer par un trop faible nombre de sujets (9) et le peu d'essais effectués par sujet (8 essais par conditions). De plus, c'est cette étude qui nous a conduits à la réalisation du deuxième prototype de T-shirt, car il était régulièrement nécessaire de replacer le Tshirt entre les essais. Ceci pose la question de la précision des mesures effectuées lors de cette étude pilote. Finalement, seul l'effet immédiat du feedback a été mesuré et il serait intéressant d'étudier son effet sur l'apprentissage moteur.

Dans l'immédiat, le dispositif complet n'a pas encore été testé sur des sujets en ambulatoire pour un contrôle global de la posture. Cependant, j'ai pu l'essayer sur moi-même, comme rappel afin de conserver une posture adéquate devant mon ordinateur et le dispositif a bien l'effet escompté.

#### Conclusion  $3.5.$

Ce chapitre présentait la conception d'un dispositif embarqué sur un Tshirt, destiné à terme à participer au traitement de la scoliose. Ce système a pour objectif de signaler au patient des postures dangereuses ou tendant à l'aggravation de sa scoliose au cours de la journée, et également de pouvoir lui permettre d'effectuer des exercices de kinésithérapie à domicile dans le but d'apprendre précisément des mouvements et postures plus adaptées.

Pour cela, le T-shirt est capable de mesurer précisément les mouvements du tronc de l'utilisateur et de lui donner un retour tactile et/ou visuel sur la validité ou la qualité de ce dernier. Lors de l'utilisation quotidienne en ambulatoire, le T-shirt se limite pour le moment à effectuer du contrôle de posture, afin de vérifier que le tronc du sujet reste relativement stable dans une position « saine » définie par le spécialiste. En effet, il serait compliqué de contrôler l'ensemble des mouvements de l'utilisateur au cours d'une journée, étant donné que d'une part il serait nécessaire de connaître très précisément l'activité de l'utilisateur, afin de pouvoir comparer le mouvement

en cours à un mouvement désiré, et que d'autre part il faudrait pouvoir indiquer et faire comprendre au sujet sur quoi porte l'erreur détectée. Ceci est loin d'être aisé, surtout que le seul feedback adapté aux contraintes de la vie quotidienne (discrétion, portabilité) est sans doute le feedback tactile. Par contre, lors de l'utilisation en liaison avec un ordinateur, chez le kinésithérapeute ou à domicile, il est envisageable de faire apprendre au sujet des mouvements et des postures de façon précise. Pour permettre cela, un feedback visuel a été développé, permettant au sujet de s'exercer sur des mouvements spécifiques, et de lui donner un retour sur sa performance pour chacune des variables que le spécialiste veut contrôler.

Si le système n'a pas encore été largement évalué au sein d'une population, la mesure du mouvement a été validée au laboratoire sur sa précision en comparaison avec un système optoélectronique de référence (Codamotion<sup>®</sup>), et le feedback visuel a été validé à travers une étude pilote sur l'effet immédiat du feedback chez des sujets sains. De plus, le contrôle de posture a été testé comme rappel de « bonne posture au travail » au laboratoire. Les résultats de ces premiers tests semblent de très bonne augure pour continuer le travail engagé et développer l'utilisation du dispositif en conditions réelles.

Finalement, si la vocation première du T-shirt conçu dans le cadre de cette thèse est d'assister voire d'améliorer le traitement de la scoliose, il n'est pas cantonné à cette maladie, et de par sa conception il est adapté à de nombreuses autres utilisations. En effet, les logiciels ont été développés afin de pouvoir être au maximum adaptables à des conditions nouvelles. Le logiciel d'exercices de kinésithérapie permet d'enregistrer et de définir tout exercice imaginable au cours duquel les segments du tronc doivent être contrôlés, et l'utilisation en embarqué permet un contrôle postural sur la base d'une posture qui peut être entièrement définie, également. Ainsi, ce dispositif permet de faciliter l'analyse et le contrôle du mouvement et de la posture de façon globale, que ce soit en utilisation clinique, à domicile, ou au quotidien en ambulatoire, et présente donc des possibilités d'usage très nombreuses.

# Discussion générale, limites et perspectives

#### Discussion générale  $1.1$

L'objectif principal des travaux mis en œuvre dans le cadre de cette thèse était la preuve de concept de la possibilité d'approcher le traitement de la scoliose d'une façon nouvelle, en permettant au patient scoliotique d'autocorriger d'éventuelles anomalies biomécaniques au quotidien. Pour cela, après un état de l'art des connaissances sur la scoliose et des raisons qui ont contribué à la mise en œuvre de ce travail, une étude clinique comparative a afin de mieux identifier les anomalies été menée. biomécaniques potentiellement corrigeables chez les patients scoliotiques. Finalement, un prototype de dispositif embarqué répondant aux exigences d'un cahier des charges défini préalablement a été conçu : le « kinésithérapeute embarqué ».

Le premier chapitre s'attachait à définir les motifs qui ont contribué à réaliser ce projet et ses objectifs. La scoliose idiopathique est le symptôme d'une maladie encore méconnue. S'il semble aujourd'hui clair que la maladie sous-jacente est multifactorielle, sa cause exacte reste floue. Ainsi, la seule solution envisageable à ce jour est le traitement du symptôme, à savoir la déformation tridimensionnelle de la colonne vertébrale.

Le traitement de référence actuel pour les scolioses modérées est alors le corset rigide. Bien qu'il soit la meilleure solution existante, ce dernier ne représente pas une solution pérenne au traitement de la scoliose pour plusieurs raisons. Tout d'abord, il ne corrige que rarement la scoliose, permettant uniquement d'en stopper l'aggravation. De surcroit, cette interruption n'a été prouvée que dans le plan frontal (Negrini et al., 2010). Les effets sagittaux et transverses sont bien souvent inexistants, voire parfois délétères (Labelle et al., 1996 ; Courvoisier et al., 2013). Enfin, de par sa conception, le corset, que l'on pourrait comparer à un plâtre, bloque presque entièrement la mobilité du tronc des patients. Cette perte de liberté, d'une part est désagréable pour le patient (Cheung et al., 2007), et d'autre part le rend passif dans son traitement, ce qui est pour le moins paradoxal. Il est en effet reconnu que les patients scoliotiques présentent un déséquilibre musculaire du tronc (Veldhuizen et al., 2000), et les principes de base de la rééducation nous conduisent à penser qu'il faudrait viser à réduire, voire

éliminer ce déséquilibre, plutôt que de bloquer le mouvement conduisant à atrophier les muscles. Malheureusement, il est également reconnu que les exercices de kinésithérapie seuls sont insuffisants dans le traitement de la scoliose (Haute Autorité de Santé, 2008), sans doute faute d'une quantité de pratique suffisante.

C'est de cette réflexion qu'est née l'idée de ce projet de « kinésithérapeute embarqué » qui permettrait au patient d'autocorriger ses mouvements et sa posture au quotidien, afin de rééquilibrer ses muscles tout en corrigeant sa scoliose et en conservant sa mobilité active.

Dans ce contexte, l'étude clinique menée au cours de ce travail visait à identifier et à quantifier la présence d'anomalies biomécaniques chez les patients scoliotiques, afin de réfléchir à leur potentiel de correction de façon active, par des postures et des mouvements du tronc. Elle s'est appliquée à comparer sujets sains et patientes scoliotiques, d'une part, puis patientes scoliotiques lombaires et patientes scoliotiques thoraciques, d'autre part. Ainsi, la cinématique et la stabilité posturale de 47 sujets a été mesurée à travers des tâches standardisées simples (posture statique, inclinaisons latérales, flexion antérieure, marche...) dans le but d'étudier la présence potentielle de différences significatives entre les populations comparées. Les résultats de cette étude, croisés avec ceux d'études précédentes (Zabjek et al., 2008 ; Mahaudens et al., 2009 ; Dalleau et al., 2012), ont mis en lumière plusieurs différences entre sujets sains et patientes scoliotiques.

Tout d'abord, quelle que soit la localisation de la scoliose, un patron de déformation du tronc a été identifié, avec une torsion du tronc vers la gauche. Cette torsion avait précédemment été positivement corrélée à l'angle de Cobb (Dalleau et al., 2012). Dans notre échantillon de patientes, cette déformation n'était pas systématiquement présente et n'était pas corrélée à la gravité de la scoliose. Cela suggère qu'il serait intéressant de plutôt l'étudier comme marqueur d'aggravation scoliotique. Le sens préférentiel de cette déformation indique de plus qu'une hypercorrection de cette torsion pourrait être possible avant même son apparition.

Ensuite, une réduction des amplitudes de mouvement du tronc des patientes scoliotiques, associée à une plus grande instabilité statique et lors des mouvements, a été identifiée. Cette limitation d'amplitude était particulièrement visible au niveau du bassin et dans les concavités de la déformation frontale. Une réduction des amplitudes du bassin avait déjà été rapportée lors de la marche (Mahaudens et al., 2009), et l'instabilité statique semble faire consensus dans les études passées (Chen et al., 1998; Beaulieu et al., 2009 ; Dalleau et al., 2012). Ces déficits ont été confirmés dans notre étude. Surtout, la réduction d'amplitude de mouvement a été étendue à la colonne vertébrale et a été reliée à l'instabilité statique. Ainsi, dans une optique de rééducation de la scoliose, les exercices kinésithérapiques devraient viser à amoindrir ces déficits, à travers des mouvements cherchant à augmenter la mobilité du tronc et/ou des exercices de stabilité.

Par contre, exceptées des différences structurales liées à la déformation, les patientes présentant une scoliose thoracique et celles présentant une scoliose lombaire se comportaient de façon similaire d'un point de vue biomécanique, indiquant que les déficits biomécaniques associés à la scoliose seraient directement liés à la maladie sous-jacente et non pas causés par la déformation de la colonne vertébrale.

Nous nous sommes par la suite attachée à définir le cahier des charges du kinésithérapeute embarqué à la lumière de ces résultats cliniques, et à proposer un prototype de T-shirt instrumenté permettant d'y répondre. Ainsi, l'utilisation du dispositif est double : d'une part il permet au patient d'autocorriger sa posture lors de la journée, afin de conserver une position allant à l'encontre de l'aggravation scoliotique, et d'autre part d'apprendre ou d'entraîner des mouvements spécifiques lors de séances de kinésithérapie à domicile.

Le prototype développé permet ainsi de mesurer de façon précise les mouvements du tronc, à l'aide de centrales inertielles placées en différents point anatomiques sur un T-shirt moulant. En effet, les centrales semblent aujourd'hui être le système de mesure du mouvement le plus précis permettant un embarquement facile. Elles sont de plus relativement bon marché (Zhou & Hu, 2008). Une centrale placée sur le bassin permet de définir un repère anatomique dans lequel l'ensemble des orientations des différents segments du tronc sont calculées.

Deux feedbacks différents ont ensuite été concus, afin de répondre aux deux utilisations voulues. D'une part, un feedback vibrotactile, seul feedback viable en ambulatoire, permet d'indiquer en temps réel au patient si, au cours de la journée, sa posture s'écarte trop d'une posture de référence définie par un spécialiste. Un logiciel de réglage complet de cette posture a ainsi été développé. D'autre part, un feedback visuel, le plus facilement interprétable pour l'utilisateur (Sigrist et al., 2013), et un logiciel de rééducation permettant une comparaison complète d'un mouvement spécifique à un mouvement de référence sur la base de paramètres angulaires réglables, ont été conçus. Le logiciel permet au spécialiste de définir des exercices spécifiques de kinésithérapie à réaliser, et au patient de s'entraîner à domicile en visualisant ses erreurs en temps-réel grâce à un avatar 3D et à des courbes angulaires de son mouvement.

Le prototype final développé comporte six centrales inertielles et deux moteurs vibrants fixés sur le T-shirt à l'aide de Velcro<sup>®</sup>, et fonctionne connecté en Bluetooth à un ordinateur lors de l'utilisation en exercices, et de façon totalement embarquée lors de *l*'utilisation en ambulatoire. Malheureusement, le système complet (T-shirt et logiciels) n'a pas encore été testé sur une population scoliotique. Cependant, l'utilisation en conditions d'exercices a été validée sur des sujets sains au laboratoire, et l'utilisation en embarqué s'est montrée prometteuse en l'utilisant comme rappel de bonne posture au travail.

Ce travail représente une première preuve de concept d'une approche novatrice concernant le traitement de la scoliose. D'une part, des anomalies posturales et cinématiques sont bien présentes chez les patients scoliotiques et semblent potentiellement corrigeables à travers un travail de rééducation posturale quotidien et d'exercices spécifiques de kinésithérapie. D'autre part, les solutions technologiques permettant de développer un système mesurant les mouvements d'un patient en temps-réel et lui indiquant les différentes

corrections à y apporter, que ce soit en ambulatoire ou lors d'exercices, existent. Le prototype et la validation d'un tel dispositif et les logiciels nécessaires à son fonctionnement ont été la finalité de ce travail.

#### 1.2 Limites

Bien que ce travail représente une première preuve de concept d'une nouvelle approche concernant le traitement de la scoliose, certaines limites doivent néanmoins être mentionnées.

Tout d'abord, lors de l'étude clinique les différences analysées entre sujets sains et patientes scoliotiques l'ont été lors de tâches standardisées effectuées en laboratoire. Evidemment, il est nécessaire de standardiser les mouvements effectués lors de ce genre d'étude pour permettre la comparaison entre les sujets et l'analyse statistique des résultats obtenus. Cependant, il serait intéressant d'étudier le mouvement spontané des patientes dans la vie quotidienne, afin d'observer les mauvaises postures et/ou mouvements inappropriés au cours de la journée, qui n'existeraient pas chez les sujets sains. Cela permettrait à la fois de mettre en œuvre une correction posturale plus précise, et d'identifier les mouvements spécifiques qu'il faudrait éviter. Malheureusement, cela est presque impossible avec les systèmes actuels de mesure du mouvement. Mais le « kinésithérapeute embarqué » développé pourra également remplir cette fonction.

On peut aussi reprocher au protocole clinique de ne pas permettre d'obtenir d'informations rotatoires au niveau de la colonne vertébrale alors que l'indice de rotation vertébrale s'est montré un bon indicateur d'évolution des scolioses (Courvoisier, 2012). On ne s'est également pas intéressé dans cette étude aux activités musculaires du tronc des sujets. Pourtant, un déséquilibre musculaire des muscles du dos est connu chez les patients scoliotiques (Veldhuizen et al., 2000). Un nouveau protocole, qui servira à terme à suivre l'ensemble des patients scoliotiques au CHU Grenoble Alpes, a été développé afin de pallier ces carences. Il permet alors d'obtenir des informations sur la rotation de différents segments de la colonne vertébrale, et des électrodes

EMG ont été ajoutées sur le tronc afin de mesurer l'activité musculaire. Une étude pilote a néanmoins révélé qu'il était difficile d'obtenir des données précises d'activité musculaire du tronc sur l'ensemble des patients, notamment en raison de la profondeur des muscles captés.

« kinésithérapeute embarqué », nous avons choisi de Concernant le mesurer le mouvement à l'aide de centrales inertielles. Si ces capteurs semblent le meilleur compromis actuel entre précision et embarquement, les erreurs générées ne sont pas tout à fait négligeables (de l'ordre de 2,5 degrés sur le dispositif final actuel). Cependant, cette limite est amenée à évoluer rapidement. Les centrales inertielles microélectromécaniques n'en sont qu'à leurs prémices et leur précision a vocation à être améliorée, tant au niveau de l'algorithme de fusion que dans la fabrication des capteurs en eux-mêmes. D'autre part, il est impossible de s'affranchir totalement des erreurs. Les systèmes optiques, bien que plus précis, en engendrent aussi. En effet, dans tous les cas, les erreurs les plus importantes sont liées aux mouvements du capteur par rapport aux os ou segment sur lesquels il est positionné.

Une des principales limites du dispositif développé concerne la nécessité d'aligner les centrales avant chaque utilisation. En effet, cette calibration aligne l'ensemble des repères anatomiques des segments du tronc du patient avec le repère de référence qui est défini à l'aide de la centrale située sur le bassin. Ainsi, si le sujet n'est pas droit lors de cette calibration, l'ensemble des mesures seront biaisées. Néanmoins, cette calibration est nécessaire pour avoir une mesure précise des mouvements des segments du tronc. Sans celleci, il n'est pas possible d'obtenir des données fiables sur le mouvement et la posture entre deux mises en place du T-shirt. Le patient doit alors apprendre une posture initiale (a priori debout et droit), dans laquelle le système est aligné, ce qui reste la solution la moins contraignante à ce jour.

Le feedback en lui-même et ses réglages pourraient également être optimisés. Ce dernier a en effet été développé selon nos idées actuelles concernant le biofeedback mais il est difficile de déployer un feedback à la fois facilement interprétable, pas trop désagréable ou incommodant, et qui apporte des bénéfices. Le lien entre la fréquence du feedback, sa localisation,

la modalité sensorielle réquisitionnée,  $_{\rm et}$ son efficacité concernant l'apprentissage moteur est en effet loin d'être évident (Sigrist et al., 2013). Il va donc falloir par la suite s'attacher à tester le feedback actuel afin de l'améliorer au fur et à mesure de son utilisation.

Finalement, quand le système sera utilisé en conditions réelles sur des patients scoliotiques le spécialiste devra définir des postures que le patient devra tenir au cours de la journée et prescrire des exercices à réaliser le plus souvent possible. Même si l'étude clinique a permis d'identifier plusieurs déficits sur lesquels on peut probablement agir, on ne sait malheureusement pas exactement quelles corrections il faudrait apporter, et surtout de quelle amplitude, et avec quelle marge d'erreur acceptable. Ainsi, en cas d'échec dans la limitation de la progression d'une scoliose, il sera difficile de savoir si le principe de rééducation en ambulatoire n'est pas assez contraignant dans le traitement des scolioses ou si c'est la correction apportée qui n'était pas adaptée.

#### 1.3 Perspectives

Compte tenu de l'innovation apportée par le dispositif développé, les perspectives à ce travail sont nombreuses et variées.

Tout d'abord, comme cela a déjà été mentionné, l'objectif à terme affiché du dispositif est de se substituer au corset. Cependant, nous n'avons à ce jour aucune certitude quant à l'effet positif du T-shirt sur la correction de la scoliose. Ainsi, il faudra nécessairement passer par une phase où des patientes scoliotiques seront équipées du T-shirt conçu, afin d'établir ses effets en comparaison à ceux du corset classique. Une étude clinique devra donc être mise en place, et un spécialiste devra être formé à l'utilisation du dispositif afin d'être capable de l'utiliser et d'équiper les patients. Certaines études indiquant l'effet favorable de la kinésithérapie intensive sur la correction scoliotique (Weiss, 2010a; Fusco et al., 2011; Choi et al., 2013; Negrini et al., 2015) laissent présager qu'une correction régulière, voire continue, des mouvements et de la posture pourrait être efficace. Le T-shirt concu

permettra justement une autocorrection permanente de la posture au cours de la journée, ajouté à une pratique régulière d'exercices kinésithérapiques. Ainsi, l'action positive du port du T-shirt sur la correction scoliotique est présumable.

Dans tous les cas, même s'il s'avérait que le dispositif n'est pas aussi efficace que le corset dans le traitement de la scoliose, ce travail de thèse aura permis le développement d'un T-shirt instrumenté de mesure du mouvement, permettant de déclencher un feedback informatif vibrotactile ou visuel sur la base d'un écart avec une posture ou un mouvement de référence. Il est donc possible de prévoir de nombreuses autres utilisations à ce dispositif, et les logiciels développés sont volontairement restés relativement ouverts afin de permettre toute utilisation imaginable du dispositif. Il serait de plus facile d'ajouter des centrales inertielles sur un pantalon, sur les bras, etc. pour avoir le mouvement complet du corps. Ainsi, à partir de ce prototype, il est possible de définir des entraînements sportifs, tels que pour l'amélioration des coups au tennis, ou une méthode de perfectionnement du tir au foot avec un « coach embarqué sur un vêtement ». Par ailleurs, il est aussi possible d'envisager de l'utiliser pour réaliser des exercices de pointage chez des patients atteints de paralysie cérébrale, ou encore des exercices de contrôle de la verticalité chez des personnes âgées ou ayant fait un accident vasculaire cérébral, etc.

Le contrôle de la posture au cours d'une journée peut également être facilement adapté à d'autres applications, telles que la posture au travail qu'elle soit devant un ordinateur ou sur une chaîne de montage, afin de limiter les troubles musculo-squelettiques ou les lombalgies, mais pourrait également par exemple participer au redressement du tronc dans la maladie de Scheuermann induisant une hypercyphose dorsale, etc.

Enfin, ce dispositif pourra également permettre de rendre l'analyse du mouvement dans un cadre clinique et en conditions écologiques très facile. Il suffira au sujet d'enfiler le T-shirt, de le porter pendant toute la durée des exercices ou des tâches à analyser, même effectuées en dehors du laboratoire et il sera alors possible de récupérer l'ensemble des données de son mouvement sur la mémoire interne du système électronique à son retour.

Le dispositif en lui-même pourra également être retravaillé afin d'y apporter des améliorations. On peut par exemple imaginer que le système soit capable de détecter automatiquement l'activité en cours, ce qui est possible à partir d'une seule centrale inertielle (Lockhart et al., 2013), afin qu'il puisse définir automatiquement la référence à laquelle le mouvement en cours doit être comparé. Il est également possible de développer un programme capable de détecter les débuts et les fins de cycle d'un mouvement cyclique tel que la marche (par déformation temporelle dynamique par exemple; Berndt  $\&$ Clifford, 1994), afin de pouvoir contrôler ces mouvements sur la base d'un cycle de référence et non d'une posture de référence, permettant ainsi un feedback bien plus précis.

Finalement, il serait intéressant et possible d'équiper des cabinets de kinésithérapie du dispositif, avec en option une possibilité de prêter le T-shirt au patient ou même d'équiper des utilisateurs volontaires chez eux pour son utilisation lors d'exercices, afin d'améliorer la rééducation inter-séances. L'utilisation actuelle de systèmes équipés de Kinect<sup>®</sup> dans les cabinets est très appréciée des kinésithérapeutes. Malheureusement, la précision de ces systèmes est très inférieure à celle des centrales inertielles. De plus la Kinect pose un problème de transportabilité, rendant la rééducation en ambulatoire impossible. Pour permettre d'amener le T-shirt dans les cabinets, il faudra cependant apporter plusieurs modifications au logiciel et au système. Tout d'abord, il faudra développer un feedback visuel plus adapté et plus ludique pour permettre une rééducation plus adaptée et éviter la lassitude de l'utilisateur. Ensuite, il sera aussi nécessaire d'intégrer dans le logiciel des programmes de kinésithérapie complets et spécifiques aux pathologies traitées. Un travail de développement sur le système sera également nécessaire, car il faudra obligatoirement obtenir la certification CE. Il faudra de plus le rendre esthétiquement plus présentable en intégrant les fils au textile, par exemple, et, l'étanchéité des capteurs devra être réfléchie, ou alors un moyen de les retirer facilement et rapidement du T-shirt devra être développé.

Le dispositif et les logiciels développés ont donc de nombreuses possibilités de développement devant eux, qu'elles soient médicales ou non, et qu'elles se basent sur l'utilisation en embarqué ou l'utilisation en exercices réalisés en salle (cabinet, salle d'entraînement, à domicile etc.). Les études qui peuvent réalisées à l'aide du « kinésithérapeute embarqué » sont donc multiples et les travaux à suivre devront aussi s'attacher à finaliser le produit dans le but d'atteindre une éventuelle commercialisation.

## Références bibliographiques

- Akbarshahi, M., Schache, A.G., Fernandez, J.W., Baker, R., Banks, S. & Pandy, M.G., 2010. Non-invasive assessment of soft-tissue artifact and its effect on knee joint kinematics during functional activity. Journal of *Biomechanics*,  $43(7)$ , pp.1292-1301.
- Anglin, C. & Wyss, U.P., 2000. Review of arm motion analyses. Proceedings of the Institution of Mechanical Engineers. Part H, Journal of engineering in medicine,  $214(5)$ , pp.541-555.
- Baratto, L., Morasso, P.G., Re, C. & Spada, G., 2002. A new look at posturographic analysis in the clinical context: sway-density versus other parameterization techniques. Motor control,  $6(3)$ , pp. 246–270.
- Bark, K., Khanna, P., Irwin, R., Kapur, P., Jax, S. a., Buxbaum, L.J. & Kuchenbecker, K.J., 2011. Lessons in using vibrotactile feedback to guide fast arm motions. 2011 IEEE World Haptics Conference, WHC 2011, pp.355-360.
- Beaulieu, M., Toulotte, C., Gatto, L., Rivard, C.-H., Teasdale, N., Simoneau, M. & Allard, P., 2009. Postural imbalance in non-treated adolescent idiopathic scoliosis at different periods of progression. European spine *journal*,  $18(1)$ , pp.38-44.
- Van Beers, R.J., Sittig, A.C. & Denier Van Der Gon, J.J., 1998. The precision of proprioceptive position sense. Experimental Brain Research,  $122(4)$ , pp.367-377.
- Bernard, J.C., Jemni, S., Schneider, M., Boussard, D., Saillard, V., Bard, R., Lecante, C., Barral, F., Berne, G., Pourret, S., Mulatier, A. & Notin, G., 2005. Evaluation du résultat d'un corset monocoque carbone respectant la respiration (CMCR) dans la scoliose idiopathique chez l'enfant et l'adolescent: étude rétrospective sur 115 patients. Annales  $de$ *Readaptation et de Medecine Physique*, 48(9), pp.637–649.
- Berndt, D. & Clifford, J., 1994. Using dynamic time warping to find patterns in time series. Workshop on Knowledge Knowledge Discovery in Databases, 398, pp.359-370.
- Bricot, B., 1996. La reprogrammation posturale globale Sauramps., Montpellier.
- Burke, J.L., Prewett, M.S., Gray, A. a., Yang, L., Stilson, F.R.B., Coovert, M.D., Elliot, L.R. & Redden, E., 2006. Comparing the effects of visualauditory and visual-tactile feedback on user performance: A Metaanalysis. Proceedings of the 8th international conference on Multimodal interfaces - ICMI '06, p.108.
- Canavese, F. & Kaelin, A., 2011. Adolescent idiopathic scoliosis: Indications and efficacy of nonoperative treatment. Indian journal of orthopaedics,
45, pp.7 $-14$ .

- Cappozzo, a, Catani, F., Della Croce, U. & Leardini, a, 1995. Position and oriethation in space of bones during movement. Clin. Biomech.,  $10(4)$ , pp.171-178.
- Chang, A.R., Perkash, M., Wang, C.C. & Hauenstein, M.A., 2013. System and method of biomechanical posture detection and feedback including sensor normalization.
- Chen, P., Wang, J., Huang, P. & Hang, Y., 1998. The postural stability control and gait pattern of idiopathic scoliosis adolescents.,  $13(1)$ .
- Cheung, K.M.C., Cheng, E.Y.L., Chan, S.C.W., Yeung, K.W.K. & Luk, K.D.K., 2007. Outcome assessment of bracing in adolescent idiopathic scoliosis by the use of the SRS-22 questionnaire. International *orthopaedics*,  $31(4)$ , pp.507-11.
- Choi, J., Kim, H.S., Kim, G.S., Lee, H., Jeon, H.-S. & Chung, K.-M., 2013. Posture management program based on theory of planned behavior for adolescents with mild idiopathic scoliosis. Asian nursing research,  $7(3)$ , pp.120-7.
- Coillard, C., Leroux, M. a. Zabjek, K.F. & Rivard, C.H., 2003. SpineCor a non-rigid brace for the treatment of idiopathic scoliosis: post-treatment results. European spine journal,  $12(2)$ , pp. 141–8.
- Coillard, C., Vachon, V., Circo, A.B., Beauséjour, M. & Rivard, C.H., 2007. Effectiveness of the SpineCor brace based on the new standardized criteria proposed by the scoliosis research society for adolescent idiopathic scoliosis. Journal of pediatric orthopedics,  $27(4)$ , pp. 375–379.
- Courvoisier, A., 2012. Recherche d'indicateurs cliniques tridimensionnels d'aggravation et de correction par orthèse des scolioses idiopathiques modérées. Ecole Nationale Supérieure d'Arts et Métiers.
- Courvoisier, A., Drevelle, X., Vialle, R., Dubousset, J. & Skalli, W., 2013. 3D analysis of brace treatment in idiopathic scoliosis. European spine journal,  $22(11)$ , pp. 2449-55.
- Crowell, H.P. & Davis, I.S., 2011. Gait retraining to reduce lower extremity loading in runners. *Clinical Biomechanics*,  $26(1)$ , pp.78–83.
- Cruickshang, J., Koike, M. & Dickson, R., 1989. Curve patterns in idiopathic scoliosis - A clinical and radiographic study. Journal of bone and joint surgery,  $71(2)$ , pp.259-263.
- D'Amato, C.R., Griggs, S. & McCoy, B., 2001. Nighttime bracing with the Providence brace in adolescent girls with idiopathic scoliosis. Spine,  $26(18)$ , pp.2006-2012.
- Dalleau, G., Damavandi, M., Leroyer, P., Verkindt, C., Rivard, C.H. & Allard, P., 2011. Horizontal body and trunk center of mass offset and standing balance in scoliotic girls. European Spine Journal,  $20(1)$ ,

pp.123-128.

- Dalleau, G., Leroyer, P., Beaulieu, M., Verkindt, C., Rivard, C.H. & Allard, P., 2012. Pelvis morphology, trunk posture and standing imbalance and their relations to the cobb angle in moderate and severe untreated ais.  $PLoS$  ONE,  $7(7)$ .
- Doyle, M.C. & Snowden, R.J., 2001. Identification of visual stimuli is improved by accompanying auditory stimuli: The role of eye movements and sound location. *Perception*,  $30(7)$ , pp.795-810.
- Dubousset, J., 1999. Idiopathic scoliosis. Definition--pathology--classification-etiology. Bulletin de l'Academie nationale de medecine, 183, pp.699–704.
- Dubousset, J., 1994. Three-dimensional analysis of the scoliotic deformity. The Pediatric Spine, 1994, pp.479–496.
- Duval-Beaupère, G. & Lamireau, T., 1985. Scoliosis at less than 30 degrees. Properties of the evolutivity (risk of progression). Spine, 10, pp.421–424.
- Eaves, D.L., Breslin, G., Schaik, P. Van, Robinson, E. & Spears, I.R., 2011. The Short-Term Effects of Real- Time Virtual Reality Feedback on Motor Learning in Dance. *Presence*,  $20(1)$ , pp.62–77.
- Farahpour, N., Younesian, H. & Bahrpeyma, F., 2015. Electromyographic activity of erector spinae and external oblique muscles during trunk lateral bending and axial rotation in patients with adolescent idiopathic scoliosis and healthy subjects. *Clinical Biomechanics*,  $30(5)$ , pp.411–417.
- Freides, D., 1974. Human Information Processing and Sensory Modality: Cross-Modal Functions, Information Complexity, Memory, and Deficit.  $Psychological$  Bulletin, 81(5), pp.284-310.
- Frigo, C., Carabalona, R., Dalla Mura, M. & Negrini, S., 2003. The upper body segmental movements during walking by young females. Clinical *Biomechanics*,  $18(5)$ , pp.419-425.
- Fusco, C., Zaina, F., Atanasio, S., Romano, M., Negrini, a & Negrini, S., 2011. Physical exercises in the treatment of adolescent idiopathic scoliosis: an updated systematic review. Physiotherapy theory and *practice*,  $27(1)$ , pp.80–114.
- Gabos, P., Bojescul, J., Bowen, J., Keeler, K. & Rich, L., 2004. Long-term follow-up of female patients with idiopathic scoliosis treated with the Wilmington orthosis. Journal of bone and joint surgery, 86A(9), pp.1891-1899.
- Galna, B., Barry, G., Jackson, D., Mhiripiri, D., Olivier, P. & Rochester, L., 2014. Accuracy of the Microsoft Kinect sensor for measuring movement in people with Parkinson's disease. *Gait*  $\mathcal{C}$  *posture*, 39(4), pp.1062–8.
- Gesbert, J., 2014. Modélisation 3D du rachis scoliotique : fusion de données *et personnalisation expérimentale.* Université de Rennes 1.
- Geurts, a C., Nienhuis, B. & Mulder, T.W., 1993. Intrasubject variability of

selected force-platform parameters in the quantification of postural control. Archives of physical medicine and rehabilitation,  $74(11)$ , pp.1144-1150.

- Gras, P., Casillas, J.-M., Dulieu, V. & Jean-Pierre, D., 1996. La marche. EMC Kinésithérapie-Médecine physique-Réadaptation.
- Groves, P.D., 2008. Principles of GNSS, Inertial, and Multisensor Integrated Navigation Systems.
- Guadagnoli, M. a & Lee, T.D., 2004. Challenge point: a framework for conceptualizing the effects of various practice conditions in motor learning. Journal of motor behavior,  $36(2)$ , pp.212–224.
- Guillaumat, M., 2004. Scoliose idiopathique de l'enfant et de l'adulte jeune. *Revue du Rhumatisme*,  $71(2)$ , pp.145–159.
- Gum, J.L., Asher, M. a., Burton, D.C., Lai, S.-M. & Lambart, L.M., 2007. Transverse plane pelvic rotation in adolescent idiopathic scoliosis: primary or compensatory? European Spine Journal,  $16(10)$ , pp.1579– 1586.
- Guo, J., Lam, T.P., Wong, M.S., Ng, B.K.W., Lee, K.M., Liu, K.L., Hung, L.H., Lau, A.H.Y., Sin, S.W., Kwok, W.K., Yu, F.W.P., Qiu, Y. & Cheng, J.C.Y., 2014. A prospective randomized controlled study on the treatment outcome of SpineCor brace versus rigid brace for adolescent idiopathic scoliosis with follow-up according to the SRS standardized criteria. European spine journal,  $23(12)$ , pp.2650-7.
- Harms, H., Amft, O., Roggen, D. & Tröster, G., 2008. SMASH: A Distributed Sensing and Processing Garment for the Classification of Upper Body Postures. Proceedings of the 3rd International ICST Conference on Body Area Networks.
- Harms, H., Roggen, D. & Gerhard, T., 2009. Garment integrated apparatus for online posture and body movement detection, analysis and feedback.
- Haute Autorité de Santé, 2008. Scoliose structurale évolutive (dont l'angle est égal ou supérieur à 25 degrés) jusqu'à maturation rachidienne, Service communication.
- Helmer, R.J.N., Farrow, D., Ball, K., Phillips, E., Farouil, A. & Blanchonette, I., 2011. A pilot evaluation of an electronic textile for lower  $limb$ monitoring and interactive biofeedback. Procedia  $Enqineering, 13, pp.513–518.$
- Hu, M.-H., Hsu, S.-S., Yip, P.-K., Jeng, J.-S. & Wang, Y.-H., 2010. Early and intensive rehabilitation predicts good functional outcomes in patients admitted to the stroke intensive care unit. Disability and  $rehabilitation, 32(15), pp.1251-1259.$
- Hyuk, J., Suh, Y.S., Sung, P.S. & Park, W., 2013. Asymmetrical gait in adolescents with idiopathic scoliosis., pp.2407-2413.
- Ibañez, R., Soria, A., Teyseyre, A. & Campo, M., 2014. Easy gesture recognition for Kinect. Advances in Engineering Software, 76, pp.171– 180.
- Ikoyan, D., 2011. Posture training device.
- Kalman, R.E., 1960. A New Approach to Linear Filtering and Prediction Problems. Transactions of the ASME - Journal of Basic Engineering, 82(Series D), pp.35–45.
- Karol, L. a., 2001. Effectiveness of Bracing in Male Patients With Idiopathic Scoliosis. Spine, 26(18), pp.2001–2005.
- King, H., 1983. The selection of fusion levels in thoracic idiopathic scoliosis. Journal of bone and joint surgery, 65A, pp.1302-1313.
- Kirby, R., 2009. Development of a real-time performance measurement and feedback system for alpine skiers. Sports Technology,  $2(1-2)$ , pp.43-52.
- Korovessis, P., Kyrkos, C., Piperos, G. & Soucacos, P., 2000. Effects of thoracolumbos acral orthosis on spinal deformities, trunk asymmetry, and frontal lower rib cage in adolescent idiopathic scoliosis. Spine (Phila Pa  $1976$ ,  $25(16)$ , pp.  $2064-71$ .
- Kramers-de-Quervain, I.A., Müller, R. & Grob, D., 2004. Gait analysis in patients with idiopathic scoliosis., pp.449–456.
- Labelle, H., Dansereau, J., Bellefleur, C. & Poitras, B., 1996. Threedimensional effect of the Boston brace on the thoracic spine and rib cage. *Spine*,  $21(1)$ , pp.59–64.
- Lakhani, B. & Mansfield, A., 2015. Visual feedback of the centre of gravity to optimize standing balance. Gait and Posture,  $41(2)$ , pp.499-503.
- Lenke, L., Betz, R., Harms, J., Bridwell, K., Clements, D., Lowe, T. & Blanke, K., 2001. Adolescent idiopathic scoliosis. Journal of bone and joint surgery (American volume),  $83A(8)$ , pp.1169–1181.
- Lieberman, J. & Breazeal, C., 2007. Development of a wearable vibrotactile feedback suit for accelerated human motor learning. Proceedings - IEEE International Conference on Robotics and Automation, (April), pp.4001– 4006.
- Liebermann, D., Katz, L., Hughes, M., Bartlett, R., McClements, J. & Franks, I., 2002. Advances in the application of information technology to sport performance. Journal of sports sciences,  $20(10)$ , pp.755–769.
- Lockhart, T.E., Soangra, R., Zhang, J. & Wu, X., 2013. Wavelet based automated postural event detection and activity classification with single IMU. Biomedical Sciences Instrumentation, 49(Cdc 2010), pp.224-233.
- Lonstein, J. & Winter, R., 1994. The Milwaukee brace for the treatment of adolescent idiopathic scoliosis. A review of one thousand and twenty patients. J Bone Joint Surg Am., 76(8), pp. 1207-21.
- Lonstein, J.E., 2003. Milwaukee Brace Treatment of Scoliosis. In The Bracing *Manual.* Scoliosis Research Society.
- Lorussi, F., Galatolo, S., Bartalesi, R. & De Rossi, D., 2013. Modeling and Characterization  $\alpha$ f Extensible Wearable Textile-Based Electrogoniometers. IEEE Sensors Journal, 13(1), pp.217–228.
- Lou, E.H.M., Hill, D.L., Raso, J. V, Moreau, M. & Hedden, D., 2015. How quantity and quality of brace wear affect the brace treatment outcomes for AIS.,  $pp.2-6$ .
- Madgwick, S.O.H., Harrison, A.J.L. & Vaidyanathan, R., 2011. Estimation of IMU and MARG orientation using a gradient descent algorithm. IEEE International Conference on Rehabilitation Robotics.
- Mahaudens, P., Banse, X., Mousny, M. & Detrembleur, C., 2009. Gait in adolescent idiopathic scoliosis: kinematics and electromyographic analysis. European spine journal,  $18(4)$ , pp. 512–21.
- Mahaudens, P., Thonnard, J.L. & Detrembleur, C., 2005. Influence of structural pelvic disorders during standing and walking in adolescents with idiopathic scoliosis. Spine Journal,  $5(4)$ , pp.427-433.
- Maki, B.E., Holliday, P.J. & Fernie, G.R., 1990. Aging and postural control. A comparison of spontaneous- and induced-sway balance tests. *Journal* of the American Geriatrics Society,  $38(1)$ , pp. 1–9.
- Marti, C.L., Glassman, S.D., Knott, P.T., Carreon, L.Y. & Hresko, M.T., 2015. Scoliosis Research Society members attitudes towards physical therapy and physiotherapeutic scoliosis specific exercises for adolescent idiopathic scoliosis. Scoliosis, 10, p.16.
- McIlroy, W.E. & Maki, B.E., 1997. Preferred placement of the feet during quiet stance: Development of a standardized foot placement for balance testing. *Clinical Biomechanics*,  $12(1)$ , pp.66–70.
- Michel, C., Caton, J. & Michel, F., 1987. [Long-term outcome of idiopathic scolioses treated by the Lyons orthopedic technic. Rev Chir Orthop *Reparatrice Appar Mot*, 73(Suppl 2), pp.134–7.
- Mirabella, O., Raucea, A., Fisichella, F. & Gentile, L., 2011. A motion capture system for sport training and rehabilitation.
- Mobini, A., Behzadipour, S. & Saadat Foumani, M., 2014. Accuracy of Kinect's skeleton tracking for upper body rehabilitation applications. Disability and rehabilitation. Assistive technology,  $9(4)$ , pp. 344–52.
- Mochnac, J., Marchevsky, S. & Kocan, P., 2009. Bayesian Filtering Techniques: Kalman and Extended Kalman Filter Basics. IEEE, pp.1-4.
- Nachemson, A. & Peterson, L., 1995. Effectiveness of treatment with a brace in girls who have adolescent idiopathic scoliosis. A prospective, controlled study based on data from the Brace Study of the Scoliosis Research Society. J Bone Joint Surg Am., 77(6), pp.815–22.
- Negrini, A., Negrini, M.G., Donzelli, S., Romano, M., Zaina, F. & Negrini, S., 2015. Scoliosis-Specific exercises can reduce the progression of severe curves in adult idiopathic scoliosis: a long-term cohort study. Scoliosis, pp.1-7.
- Negrini, S., Minozzi, S., Bettany-Saltikov, J., Zaina, F., Chockalingam, N., Grivas, T.B., Kotwicki, T., Maruyama, T., Romano, M. & Vasiliadis, E.S., 2010. Braces for idiopathic scoliosis in adolescents. Spine, 35, pp.1285-1293.
- Negrini, S. & Negrini, A., 2007. The three-dimensional easy morphological (3-DEMO) classification of scoliosis - Part III, correlation with clinical classification and parameters. Scoliosis, 2, p.5.
- Negrini, S., Negrini, A., Atanasio, S. & Santambrogio, G.C., 2006. Threedimensional easy morphological (3-DEMO) classification of scoliosis, part I. Scoliosis, 1, p.20.
- Nesbitt, K. V, 2004. MS-taxonomy: a conceptual framework for designing multi-sensory displays. In *Proceedings. Eighth International Conference* on Information Visualisation, 2004. IV 2004. pp. 665–670.
- Nichols, A., 2013. System and apparatus for posture and body position correction and improvement through a computer-assisted biofeedback system.
- Park, H.-I., Choi, B.-G., Kang, S.-W., Hyoung, C.-H., Lim, I.-G., Kang, T.-W., Hwang, J.-H., Kim, K.-S., Kim, S.-E., Park, K.-H. & Kang, T.-Y., 2014. Apparatus and method for controlling smart wear.
- Park, H.-J., Sim, T., Suh, S.-W., Yang, J.H., Koo, H. & Mun, J.H., 2015. Analysis of coordination between thoracic and pelvic kinematic movements during gait in adolescents with idiopathic scoliosis. *European spine* journal.
- Pialasse, J., Descarreaux, M., Mercier, P. & Simoneau, M., 2015. Sensory reweighting is altered in adolescent patients with scoliosis: Evidence from a neuromechanical model. Gait  $\mathcal B$  Posture, pp.6-11.
- Pirovano, M., Mainetti, R., Baud-bovy, G., Lanzi, P.L. & Borghese, N.A., 2012. Self-Adaptive Games for Rehabilitation at Home. IEEE, pp.179-186.
- Ponseti, I.-V. & Friedman, B., 1950. Prognosis in idiopathic scoliosis. Journal of bone and joint surgery,  $32A(2)$ , pp.381-395.
- Ponten, J.B., Krug, E., van Baardewijk, L.J., van der Linden, E.H.M., Haas, R., Krijnen, P. & Schipper, I.B., 2015. Intensive rehabilitation in selected hip fracture patients may optimize care efficiency: A retrospective comparison study. Journal of rehabilitation medicine,  $47(3)$ , pp. 278–81.
- Ramdani, S., Seigle, B., Lagarde, J., Bouchara, F. & Bernard, P.L., 2009. On the use of sample entropy to analyze human postural sway data. *Medical Engineering* & *Physics*, 31(8), pp.1023-1031.
- Reinschmidt, C., Van Den Bogert, A.J., Lundberg, A., Nigg, B.M., Murphy, N., Stacoff, A. & Stano, A., 1997. Tibiofemoral and tibiocalcaneal motion during walking: External vs. Skeletal markers. Gait and Posture,  $6(2)$ , pp.98-109.
- Richman, J.S. & Moorman, J.R., 2000. Physiological time-series analysis using approximate entropy and sample entropy. American journal of  $physiology.$  Heart and circulatory physiology,  $278(6)$ , pp.H $2039$ –H $2049$ .
- Riskowski, J.L., Mikesky, a E., Bahamonde, R.E. & Burr, D.B., 2009. Design and validation of a knee brace with feedback to reduce the rate of loading. Journal of biomechanical engineering,  $131(8)$ , p.084503.
- Roerdink, M., Hlavackova, P. & Vuillerme, N., 2011. Center-of-pressure regularity as a marker for attentional investment in postural control: a comparison between sitting and standing postures. Human movement science,  $30(2)$ , pp.203-12.
- D., Bernstein, S., Riddick, M., Adler, F., Emans, J. & Rowe, GardnerBonneau, D., 1997. A meta-analysis of the efficacy of nonoperative treatments for idiopathic scoliosis. Journal of bone and joint surgery,  $79A(5)$ , pp.664–674.
- Sadihov, D., Migge, B., Gassert, R. & Kim, Y., 2013. Prototype Of A VR Upper-limb Rehabilitation System Enhanced With Motion-based Tactile Feedback. IEEE World Haptics Conference, pp.449–454.
- Salmoni, a W., Schmidt, R. a & Walter, C.B., 1984. Knowledge of results and motor learning: a review and critical reappraisal. *Psychological* bulletin,  $95(3)$ , pp.355-386.
- Sardini, E., Serpelloni, M. & Ometto, M., 2012. Smart Vest for Posture Monitoring in Rehabilitation Exercises. In Sensors Applications *Symposium.* pp.  $1-5$ .
- Scheidt, R. a, Reinkensmeyer, D.J., Conditt, M. a, Rymer, W.Z. & Mussa-Ivaldi, F. a, 2000. Persistence of motor adaptation during constrained, multi-joint, arm movements. Journal of neurophysiology, 84(2), pp.853– 862.
- Schmid, S., Studer, D., Hasler, C.-C., Romkes, J., Taylor, W.R., Lorenzetti, S. & Brunner, R., 2016. Quantifying spinal gait kinematics using an enhanced optical motion capture approach in adolescent idiopathic scoliosis. Gait & Posture, 44, pp.231-237.
- Schmitz, A., Kandyba, J., Koenig, R., Jaeger, U.E., Gieseke, J. & Schmitt, O., 2001. A new method of MR total spine imaging for showing the brace effect in scoliosis. Journal of Orthopaedic Science,  $6(4)$ , pp. 316– 319.
- Schubert, P. & Kirchner, M., 2014. Ellipse area calculations and their applicability in posturography. Gait & Posture, 39(1), pp. 518–522.

Schulthess, W., 1905. Die pathologie und Therapie der Ruckgratsverkrummungen. Chirurgie HdO, 1.

- Schultz, R.J., 2005. Apparatus to serve as a reminder for posture improvement.
- de Sèze, M. & Cugy, E., 2012. Pathogenesis of idiopathic scoliosis: a review. Annals of physical and rehabilitation medicine, 55(2), pp.128-38.
- Shea, C.H. & Wolf, G., 1999. Enhancing motor learning through external focus instructions and feedback. Human Movement Science, 18, pp.553-571.
- Sigrist, R., Rauter, G., Riener, R. & Wolf, P., 2013. Augmented visual, auditory, haptic, and multimodal feedback in motor learning: A review. *Psychonomic Bulletin & Review*, 20(1), pp.21–53.
- Silferi, V., Rougier, P., Labelle, H. & Allard, P., 2004. Contrôle postural dans la scoliose idiopathique.,  $pp.215-225$ .
- Snodgrass, S.J., Rivett, D.A., Robertson, V.J. & Stojanovski, E., 2010. Realtime feedback improves accuracy of manually applied forces during cervical spine mobilisation. *Manual Therapy*,  $15(1)$ , pp.19–25.
- Sobotta, J., 2006. Sobotta Atlas of Human Anatomy: Volume 2 14th editi. R. Putz & R. Pabst, eds., Elsevier.
- Spoonamore, M.J., Dolan, L. a & Weinstein, S.L., 2004. Use of the Rosenberger brace in the treatment of progressive adolescent idiopathic scoliosis. Spine, 29(13), pp.1458-1464.
- Stepp, C.E. & Matsuoka, Y., 2012. Vibrotactile sensory substitution for object manipulation: Amplitude versus pulse train frequency modulation. IEEE Transactions on Neural Systems and Rehabilitation Engineering,  $20(1)$ , pp.31-37.
- Stins, J.F., Roerdink, M. & Beek, P.J., 2011. To freeze or not to freeze? Affective and cognitive perturbations have markedly different effects on postural control. Human Movement Science, 30(2), pp.190-202.
- Stokes, I. a, Spence, H., Aronsson, D.D. & Kilmer, N., 1996. Mechanical modulation of vertebral body growth. Implications for scoliosis progression. *Spine*, 21(10), pp.1162–7.
- Stokes, I.A.F., 2002. Mechanical effects on skeletal growth. *Journal of Musculoskeletal Neuronal Interactions, 2(3), pp.277–280.*
- Stylianides, G. a., Beaulieu, M., Dalleau, G., Rivard, C.H. & Allard, P., 2012. Iliac crest orientation and geometry in able-bodied and non-treated adolescent idiopathic scoliosis girls with moderate and severe spinal deformity. *European Spine Journal*,  $21(4)$ , pp.725–732.
- Taylor, J.R., 1975. Growth of human intervertebral discs and vertebral bodies. *Journal of anatomy*, 120, pp.49–68.

Tognetti, A., Lorussi, F., Bartalesi, R., Quaglini, S., Tesconi, M., Zupone, G.

& De Rossi, D., 2005. Wearable kinesthetic system for capturing and classifying upper limb gesture in post-stroke rehabilitation. Journal of neuroengineering and rehabilitation,  $2(1)$ , p.8.

- Trivedi, J.M. & Thomson, J.D., 2001. Results of Charleston bracing in skeletally immature patients with idiopathic scoliosis. *Journal* <sup>of</sup> pediatric orthopedics,  $21(3)$ , pp.277-280.
- Veldhuizen. a G., Wever, D.J. & Webb, P.J., 2000. The aetiology of idiopathic scoliosis: biomechanical and neuromuscular factors. *European spine journal*,  $9(3)$ , pp.178-84.
- van Vliet, P.M. & Wulf, G., 2006. Extrinsic feedback for motor learning after stroke: What is the evidence? Disability and Rehabilitation,  $28(13-14)$ , pp.831-840.
- Wei, K. & Körding, K., 2009. Relevance of error: what drives motor adaptation? *Journal of neurophysiology*,  $101(2)$ , pp.655–664.
- Weinstein, S.L., Dolan, L. a, Cheng, J.C.Y., Danielsson, A. & Morcuende, J. a, 2008. Adolescent idiopathic scoliosis. *Lancet*,  $371(9623)$ , pp.  $1527-37$ .
- Weiss, H.-R., 2010a. "Brace technology" thematic series the Gensingen brace<sup>TM</sup> in the treatment of scoliosis. Scoliosis, 5(1), p.22.
- Weiss, H.-R., 2010b. Spinal deformities rehabilitation state of the art review. Scoliosis,  $5(1)$ , p.28.
- Weiss, H.-R. & Werkmann, M., 2010. "Brace Technology" Thematic Series -The ScoliOlogiC Chêneau light brace in the treatment of scoliosis. Scoliosis, 5, p.19.
- Willers, U., Normelli, H., Aaro, S., Svensson, O. & Hedlund, R., 1993. Longterm results of Boston brace treatment on vertebral rotation in idiopathic scoliosis. Spine,  $18(4)$ , pp.432-5.
- Williams, J.M., Haq, I. & Lee, R.Y., 2010. Dynamic measurement of lumbar curvature using fibre-optic sensors. *Medical engineering*  $\mathcal{B}$  physics, 32(9), pp.1043-9.
- Willmann, R.D., Lanfermann, G. & Te Vrugt, J., 2008. System and method of assessing a movement pattern.
- Wong, M.S., Cheng, J.C.Y., Lam, T.P., Ng, B.K.W., Sin, S.W., Lee-Shum, S.L.F., Chow, D.H.K. & Tam, S.Y.P., 2008. The effect of rigid versus flexible spinal orthosis on the clinical efficacy and acceptance of the patients with adolescent idiopathic scoliosis.  $Spine$ , 33(12), pp.1360–5.
- Wong, M.S., Lee, J.T.C., Luk, K.D.K. & Chan, L.C.K., 2003. Effect of different casting methods on adolescent idiopathic scoliosis. Prosthetics and orthotics international,  $27(2)$ , pp.121-131.
- Wong, W.Y. & Wong, M.S., 2008. Smart garment for trunk posture monitoring: A preliminary study. Scoliosis, 3, p.7.
- Wu, G., Helm, F.C.T. Van Der, Veeger, H.E.J.D., Makhsous, M., Roy, P. Van, Anglin, C., Nagels, J., Karduna, A.R., Mcquade, K., Wang, X., Werner, F.W., Buchholz, B., Van Der Helm, F.C.T., Veeger, H.E.J.D., Makhsous, M., Van Roy, P., Anglin, C., Nagels, J., Karduna, A.R., Mcquade, K., Wang, X., Werner, F.W., Buchholz, B., Helm, F.C.T. Van Der, Veeger, H.E.J.D., Makhsous, M., Roy, P. Van, Anglin, C., Nagels, J., Karduna, A.R., Mcquade, K., Wang, X., Werner, F.W. & Buchholz, B., 2005. ISB recommendation on definitions of joint coordinate systems of various joints for the reporting of human joint motion - Part II: Shoulder, elbow, wrist and hand. Journal of Biomechanics, 38(5), pp.981–992.
- Wu, G., Siegler, S., Allard, P., Kirtley, C., Leardini, A., Rosenbaum, D., Whittle, M., D'Lima, D.D., Cristofolini, L., Witte, H., Schmid, O. & Stokes, I., 2002. ISB recommendation on definitions of joint coordinate system of various joints for the reporting of human joint motion—part I: ankle, hip, and spine. *Journal of biomechanics*, 35(5), pp.543-548.
- Yeh, S., Lee, S., Wang, J., Chen, S., Chen, Y., Yang, Y., Chen, H. & Hung, Virtual Reality for Post-Stroke Shoulder-Arm Motor 2012. Y., Rehabilitation: Training System & Assessment Method. In IEEE 14th Internation Conference on e-Health Networking, Applications and *Services (Healthcom)*. pp. 190–195.
- Yrjönen, T., Ylikoski, M., Schlenzka, D., Kinnunen, R. & Poussa, M., 2006. Effectiveness of the Providence nighttime bracing in adolescent idiopathic scoliosis: a comparative study of 36 female patients. European spine journal: official publication of the European Spine Society, the European Spinal Deformity Society, and the European Section of the Cervical Spine Research Society, 15(7), pp.1139-43.
- Zabjek, K.F., Leroux, M. a, Coillard, C., Prince, F. & Rivard, C.H., 2008. Postural characteristics of adolescents with idiopathic scoliosis. Journal of pediatric orthopedics,  $28(2)$ , pp.218-24.
- Zabjek, K.F., Leroux, M. a, Coillard, C., Rivard, C.-H. & Prince, F., 2005. Evaluation of segmental postural characteristics during quiet standing in control and Idiopathic Scoliosis patients. Clinical biomechanics (Bristol,  $Avon$ , 20(5), pp.483–90.
- Zeh, A., Planert, M., Klima, S., Hein, W. & Wohlrab, D., 2008. The flexible Triac-Brace for conservative treatment of idiopathic scoliosis. An alternative treatment option? Acta Orthopaedica Belgica, 74(4), pp.512-521.
- Zhou, H. & Hu, H., 2008. Human motion tracking for rehabilitation A survey. Biomedical Signal Processing and Control,  $3(1)$ , pp. 1–18.

# Annexes

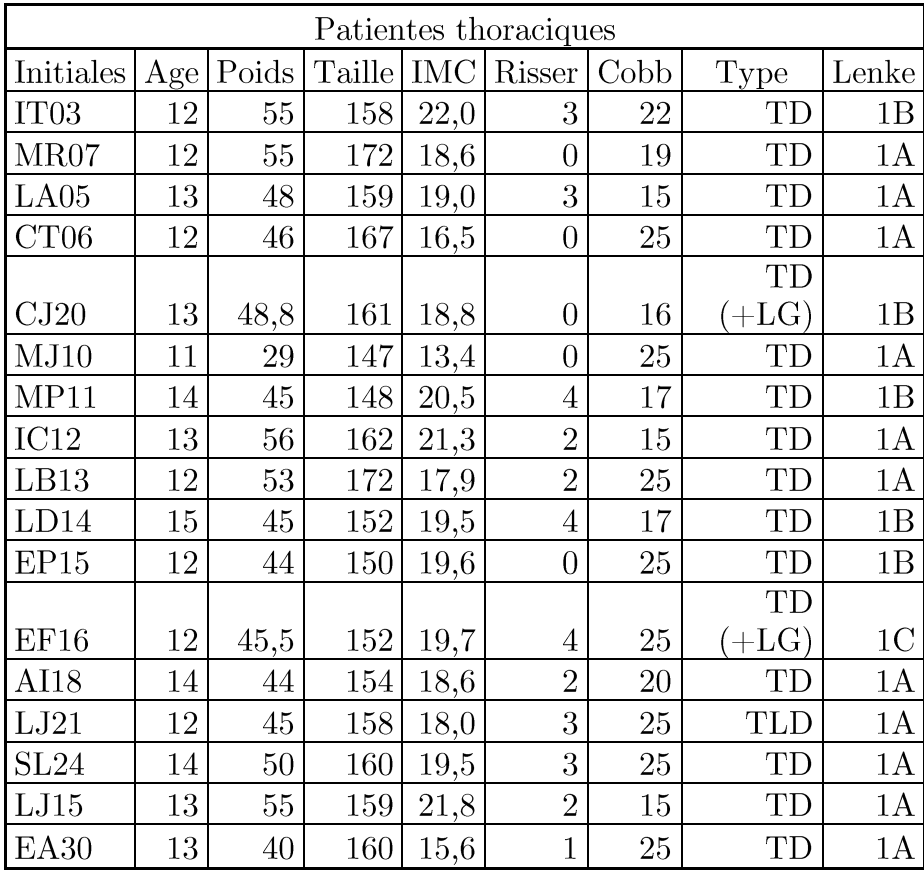

## Annexe A : caractéristiques globales des patients

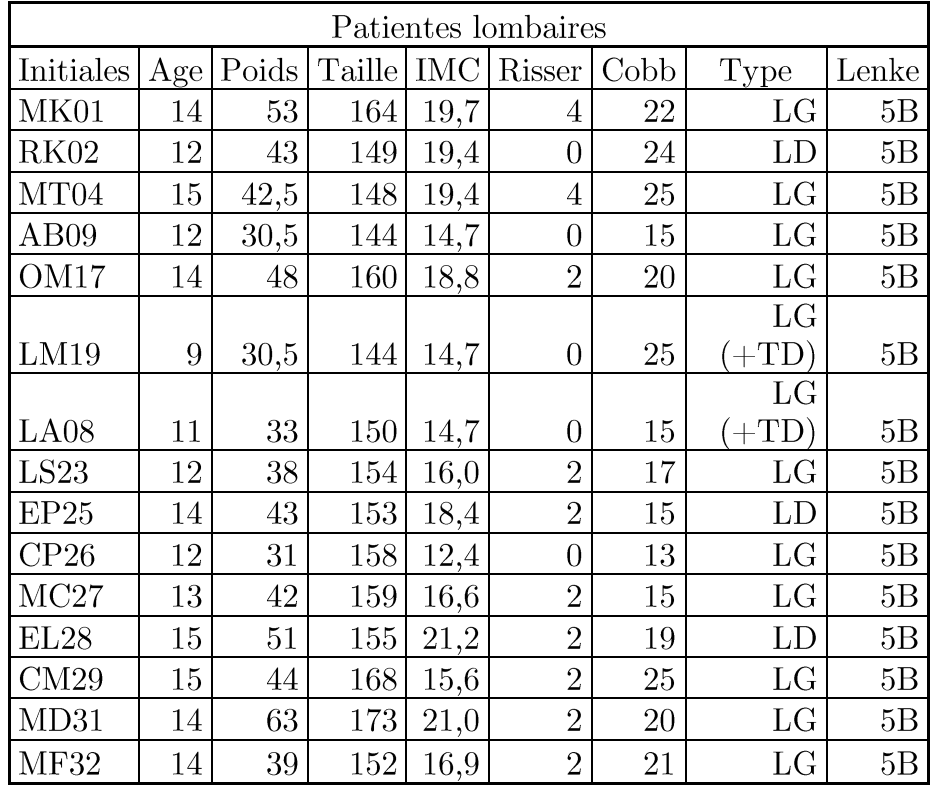

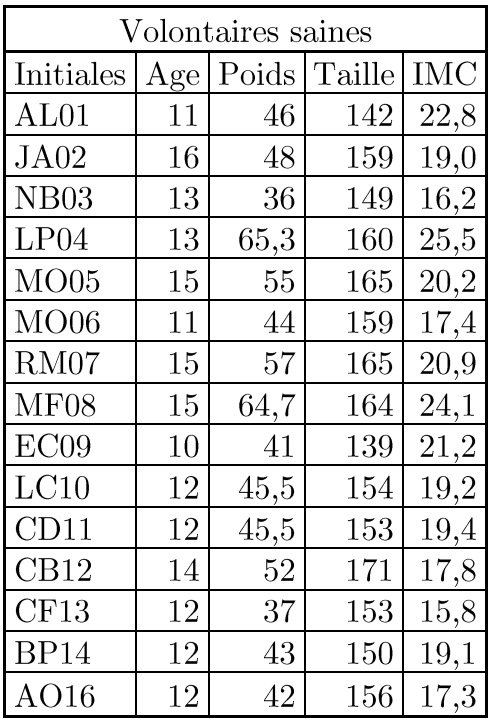

### Annexe B : documents d'informations destinés à la patiente et à ses parents

MOUVSCO N°DCIC : 14-11 N° DRCI : 38RC14.148 version 2.1 du 26/05/2014 N°RCB: 2014-A00578-39

#### FORMULAIRE D'INFORMATION AUX PATIENTES

MOUVSCO : Analyse cinématique du tronc chez les patientes scoliotiques

modérés

Note d'information pour les patientes (âgées de 9 à 16 ans)

l'hôpital Couple-Enfant du CHU de Grenoble te propose de participer à une étude concernant la scoliose.

Lis attentivement les explications de ce document. Tu pourras poser autant de questions que tu veux au médecin.

#### Pourquoi nous faisons cette étude ?

Nous faisons cette étude afin de mieux connaître la scoliose. Nous voulons étudier les différences dans les déplacements des os du dos entre les adolescentes scoliotiques et les adolescentes qui ne le sont pas.

Nous allons suivre 33 adolescentes scoliotiques et 33 adolescentes non-scoliotiques pour comparer les résultats obtenus.

Grâce à cette étude nous espérons orienter les adolescents scoliotiques vers un meilleur traitement, et développer un corset plus facile à porter.

#### Comment la recherche va-t-elle se dérouler ?

Si tu acceptes de participer à ce projet, voici comment les choses vont se passer.

Tout d'abord ton médecin te fera passer un examen pour vérifier que tu peux participer à cette étude. A la fin de cet examen tu choisiras si oui ou non tu veux participer en signant à la fin de ce document. De même tes parents et toi-même signeront un formulaire de consentement.

Si tu acceptes de le signer, tu passeras alors un test oral pour vérifier que tu peux comprendre les consignes de l'étude.

Ensuite, tu devras te mettre en sous-vêtements pour toute la durée de l'étude (2 heures environ) afin de pouvoir placer différents capteurs sur ta peau au niveau de tes jambes et de ton dos. Ils

#### MOUVSCO N°DCIC: 14-11 N° DRCI: 38RC14.148 N°RCB: 2014-A00578-39 version 2.1 du 26/05/2014

permettront de mesurer les déplacements de tes os. Ce n'est pas douloureux. Une fois que tous les capteurs seront installés, tu devras réaliser les tâches suivantes 4 fois chacune :

- 1. marcher tout droit sur un sol plat.
- 2. rester immobile pendant 30 secondes,
- 3. te pencher sur le côté (à droite et gauche),
- 4. te pencher en avant,
- 5. tourner ton buste sans déplacer les jambes.
- 6. t'asseoir et te relever d'un tabouret.

Lors des tâches 2, 3, 4 et 5 tu seras debout sur une sorte de pèse-personne qui mesure la pression de tes pieds au sol.

L'étude dure à peu près 2h, en comptant les pauses entre les tâches. Tu pourras en plus demander des pauses dès que tu le souhaites.

Tu n'es pas obligée de participer à cette recherche.

Si tu choisis de participer, tu pourras stopper l'étude en le disant à ton médecin ou à tes parents à n'importe quel moment. Cela n'influencera pas les soins donnés par ton médecin.

Ton identité (ton nom et ton prénom) restera secrète et ne sera pas communiquée à d'autres personnes que tes parents et l'équipe médicale qui te suit dans le cadre de cette recherche. Tu n'es pas obligée de donner ta réponse immédiatement, tu peux y réfléchir quelques jours, afin de poser des questions et en discuter avec tes parents, avant de donner ton accord.

Nom, prénom :

Date de l'entretien :

Signature:

 $\overline{2}$ 

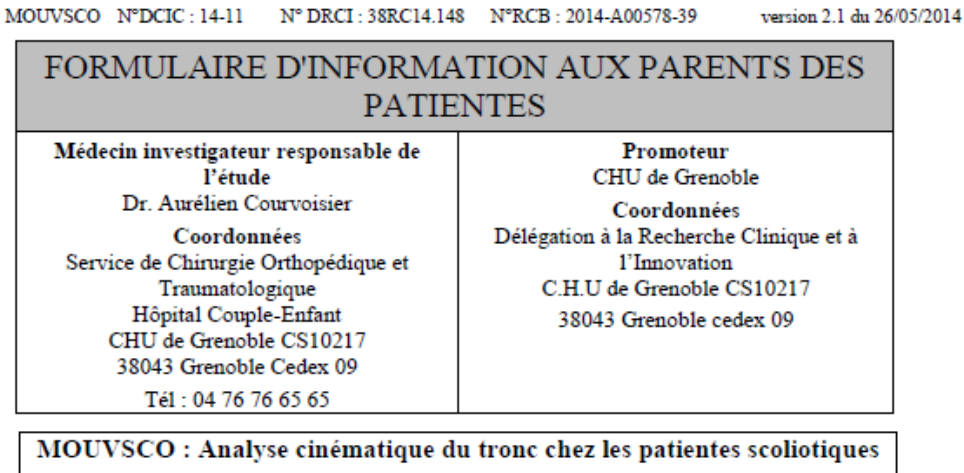

modérées

Note d'information sur l'étude destinée aux titulaires de l'exercice de l'autorité parentale. Recherche impliquant des mineurs

Madame, Monsieur,

Grenoble, propose à votre fille de participer à une recherche biomédicale. Elle concerne la scoliose.

Il est important de lire attentivement cette notice d'information avant de prendre votre décision. N'hésitez pas à demander des explications au médecin.

La participation de votre fille à cette étude est entièrement libre et volontaire. Si vous acceptez que votre fille y participe, elle recevra aussi une information appropriée. Son éventuel refus de participation sera respecté.

Pour participer à la recherche votre fille doit être bénéficiaire d'un régime de sécurité sociale.

Cette étude se déroule dans le cadre de sa prise en charge habituelle dans l'unité de soin du CHU de Grenoble. Vous êtes libre de refuser la participation de votre fille. Cela n'aura pas de conséquences sur sa prise en charge. Vous n'aurez pas à vous justifier.

#### Objectif de cette recherche :

L'objectif de cette étude est de mesurer les déplacements et les rotations ayant lieux dans le dos de patientes scoliotiques lors de tâches classiques préétablies. Cette étude sera réalisée chez 33 patientes scoliotiques. Des mesures seront également réalisées chez 33 volontaires nonscoliotiques pour comparer les mouvements de leurs colonnes vertébrales, de leurs épaules, de leurs bassins ainsi que leurs performances de marche et de stabilité. Cela pourra permettre une meilleure correction potentielle.

#### **MOUVSCO** N°DCIC: 14-11 N° DRCI: 38RC14.148 N°RCB: 2014-A00578-39 version 2.1 du 26/05/2014 Selon l'hypothèse de départ, les patientes scoliotiques modérés présentent une diminution de déplacement de certaines vertèbres dans l'espace.

#### Bénéfices et risques de cette recherche :

Il n'y aura pas de bénéfice direct pour votre fille par sa participation à l'étude.

- Les risques prévisibles sont :
	- · risques d'irritation de la peau au niveau de la zone ou des capteurs seront collés,
	- · risque de chute.

Cependant les bénéfices indirects attendus pour les patientes scoliotiques en général sont importants :

- · améliorer leur prise en charge par le développement à terme d'un corset plus facile à porter,
- · permettre d'orienter l'ensemble des patientes scoliotiques vers un traitement kinésithérapeutique plus performant.

#### Dispositifs utilisés :

Le dispositif médical utilisés dans cette étude est un système de capteurs optiques : ils seront disposés sur la peau au niveau de la colonne vertébrale, des épaules, du thorax, du bassin et des membres inférieurs de votre fille afin d'analyser les mouvements de son tronc et de ses jambes.

Pour limiter le risque d'irritation de la peau par les capteurs, la durée du port des capteurs sera limité au minimum nécessaire. Si les capteurs placés sur la peau de votre fille induisaient une gêne, voire une sensation de douleur, vous ou votre fille devez impérativement en faire part aux investigateurs pour qu'ils résolvent le problème.

#### Déroulement de l'étude :

Un examen médical préalable à l'étude sera réalisé. Les résultats de cet examen vous seront communiqués directement ou par l'intermédiaire d'un médecin de votre choix. Cet examen a pour objectif de vérifier que votre fille ne présente pas de contre-indication à la participation à cette étude. A l'issu de cet examen, il vous sera proposé de signer le document de consentement de participation à cette étude.

Si vous consentez à participer à cette étude, un investigateur fera passer le test du Mini Mental Score à votre fille pour vérifier sa capacité à comprendre et réaliser les tâches du protocole.

Ensuite, votre fille se mettra en sous-vêtements afin que les différents capteurs soient fixés sur la peau de votre fille à l'aide de sparadrap hypoallergénique. Elle devra ensuite rester en sousvêtements tout au long de la recherche (environ 2 heures). A l'aide de ces capteurs, nous allons mesurer les déplacements de certains des os de votre fille. Une fois ces capteurs mis en place, nous demanderons à votre fille de réaliser les tâches suivantes :

- 1. marcher tout droit sur un sol plat : 8 fois 10 m;
- 2. rester immobile pendant 30 secondes : 4 fois ;
- 3. effectuer des inflexions latérales : 4 fois à droite et 4 fois à gauche ;
- 4. effectuer des rotations du tronc : 4 fois à droite et 4 fois à gauche ;
- 5. effectuer des inflexions avant : 4 fois ;

#### $\overline{2}$

MOUVSCO N°DCIC : 14-11 N° DRCI : 38RC14.148 N°RCB : 2014-A00578-39 version 2.1 du 26/05/2014 6 se lever et se rasseoir d'un tabouret : 4 fois

Lors de la tâche de marche, votre fille marchera tout droit sur une zone définie afin d'analyser ses pas (vitesse, longueur de pas, ...). Lors des tâches 2, 3, 4 et 5 ses pieds reposeront sur une plateforme de force (sorte de pèse-personne situé sous le sol de la salle) qui enregistrera ses appuis au sol.

Des pauses sont prévues entre les différentes tâches. Votre fille pourra demander une pause à tout moment. L'ensemble de la session de mesure durera environ 2 heures.

#### Encadrement de cette recherche :

Le Comité de Protection des Personnes Sud Est V a donné un avis favorable à cette recherche le 11/06/2014. L'ANSM (Agence Nationale de Sécurité du Médicament et des produits de santé) a donné son autorisation en date du 07/05/2014.

#### Vos droits:

La participation de votre fille à cette recherche est entièrement libre et volontaire.

Vous disposez d'un délai de réflexion pour décider de la participation ou non de votre fille.

Vous pourrez tout au long de la recherche demander des explications sur son déroulement au médecin qui suit votre enfant.

Il vous sera possible à vous ou votre fille de mettre un terme à l'ensemble du protocole si l'un de vous deux en exprime le souhait, à tout moment et sans justification, sans conséquence sur la qualité des soins, des traitements qui lui seront fournies et sans conséquence sur la relation avec son médecin. Si vous retirez votre consentement, les données vous concernant déjà recueillies pourront être utilisées, sauf mention contraire de votre part.

Aucun frais supplémentaire ne vous sera facturé du fait de sa participation à l'étude. Les frais de déplacements occasionnés pour se rendre à l'hôpital ce jour-là pourront vous être remboursés si vous le désirez.

Si votre fille participe actuellement à un autre protocole de recherche biomédicale, elle ne pourra pas participer à la présente étude. Elle sera libre de participer à un autre protocole de recherche immédiatement après avoir terminé cette étude.

La prise en charge qui lui sera proposée suite à sa participation à l'étude sera la même que celle habituellement réalisée dans le service.

Si vous êtes d'accord, nous sommes susceptibles de prendre des photographies et/ou de filmer votre fille et son dos. Ces images seront utilisées pour interpréter les données et/ou diffuser les résultats de cette étude par le biais d'articles scientifiques, de posters ou de conférences. Si tel était le cas, les images seront traitées de façon à ce qu'on ne puisse pas l'identifier sur celles-ci.

#### MOTIVSCO N°DCIC : 14-11 N° DRCI : 38RC14.148 N°RCB : 2014-A00578-39 version 2.1 du 26/05/2014 Confidentialité des données concernant votre fille :

Dans le cadre de la recherche biomédicale à laquelle le CHU de Grenoble vous propose de faire participer votre fille, un traitement de ses données personnelles va être mis en œuvre pour permettre d'analyser les résultats de la recherche au regard de l'objectif de cette dernière. A cette fin, les données médicales la concernant et les données relatives à ses habitudes de vie, seront transmises au Promoteur de la recherche. Ces données seront identifiées par un numéro d'anonymat constitué de ses initiales et d'un nombre. Ces données pourront aussi, dans des conditions assurant leur confidentialité, être transmises aux autorités de santé françaises ou étrangères, ou à d'autres entités du CHU de Grenoble. Conformément aux dispositions de loi relative à l'informatique aux fichiers et aux libertés, vous disposez d'un droit d'accès et de rectification sur ces données. Vous disposez aussi d'un droit d'opposition à la transmission des données couvertes par le secret professionnel susceptibles d'être utilisées dans le cadre de cette recherche et d'être traitées.

Vous pouvez également accéder directement ou par l'intermédiaire d'un médecin de votre choix à l'ensemble des données médicales de votre fille en application des dispositions de l'article L 1111-7 du Code de la Santé Publique. Ces droits s'exercent auprès du médecin qui vous suit dans le cadre de la recherche et qui connaît son identité. Vous pourrez également être informé des résultats globaux de cette étude en contactant le Dr. Aurélien Courvoisier (Hôpital Couple-Enfant-CHU de Grenoble - ACourvoisier@chu-grenoble.fr).

Ce document d'information vous appartient. Nous restons à votre disposition pour toutes vos questions, que ce soit sur le déroulement du protocole expérimental ou les objectifs et les résultats de l'étude, et ce avant, pendant, et après l'expérimentation.

Si vous acceptez que votre fille participe à la recherche et si elle ne s'y oppose pas, après avoir lu toutes ces informations et discuté tous les aspects avec son médecin, vous devrez dater et signer le formulaire de consentement.

> Chirurgien orthopédiste référent : Dr. Aurélien Courvoisier 04.76.76.65.65-ACourvoisier@chu-grenoble.fr Étude promue par le CHU de Grenoble, Délégation à la Recherche Clinique et de l'innovation CS10217, 38043 Grenoble Cedex 09 04 76 76 56 09 - ARCPromoteur@chu-grenoble.fr

> > $\overline{A}$

### Annexe C : formulaire de consentement

MOUVSCO N°DCIC: 14-11 N° DRCI: 38RC14.148 N°RCB: 2014-A00578-39

version 2.1 du 26/05/2014

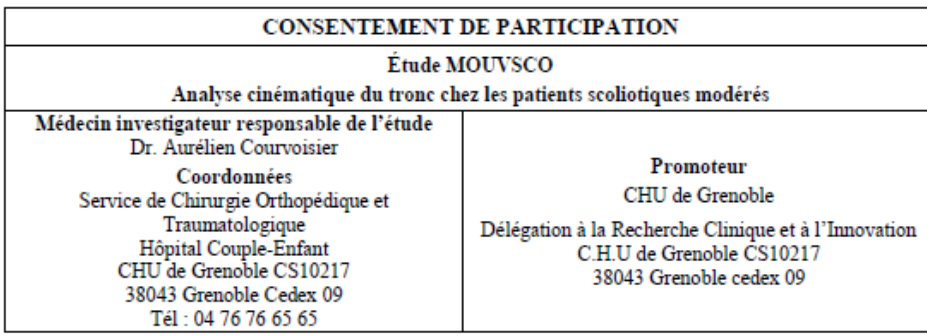

#### J'ACCEPTE QUE MON ENFANT PARTICIPE À CETTE RECHERCHE DANS LES CONDITIONS PRÉCISÉES CLIDESSOUS

J'ai noté que la présente recherche est en conformité avec le Code de la Santé Publique, titre II du livre premier relatif aux recherches biomédicales

J'ai compris que je pouvais refuser que ma fille participe et que je pourrai retirer mon consentement à tout moment sans avoir à me justifier et sans encourir aucune responsabilité ni aucun préjudice de ce fait. J'en informerai alors le Dr Aurélien Courvoisier. Si je retire mon consentement, les données recueillies précédemment à cet arrêt seront utilisées sauf si je ne le souhaite pas.

En foi de quoi j'accepte librement et volontairement que ma fille participe à cette recherche, mon consentement ne décharge ni l'investigateur ni le promoteur de leurs responsabilités à son égard.

J'ai reçu une fiche d'information détaillée. Des informations orales m'ont également été données, j'ai pu poser toutes les questions que je voulais et j'ai reçu des réponses adaptées. J'ai bénéficié d'un temps de réflexion suffisant entre ces informations et le présent consentement. J'ai reçu une copie du présent document, j'ai été informé(e) qu'une copie sera également conservée par les organisateurs dans des conditions garantissant la confidentialité, et y consens.

J'atteste que ma fille est affiliée à un régime de sécurité sociale ou bénéficiaire d'un tel régime

J'ai noté que les données recueillies lors de cette recherche demeureraient strictement confidentielles et ne pourraient être consultées que par des personnes soumises au secret professionnel et collaborant à cette recherche.

Je pourrai à tout moment demander des informations complémentaires auprès des médecins investigateurs.

J'accepte que les données enregistrées à l'occasion de cette étude puissent faire l'objet d'un traitement informatisé, après l'anonymat, par le promoteur ou pour son compte en conformité avec les dispositions de la loi 78-17 du 6 janvier 1978 relative à l'informatique, aux fichiers et aux libertés. J'ai bien noté que mon droit d'accès et de rectification garanti par les articles 39 et 40 de cette loi s'exerce à tout moment.

Si des photographies de mon enfant étaient réalisées, je donne / je ne donne pas (rayer la mention inutile) mon accord pour que ces images soient utilisées dans le cadre de la diffusion scientifique des résultats de cette étude (posters, conférences ou articles scientifiques).

J'ai été informé(e) que conformément à la réglementation sur les recherches biomédicales, le Comité de Protection des Personnes Sud-Est V a donné un avis favorable le 11/06/2014 et l'Agence Nationale de Sécurité du Médicament et des produits de santé a donné son autorisation le 07/05/2014, pour la réalisation de cette recherche.

Signature des titulaires de l'autorité parentale

Nom du père: Date: Signature du père : Nom de la mère : Date: Signature de la mère : Nom de la participante : Date: Signature de la participante : Nom de l'investigateur : Date: Signature de l'investigateur :

Page 1/1

## Résumé

Développement d'un «kinésithérapeute embarqué» dans - le but d'améliorer le traitement de la scoliose

Ces travaux ont pour objectif la preuve de concept et le développement d'un dispositif embarqué sur un T-shirt visant à terme à se substituer au corset afin de pouvoir améliorer la prise en charge des patients scoliotiques. Il s'agit d'orienter les soins de la scoliose vers un traitement permettant au patient de conserver l'ensemble de sa mobilité et de rééquilibrer l'activité des muscles de son tronc. Tout d'abord, une étude clinique comparative entre sujets sains, patients scoliotiques lombaires et patients scoliotiques thoraciques a été menée afin de mettre en évidence des différences cinématiques et posturales potentiellement corrigeable, à travers l'étude de mouvements simples standardisés. Ensuite le dispositif, baptisé « kinésithérapeute embarqué » a été développé. Son but est de détecter des anomalies cinématiques ou de mauvaises postures chez le patient afin de les lui signaler pour lui permettre une autocorrection de ces défauts. Le T-shirt permet alors une mesure précise des mouvements de l'utilisateur en temps-réel et sans dispositif externe, à l'aide de centrales inertielles. Deux feedbacks ont été conçus répondant à deux utilisations différentes, l'un vibro-tactile pour une correction posturale en ambulatoire au cours de la journée, et l'autre visuel permettant d'apprendre et d'entraîner des mouvements spécifiques lors de séances de kinésithérapie à domicile.

Mots-clés : scoliose, analyse du mouvement en temps-réel, textile embarqué, feedback informatif.

## Abstract

### Development of an "embedded physiotherapist" for improving scoliosis treatment

The purpose of this thesis is the proof of concept and the development of an embedded device on a T-shirt aiming in the future to replace the brace for improving the medical care of scoliotic patients. We think, indeed, that scoliosis care should be oriented toward a treatment allowing a patient to keep his/her full mobility and rebalancing his trunk muscles. First, a comparative clinical study between healthy subjects, lumbar scoliotic patients and thoracic scoliotic patients was conducted in order to highlight kinematic and postural differences potentially correctable through the study of simple and standardized movements. Then, the so-called "embedded physiotherapist" device has been developed. Its aim is to detect patient's kinematic singularities or bad postures and alert him/her for an auto-correction of the defect. Thus, the T-shirt is able to accurately measure user's motion in real-time and without any external device, using inertial measurement units. Two feedback have been designed for satisfying two different purposes, first a vibro-tactile one for postural corrections during the day, and a visual one allowing the user to learn and train specific motions during physiotherapy sessions at home.

**Keywords:** scoliosis, real-time motion analysis, embedded garment, informative feedback.